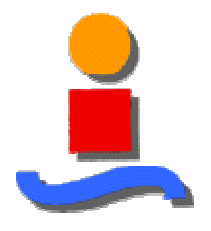

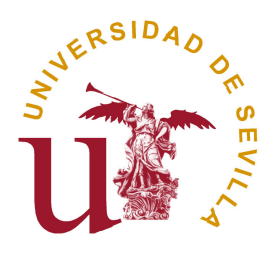

# **EOCEN: Sistema de Control de la Calidad de la Energía Eólica**

Gonzalo Pérez Noguerol

Tutor: D. José Luis Calvo Borrego

Departamento de Ingeniería Electrónica Universidad de Sevilla

Junio de 2006

*A mis compañeros del Área de Renovables de Isotrol. Sin vosotros este proyecto no hubiera sido posible.*

> *A mis amigos, por su apoyo incondicional.*

*A mi madre y mis abuelos, por aguantarme durante los meses dedicados a este proyecto.* 

*A mi Padre y a mi papá, por su compañía desde ahí arriba.* 

*Gracias* 

## • Memoria descriptiva

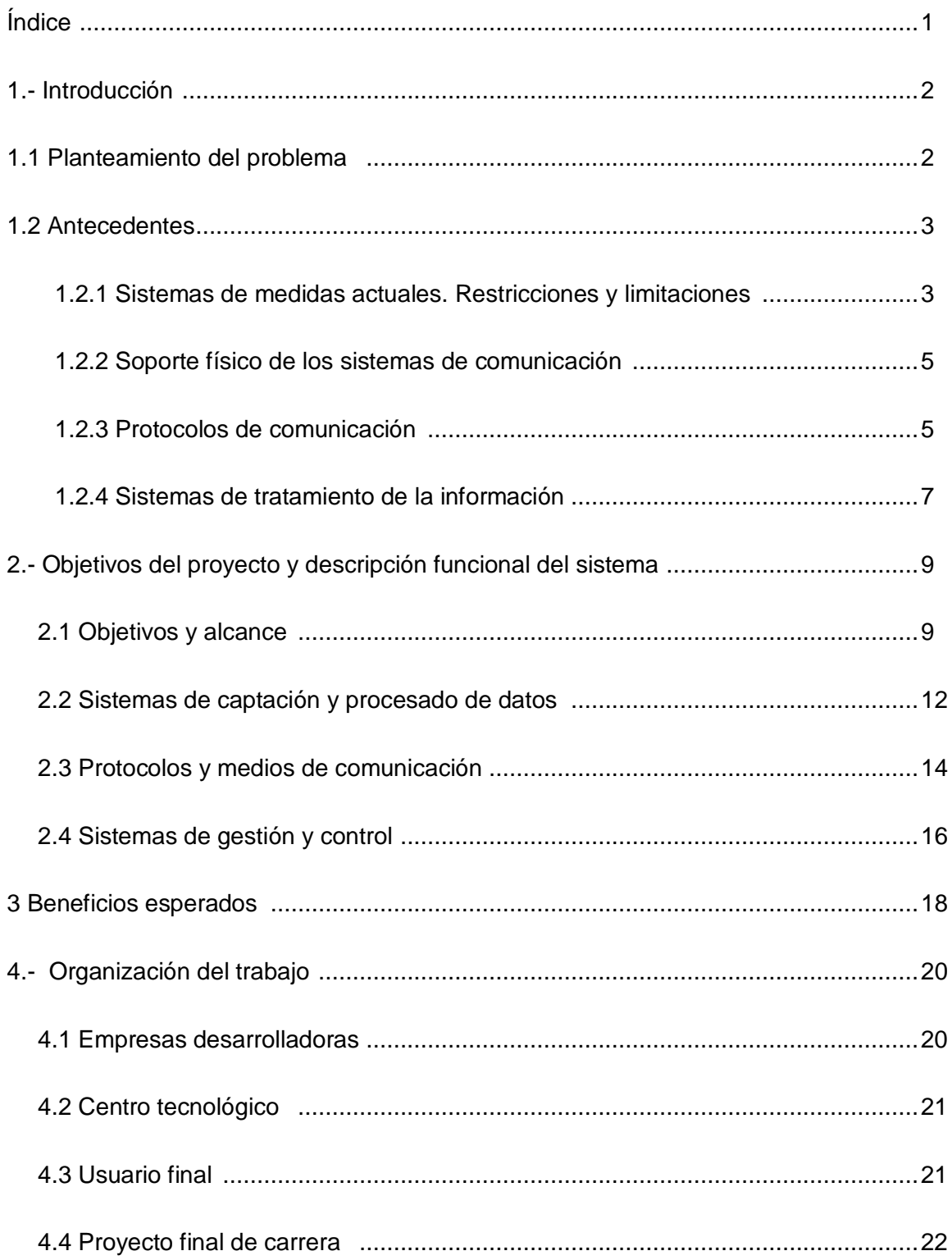

#### Memoria justificativa  $\bullet$

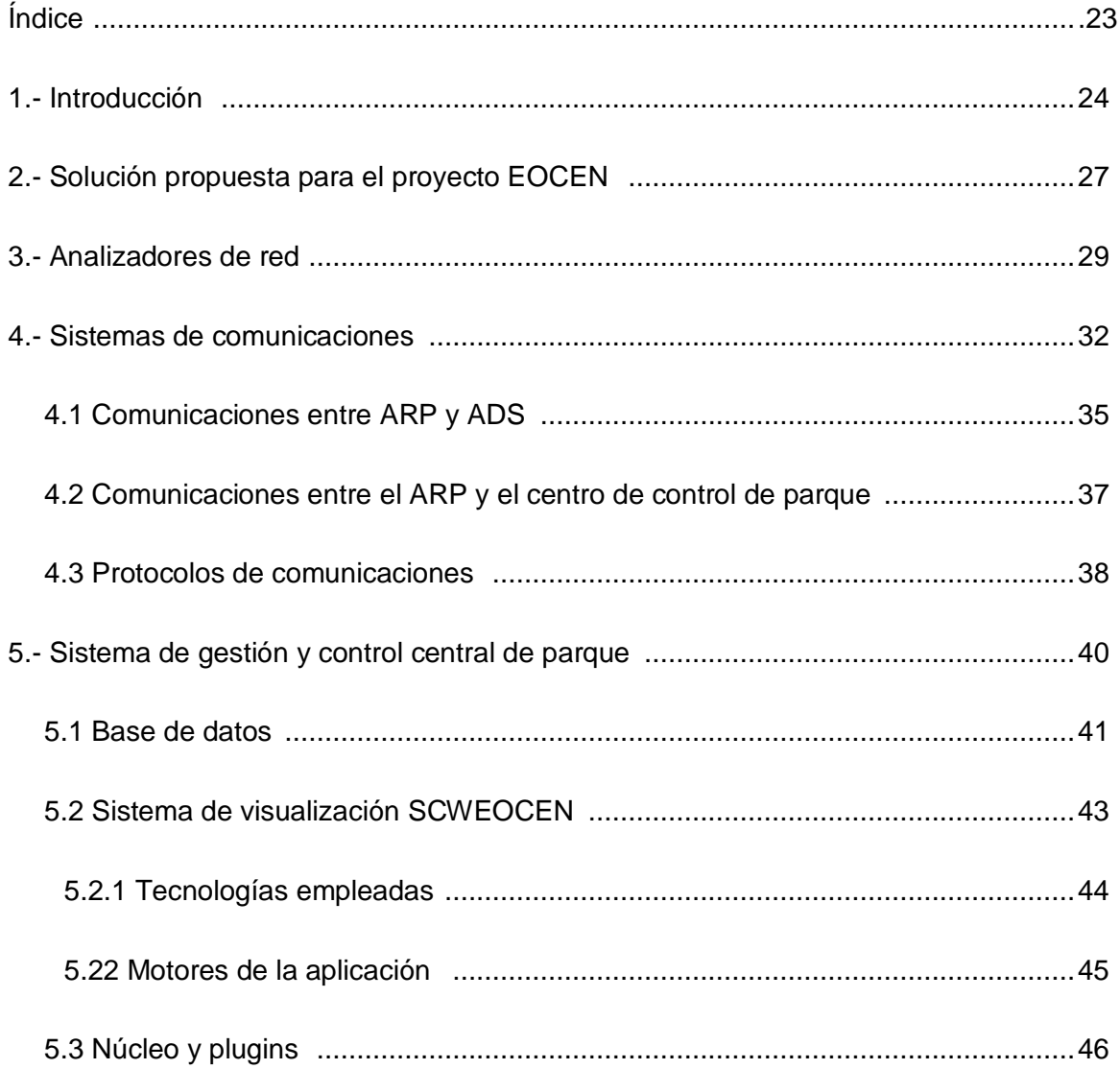

## · Memoria de cálculo

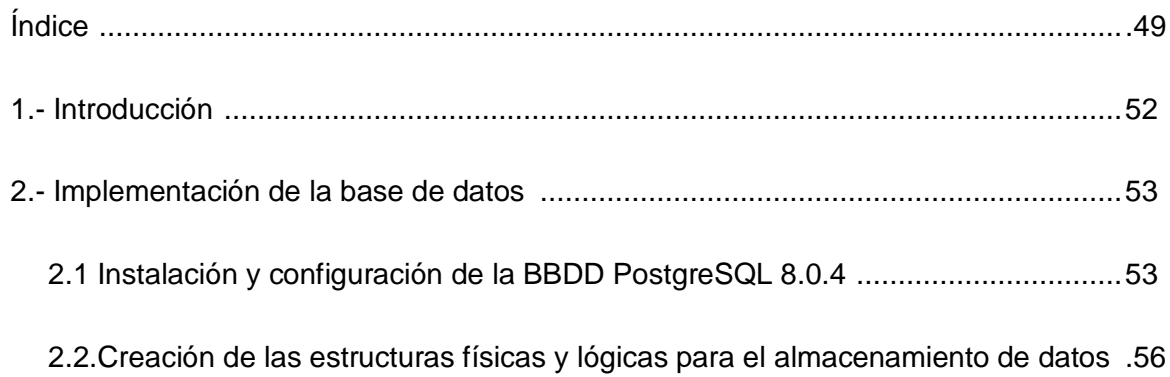

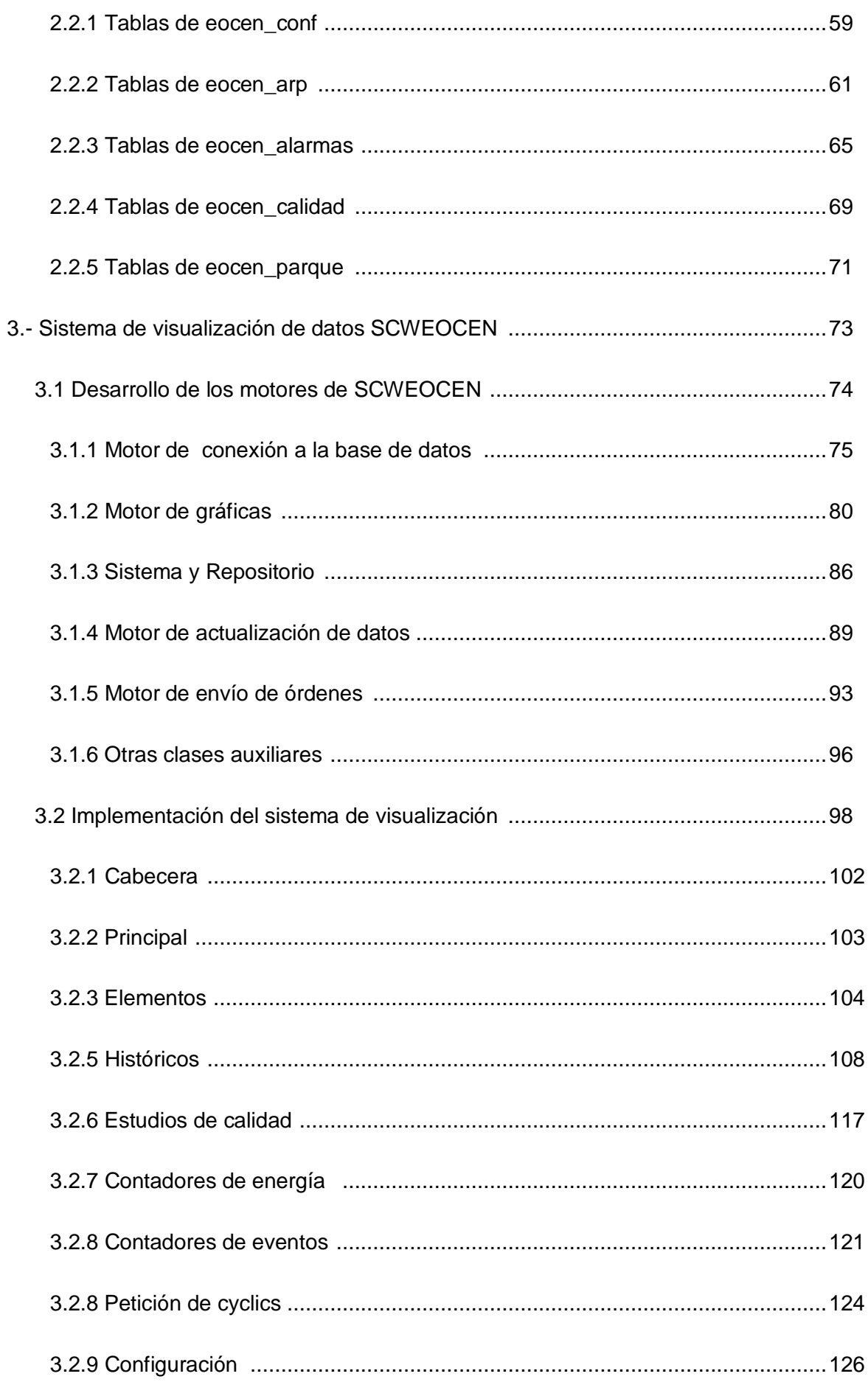

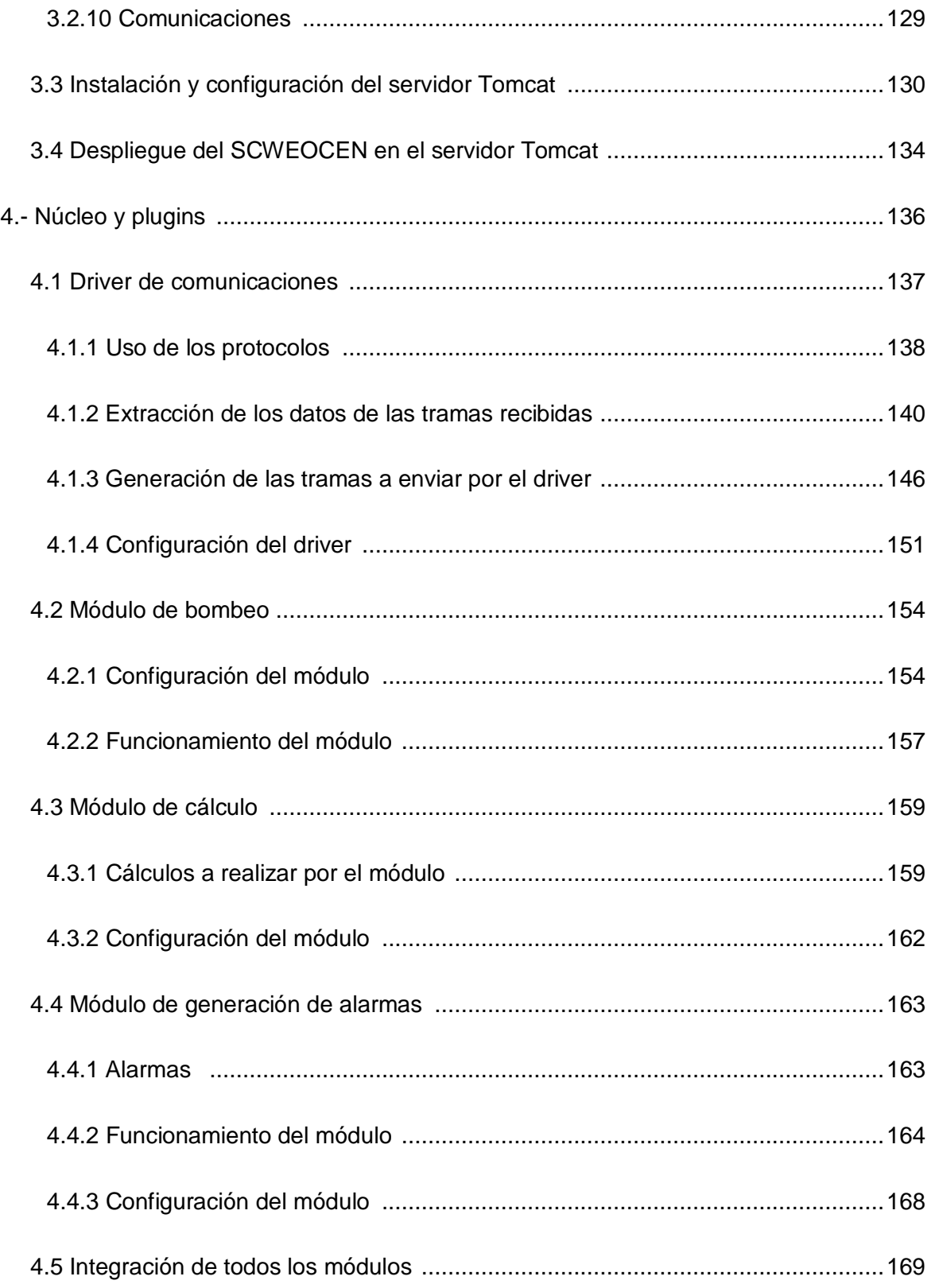

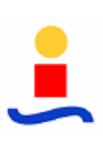

### • **Anexos**

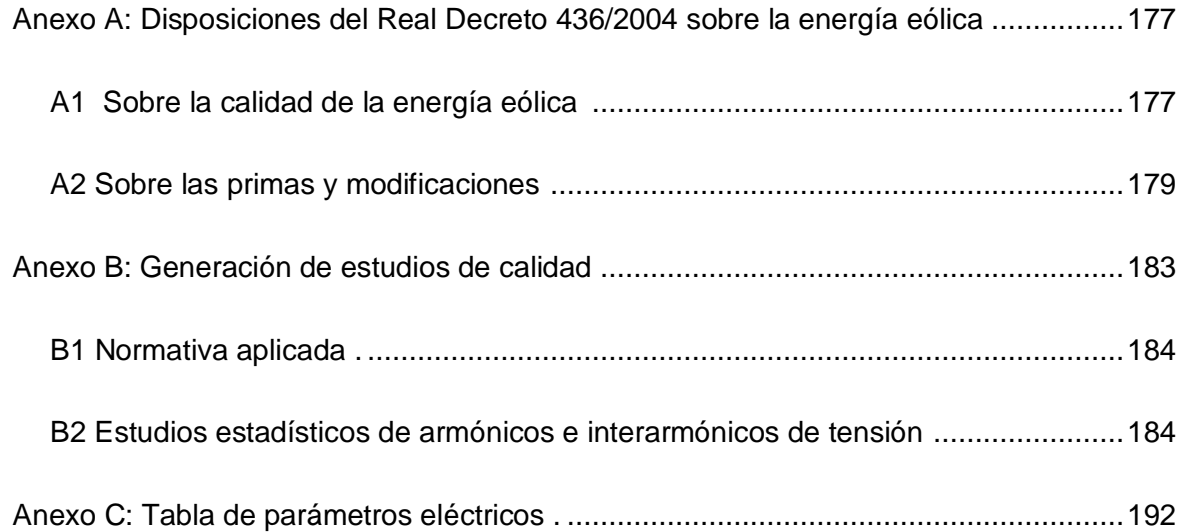

## • **Bibliografía**

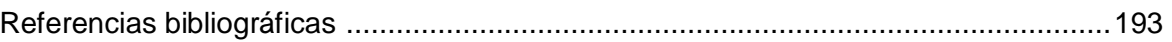

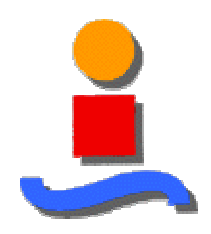

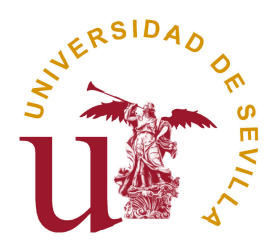

# **EOCEN: Sistema de Control de la Calidad de la Energía Eólica**

## **Memoria Descriptiva**

Gonzalo Pérez Noguerol

Tutor: D. José Luis Calvo Borrego

Departamento de Ingeniería Electrónica Universidad de Sevilla

Junio de 2006

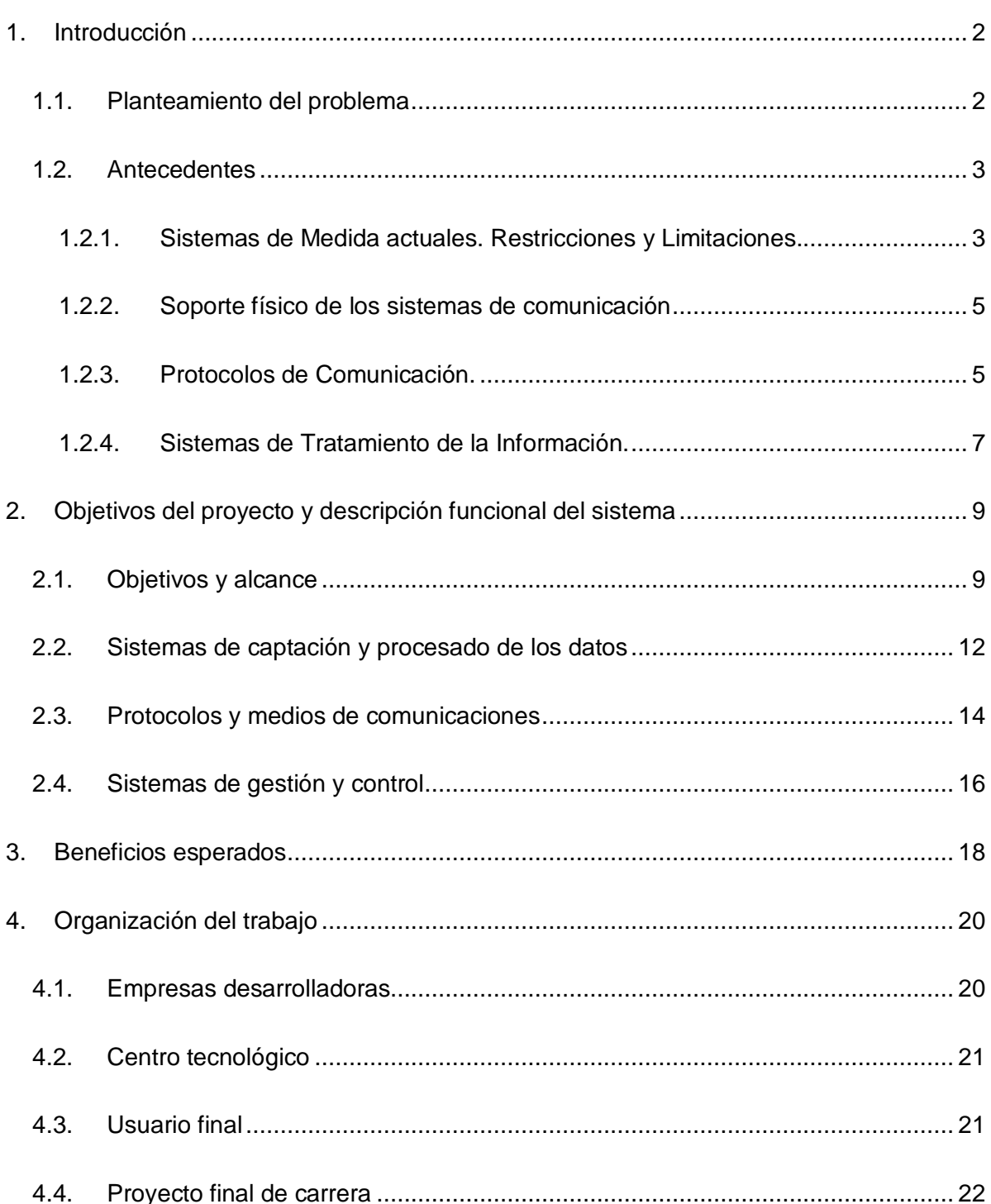

## **1. Introducción**

#### **1.1. Planteamiento del problema**

El nuevo marco legislativo del mercado eléctrico, establecido por el **Real Decreto 436/2004** [1], endurece las medidas regulatorias sobre las características eléctricas de la energía producida por los parques eólicos y supone la aparición de condiciones restrictivas sobre la calidad de dicha energía, no controlada hasta el momento.

Entre estas medidas destacan las siguientes:

- **Generación de energía reactiva** en las franjas horarias necesarias, que será tarificada
- Participación en el procedimiento de control de tensiones vigente, aplicando sus mecanismos de retribución.
- Necesidad de **asegurar la calidad de la energía entregada a la red** (reducción de armónicos y ruido flicker) de forma que no se causen trastornos en el funcionamiento del sistema.
- Continuidad de suministro de energía ante huecos de tensión.

Actualmente, la mayoría de los aerogeneradores ya instalados en los parques eólicos en explotación carecen de las herramientas adecuadas para garantizar estas nuevas exigencias del mercado recogidas en la normativa recién promulgada.

El nuevo Real Decreto fija tanto las sanciones y limitaciones por el incumplimiento de las medidas de carácter obligatorio, así como las primas otorgadas a aquellos promotores que cumplan con aquellas de carácter opcional.

En este contexto nace el proyecto EOCEN, acrónimo de "Calidad de la Energía Eólica", cuya finalidad es diseñar e implementar un "**Sistema de comunicaciones de altas prestaciones basado en tecnología inalámbrica (WI-FI) y digital (DSP) para la Supervisión, Gestión y Control de la calidad de la energía eléctrica producida en Parques Eólicos**", que permita adaptar las instalaciones y medios de control de los parques eólicos ya existentes a las nuevas exigencias tratando de minimizar el impacto tanto tecnológico como económico.

Los objetivos de este proyecto se enmarcan dentro de las prioridades temáticas del Programa Nacional de Tecnología Electrónica y Comunicaciones, y más específicamente en el Subprograma Nacional de Electrónica, que en el apartado 5º sobre "Integración de Sistemas para Aplicaciones Específicas" establece como una de sus prioridades los "Sistemas Electrónicos para la Producción y Distribución de Energía".

La solución aportada así como las bases tecnológicas en las que se apoya y el esfuerzo investigador necesario para alcanzar la misma convierten a EOCEN en un **proyecto de I+D+I**, que pretende, además de cubrir las necesidades surgidas con el nuevo Real Decreto a través de un producto novedoso, buscar **alternativas a los sistemas tradicionales de control** basados en SCADA. Por todo ello, el proyecto cuenta con la financiación del Ministerio de Industria, Turismo y Comercio a través del programa PROFIT (Programa de Fomento de la Investigación Técnica destinado a estimular a las empresas y a otras entidades a llevar a cabo actividades de investigación y desarrollo tecnológico) del Plan Nacional de Investigación Científica, Desarrollo e Innovación Tecnológica (I+D+I) 2004-2007.

#### **1.2. Antecedentes**

En este punto se analiza el estado y características de los sistemas de control que actualmente gestionan los parques eólicos en explotación, así como las limitaciones de éstos y las posibles soluciones e innovaciones que están adoptando los principales fabricantes y promotores. Las conclusiones extraídas de este estudio serán de gran utilidad a la hora de elegir las tecnologías adecuadas y diseñar el sistema que de solución a las necesidades planteadas.

#### **1.2.1. Sistemas de Medida actuales. Restricciones y Limitaciones.**

Los aerogeneradores actualmente existentes en el mercado disponen de sistemas de medida de elevadas prestaciones. Estos sistemas realizan un muestreo de las variables eléctricas del sistema trifásico (las tres tensiones y las tres intensidades) y son capaces de calcular y dar valores de potencia activa, reactiva y valores eficaces de tensión e intensidad, así como de frecuencia, en periodos de tiempo inferiores a 10ms (medida medio ciclo de red).

El uso que hasta ahora se le ha dado a estas medidas ha sido:

- Posibilitar el control de las maniobras de conexión y desconexión del aerogenerador en base al estado de la red (tensión o frecuencia fuera del rango de trabajo).
- Calcular la potencia entregada a la red para compararla con la curva de potencia garantizada por el fabricante.
- Almacenar estos datos, junto a las demás variables de funcionamiento del aerogenerador, para realizar un diagnóstico de fallo en el caso de darse, así como para mejorar la actuación de la máquina.

Las limitaciones que se han observado y considerado en los sistemas actuales son principalmente dos:

La primera es la **incapacidad de realizar la medida y el procesamiento de transitorios rápidos del sistema eléctrico**. A pesar de ser sistemas digitales con unas altas tasas de muestreo, no han sido diseñados para realizar un análisis de armónicos e ínter armónicos, o capturar los transitorios que aparecen en una máquina debido a huecos de tensión. Para llevar a cabo dicho estudio se necesita una tasa de muestreo muy alta y una capacidad elevada de almacenamiento de datos, así como flexibilidad para programar disparos para la adquisición de estos datos y formas de onda (no es práctico almacenar las seis variables características de la red durante las 24 horas del día, sino sólo cuando sea interesante hacerlo, situación que ha de ser posible captar y procesar adecuadamente). Esta carencia provoca efectos nocivos en muchos de los sistemas de medida actuales que no son capaces de funcionar correctamente en el caso de transitorios muy rápidos o elevadas tasas de distorsión armónica, ya sea por la pérdida de datos relevantes por una insuficiente velocidad de muestreo, o bien por la aplicación de normas de cálculo válidas para una red trifásica, muy cercana a la senoidal, pero con pocos efectos distorsionantes.

En segundo lugar, en los sistemas actuales de adquisición de datos es habitual que sea el propio **autómata** de control del aerogenerador el **encargado de mantener las comunicaciones** con el SCADA o equipo de gestión del parque mediante PLC. De esta forma, la **velocidad de envío y la cantidad de información transmisible están limitadas por la capacidad del autómata**. El independizar el sistema de adquisición de datos del control de la máquina aumenta considerablemente la cantidad de datos que es posible enviar, así como la frecuencia con que éstos son enviados.

En definitiva, el actual sistema de medida de la red eléctrica instalado en los aerogeneradores existentes, cumple sobradamente los requisitos para un adecuado control de la máquina cuando esta funciona dentro de los márgenes anteriormente impuestos por el marco regulatorio previo. Sin embargo, para ser capaces de conseguir la versatilidad y flexibilidad en la generación eólica, impuestas para acogerse al nuevo régimen surgido a partir del nuevo Real Decreto, **es necesario un aumento importante en las prestaciones** de los dispositivos de captación de datos, así como en rendimiento del sistema de comunicación empleado, logrando así un control absoluto de todas las variables del sistema.

#### **1.2.2. Soporte físico de los sistemas de comunicación**

Actualmente, la mayoría de los sistemas de comunicación empleados en parques eólicos se basan en **tendidos de cable** (coaxiales o de pares) que poseen un ancho de banda limitado pero suficiente para la transmisión de las señales necesarias para control en tiempo real.

La **reutilización** de estos medios es **complicada**, debido a que la mayor parte del ancho de banda disponible es utilizado por los sistemas de control actualmente implantados, haciendo necesario llevar a cabo **ampliaciones de las redes instaladas** para dar soporte a las nuevas necesidades de transmisión de datos.

Sin embargo, debido a las características de las centrales eólicas, las dificultades referentes a la instalación, mantenimiento y ampliación de este tipo de medios se ven agravadas, surgiendo la **necesidad de abordar el empleo de sistemas inalámbricos** que solventan las limitaciones de las redes cableadas y ofrecen ventajas competitivas en términos de coste, flexibilidad y facilidad de uso.

#### **1.2.3. Protocolos de Comunicación.**

Actualmente los sistemas de comunicaciones en parques eólicos **utilizan protocolos propietarios de comunicación**, basados en buses de campo más o menos tradicionales en la industria sobre medios de transmisión cableados, como por ejemplo, el protocolo Lonworks modificado empleado por algunos fabricantes (MADE-GAMESA).

Estos protocolos presentan algunas **limitaciones** en cuanto a la capacidad para la supervisión y telecontrol del sistema, tanto desde el puesto de operación local como remotamente estén muy limitadas, bien por la **velocidad de refresco** (retrasos en el refresco de ciertos parámetros hacen inútil su supervisión) o por la **imposibilidad de transmitir toda la información necesaria** (limitaciones en el número de parámetros admitidos por el protocolo). Por ello, es prácticamente imposible dotar al sistema de las nuevas funcionalidades necesarias para adaptarse al mercado eléctrico actual o a posibles modificaciones futuras del mismo.

Esta situación obliga, para permitir el estudio exhaustivo de los parámetros que caracterizan íntegramente el comportamiento eléctrico del sistema, a **dotar** al mismo de nuevos medios que garanticen el ancho de banda suficiente, así como **de un protocolo de transmisión estándar capaz de soportar el trafico en tiempo real** asociado a los parámetros de control de datos, atendiendo a las características de este tipo de sistemas (tiempo de refresco, ancho de banda necesario, bidireccionalidad de la información, etc.)

El sistema deberá además **garantizar la compatibilidad e interoperabilidad con otros sistemas de supervisión y gestión ya existentes** e implantados en los diversos parques eólicos. Para cumplir esta última premisa es necesario recurrir al uso, en la medida de lo posible, de **protocolos estándares** de comunicación que faciliten su futura compatibilidad con cuantos sistemas de control deban ínter operar.

Para solucionar estas limitaciones, los principales fabricantes de aerogeneradores están adaptando sus protocolos de comunicación a las exigencias del mercado, basándose principalmente en protocolo Ethernet a través de los medios de comunicación ya existentes en parque.

Es cierto que esta solución permitirá aumentar el número de parámetros recogidos, así como la velocidad en el refresco de datos. No obstante, su aplicación en parques ya existentes es costosa y poco atractiva para los distintos promotores, ya que requieren modificaciones en las instalaciones físicas del parque (cableado) para asegurar la adecuada transmisión de la señal y en el software de los autómatas.

Por otro lado, esta solución, a pesar de estar basada en un estándar (**Ethernet**), no permite su fácil interconexión con otros sistemas, ya que los protocolos de comunicación con el autómata son propietarios de cada fabricante, por lo que dicha solución sigue presentando serias limitaciones en este aspecto.

Por tanto, el mercado está evolucionando en la dirección descrita en este proyecto, pero las soluciones propuestas hasta la fecha no garantizan la adaptación de los sistemas a futuros cambios del mercado eléctrico (nuevas restricciones o exigencias que requieran la supervisión más parámetros con tiempos de refrescos inferiores a los actualmente establecidos).

No obstante las soluciones desarrolladas deben ser compatibles con las propuestas por los fabricantes de aerogeneradores, manteniendo así en todo momento la interoperabilidad entre los distintos sistemas.

#### **1.2.4. Sistemas de Tratamiento de la Información.**

La ubicación geográfica de los parques eólicos así como su estructura, compuesta por varias decenas de máquinas (en algunos casos centenas) emplazadas en distintos lugares de orografía diversa, **limitan** la instalación **medios de comunicación** así como la capacidad de transmisión disponible para permitir el telecontrol centralizado de los aerogeneradores de una central y de distintas centrales de una región.

Otro factor limitante es el **elevado volumen de información** que manejan los centros de control locales (de un parque), información **que debe ser transmitida** en tiempo real desde cada aerogenerador a los sistemas de gestión y telecontrol remoto.

Debido a estos factores, para poder reducir el tráfico de la red y ajustarse a las limitaciones anteriormente mencionadas, es **necesario disponer de sistemas distribuidos de procesado de datos** (uno en cada aerogenerador). Estos **autómatas**, además de discriminar y priorizar la información a transmitir al centro de telecontrol remoto, **realizan un preprocesado de la señal** in situ, reduciendo de esta manera la carga de trabajo del servidor principal.

En la actualidad, como ya se mencionó en el punto 1.2.1, la mayoría de los aerogeneradores en explotación están dotados de autómatas, aunque su funcionalidad es muy limitada, limitándose al tratamiento de las señales eléctricas básicas necesarias para controlar la energía producida (intensidades, tensiones, potencias y energías). Los autómatas se integran en **sistemas de control centralizados basados en SCADAS propietarios en los que recae la mayor parte de la carga de procesos.** Estos sistemas **presentan serias limitaciones** a la hora de procesar volúmenes elevados de información:

- Limitación en el numero de puertas del sistema, aumentando el coste de la licencia con el número de variables contempladas
- Restricciones en el tipo y tamaño de los datos a utilizar
- Retrasos en la transmisión y procesado de los datos
- Imposibilidad de realizar tratamientos matemáticos complejos en tiempo real, no permitiendo realizar estudios exhaustivos de la calidad de la señal (espectros, transitorios, huecos de tensión, etc.) requeridos para verificar el cumplimiento de las restricciones impuestas en el Real Decreto 436/2004 (ver Anexo A).
- Indisponibilidad de herramientas adecuadas para aplicar el mismo tratamiento a conjuntos de variables, obligando a tener que procesar cada variable de manera independiente
- Alto coste a la hora de ampliar o realizar modificaciones estructurales en el sistema para adaptarlo a nuevas necesidades.

La rápida evolución, elevada capacidad de procesamiento de señales en tiempo real y reducido coste de los **microprocesadores DSP** existentes en el mercado los convierte en candidatos idóneos para llevar a cabo las nuevas tareas de tratamiento de señales distribuido necesario para este proyecto.

Para solventar los problemas derivados del uso de SCADAS propietarios será necesario desarrollar una **solución** alternativa, siendo las **nuevas tecnologías de la información basadas en Internet y desarrolladas en fuentes abiertas** la principal opción.

## **2. Objetivos del proyecto y descripción funcional del sistema**

En este apartado se concretan los objetivos específicos que debe cubrir el sistema resultante del proyecto EOCEN.

Posteriormente, se realiza una breve descripción cualitativa de los diversos elementos que compondrán el sistema diseñado para alcanzar estos hitos, así como las tecnologías empleadas, justificando la elección de las mismas. En sucesivos apartados se profundizará en el diseño e implementación de cada uno de los componentes.

#### **2.1. Objetivos y alcance**

Ante la situación descrita en la introducción de este documento, este proyecto plantea alcanzar los siguientes objetivos, a través de las soluciones tecnológicas descritas en puntos posteriores.

- **Supervisión de la energía inyectada en la red.**
- **Supervisión de la potencia reactiva** de cada aerogenerador y cálculo de las bonificaciones correspondientes según el nuevo real decreto (Anexo A)
- Supervisión del comportamiento de la máquina frente a huecos de tensión.
- **Supervisión de la calidad de la energía inyectada en la red**. Cumplimiento de las normativas de armónicos e ínter armónicos.
- **Supervisión de los eventos** que se puedan producir en cualquier máquina.
- Interfuncionamiento con los sistemas de control ya implantados en parque.

El alcance del proyecto abarca desde los estudios previos necesarios para determinar las necesidades reales de los usuarios finales hasta la obtención, validación, divulgación y explotación de una solución que satisfaga todas las carencias detectadas.

Como primera aproximación a la problemática planteada, se puede optar por tres soluciones de carácter bien diferenciado:

- Adaptar el sistema de control de los aerogeneradores instalados
- Dotar a las subestaciones y líneas de tensión de los elementos necesarios para supervisar y controlar dichos parámetros.
- Combinar las prestaciones de los aerogeneradores realizando la adaptación indicada en el primer punto, hasta el límite de lo técnica y económicamente viable y complementarlo con la instalación de equipos centralizados en SET.

Ante estas opciones, dadas las características de heterogeneidad de los aerogeneradores, tanto en su sistema de control como en su tipología interna, es tecnológicamente más viable y económicamente más rentable la tercera opción: **dotar a los aerogeneradores de los elementos adecuados para la evaluación y supervisión de las variables** necesarias, que permitirán en posteriores fases de este proyecto la compensación y control de los parámetros anteriormente indicados desde la subestación o desde el propio aerogenerador.

De esta manera, la **solución** propuesta es **independiente del tipo de máquina empleada**, fácilmente adaptable a cualquier tipología de aerogenerador o subestación, requiriendo por tanto un único desarrollo para satisfacer todas las necesidades del promotor.

No obstante, no sólo es necesario disponer de los elementos necesarios para supervisar, compensar o controlar dichos parámetros, también es vital el telecontrol de los mismos y su integración en sistemas de gestión integrales tanto locales (control de los aerogeneradores del parque desde la subestación) como centralizados (coordinan el telecontrol de conjuntos de parques eólicos, permitiendo compensar las desviaciones en la producción o en la generación de reactiva entre los mismos ). Para ello, es necesario **dotar al sistema de los medios de comunicación** adecuados que permitan la **transmisión bidireccional, robusta y fiable de los datos entre el sistema de gestión del parque y los aerogeneradores**.

Para alcanzar estos objetivos, este proyecto pretende desarrollar un sistema que consta de tres apartados bien diferenciados:

 Desarrollo e integración de los **analizadores de red** encargados de realizar el preprocesado de la información tomando como señales de partida los datos de tensión e intensidad del aerogenerador.

- Desarrollo e implementación de los **protocolos de comunicación** necesarios para transmitir dichas medidas al Sistema de Gestión Integral.
- Desarrollo e integración de **los sistemas expertos de gestión** que permitan el análisis, estudio y tratamiento de dichos datos.

La planificación del proyecto prevé la ejecución en cuatro etapas bien diferenciadas, habiéndose finalizado en el momento de escribir el presente documento las dos primeras con resultados satisfactorios.

La primera fase consiste en una investigación sobre las tecnologías existentes relacionadas con la materia. En ella se definirán las especificaciones técnicas y funcionales de los diferentes dispositivos integrantes.

A continuación se realizará una segunda fase de desarrollo, cuya meta final es instalar un prototipo experimental del sistema en dos aerogeneradores del parque eólico de Tahivilla, explotado por Endesa, empresa que se encargará de verificar las cualidades del sistema así como la capacidad de éste para ínter operar con su sistema de control de parques eólicos en explotación (OPEN). Este primer objetivo requiere del diseño e implementación de todos los subsistemas recogidos en las especificaciones funcionales del el proyecto.

A pesar de tratarse de un prototipo experimental, debe ser diseñado e implementado de forma **que sea totalmente escalable**, ya que si los resultados obtenidos durante la fase de pruebas son satisfactorios, en una tercera etapa del proyecto el sistema se implantará en todos los parques eólicos gestionados y explotados por ECYR (Endesa Cogeneración y Renovables), sección de Endesa dedicada a las energías renovables, que actualmente es el primer productor nacional de energía eólica.

Del éxito de esta tercera fase depende la ejecución de una cuarta en la que el desarrollo se adaptaría para convertir al sistema en un producto genérico implantable por cualquiera de los diversos promotores que actualmente gestionan parques eólicos.

#### **2.2. Sistemas de captación y procesado de los datos**

La aplicación a desarrollar plantea la necesidad de tratar grandes cantidades de datos obtenidos de los diversos aerogeneradores que componen el parque, en **tiempo real**, por lo que se hace imprescindible el desarrollo de una plataforma hardware que soporte la captación, el tratamiento y el procesado de los mismos.

A la hora de diseñar un sistema de estas características se puede optar por dos alternativas: centralizar la capacidad de procesado y control o distribuir ésta entre los distintos dispositivos de la red.

Debido al análisis en tiempo real que se pretende realizar sobre los parámetros obtenidos de la red, las ventajas de la segunda opción son evidentes, ya que sería inviable la transmisión de las formas de ondas de todos y cada uno de los parámetros medidos desde los dispositivos captadores hasta el sistema central de control y el procesado de dichos datos por éste.

Por lo tanto, objeto del proyecto EOCEN en cuanto a la captación y procesado de datos es **desarrollar redes de control independientes para cada aerogenerador**, que a su vez se **interconecten con el sistema de gestión local** del parque intercambiando los datos obtenidos tras el preprocesado de las señales. Con esta estructura se podrá disminuir el tráfico de datos soportado por la red de comunicación principal y la carga de procesos del sistema central de control.

El avance experimentado en la electrónica digital permite hoy día la creación de dispositivos electrónicos de alta prestaciones diseñados específicamente para cada una de las tareas a desarrollar en esta aplicación. El proyecto alcanza tanto el diseño como el desarrollo de dos dispositivos que, instalados en cada aerogenerador, cubren las necesidades de captación y preprocesado de datos. El siguiente diagrama de la imagen 1 se recogen los distintos elementos necesarios para la captación y procesado de los datos:

#### **Analizador de Red Principal (ARP)**

 El ARP es un dispositivo electrónico con **alta capacidad de proceso** de datos cuya misión consiste en realizar todos los algoritmos necesarios para obtener, a partir de las medidas suministradas por los sensores instalados en el aerogenerador, todos y cada uno de los parámetros requeridos por el sistema de control central del parque.

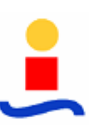

 Posee además una **memoria de almacenamiento** de tamaño medio que permite guardar los resultados del tratamiento de las distintas señales.

Como se observa en el esquema anterior, los sistemas de comunicación a utilizar para el intercambio de datos tanto con los otros módulos de la red local del aerogenerador como con el sistema de control central del parque, son inalámbricos y de altas prestaciones, por lo que se dotará al ARP de los componentes electrónicos auxiliares necesarios para hacer labores de interfaz (periféricos específicos que liberen al DSP de realizar la implementación de los diferentes protocolos), evitando así disminuciones de la capacidad de procesado del DSP.

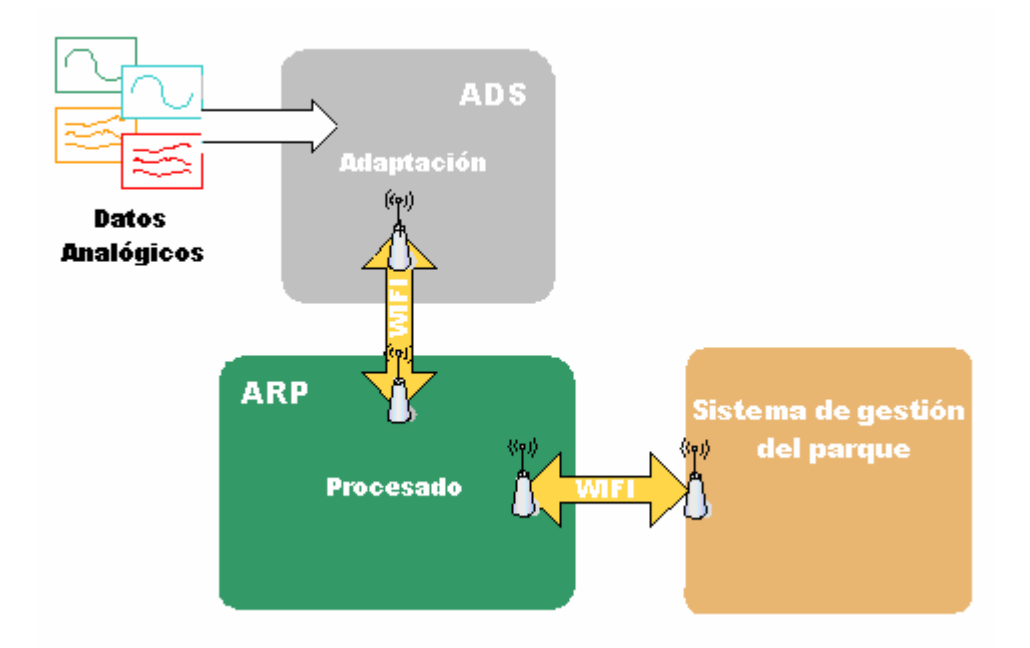

Figura 1: Diagrama de bloques de la red de control de un aerogenerador propuesta

#### **Analizador de Datos Secundario (ADS)**

 Es el dispositivo encargado de **la captación y adaptación de las medidas provenientes de los sensores**. No necesita gran capacidad de proceso de datos, por lo que basta con la inclusión de un microcontrolador de gama media como unidad central de proceso. Su conexión con el resto de elementos la realizará a través de un periférico específico.

Se desarrollará utilizando una **estructura modular y fácilmente escalable** que permita intercambiar las diferentes etapas de adaptación de medidas conveniente para cada uno de los distintos sensores existentes en las instalaciones actuales. Según las necesidades específicas de cada modelo de aerogenerador, se recoge la posibilidad de instalar uno o varios ADS por máquina para poder gestionar todos los sensores.

#### **2.3. Protocolos y medios de comunicaciones**

Como ya se comentó en el punto 1.2.2, debido a las características propias de los parques eólicos, el empleo de medios de transmisión basados en cableado presenta múltiples problemas. Por ello, se opta por la utilización de **medios de transmisión** de señales **inalámbricos**, los cuales son especialmente aptos para sistemas aislados, en terrenos poco favorables y en los que las distancias son significativas (del orden de varios cientos de metros entre cada elemento).

Estos medios permitirán abaratar costes, garantizando a su vez una **alta flexibilidad**, ya que permiten una cierta independencia frente a la topografía del terreno, distancia física entre los elementos y accesibilidad del parque eólico (mayores costes de instalación de tendidos de cables).

Tras realizar un estudio sobre las distintas tecnologías inalámbricas disponibles en el mercado, teniendo en cuenta las necesidades de tráfico de datos del sistema y las distancias a cubrir para interconectar los distintos elementos, se plantea una primera solución basada en los siguientes protocolos:

- Estándar **WIFI 802.11 b/g** para la transmisión de datos entre los elementos de **la red del aerogenerador**. Trabaja en la banda de 2.4 GHz y ofrece una velocidad de transmisión de hasta 54 Mbps. Además, permite el control de regulación de tráfico en tiempo real y utiliza técnicas de modulación OFDM (Ortogonal Frequency División Multiplexing), que dota a los enlaces de gran robustez. Todas estas características lo convierten en el candidato idóneo para el intercambio de las señales sin procesar entre el ADS y el ARP.
- Estándar WWISE (802.11n) para el **enlace entre cada aerogenerador y el centro de control de parque**. Esta tecnología soporta canales de 200 MHz de ancho de banda, trabajando en las bandas de 2.4 y 5 GHz, con velocidades de transmisión de hasta 135 Mbps gracias al empleo de estructuras MIMO (Multiple Input – Multiple Output) Además posee unos potentes códigos correctores, dotando al sistema de una elevada robustez.

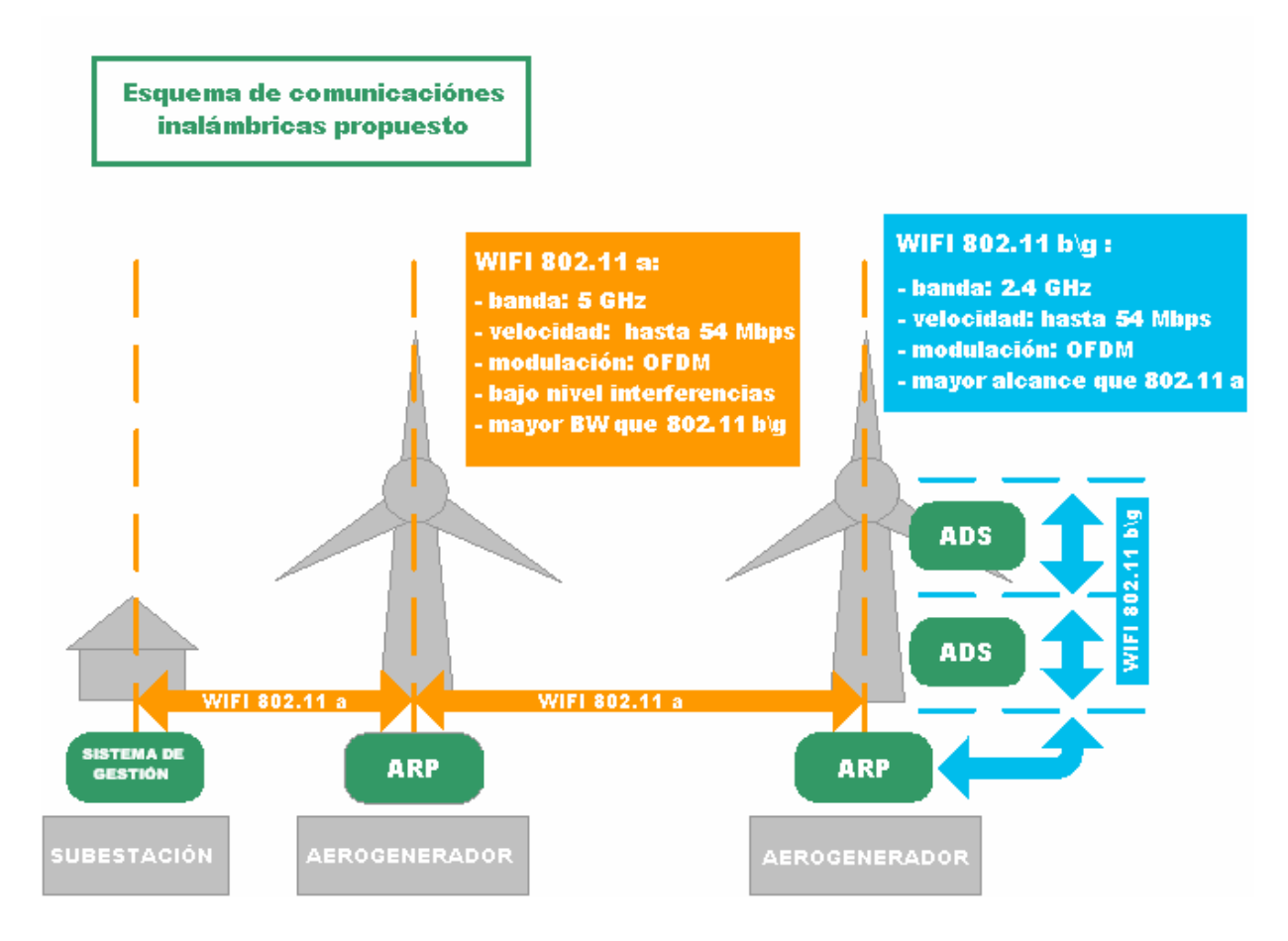

Figura 2: Esquema de protocolos de comunicación propuestos

Sin embargo, a la hora de realizar el diseño del sistema, la tecnología WWISE aún se encuentra en período de estudio y no se prevé que se apruebe hasta finales de 2006, por lo que se decide reemplazarla por una solución inalámbrica basada en el **estándar WIFI 802.11 a** con características similares a WWISE: trabaja en la banda de 5 GHz, que presenta menos interferencias que la de 2.4 GHz pero un peor comportamiento en cuanto a la cobertura, quedando restringida al alcance visual. Al igual que la 802.11 b\g utiliza modulación OFDM y alcanza velocidades de hasta 54Mbps, pero ofrece un ancho de banda efectivo mayor, lo que permite interconectar más equipos entre sí a alta velocidad.

Los protocolos elegidos garantizan la **robustez y fiabilidad** del sistema, el **ancho de banda adecuado** a las exigencias de tiempo real del mismo y la compatibilidad con otros sistemas expertos permitiendo además futuras ampliaciones del sistema, tanto a nivel de volumen de información transmitida como de funcionalidades del mismo.

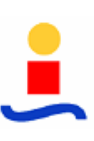

#### **2.4. Sistemas de gestión y control**

El sistema de control distribuido diseñado en este proyecto necesita una **interfaz** que permita al operador de parque procesar en tiempo seudo – real (los retrasos pueden llegar a ser del orden de varios segundo dependiendo de las características del parque, de la prioridad establecida para cada tipo de dato y de las necesidades de procesado del mismo) la información proveniente de cada aerogenerador para poder realizar las tareas de control y tomar las medidas correctivas necesarias en caso de que el régimen de funcionamiento del parque eólico o de una máquina en particular no sea el adecuado.

Así mismo, debe mantener una **base de datos históricos** con los parámetros más importantes para permitir analizar el comportamiento del parque: valores acumulativos de potencias y energías activas y reactivas diarias, mensuales y anuales; fecha y causa de cada uno de los eventos que provoquen el disparo de una alarma, así como la evolución de las principales magnitudes eléctricas en el momento de producirse la misma y los instantes posteriores (cyclics), que permitan identificar la causa y posibles consecuencias del fallo.

La tercera misión del sistema de gestión consiste **en permitir el telecontrol de los sistemas de captación de datos de cada uno de los aerogeneradores** del parque. Mediante el envío de tramas de órdenes posibilita la sincronización de los ARP, la modificación de los parámetros que éstos deben enviar al centro local de control, el reseteo de los contadores acumulativos de potencia y energía o la programación de las magnitudes eléctricas y valores umbrales que al sobrepasarse generan las alarmas.

En último lugar, para verificar la conformidad con las restricciones impuestas por el RD 436/2004, se dota al sistema de la funcionalidad necesaria para generar **estudios de calidad**, constituido por los valores de los 50 primeros armónicos y 15 interarmónicos asociados a cada uno de ellos, de las tres tensiones trifásicas, para **comparar los datos obtenidos en tiempo real con los valores límites** recogidos en dicha norma, permitiendo identificar de manera instantánea cualquier desviación sobre la misma.

Para abordar todos estos objetivos se diseña un sistema **SCADA de altas prestaciones basado en tecnologías de fuentes abiertas**, lo que supone una gran innovación sobre las soluciones de control existentes en el mercado, basadas en SCADAS propietarios, aportando un **alto grado de valor añadido** al proyecto. La apuesta, siguiendo la tendencia actual de las diversas empresas de software, por las tecnologías de fuentes abiertas implica un **ahorro** considerable en el coste del sistema (**licencias** necesarias) y **supera las limitaciones de los SCADA propietarios.**

El desarrollo de un sistema de estas características supone un coste elevado en horas de trabajo ya que obligan a realizar un esfuerzo en investigación y desarrollo considerable.

Un último factor a tener en cuenta es la necesidad de que el **sistema resultante sea jerárquico y fácilmente ampliable**. Como ya se comento anteriormente, en esta primera fase del proyecto, el sistema de gestión será local (un sistema por parque), si bien está previsto que en un futuro se añadan dos niveles de jerarquía más: el regional (un centro de control por región que gestione los diversos parques de la misma) y el central (un único centro de gestión desde el que se puedan controlar todos los parques eólicos de las diversas regiones).

Para permitir un acceso fácil a la interfaz de control, se opta por una **solución basada en Internet que permita el acceso al sistema desde cualquier ordenador conectado a la red**, teniendo en cuenta en el diseño los **requisitos de seguridad necesarios** para garantizar la confidencialidad de los datos y evitar intrusiones en el sistema.

## **3. Beneficios esperados**

Dada las características del sistema propuesto expuestas en los puntos anteriores, éste reportará una serie de ventajas a los promotores de parques eólicos a través de la realización de las siguientes tareas:

- **Medida de la calidad del suministro eléctrico** del aerogenerador o parque. Se obtendrá el grado de armónicos inyectado en corriente y tensión para cualquier estado de la máquina o el parque, proporcionando una información muy valiosa en **tiempo real** de la calidad de la energía eléctrica generada por el aerogenerador. De esta forma se puede actuar a tiempo, anticipándose a los problemas que puede ocasionar en la red.
- **Cálculo de la energía activa y reactiva cedida por cada aerogenerador**. Este cálculo permite determinar y realizar las actuaciones pertinentes sobre el factor de potencia del parque o del aerogenerador, con el objeto de cumplir con la demanda de reactiva solicitada, o de asegurar la potencia inyectada dentro de los límites establecidos por el RD 436/2004, permitiendo a los promotores del parque **beneficiarse de las bonificaciones establecidas** por el gobierno para las empresas que cumplan con estas medidas de carácter optativo. El cálculo se realizará por diversos métodos matemáticos, dando como resultado tanto la reactiva total, como la del primer armónico. De esta manera se tiene un control exacto de la reactiva aunque la red se encuentre contaminada con armónicos.
- **Medida de las vibraciones en cualquier punto de la máquina** y en cualquier dirección, realizando la descomposición en frecuencia de las mismas. Sobre estos datos se puede llevar a cabo un estudio de fatiga del aerogenerador, lo cual nos puede permitir la toma de decisiones acerca de los límites de funcionamiento de la máquina, mantenimiento predictivo, o detección de causas de fallos.
- **Medida de eventos** con base de temporal común. Mediante la sincronización con una base temporal (señal de reloj establecida por el centro de control local del parque) es posible relacionar las medidas tomadas en distintos aerogeneradores ante un evento transitorio externo. Esta aplicación es de suma importancia para el **estudio de huecos de tensión.**

Además, debido a la gran flexibilidad del sistema, aportada por el uso de tecnologías inalámbricas, cabe la posibilidad de realizar sucesivas ampliaciones del sistema que permitan añadir nuevas funcionalidades que sean demandadas por un promotor de parque eólico para mejorar la monitorización de su sistema.

El sistema es **totalmente modular, siendo 100 % adaptable a cualquier tipo de máquina** sólo con cambiar los módulos de adaptación para adecuarlo a cada máquina en concreto.

Estas funcionalidades permitirán a los promotores de parques eólicos optimizar la explotación de los parques ya instalados, que se traduce en un aumento de los beneficios, mejorando el rendimiento global del sistema, manteniendo el control de la calidad de la energía producida, y permitiendo una mayor capacidad de regulación sobre la totalidad del parque.

Así mismo, la versatilidad del sistema **facilita la adaptación a futuras exigencias del mercado eléctrico.** 

### **4. Organización del trabajo**

A la hora de abordar el diseño e implementación de una solución integral como la propuesta en este proyecto con un **alto grado de investigación e innovación**, es imprescindible contar con un equipo humano altamente especializado y con experiencia en campos de conocimiento muy amplios junto con las infraestructuras necesarias.

Para hacer frente a estas necesidades y poder llevar a cabo el proyecto, se crea un consorcio formado por la asociación de varias empresas y centros tecnológicos asentados en este sector y con una amplia experiencia en el campo de la investigación. Además, el consorcio cuenta con el apoyo en materia de investigación y formación de la Universidad de Sevilla a través de AICIA.

#### **4.1. Empresas desarrolladoras**

**ISOTROL:** empresa especializada en la consultoría, diseño e implantación de soluciones tecnológicas integrales de control con amplia experiencia en el campo energético. Ha sido la encargada de desarrollar, entre otros, los sistemas que actualmente controlan los parques eólicos de empresas como Endesa, Made y Unión Fenosa. Su papel en el proyecto consiste en:

- Coordinar y gestionar el proyecto en todas sus fases: estudios previos, desarrollo, integración y puesta en marcha
- Diseñar e implementar el sistema de gestión local (del parque)
- Diseñar e implementar el protocolo de comunicaciones con los distintos ARP, así como del driver que permita incorporar los datos procedentes de los ARP en el sistema de gestión
- Integrar del sistema EOCEN con los sistemas de control de parque existentes
- Integrar los distintos módulos de los que consta el sistema y realizar las pruebas de funcionamiento, tanto en la oficina como en campo

Las tareas relacionadas con el diseño e implementación de se llevan a cabo por terceras empresa de gran base tecnológica en España por su oferta en servicios de I+D+I en los sectores industrial y energético, especializadas en sistemas de potencia, control y adquisición de datos basados en la tecnología de DSP y FPGA. Su misión en el proyecto consiste en:

- Diseñar e implementar los analizadores de red (ARP y ADS) encargados de la captación de señales así como el software de preprocesado de datos realizado por los mismos.
- Diseñar e implementar el protocolo e interfaz de comunicaciones entre los ARP y los ADS
- Diseño de la interfaz de comunicaciones con el sistema de gestión del parque

#### **4.2. Centro tecnológico**

Con la finalidad de aportar una visión global del proyecto, orientar el desarrollo tecnológico y seguir la evolución y resultados del proyecto se solicitó el apoyo de un centro tecnológico con gran **experiencia en proyectos de I+D+I**. Su misión consistió en:

- Diseñar el sistema de I+D+I del consorcio en el marco del proyecto, teniendo en cuenta los requisitos de la familia de normas UNE 166.000
- Desarrollar el plan de explotación, incluyendo el plan de comercialización, financiación y gestión de la idea de negocio asociada al producto obtenido.
- Asesorar sobre las principales tendencias y posibilidades tecnológicas que existen actualmente para abarcar los problemas planteados en el proyecto
- Validar los resultados obtenidos
- Divulgar los avances tecnológicos alcanzados

#### **4.3. Usuario final**

Para poder evaluar las bondades del sistema final resultante del proyecto y depurar los posibles fallos, se requiere de la partición en el consorcio de algún promotor de parques eólicos que aporte experiencia práctica en la problemática planteada así como las infraestructuras necesarias para poder realizar las pruebas.

En este sentido, el consorcio cuenta con el apoyo de **ECYR** (Endesa Cogeneración y Renovables), sección de Endesa encargada de la explotación de los parques eólicos que posee dicha empresa (actualmente gestión más del 25% de la energía eólica producida en España).

ECYR se encargará, además de facilitar las instalaciones que se usarán como banco de pruebas (**parque eólico de Tahivilla**) y ayudar a realizar las instalaciones y pruebas de campo, de asesorar en la elaboración de las especificaciones de detalle del sistema.

#### **4.4. Proyecto final de carrera**

El alcance del presente proyecto de final de carrera se limita al trabajo realizado por el alumno, que como miembro perteneciente al área de Energías Renovables de la empresa ISOTROL S.A. ha sido el encargado del **diseño**, asesorado por especialistas en las diversas tecnologías empleadas, **e implementación del sistema de gestión y control** del proyecto EOCEN, así como de la **integración de todos los módulos que componen el sistema** y la realización de las pruebas en fábrica del prototipo desarrollado.

La documentación referente a los diversos diseños e implementaciones del sistema de gestión y control queda recogida en la memoria de cálculos de este proyecto final de carrera.

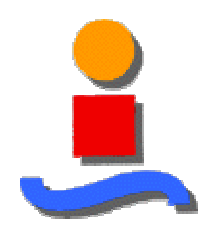

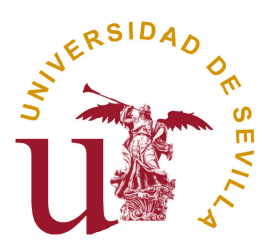

# **EOCEN: Sistema de Control de la Calidad de la Energía Eólica**

## **Memoria Justificativa**

Gonzalo Pérez Noguerol

Tutor: D. José Luis Calvo Borrego

Departamento de Ingeniería Electrónica Universidad de Sevilla

Junio de 2006

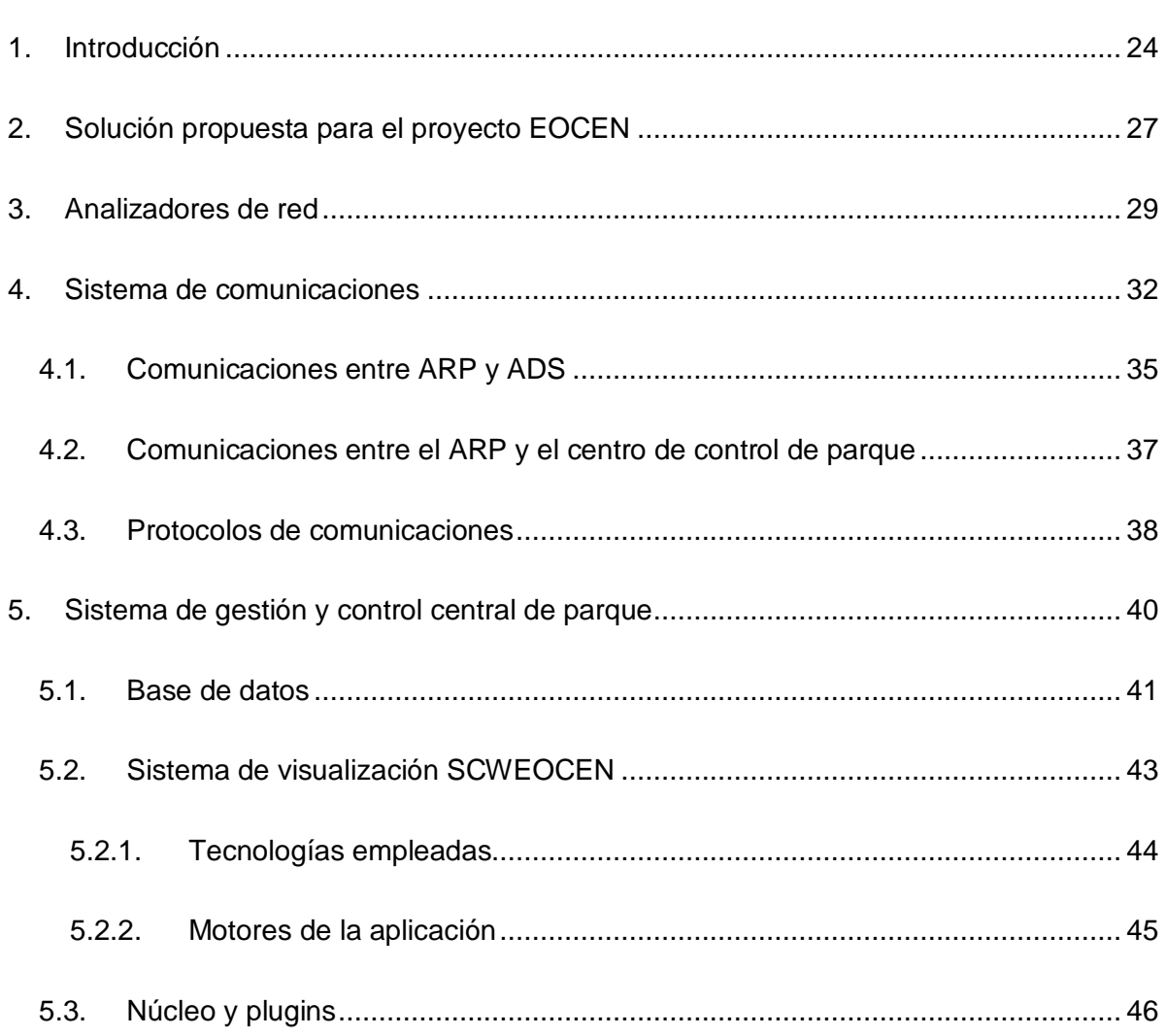

## **1. Introducción**

El proyecto EOCEN pretende dar solución a las deficiencias encontradas en los sistemas de control actuales para parques eólicos, permitiendo adaptarlos a las nuevas exigencias legislativas y de mercado.

Ante la problemática planteada en la memoria descriptiva de este proyecto se trazan unos **objetivos** concretos que marcarán el **diseño** del sistema solución resultante de este proyecto:

- Debe ser un **sistema distribuido** para aumentar la capacidad de procesado de los datos y evitar saturar las redes de comunicaciones con transmisiones innecesarias de información.
- La implementación tiene que ser **modular y flexible** para permitir cambios o ampliaciones en la red de control, facilitando la adaptación a futuras necesidades de los promotores de parques eólicos.
- El diseño debe ser **independiente del tipo de máquina** a operar y **compatible con los sistemas de control en funcionamiento**, aprovechando en la medida de lo posible las instalaciones actuales.
- Los retrasos a la hora de procesar la información deben ser mínimos, permitiendo que el sistema trabaje en condiciones de **tiempo real** blando.
- Los sistemas de tratamiento de la información deben aportar la potencia necesaria para realizar las funciones requeridas:
	- o **Análisis en frecuencia de las señales** para obtener los **estudios de calidad**. Los estudios de calidad están compuestos por los 50 primeros armónicos e ínter armónicos de cada una de las tres tensiones trifásicas, obtenidos aplicando FFT´s a 10 ventanas temporales de 16 ciclos de red, según las normas establecidas para los estudios de calidad en la norma CEI 61000-3-6. (ver Anexo B de la memoria de cálculo)
	- o **Control del factor de potencia** de cada una de las máquinas, así como del parque eólico en conjunto.
- o **Supervisión de los eventos** producidos. Un evento es una situación anómala en el funcionamiento de una máquina determinada mediante un disparador sobre una variable física que puede ser programado. El sistema debe permitir, además de **programar los disparadores de los eventos**, registrar las formas de onda de las tensiones e intensidades trifásicas en el instante en que se produce el evento y los momentos posteriores (**cyclic**), para determinar las posibles causas y consecuencias del mismo.
- Debe poseer un **sistema de comunicaciones robusto y flexible con un elevado ancho de banda** que permita la transmisión de los flujos de información necesarios sin retrasos.
- La interfaz del sistema tiene que estar preparada para **permitir el envío de órdenes** por parte de los operadores que permitan el telecontrol de los equipos de procesado de datos instalados en cada aerogenerador.
- El acceso a la interfaz debe poderse realizar desde cualquier punto de la intranet de la empresa promotora del parque eólico.

Muchos de estos objetivos no pueden ser cubiertos con el uso de sistemas basados en SCADAS propietarios, situación que obliga a buscar y estudiar posibles alternativas, siendo las **tecnologías de fuentes abiertas basadas en estándares** las principales candidatas debido a sus innumerables ventajas:

- **Bajo coste** económico al evitar tener que pagar licencias.
- **Elevada potencia** basada en las librerías y desarrollos ya implementados por desarrolladores en todo el mundo.
- **Alta flexibilidad**, ya que permiten diseñar una aplicación totalmente específica para las necesidades planteadas, en lugar de tener que adaptar un software comercial a nuestros requisitos.
- $\blacksquare$  Independencia de las limitaciones de los productos propietarios.
- Basadas en estándares ampliamente aceptados y difundidos, lo que facilita la **portabilidad y la interoperabilidad**.

El uso de estas tecnologías dota al proyecto de un enorme **valor añadido**, pero también requiere de un enorme esfuerzo investigador y una alta inversión en horas de trabajo.

En la presente memoria se plantea de forma cualitativa la solución aportada por el proyecto EOCEN a las necesidades planteadas y se justifica la elección de las tecnologías empleadas y el diseño del sistema realizado, obviando los detalles técnicos y de implementación de dicha solución, que se presentarán en la memoria de cálculo.

### **2. Solución propuesta para el proyecto EOCEN**

Tras analizar las necesidades planteadas en el proyecto EOCEN, se diseñó un sistema capaz de cumplir con todos los objetivos marcados. Para conseguir **distribuir la capacidad de procesado** y optimizar el rendimiento, se optó por dividir el sistema en dos bloques bien diferenciados, los analizadores de red y el sistema de gestión y control central de parque. El diagrama de bloques queda recogido en la imagen 1.

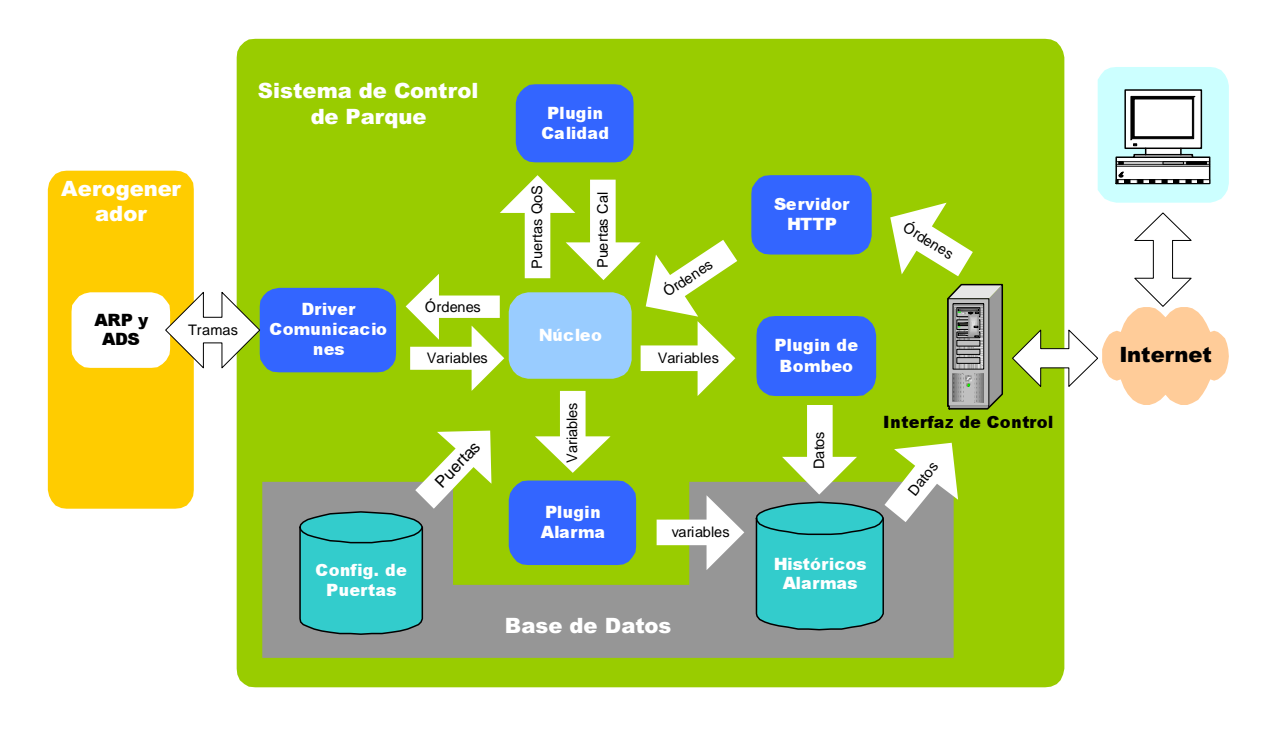

Imagen 1: Diagrama de bloques del sistema diseñado

- **Analizadores de red**: son los encargados de **recoger las medidas** de los sensores y realizar el **preprocesado de la señal**. Cada aerogenerador llevará instalados, por lo menos, uno principal (ARP), que además poseerá un dispositivo específico encargado de las comunicaciones con el sistema de control central, y uno secundario (ADS). Este reparto de analizadores es el que **permite distribuir la capacidad de procesado del sistema.**
- **Sistema de control y gestión central**: se encuentra ubicado en la subestación del parque y su misión es aglutinar los datos enviados por los analizadores de red instalados en los aerogeneradores del parque, formatearlos y presentarlos al operador
a través de una **interfaz** que permita no sólo la **monitorización y análisis de los datos**, sino además el **telecontrol de los analizadores**.

Funciona sobre un **servidor con sistema operativo Linux** (distribución Ubuntu). La elección de Linux se debe a múltiples factores:

- o Es un sistema operativo de **fuentes abiertas**, con las ventajas que ello conlleva
- o Da soporte a las tecnología de fuentes abiertas empleadas en el desarrollo del sistema
- o Permite configurar el funcionamiento del sistema operativo de manera más exhaustiva a las necesidades del proyecto, **optimizando el rendimiento** de la máquina
- o Tiene la opción de eliminar la interfaz gráfica, pudiendo manejarse desde la línea de comandos, **reduciendo así el consumo de recursos del servidor**
- o Es muy robusto frente ataques de virus

El sistema central posee una base de datos para almacenar los históricos de las variables y permitir análisis posteriores más detallados del funcionamiento del parque y/o de una máquina en concreto.

En los sucesivos apartados de esta memoria se desarrollará cada uno de estos dos bloques, haciendo especial hincapié en las tecnologías utilizadas para desarrollar cada uno de ellos.

# **3. Analizadores de red**

Los analizadores de red son los equipos encargados de tomar los datos suministrados por los sensores instalados en los aerogeneradores y, a partir de ellos, obtener las medidas necesarias para el control de la calidad de la energía eólica que se está produciendo.

Las funciones a realizar por los analizadores de red son:

- **Adaptación de la señales** obtenidas por los sensores para poder ser posteriormente procesadas
- Tratamiento de los datos obtenidos, realizando **análisis en el dominio de la frecuencia** de las variables trifásicas y generando estudios de calidad
- **Seguimiento de los eventos** producidos por disparadores programables sobre variables físicas del sistema
- **Envío de la información** recogida al sistema central de control de parque.

Para realizar estas funciones se recurre al **uso de autómatas**, que con un coste reducido aportan grandes ventajas: alta robustez para trabajar en condiciones de campo, dimensiones y consumo reducidos, gran versatilidad y fácil instalación en los aerogeneradores. Además permiten reutilizar los sensores ya instalados en cada aerogenerador.

Siguiendo las pautas de diseño, en las que se marca la **modularidad** del sistema como uno de los principales objetivos, se decidió desarrollar dos tipos de analizadores de red:

 **ARP** (Analizador de Red Principal): autómata cuya finalidad es realizar las labores de **procesado de los datos** y enviar los resultados de las mismas al sistema de control central de parque.

Debido a la enorme cantidad de datos que debe tratar en **tiempo real**, se implementará usando un **DSP**, microprocesador con una CPU de gran potencia optimizado para las labores de tratamiento de señales mediante la adición de juegos de instrucciones hardware y el uso de memorias caché de elevado tamaño y alta velocidad [2], que recibirá la ayuda de algunos módulos adicionales:

- o **Módulo de comunicaciones**: liberará al DSP de todas las tareas relacionadas con la comunicación, tanto con el/los ADS asociados como con el sistema central de control.
- o **Dispositivo de memoria**: permitirá guardar, además de la configuración del ARP, los eventos, históricos y transitorios de los parámetros medidos. Será de tamaño medio, ya que el almacenamiento es temporal (hasta que los datos son enviados al centro de gestión del parque).
- o **Display y teclado:** constituyen la interfaz de configuración manual del analizador.

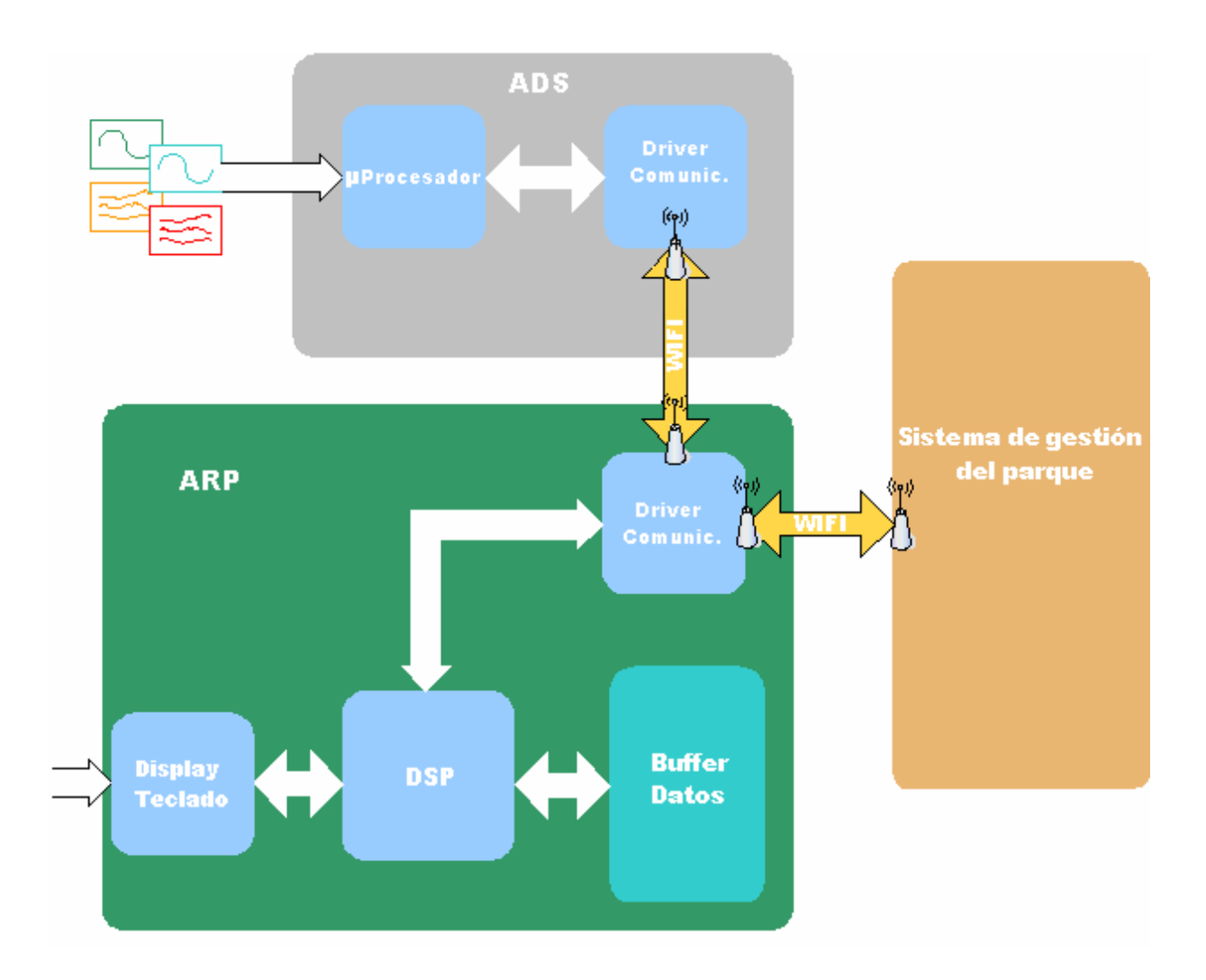

Imagen 2: Diagrama de bloques de la red de control propuesta para cada aerogenerador

 **ADS** (Analizador de Red Secundario): será el encargado de realizar las **adaptaciones de las señales** recibidas de los sensores, antes de que estas pasen al ARP. Posee 4 entradas para señales analógicas de tensión comprendidas entre 0 y 5 V y con un ancho de banda de 500 Hz.

La finalidad de independizar la etapa de adaptación de las señales del resto de funciones consiste en **hacer totalmente transparente el módulo de captación de la señal del procesado de la misma**. Con esto se consigue reducir el trabajo de añadir al sistema nuevas variables a monitorizar a introducir el sensor necesario e implementar la etapa de adaptación en el ADS, sin apenas tener que realizar modificaciones en los ARP.

En previsión de futuras ampliaciones del sistema, se ha diseñado para que cada aerogenerador pueda tener uno o varios ADS asociados a su ARP.

Debido a las reducidas necesidades de recursos de este tipo de analizadores, se implementarán sobre un microprocesador de gama media. Poseerán además un periférico específico para la transmisión de información al ARP.

## **4. Sistema de comunicaciones**

La misión de los sistemas de comunicaciones a implementar será permitir el intercambio de datos entre ADS - ARP y entre los ARP y el sistema de control central.

Actualmente, todos los parques eólicos constan de redes de comunicaciones entre los aerogeneradores y el centro de gestión del parque basadas en medios cableados. Sin embargo, es imposible la reutilización de éstas para los fines del proyecto ya que tienen una capacidad limitada para la transmisión de datos y la mayor parte del ancho de banda que ofrecen es utilizado por los sistemas de control implantados.

Ante esta situación se plantea una doble posibilidad: ampliar las redes existentes mediante el tendido de cableado nuevo o implantar un **sistema de comunicaciones basado en redes inalámbricas**.

Las características propias de los parques eólicos, situados en zonas de orografía complicada y con elevadas distancias entre los aerogeneradores, junto con la enorme evolución sufrida por las tecnologías inalámbricas en los últimos años, capaces de soportar enlaces de decenas de kilómetros con elevados anchos de banda y con las condiciones de seguridad y robustez necesarias, convierten a la segunda opción en la candidata idónea, presentando múltiples ventajas:

#### **Costes reducidos:**

Los gastos que supone el cableado de un parque eólico crecen linealmente con la distancia a cubrir entre los distintos aerogeneradores que forman parte del parque y la subestación en la que se encuentran los equipos de supervisión y telecontrol, siendo la causa principal de dicho aumento el precio del cable en sí. Otro factor a tener en cuenta son los costes asociados a la instalación, mantenimiento, reparación y ampliación del cableado que aumentan sensiblemente en el contexto de los parques eólicos debido a la ubicación geográfica de los mismos (desplazamientos de material y personal, coste de operación en horas por trabajador necesarias, etc. ) y a la orografía del terreno.

Estos costes se ven notablemente reducidos con el uso de redes inalámbricas, en las que **sólo se requiere** la instalación **de un equipo transmisor en cada aerogenerador más el correspondiente receptor en la subestación**, con el consiguiente ahorro en tendido de cable que puede llegar a alcanzar varias decenas de kilómetros en un parque eólico de dimensiones medias.

#### **Simplificación del mantenimiento:**

 El envejecimiento de los cables puede provocar rupturas, fallos en el tendido o problemas en los conectores, siendo estos últimos de difícil detección y localización. Inspeccionar, probar y encontrar problemas, reparar y reemplazar el cableado, supone tiempo, trabajo y materiales. Si además los fallos del cableado causan una detención de la producción, la repercusión económica puede ser elevada.

Los sistemas inalámbricos evitan cualquier coste relacionado con la localización de fallos, gracias a la inclusión de sensores y la sustitución de cables y eliminan el tiempo fuera de servicio.

#### **Flexibilidad mejorada:**

Sin la restricción de los cables, resulta más fácil controlar los materiales y hacer cambios en la estructura de la instalación para adaptarse a los requerimientos cambiantes de los clientes o a futuras ampliaciones del sistema, lo que se traduce en una **mayor flexibilidad y escalabilidad** con un coste reducido.

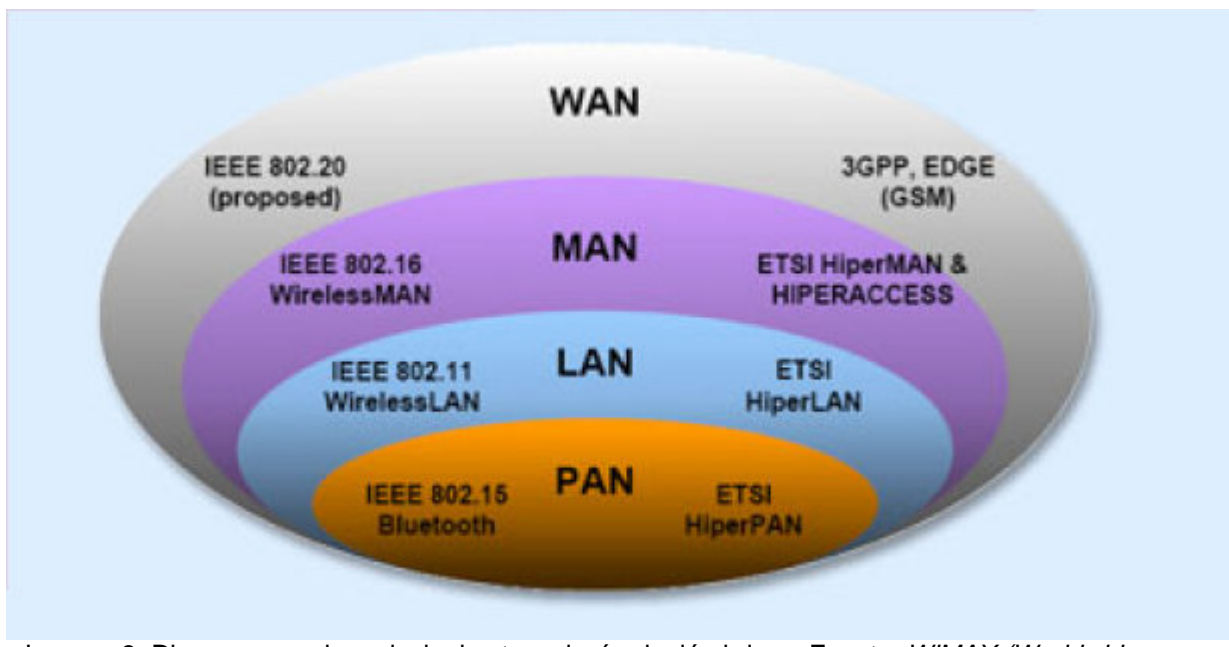

Imagen 3: Diagrama con las principales tecnologías inalámbricas. Fuente: WiMAX (Worldwide Interoperability for Microwave Access), José Manuel Huidobro [3]

A la hora de elegir la tecnología inalámbrica, se hizo un estudio de las virtudes e inconvenientes de los principales estándares existentes la actualidad.

Los estándares de la familia **HiperPAN/MAN/LAN** se descartaron debido a su escasa difusión y a la poca experiencia en su uso, ya que los procesos de estandarización de los mismos son recientes. Constituyen, en definitiva, una **tecnología todavía prematura, poco extendida y cara.** 

Otra de las tecnología descartado fue la propuesta inicialmente en la memoria descriptiva de este proyecto, **WWISE**, actualmente en **fase de desarrollo y prueba** por la IEEE (Institute of Electrical and Electronics Engineers), siendo su rendimiento aún una incógnita.

Tras realizar estos descartes, las posibles opciones restantes fueron Bluetooth, WIFI, WIMAX y UMTS. Las características de estos estándares quedan recogidas en la tabla 1 [4].

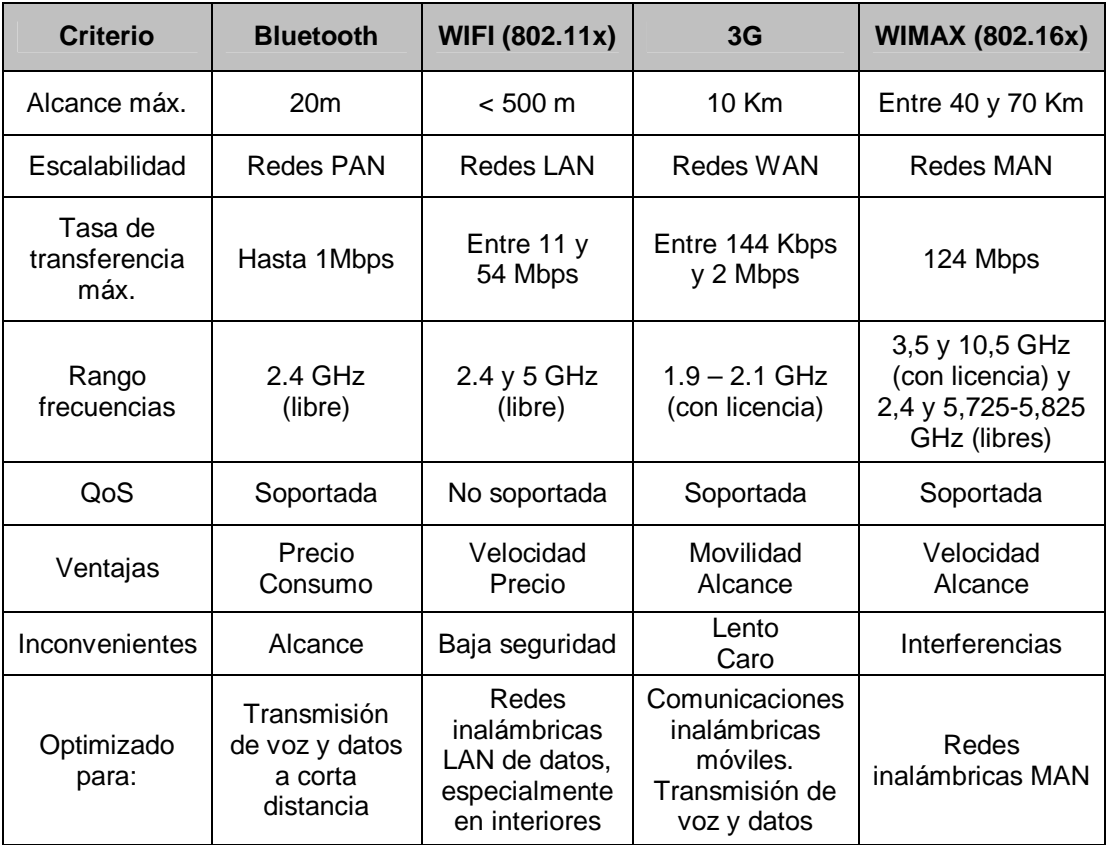

Tabla 1: Comparativa entre las distintas tecnologías inalámbricas existentes

## **4.1. Comunicaciones entre ARP y ADS**

El enlace de comunicaciones entre los analizadores de red tiene una doble misión: transmitir las medidas captadas por el ADS al ARP en tiempo real y enviar las tramas de información generadas por el ARP al equipo de transmisión que soporta el enlace con el sistema de gestión de parque, situado en la parte superior del aerogenerador.

Los requisitos que debe cumplir son:

- Tasa de transferencia alta para soportar el **tráfico de datos en tiempo real** y evitar retardos en el sistema.
- **Alcance corto**, del orden de unos 20 30 metros, que es la distancia que separa la góndola del aerogenerador, donde se ubican los ADS y la antena de transmisión hacia el sistema central, de la base, dónde se localiza el ARP, en condiciones de interiores.
- **Coste reducido**, ya que hay que implementar un enlace de este tipo por cada aerogenerador.

La tecnología más idónea para cubrir las necesidades expuestas (ver tabla 1) es WIFI. Las distintas posibilidades que ofrece esta tecnología quedan recogidas en la tabla número 2:

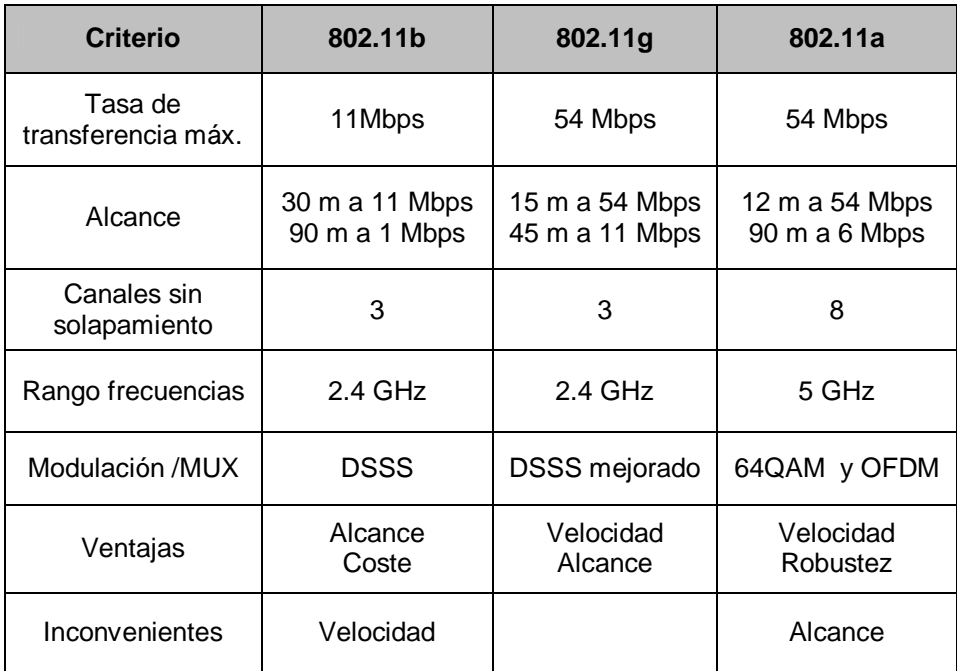

Tabla 2: Comparativa de los estándares WIFI (802.11)

Debido a la alta velocidad ofrecida en las distancias consideradas, se optó por hacer uso del estándar **802.11g** para la implementación de los enlaces entre los analizadores de red.

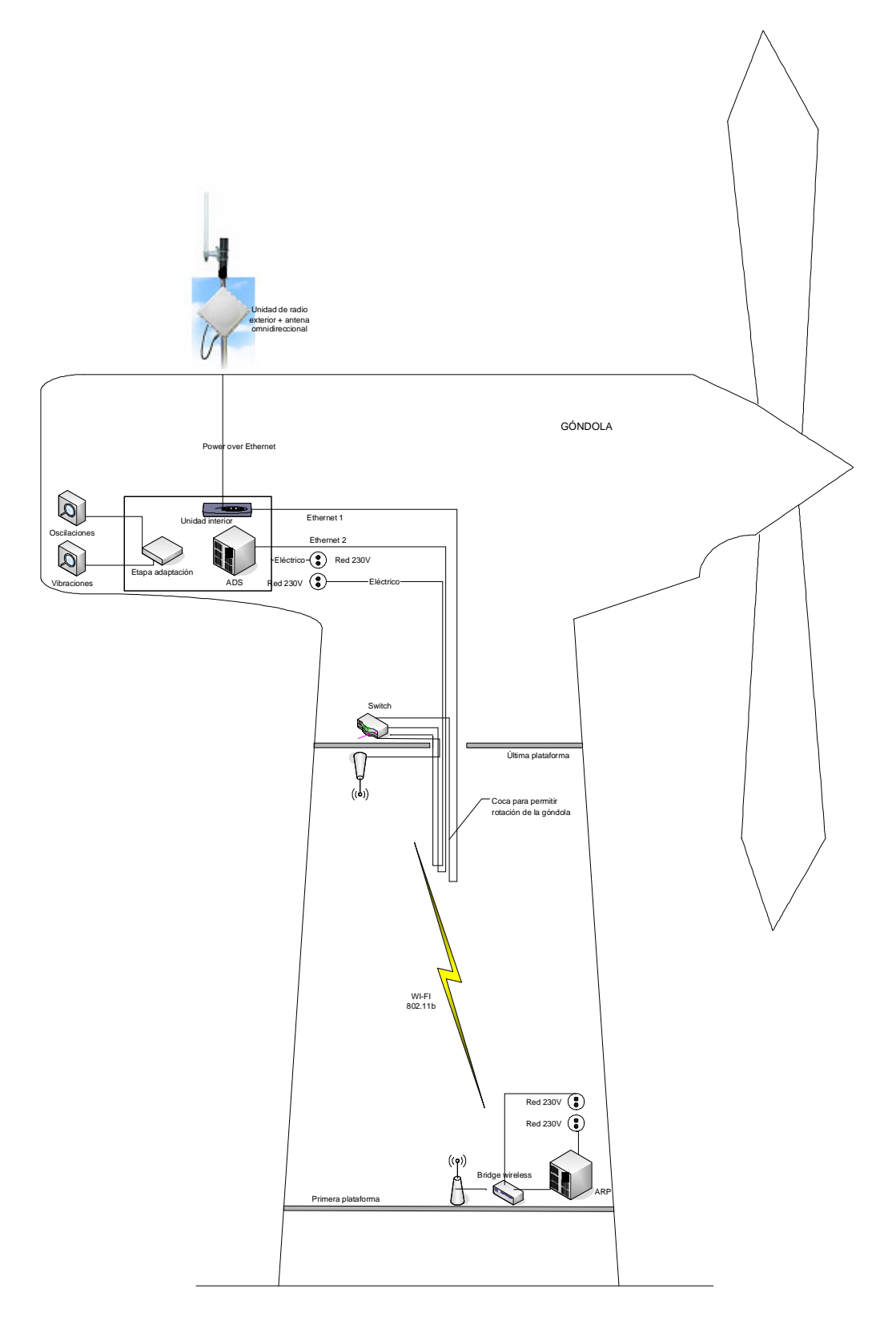

Imagen 4: Estructura del sistema de comunicaciones en el aerogenerador

## **4.2. Comunicaciones entre el ARP y el centro de control de parque**

Los enlaces de comunicaciones entre los distintos ARP y el sistema de gestión central del parque son los encargados de transmitir la información captada y procesada por la red de control de cada aerogenerador.

Para desempeñar este cometido, en la memoria descriptiva del presente documento se presentaba al estándar **WIFI 802.11a** como la solución más apropiada, ya que el uso de **OFDM** (Orthogonal Frecuency Division Multiplexing) dota a las comunicaciones de una **gran robustez** frente a interferencias multitrayecto en enlaces al aire libre. Sin embargo, el empleo de altas frecuencias limita el alcance de esta tecnología, por lo que se decidió sustituirla por la **802.11g**, **menos robusta pero con mayor alcance**.

Las distancias que separan los aerogeneradores del centro de control pueden alcanzar hasta un kilómetro, situación que parece invalidar la elección anteriormente hecha. Este problema se soluciona colocando las antenas de transmisión en el techo de la góndola (a unos 50 metros de altura), con lo que se aumenta el alcance del enlace.

El empleo de tecnologías que ofrecen mayor rango de cobertura se descartó, en el caso de **UMTS** por su **baja tasa de transferencia**, y en el de **WIMAX por su alto coste** en comparación con WIFI.

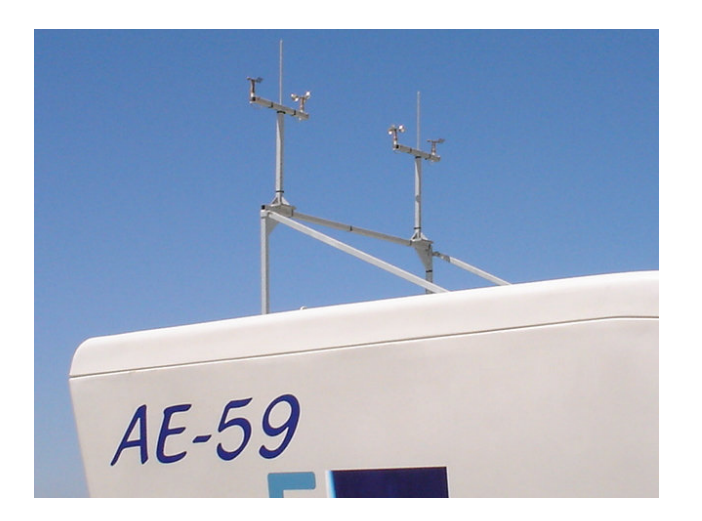

Imagen 5: Antenas de comunicaciones del aerogenerador con el sistema de control de parque

## **4.3. Protocolos de comunicaciones**

Para dar soporte a las transmisiones de información entre los distintos elementos de la red de control del aerogenerador y el centro de gestión de parque, se desarrollará un protocolo propio de comunicaciones sobre TCP y UDP:

- **UDP**: permite el envío de información sin necesidad de establecer conexión entre los equipos transmisor y receptor. Este protocolo será utilizado para implementar los **mecanismos de sondeo de red**. Mediante el envío de tramas a la dirección de broadcast, el centro de gestión de parque podrá determinar el estado de los enlaces de comunicaciones con los distintos analizadores de red. Así mismo, permitirá descubrir analizadores recién instalados o recuperar la comunicación con los analizadores después de una interrupción en el enlace, suministrando información sobre sus configuraciones de red para permitir establecer posteriormente enlaces TCP.
- **TCP**: protocolo para la **transmisión fiable de información** entre dos puntos mediante el establecimiento de sesiones. Dota al sistema de los mecanismos necesarios para el intercambio de las tramas portadoras de la información.

Sobre TCP se implementarán dos tipos de transmisiones de información:

- o **Transmisiones con asentimiento** por parte del ARP: se utilizarán para el envío de las **tramas de configuración** de los distintos parámetros del analizador así como para las **peticiones** por parte del centro de gestión para que el ARP ejecute alguna acción. Hay que reseñar que TCP garantiza la entrega de las tramas enviadas sin errores; los asentimientos se generan por los ARP una vez ejecutada la orden o cambiada la configuración para notificar al centro de control que la nueva configuración/acción ha sido procesada.
- o **Transmisiones sin asentimiento**: se utilizarán para el intercambio de tramas de **datos**. TCP proporciona los medios necesarios para solventar las limitaciones en el tamaño de las tramas de datos impuestas por los periféricos de comunicaciones de los analizadores de red. Permite el envío de grandes cantidades de datos a través de **estructuras multitrama**, garantizando que no se pierda ninguna y la entrega en orden de todas ellas.

Para poder establecer conexiones TCP, además de los mecanismos de sondeo de direcciones IP facilitados por UDP, es necesario establecer una **configuración de red** con direcciones estáticas que se puedan asignar dinámicamente, es decir, que cada vez que un analizador se resetee o sea insertado en la red de control pueda obtener una dirección IP preestablecida. Esto se conseguirá mediante el empleo de un servidor de direcciones IP **DHCP**.

# **5. Sistema de gestión y control central de parque**

El sistema de gestión y control de parque constituye el centro en el que se **recibe, procesa y almacena la información procedente de todos los analizadores de red** instalados en un parque. Así mismo, implementa la **interfaz** que permite al operador, desde cualquier terminal conectado a la intranet de la empresa, monitorizar en tiempo real blando los valores recogidos por los analizadores de red instalados en los aerogeneradores del parque eólico, analizar los valores históricos, solicitar a los ARP el envío de estudios de calidad de la energía eólica producida y configurar los parámetros de funcionamiento de los analizadores.

Como ya se ha comentado en la introducción del presente documento, debido a las múltiples ventajas que presenta, se decidió implementar el sistema de control a partir de **tecnologías de fuentes abiertas**, que permiten **superar las limitaciones de los sistemas basados en SCADAS propietarios**, haciendo posible:

- Capacidad de procesado de elevados volúmenes de información en tiempo real
- Capacidad para trabajar con múltiples tipos de datos
- Agrupamiento y procesado de datos por patrones que definen conjuntos de datos
- Alta escalabilidad del sistema, eliminando las restricciones en cuanto al número máximo de puertas del sistema
- Utilización de bases de datos de fuentes abiertas optimizadas para el tratamiento de altos volúmenes de información
- Utilización de protocolos estándares no propietarios de comunicaciones

El diseño del sistema de control central se divide en tres bloques funcionales recogidos en el diagrama de la imagen 3. Todos ellos están instalados sobre el servidor principal Linux del sistema.

 **Base de datos**: su misión consiste en almacenar los históricos de los datos así como la información de configuración del sistema.

- **Núcleo y plugins**: aplicaciones encargadas de realizar el tratamiento y **procesado de la información recibida de los analizadores**, del almacenamiento de los datos en la base de datos y de la gestión las **comunicaciones** con los analizadores de red.
- **SCWEOCEN**: **interfaz visual** encargada de recuperar la información de la base de datos, formatearla y presentarla al operador. Así mismo permite la interacción del operador con el sistema presentado los menús necesarios para generar las órdenes a enviar a los analizadores.

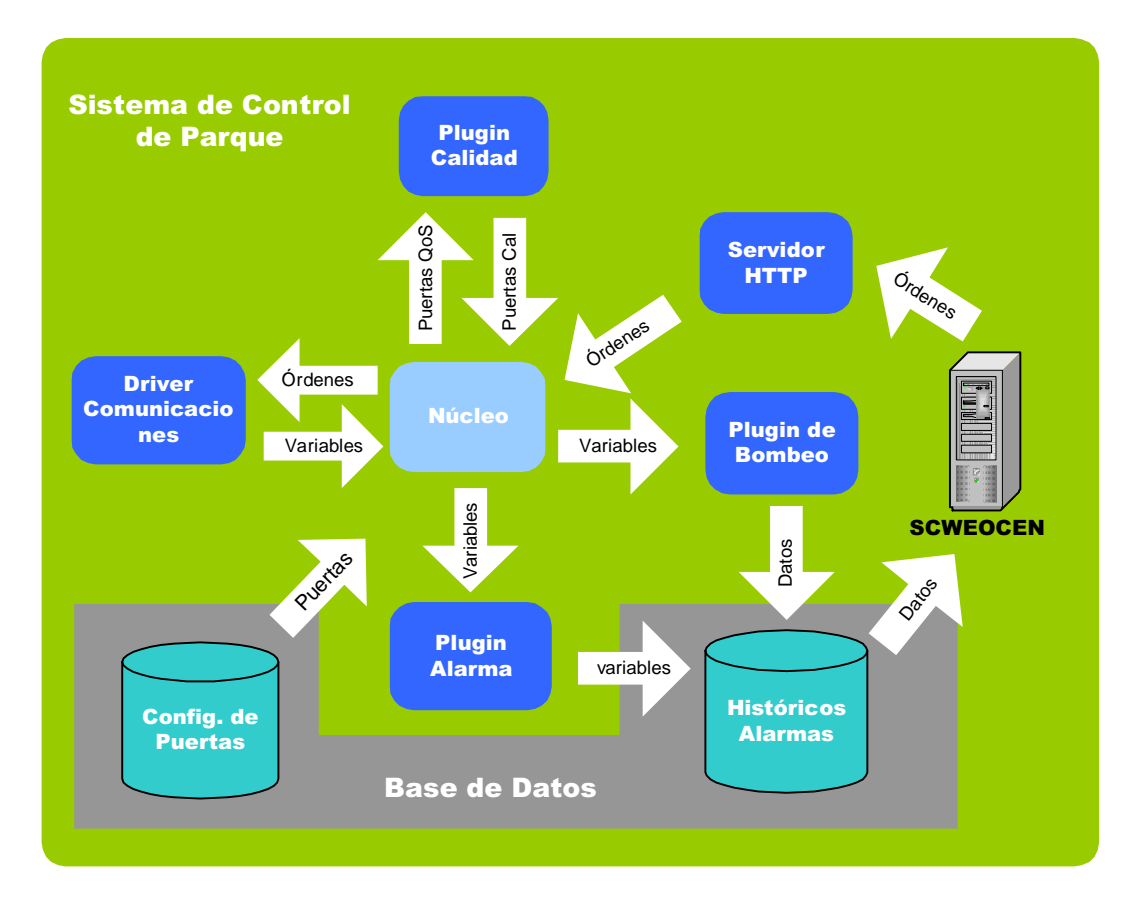

Imagen 3: Diagrama de bloques del sistema de control central de parque

#### **5.1. Base de datos**

Al prescindir del uso de SCADAS tradicionales, que contienen métodos propios de almacenamiento de los datos, surge la necesidad de introducir en el sistema una base de datos que permita el almacenamiento de los históricos de los datos para permitir análisis posteriores sobre los mismos. Esta base de datos será también aprovechada para salvaguardar los parámetros de configuración del sistema y para mantener la información referente al parque controlado: número e identificadores de las maquinas, direcciones IP de los analizadores de red…

A la hora de elegir la distribución a utilizar se realizó un estudio de las bases de datos **relacionales de fuentes abiertas** actualmente existentes en el mercado, PostgreSQL y MySQL. La comparativa entre ellas queda reflejada en la tabla número 3:

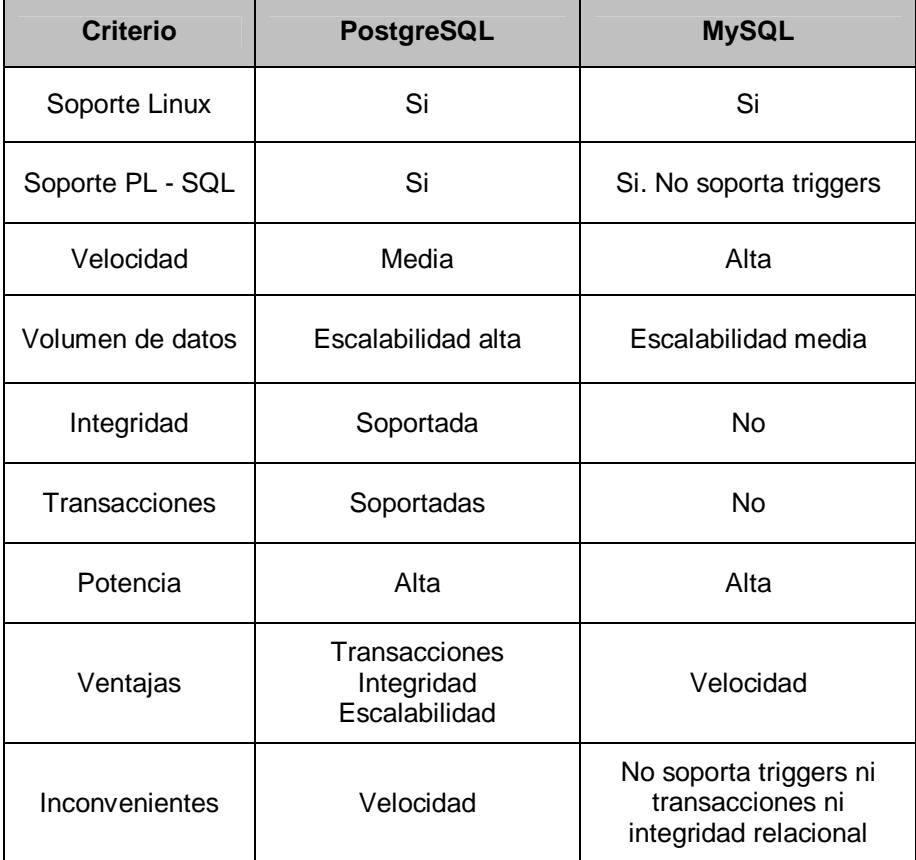

Tabla 3: Comparativa entre PostgreSQL y MySQL

Tras analizar las necesidades que impone el sistema sobre la base de datos se optó por utilizar la **PostgreSQL**, ya que está **optimizada para trabajar con grandes volúmenes de datos y ofrece más seguridad y robustez** que MySQL a costa de limitaciones en la velocidad.

Para tratar de compensar la carencia de velocidad, se intentará **optimizar el rendimiento** de la base de datos mediante la organización de la información, en función del número de inserciones de cada variable, en **tres tablespaces** que serán almacenados en discos duros distintos: uno para datos estáticos de sólo lectura, otro para datos con un elevado numero de accesos en lectura y reducido en escritura, y el último para aquellos que tengan un elevado número de accesos en escritura y reducido en lectura.

El último requisito que debe cumplir la base de datos es **permitir futuras ampliaciones** del sistema. El prototipo experimental de EOCEN trabaja sobre dos aerogeneradores del parque eólico de Tahivilla, pero en un futuro está previsto ampliar el sistema a nuevos parques eólicos de distintas regiones, por lo que se prevé alcanzar **varios niveles de jerarquía** en la aplicación:

- Nivel de parque: control de los datos de los aerogeneradores instalados en un mismo parque eólico. Es el implementado en el prototipo experimental de EOCEN.
- Nivel de Nodo: alcanza al control de los datos de todos los aerogeneradores de los parques en explotación pertenecientes a un mismo nudo.
- Nivel de región: control de los datos de todos los aerogeneradores de los distintos nodos que componen la región.
- Nivel de sistema: aglutina el control de los aerogeneradores instalados en los parques de todas las regiones de un país controlados por un mismo promotor.

Con la finalidad de garantizar la escalabilidad de la base de datos, se definió una **nomenclatura ortogonal** para las variables, cuya estructura es:

Sistema\_Region\_Nudo\_Parque\_Máquina\_Tipo\_Variable

## **5.2. Sistema de visualización SCWEOCEN**

Durante la fase de diseño de la interfaz visual encargada de presentar los datos al operador se decidió apostar por el desarrollo de una **aplicación Web,** solución que permite el control del sistema desde cualquier ordenador conectado a la intranet del promotor del parque, con el consiguiente ahorro de recursos y personal, ya que un único operador con un PC podría supervisar el funcionamiento de todos los parques.

Otro de los factores que ayudó a la elección de esta solución es la elevada potencia y fácil manejo de las tecnologías Web disponibles en el mercado, que posibilitan la implementación de los accesos a la base de datos para la recuperación de la información, el formateo de la misma, la elaboración de herramientas visuales que permitan al operador la monitorización del sistema, etc.

La estructuración de los contenidos de la aplicación Web se hará tomando como punto de partida el nivel de jerarquía de parque, es decir habrá:

- **Páginas con información de parque:** mostrarán los resúmenes de las energías y potencias del conjunto de máquinas que componen el parque y las alarmas generadas en dicho parque.
- **Páginas con información de máquina:** presentarán los datos referentes a los parámetros trifásicos de la máquina, tanto actuales como históricos, los estudios de calidad enviados por cada ARP y los eventos configurados y la relación de cyclics que se guardan de cada máquina.

La implementación de los niveles superiores de jerarquía se realizará en fases posteriores del proyecto.

#### **5.2.1. Tecnologías empleadas**

La tecnología base empleada en el desarrollo del SCWEOCEN es **JSP** [5] (Java Server Pages), que **permite integrar la potencia de la programación Java** y de las librerías y paquetes ya desarrollados en este lenguaje en las páginas HTML para dotarlas de dinamismo. La única alternativa al uso de JSP con la versatilidad necesaria para implementar un sistema de estas características es ASP, sin embargo, esta última presenta serias desventajas que la descartan para los propósitos del proyecto: es una tecnología propietaria y sólo funciona bajo entornos Windows. Por el contrario, JSP constituye una tecnología de **fuentes abiertas, multiplataforma** de fácil portabilidad y mantenimiento.

JSP y sus extensiones, **Java Beans y Servlets**, aportan las herramientas necesarias para realizar los accesos a bases de datos e implementar la mayoría de los motores de la aplicación. Sin embargo, requiere del apoyo de otras tecnologías:

 **XML** (Extensible Markup Lenguaje): lenguaje extensible de etiquetas que permite separar el contenido de la información de la representación de la misma. La gran ventaja que aporta el uso de XML consiste en que **facilita las operaciones de procesado de la información**, al presentarla contenida en etiquetas y sin información sobre el formato. Se utiliza para realizar el tratamiento de la información obtenida como resultado de los accesos a la base de datos.

- **JavaScript** [6]**:** lenguaje interpretado de fácil manejo que se ejecuta directamente en el navegador del equipo cliente. Permite la implementación de las funciones necesarias para **interactuar con el operador**, tales como generación de menús, formularios, botones, refresco de páginas …
- **CSS** (Cascading Style Sheets): diseñada para **independizar el contenido de las páginas JSP de los atributos de estilo** que se aplican a cada elemento que las compone, así como la reutilización de los estilos definidos en diversos elementos y páginas.

De entre lo múltiples servidores contenedores de JSP de fuentes abiertas existentes en el mercado se optó por utilizar la versión más actual de **Apache Tomcat**, por a motivos técnicos, como su gran potencia, alta seguridad y fácil manejo, y también debido a la experiencia en la instalación, configuración y manejo del mismo adquirida durante la ejecución de proyectos previos. Para su funcionamiento requiere la instalación de **JDK** (Java Developmetn Kit), que contiene, además de la máquina virtual Java para la ejecución de las aplicaciones, las herramientas necesarias para la compilación de las clases.

#### **5.2.2. Motores de la aplicación**

Un motor es conjuntos de clases Java, Java Beans, Servlets y clases JavaScript que resuelven una problemática determinada, de forma que ésta sea totalmente transparente al resto del sistema de visualización, cuyos elementos pueden utilizar la funcionalidad implementada a través de una interfaz.

La idea consiste en desarrollar herramientas que puedan ser utilizadas en cualquier momento y desde cualquier punto de la aplicación, evitando tener que implementarlas en cada página en las que haga falta.

Tras analizar las necesidades de la aplicación, se decidió crear los siguientes motores:

- **Motor de conexión a base de datos**: su misión es liberar al resto de módulos de todas las tareas relacionadas con el acceso a la base de datos. Presenta una interfaz muy sencilla que requiere como único parámetro una cadena con una sentencia SQL y devuelve los resultados de la consulta.
- **Motor de gráficas**: motor diseñado para representar los datos del sistema a través de gráficas de puntos (una o varias variables, cada una con su eje) o de barras (para la representación de espectros). Permite configurar prácticamente todos los parámetros de la gráfica a representar mediante el paso de parámetros por la URL: tamaño, variables a representar, colores de cada una, dominio y rango de los ejes, etiquetas…

Para facilitar la implementación de este módulo, se desarrollará a partir del paquete de fuentes abiertas JFreeChart.

- **Sistema y Repositorio**: son dos Beans que mantienen respectivamente la configuración del sistema estática (estructura y características del sistema en los parques instalados) y la dinámica en tiempo de ejecución (en el dominio de la sesión).
- **Actualización de datos**: motor que, tomando como parámetros el periodo de refresco y las variables mostradas en la pantalla, se encarga de actualizar los datos contenidos en la pantalla de forma periódica. Permite especificar el formato deseado para cada dato y el periodo de refresco.
- **Motor de envío de órdenes**: presenta una interfaz para el envío de órdenes de forma totalmente transparente al resto de módulos del SCWEOCEN. Se encarga de establecer la conexión con el plugin del núcleo encargado del procesado de las órdenes, y del formateo y envío en tramas de los parámetros necesarios para que dicho plugin sea capaz de generar la orden.

## **5.3. Núcleo y plugins**

Este bloque funcional es el encargado de realizar todas las actividades referentes al **procesado de datos** en el sistema de control central y a la **transmisión y recepción de información** hacia y desde los analizadores de red.

Esta constituido por una única **aplicación**, el núcleo, y un conjunto de **librerías dinámicas,** plugins, desarrolladas en ANSI C++ y compiladas con la herramienta g++ para permitir su funcionamiento sobre plataformas Linux.

El diseño aplicación – librerías dinámicas se realizó buscando conseguir un sistema lo más **modular** posible, implementado cada uno de los plugins las funciones necesarias para satisfacer una necesidad determinada. De esta forma, la tarea de añadir una nueva funcionalidad al sistema se reduce a desarrollar un plugin que la resuelva y configurar al núcleo para que lo incorpore al sistema.

El **núcleo**, al arrancar consulta la lista de librerías dinámicas que tiene configuradas e inicia todos los plugins, generando por cada uno de ellos una tabla de variables subscritas. Los plugins, al ser llamados por el núcleo, le indican las variables cuyo tratamiento tienen asignado, quedando éstas almacenadas en las tablas internas del núcleo. La única misión del núcleo a partir de ese momento es la de **despachar las variables** que recibe el sistema a los plugins que se encuentran subscritos a dichas variables.

La estructura de este bloque, los plugins que lo componen y las relaciones establecidas entre cada uno de ellos y el núcleo quedan reflejadas en la figura de la imagen 3.

- **Driver de comunicaciones**: plugin encargado de las tareas referentes al intercambio de información con los ARP que componen el sistema. Implementa los protocolos de comunicación desarrollados, presentando una interfaz de comunicaciones totalmente transparente al resto de módulos del sistema.
- **Módulo de bombeo**: aplicación cuya misión es **realizar las inserciones** periódicas de los datos recibidos de los ARP y ADS o procedentes del módulo de cálculo en las tablas de la **base de datos**. El bombeo es de tipo **multivariable por tabla**, es decir, en una tabla se almacenan los valores de múltiples variables, provenientes de un único origen de datos, en diferentes instantes del tiempo. Este tipo de bombeo facilita el almacenaje de todos los datos procedentes de una trama de datos enviada por un ARP, reduciendo el número de inserciones y el tamaño de la caché necesaria para el almacenaje temporal de los datos.
- **Módulo de cálculo**: programa encargado de hacer los cálculos necesarios sobre las variables recibidas antes de que estas sean almacenadas. Este módulo es el responsable de realizar los algoritmos estadísticos sobre los estudios de calidad recibidos.
- **Plugin de envío de órdenes**: servidor HTTP encargado de recibir y procesar las tramas generadas por el módulo de envío de órdenes del SCWEOCEN con los parámetros e identificadores de cada orden.

 **Módulo de alarmas**: aplicación cuya misión es realizar un seguimiento de las variables, garantizando el cumplimiento de determinadas condiciones sobre ellas. Caso de violarse alguna condición, genera una alarma, notificándolo al resto de módulos involucrados y guardando un registro en la base de datos.

Los distintos parámetros que configuran el funcionamiento de cada uno de los módulos se almacenan en un esquema de la base de datos específico para los datos estáticos de configuración y se cargan al arrancar la aplicación. Esto permite modificar la configuración sin tener que recompilar las librerías.

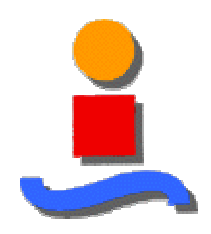

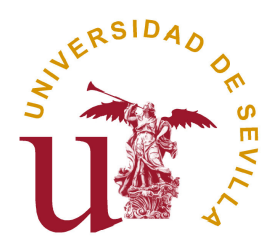

# **EOCEN: Sistema de Control de la Calidad de la Energía Eólica**

**Memoria de Cálculo** 

Gonzalo Pérez Noguerol

Tutor: D. José Luis Calvo Borrego

Departamento de Ingeniería Electrónica Universidad de Sevilla

Junio de 2006

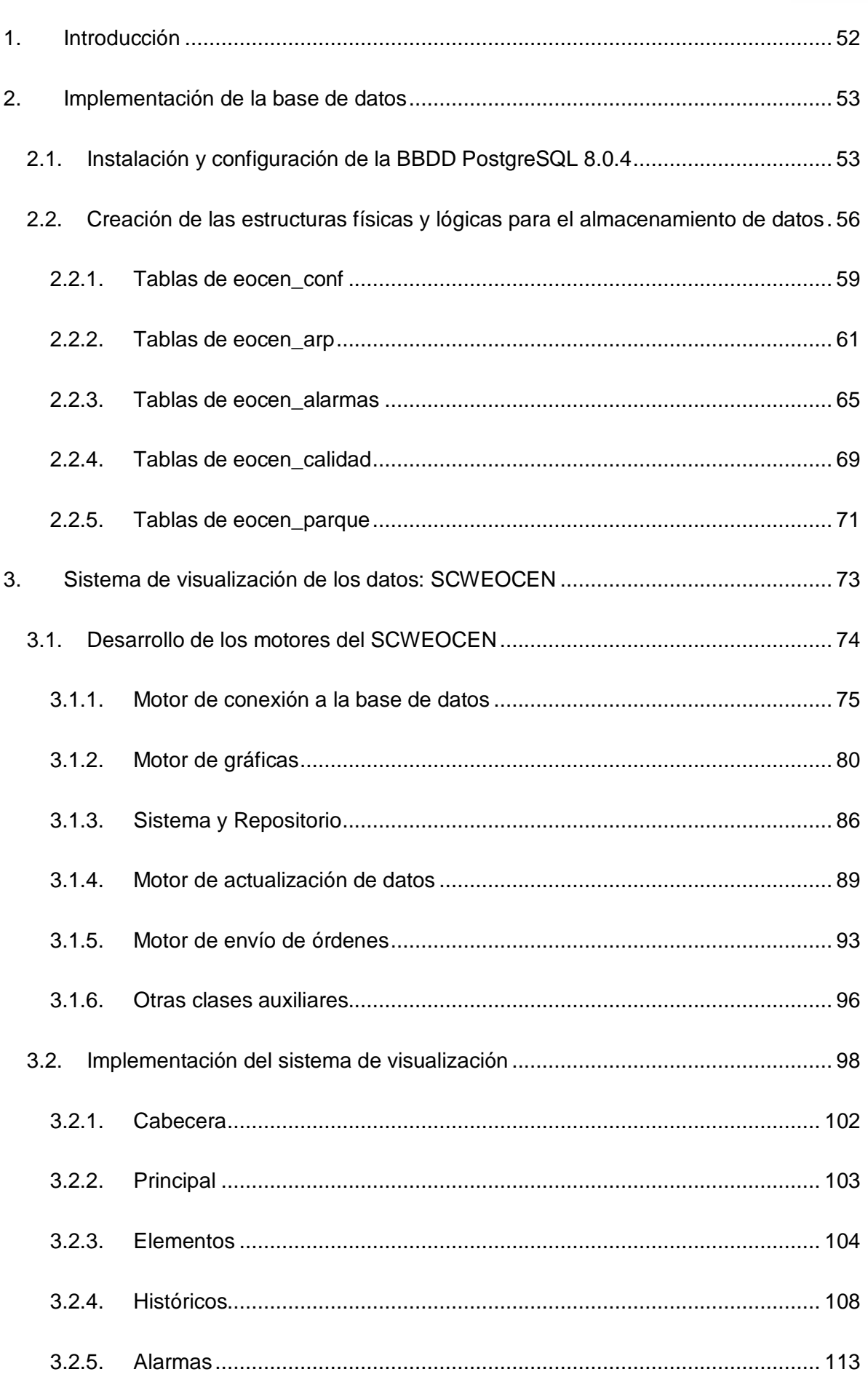

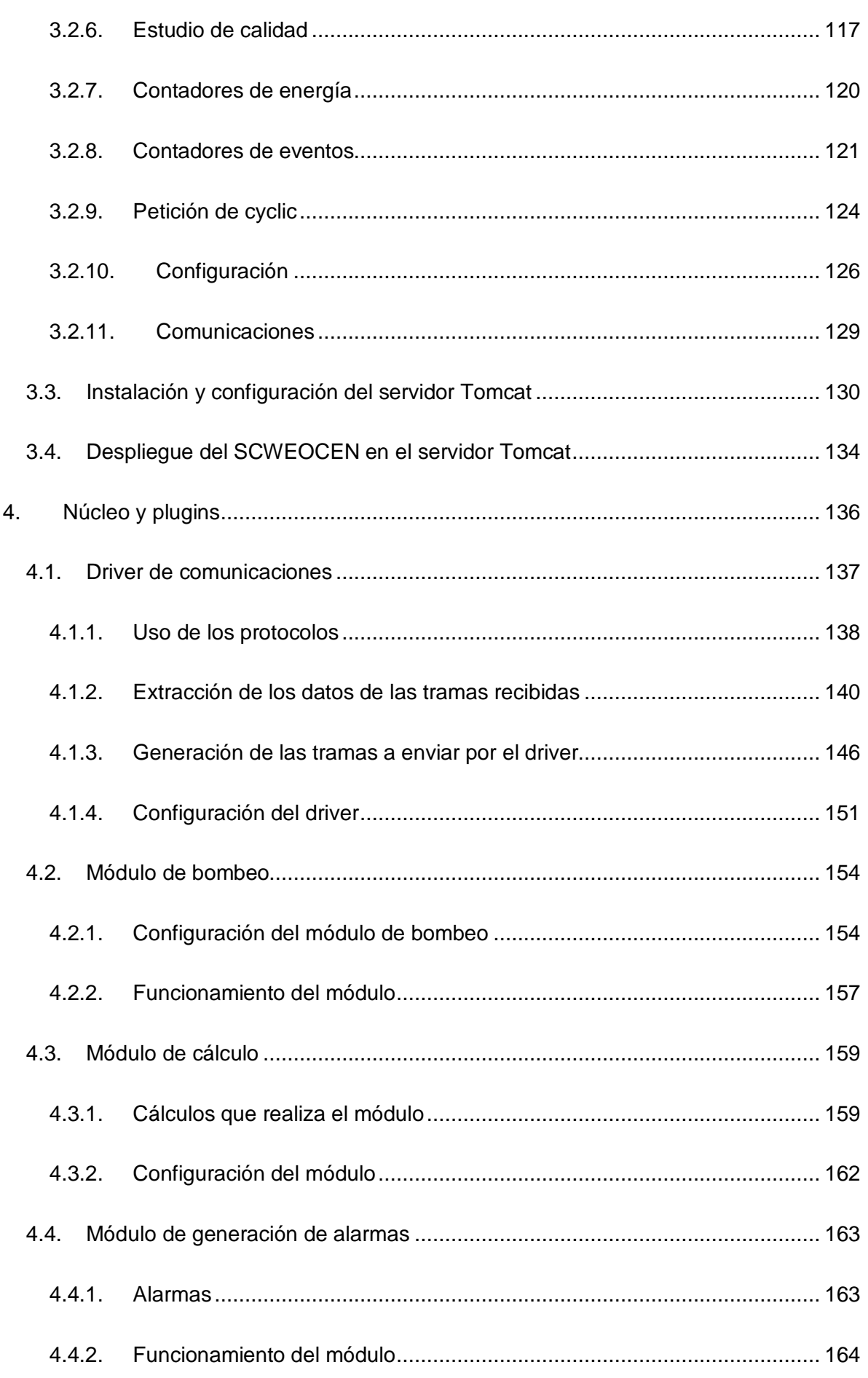

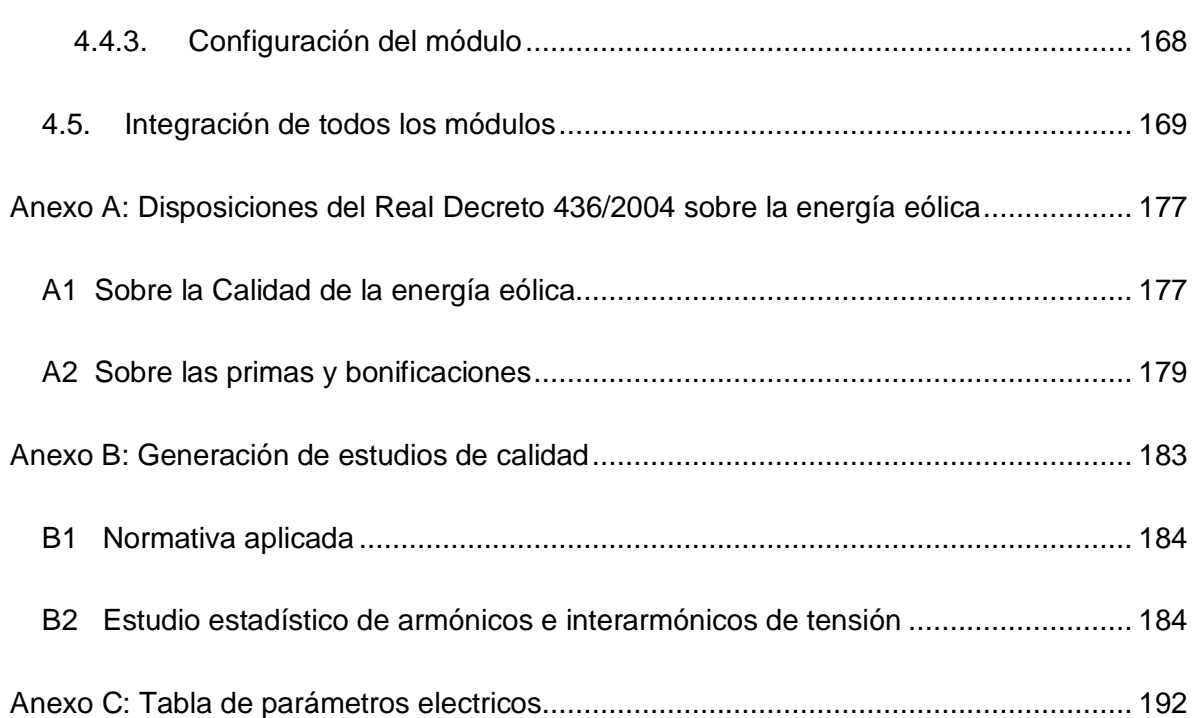

# **1. Introducción**

El presente documento recoge de manera detallada los distintos pasos llevados a cabo para implementar los módulos que componen el sistema de control central de parque del proyecto EOCEN, cumpliendo con los requisitos planteados en la memoria descriptiva y justificativa de este proyecto.

Así mismo, describe el proceso seguido para integrar todos los bloques y poner en marcha el sistema prototipo, que tiene como objetivo probar las bondades de EOCEN en campo, instalándolo en dos aerogeneradores del parque eólico de Tahivilla, actualmente explotado por Endesa, empresa que será la encargada de verificar los resultados del sistema.

Además, se presentarán dos anexos con las directrices marcadas por el Real Decreto 436/2004 sobre la producción de la energía eólica y los mecanismos impuestos por la norma CEI 61000-3-6 (Anexo 2) para la realización de los estudios de calidad de la energía producida.

# **2. Implementación de la base de datos**

El almacenamiento de los datos recogidos se realizará haciendo uso de un SGBD, PostgreSQL. Postgre es una potente base de datos relacional de fuentes abiertas optimizada para el tratamiento de grandes volúmenes de información, garantizando la integridad referencial y permitiendo la implementación de rutinas en PL-SQL.

En este apartado se recoge el proceso llevado a cabo para instalar y configurar la base de datos PostgreSQL en el servidor Linux del sistema EOCEN, crear la estructuración física e implementar las distintas estructuras lógicas para el almacenamiento de los datos.

## **2.1. Instalación y configuración de la BBDD PostgreSQL 8.0.4**

El primer paso para instalar la base de datos en el servidor Linux, con sistema operativo Ubuntu, consistió en descargar la versión deseada, en este caso la 8.0.4, del código fuente desde la página del proyecto Postgre (http://www.postgresql.org/download/), asegurándonos que dicha distribución es la adecuada para el sistema operativo del servidor sobre el que va a funcionar.

El fichero descargado, postgresql-8.0.4.tar.bz2, estaba comprimido, por lo que necesitamos utilizar el descompresor tar para obtener de él los paquetes necesarios para la instalación. El comando utilizado fue:

#### tar – xvjf postgresql-8.0.4.tar.bz2

El siguiente paso (de aquí en adelante, todo el proceso fue hecho con el usuario root), fue compilar el código fuente mediante la ejecución del script start. Durante la ejecución del mismo, se testea si el sistema operativo tiene instaladas y configuradas las librerías necesarias para el funcionamiento de la Postgre. Dicha comprobación dio como resultado que faltaban las siguientes librerías:

- gcc libreadline5-dev
- libc6-dev zlib1g-dev

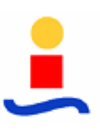

Los comandos utilizados para instalar dichas librerías y posteriormente compilar el código fuente de la base de datos fueron:

apt –get install gcc libc6-dev libreadline5-dev zlib1g-dev make ./start make install

Este último comando es el encargado de, una vez compilado el código fuente, instalar el servidor Postgre en el directorio /usr/local/pgsql.

Una vez finalizada la instalación, se procedió a configurar el servicio Postgre para obtener el funcionamiento adecuado. Los pasos seguidos fueron [7]:

- Añadir la ruta del ejecutable al path: en el archivo /etc/profile se incluyó la ubicación /usr/local/pgsql/bin
- Crear un usuario postgres bajo el cual funcionará la base de datos. Para ello:
	- o Se insertó en el archivo de configuración de grupos /etc/group la línea postgres:x:1001:postgres (añade un grupo postgres con GID 1001 y con un único usuario llamado postgres)
	- o Se creó la carpeta /var/lib/postgres y se modificó el dueño y permisos de este directorio para que el usuario postgres tuviera dominio total sobre el mismo:

mkdir /var/lib/postgres chown postgres /var/lib/postgres chmod 770 /var/lib/postgres

- o Se asignó dicho directorio como home del usuario postgres mediante la inclusión en el archivo /etc/passwd de la línea de configuración postgres:x:1001:1001::var/lib/postgres.
- o Se asigno "postgres" como contraseña del usuario postgres:

password postgres postgres

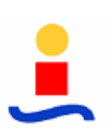

Inicializar la base de datos

initdB –D /var/lib/postgres

 Crear el directorio /etc/postgres (perteneciente al usuario postgres) en el que debe haber enlaces simbólicos a los archivos de configuración pg hba.conf, postgresgl.conf y pg\_ident.conf y una carpeta para guardar los log de la Postgre:

mkdir /etc/postgres mkdir /etc/postgres/log chown –R postgres /etc/postgres chmod –r 770 /etc/postgres ln –s /var/lib/postgres/pg\_hba.conf /etc/postgres/pg\_hba.conf ln –s /var/lib/postgres/ postgresql.conf/ /etc/postgres/postgresql.conf ln –s /var/lib/postgres/ pg\_ident.conf /etc/postgres/ pg\_ident.conf

- Revisar las rutas y parámetros del script de arranque /etc/init.d/postgres
- Modificar los ficheros de configuración para permitir la conexión y accesos a las base de datos:
	- o Archivo pg\_hgba.conf : Contiene una lista de las IP de los equipos a los que se les permite conectarse a cada base de datos, así como el método de autenticación. En él se añadió, en el apartado reservado para conexiones por IPv4, la línea necesaria para permitir a todos los equipos de la subred del parque, con IP 192.168.x.x, la conexión a la base de datos eocen a través del usuario eocen :

host eocen eocen 192.168.0.0/16 password

o Archivo postgresql.conf: En el se introducen los parámetros de configuración que rigen el funcionamiento de la base de datos. Para garantizar que el servicio atiende las peticiones de conexión por el puerto adecuado, se incluyeron las siguientes líneas:

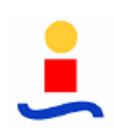

```
listen_addresses = '*' # what IP interface(s) to listen on;
port = 5432
```
# **2.2. Creación de las estructuras físicas y lógicas para el almacenamiento de datos**

Para poder generar la base de datos y su organización interna, se utilizó la herramienta pgAdmin, que permite administrar remotamente, a través de una interfaz gráfica, cualquier base de datos PostgreSQL, evitando tener que trabajar directamente sobre la línea de comandaos del servidor.

Tras conectarnos al gestor de la Postgre, se siguieron los siguientes pasos:

- Crear un usuario eocen con password eocen. Este será el futuro dueño de la base de datos, y cualquier conexión a la misma deberá hacerse logándose con dicha contraseña.
- Crear la base de datos eocen, perteneciente al usuario eocen, y con formato de codificación UTF8, que permite almacenar datos de 8 bits.

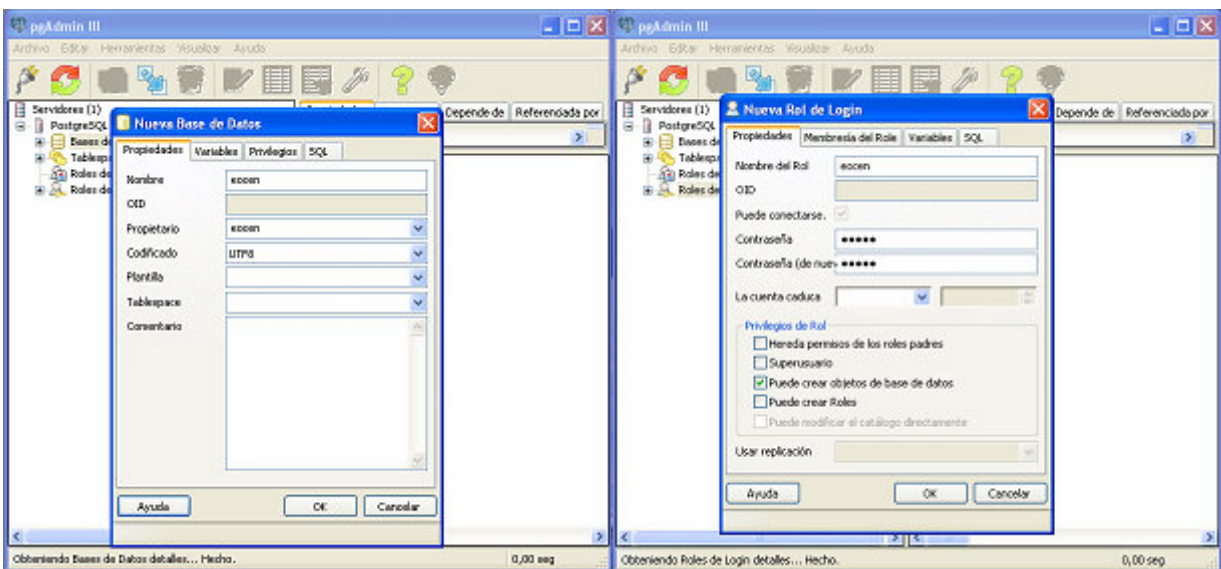

Imagen 1: Creación del usuario y de la base de datos

- Crear los 3 tablespaces en los que se organizará la estructura física de la base de datos: eocen\_estat, para tablas de datos de sólo lectura; eocen\_lect, para tablas de datos preferentemente de lectura y con un número de inserciones bajo; y eocen escrit, para tablas de datos con un número elevado de inserciones y reducido de accesos de lectura. Aunque en la memoria justificativa se indicó que cada uno de los tablespaces tendría asignado un disco duro diferente para optimizar el rendimiento de la base de datos y garantizar la escalabilidad del sistema, el servidor del prototipo experimental consta de un único disco duro, por lo que todos los tablespaces estarán recogidos en el mismo en distintas carpetas en el directorio /var/pgsql/. El propietario de todos ellos es el usuario eocen.
- Creación de los 5 esquemas (propiedad todos ellos del usuario eocen) en los que se organizarán las distintas tablas de la base de datos:
	- o **eocen\_conf**: Esquema que alberga las tablas de configuración estática de todas las aplicaciones del sistema EOCEN.
	- o **eocen\_arp**: Esquema que contiene las tablas para almacenar las tramas de datos de los ARP y los ADS, así como los resúmenes de producción.
	- o **eocen\_calidad**: Esquema que alberga las tablas para almacenar los estudios de calidad, tanto los recibidos de 3 segundos como los calculados de 10 minutos.
	- o **eocen\_cyclics**: Esquema que alberga las tablas para almacenar los cyclics recibidos tanto por evento como por petición.

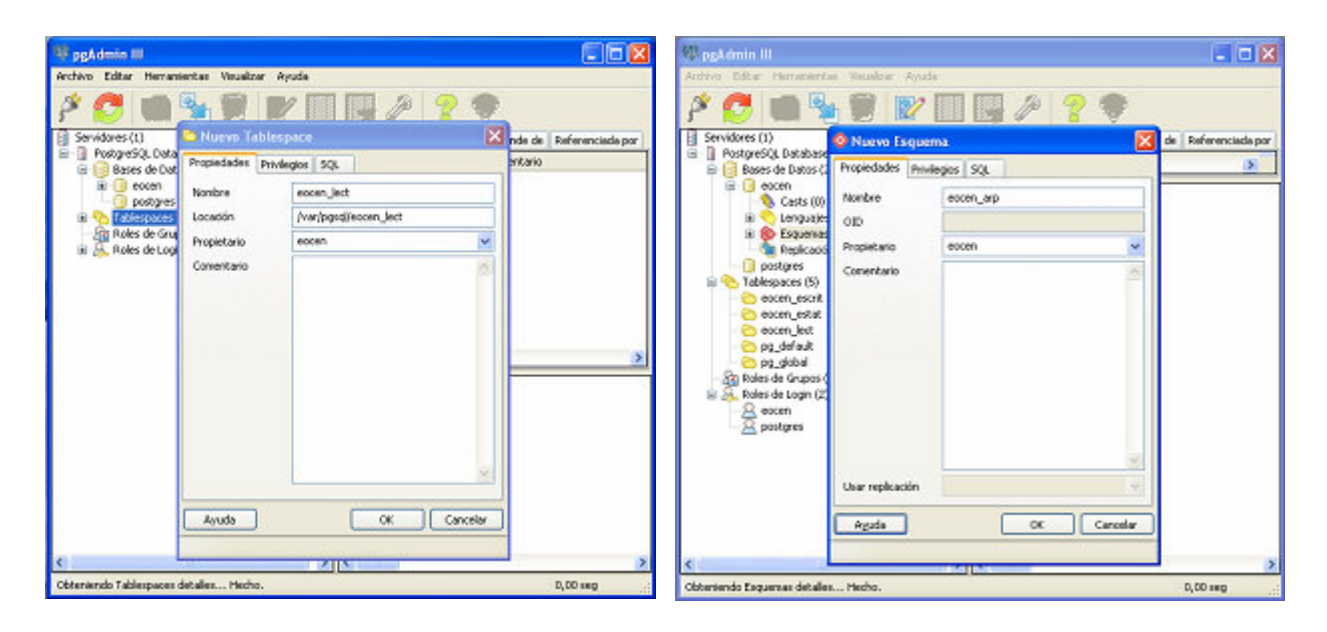

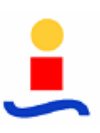

#### Imagen 2: Creación de los tablespaces y esquemas

- Creación de la estructura de tablas necesaria para albergar los datos. Para permitir regenerar la base de datos o incluir modificaciones en la misma, en caso que fuera necesario, minimizando el coste temporal, se escribieron unos scripts encargados de generar las distintas tablas. De esta forma, basta con ejecutar dichos scripts para obtener de una forma rápida y sencilla todas las tablas con la información estática (aquella que hace referencia a la configuración de los distintos módulos) ya insertada.
- Para permitir la escalabilidad de la base de datos y permitir alcanzar los niveles de jerarquía planteados (parque, nudo, región y sistema), se definió una nomenclatura ortogonal para las variables a almacenar, cuya estructura es:

#### **Sistema\_Region\_Nudo\_Parque\_Máquina\_Tipo\_Variable**

- o Sistema: un carácter indicativo del país. En el caso del prototipo será "E" (España)
- o Región: permitirá distinguir la región a la que pertenece el parque que contiene la máquina cuyos datos vamos a recogerán. Este campo estará formado por 2 caracteres identificativos. Para el prototipo será "AN" (Andalucía)
- o Nudo: 2 caracteres que identificaran el nudo dentro de la región. Si los datos son de una región en vez de un aerogenerador, este campo valdrá '00'. Para el sistema prototipo será "TV" (Tahivilla)
- o Parque: campo formado por 2 caracteres que permitirá identificar el parque que contiene al aerogenerador cuyos datos vamos a almacenar. En el caso de datos de todos los parques de un nudo, este campo valdrá '00'. Para el prototipo experimental será "TV", Tahivilla
- o Máquina: campo formado por 3 dígitos que identifica la máquina (empezando por la "001"). Para datos de todos los analizadores de un parque utilizaremos el identificador "0002
- o Tipo: campo de 3 caracteres que indicará el tipo de mensaje del que se han recogido los datos. Estos tipos de mensaje son:

| <b>Tipo</b> | Tipo de Mensaje                                                 |
|-------------|-----------------------------------------------------------------|
| ARP         | Datos de ARP (mensajes ARP y ARP + ADS)                         |
| <b>ADx</b>  | Datos del ADSx, donde x puede ser 1 o 2 (mensajes ARP +<br>ADS) |
| <b>CYE</b>  | Cyclic generado por evento programable                          |
| <b>CYP</b>  | Cyclyc generado por petición de usuario                         |
| QOS         | Estudio de calidad                                              |
| CAL         | Variables calculadas                                            |
| <b>CNF</b>  | Mensaje de configuración de ARP                                 |
| <b>PFT</b>  | Mensaje de petición al ARP                                      |

Tabla 1: Posibles valores para el campo "TIPO"

- o Variable: Estará formado por 3 subcampos de 2, 3 y 4 caracteres respectivamente, separados por un guión bajo que indicarán la variable dentro del mensaje. Estos subcampos indicarán:
	- 1º: tipo de variable: diezminutal (XM), secundal (XS), general (XX), configuración (CF), petición (RQ) o control (CT)
	- 2º y 3º: variable y si es necesario, unidades.

## **2.2.1. Tablas de eocen\_conf**

En este esquema se encuentran las tablas necesarias para definir las constantes necesarias para el funcionamiento de las aplicaciones así como la configuración particular de la instalación. Todos estos datos son estáticos, por lo que las tablas se asignan al tablespace eocen\_estat, salvo en el caso de conf\_recogidas, conf\_recogidas\_log y conf\_configuraciones, cuyo contenido puede variar dinámicamente, por lo que pertenecerán al tablespace eocen\_lect.

- **Tablas de configuración del módulo de cálculo:** calc\_operandos, calc\_puertascalculadas y def\_calculos**.** Contienen las variables a calcular, las puertas que se utilizan como operando en cada uno de los cálculos, el tipo de operación a realizar y el orden de las mismas.
- **Tablas de configuración del módulo de bombeo:** conf\_bombeo\_inm, conf\_bombeo\_calidad\_a y conf\_bombeo\_calidad\_i. Contienen, para cada tipo de

variable, la periodicidad con la que el módulo de bombeo debe hacer las inserciones de la misma en la base de datos.

- Tablas de configuración del módulo de alarmas: def alarmas y def alarmas tipo, y conf\_alarmas\_patrones Contienen los tipos de alarmas que el sistema es capaz de lanzar así como el tipo de datos que se recogen cada vez que se produce una y los parámetros de configuración del módulo de alarmas. Se incluyó además una tabla conf\_configuraciones, con la configuración de los eventos programados para cada ARP.
- **Tablas para la configuración del driver de comunicaciones:** conf\_puertas relaciona los identificadores de cada puerta con su nomenclatura; conf\_recogidas**,** almacena los periodos de recogida de datos para cada ARP (los campos indican para cada ARP cada cuánto tiempo debe el driver de comunicaciones solicitarle los datos y si se incluyen datos del ADS correspondiente). Hay además un trigger sobre esta tabla cuya misión es que cada vez que se actualice una fila en ella, meter una fila en conf\_recogidas\_log, tabla que tiene todos los campos de conf\_recogidas mas uno adicional "fecha\_hora" y que forma un histórico automático de los cambios en conf\_recogidas. En último lugar, se incluyó una tabla def\_mensajes con las definiciones de los tipos de mensajes existentes para el driver de comunicaciones.
- **Tablas con la estructura jerárquica del sistema:** conf\_sistemas, conf\_regiones, conf\_nodos, conf\_parques, conf\_subparques y conf\_aeros. Recogen la estructura organizativa del sistema: aerogeneradores que forman cada subparque, subparques en que se organiza un parque, parques que contiene cada nodo, nodos de cada región y regiones de cada sistema.
- **conf\_arps**: ARP's registrados en el sistema, con su IP, modelo y parque asociado. La identificación de cada ARP es "PP\_NNN" con PP siendo el parque y NNN el número del aerogenerador en el que se instala.
- **conf adss**: ADS's registrados en el sistema. Cada ADS está asociado a un ARP y en su nomenclatura incluye un número identificativo al final, quedando "PP NNN  $D$ " siendo D el número de ADS.
- **conf\_parametros**: Esta tabla almacena parámetros puntuales (parejas clave-valor) para cualquier aplicación que los necesite.
- **def cei61000-3-6**: Valores definidos por la norma CEI 61000-3-6 para los armónicos.
- **def\_medidas**: Definiciones de los parámetros eléctricos del ARP acompañadas de sus correspondientes unidades.
- def schemas: contiene la equivalencia entre los campos de la nomenclatura de las puertas y su significado.

Además de todas estas tablas, se definieron 7 vistas sobre ellas que son a las que realmente acceden los módulos de cálculo y bombeo para consultar sus parámetros de configuración: conf\_alarmas, conf\_bombeo, conf\_bombeo\_calidad\_a\_view, conf\_bombeo\_calidad\_i\_view, conf\_bombeo\_patrones y conf\_puertascompletas.

Los scripts necesarios para generar todas estas tablas y su contenido se han omitido debido a motivos de confidencialidad del proyecto.

#### **2.2.2. Tablas de eocen\_arp**

Este esquema contiene todas las tablas necesarias para almacenar los datos sobre los distintos parámetros eléctricos enviados por los ARP y ADS del sistema.

Para ello, se definieron dos estructuras de tabla padre, una con los campos necesarios para albergar los datos enviados por los ARP y otra para los de los ADS y se generó una tabla hija que heredase de cada una de ellas por cada aerogenerador. Las tablas están indexadas por la fecha y hora de los datos recogidos en la fila. Todas estas tablas pertenecen al tablespace eocen\_escrit.

**Tabla padre para los datos de los ARP**: el script para generar dicha tabla es:

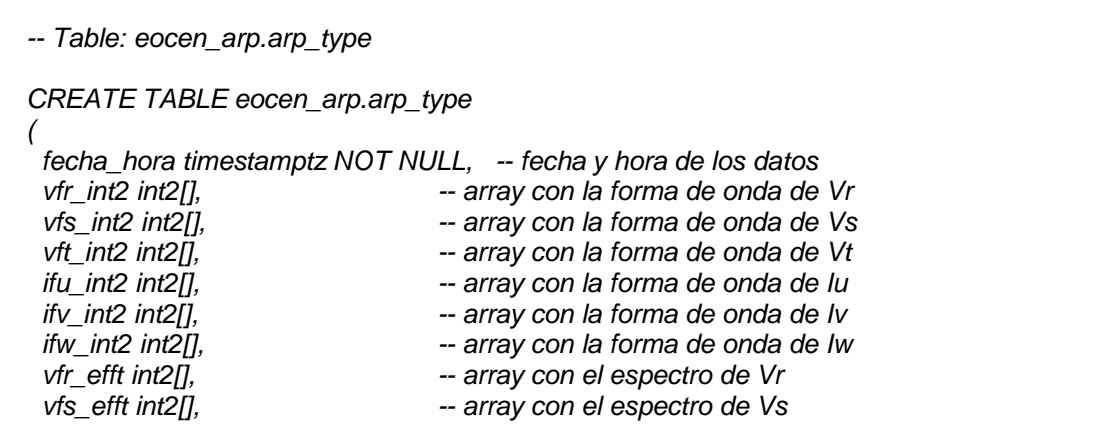

vft\_efft int2[],  $\rightharpoonup$  -- array con el espectro de Vt ifu\_efft int2[],  $\qquad \qquad -\right.$  array con el espectro de Iu ifv\_efft int2[], ifv\_efft int2[], ifw\_efft int2[],  $\frac{1}{2}$  -- array con el espectro de Iw vfr\_vrms float4,  $-$  valor eficaz de Vr vfs vrms float4,  $\blacksquare$  -- valor eficaz de Vs vft\_vrms float4,  $-$  valor eficaz de Vt ifu\_vrms float4,<br>ifv\_vrms float4, https://www.infarmation.com/intervalor="valor" eficaz de Iv ifv\_vrms float4,<br>ifw vrms float4,  $\begin{array}{ccc} - & - & \text{valor eficaz de lw} \\ - & \text{valor eficaz de lw} \end{array}$ -- valor eficaz de Iw pfr\_acge float4,  $\qquad \qquad -$  valor de pot. activa generada fase R pfs acge float4,  $-$  valor de pot. activa generada fase S pft\_acge float4,  $-$  valor de pot. activa generada fase T pfr\_acco float4,  $\blacksquare$  -- valor de pot. activa consumida fase R pfs\_acco float4,  $\qquad \qquad -$  valor de pot. activa consumida fase S pft\_acco float4,  $\blacksquare$  -- valor de\_pot. activa consumida fase T pfr\_rein float4, https://www.phpartyle.com/state/state/state/state/state/state/state/state/state/state/state/state/ pfs rein float4, https://www.pfstare.org/content/inductiva fase S pft\_rein float4, extending the valor de pot. reactiva inductiva fase T pfr\_reca float4, https://walor de pot. reactiva capacitiva fase R pfs reca float4,  $\qquad \qquad -\nu$  valor de pot. reactiva capacitiva fase S pft reca float4,  $r$ -valor de pot. reactiva capacitiva fase T pfr\_apar float4,  $\blacksquare$  -- valor de pot. aparente fase R pfs apar float4,  $\qquad \qquad -$  valor de pot. aparente fase S pft\_apar float4,  $\blacksquare$  -- valor de pot. aparente fase T pfr\_fact float4,  $\qquad \qquad -$  factor de potencia fase R pfs\_fact float4,<br>pft\_fact float4, https://en.com/interfactor de potencia fase T  $-$  factor de potencia fase  $T$ vfr\_xthd float4, external and the factor de distorsión armónica de Vr<br>vfs\_xthd float4. external and the factor de distorsión armónica de Vs vfs\_xthd float4,<br>vft\_xthd float4,<br>-- factor de distorsión armónica de Vt -- factor de distorsión armónica de Vt ifu xthd float4,  $\qquad \qquad -$  factor de distorsión armónica de Iu ify xthd float4,  $\qquad \qquad -$  factor de distorsión armónica de Iv ifw\_xthd float4,  $\qquad \qquad -$  factor de distorsión armónica de Iw vfn\_vrms float4,  $-$  valor eficaz de tensión fase - neutro i3f vrms float4,  $-$  valor eficaz de intensidad trifásica v3f vrms float4,  $v$ <sup>-</sup> valor eficaz de tensión trifásica p3f acge float4,  $\qquad \qquad \qquad -$  valor de pot. trifásica activa generada p3f\_acco float4,  $p3f$ \_acco float4, p3f\_rein float4,  $p3f$ \_rein float4, p3f\_reca float4,  $p3f$ \_reca float4, p3f\_apar float4,  $p3f$ <sub>2</sub> valor de pot. trifásica aparente p3f fact float4,  $\qquad \qquad -$  factor de potencia trifásica efr\_acge float4, entitled in the valor de energía activa generada fase R efs acge float4,  $\cdot$  -- valor de energía activa generada fase S eft acge float4,  $\cdot$  -- valor de energía activa generada fase T efr\_acco float4,  $\blacksquare$  -- valor de energía activa consumida fase R efs acco float4,  $\qquad \qquad -$  valor de energía activa consumida fase S eft acco float4,  $\blacksquare$  -- valor de energía activa consumida fase T efr rein float4,  $\blacksquare$  -- valor de energía reactiva inductiva fase R efs rein float4,  $\blacksquare$  -- valor de energía reactiva inductiva fase S eft rein float4,  $\blacksquare$  -- valor de energía reactiva inductiva fase T efr\_reca float4,  $\blacksquare$  -- valor de energía reactiva capacitiva fase R efs reca float4,  $\sim$  -valor de energía reactiva capacitiva fase S eft reca float4,  $\blacksquare$  -- valor de energía reactiva capacitiva fase T e3f acge float4,  $\qquad \qquad -$  valor de energía trifásica activa generada e3f acco float4,  $-$  valor de energía trifásica activa consumida e3f rein float4,  $\longrightarrow$  valor de energía trifásica reactiva inductiva e3f reca float4,  $\sim$  -- valor de energía trifásica reactiva capacitiva
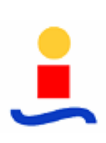

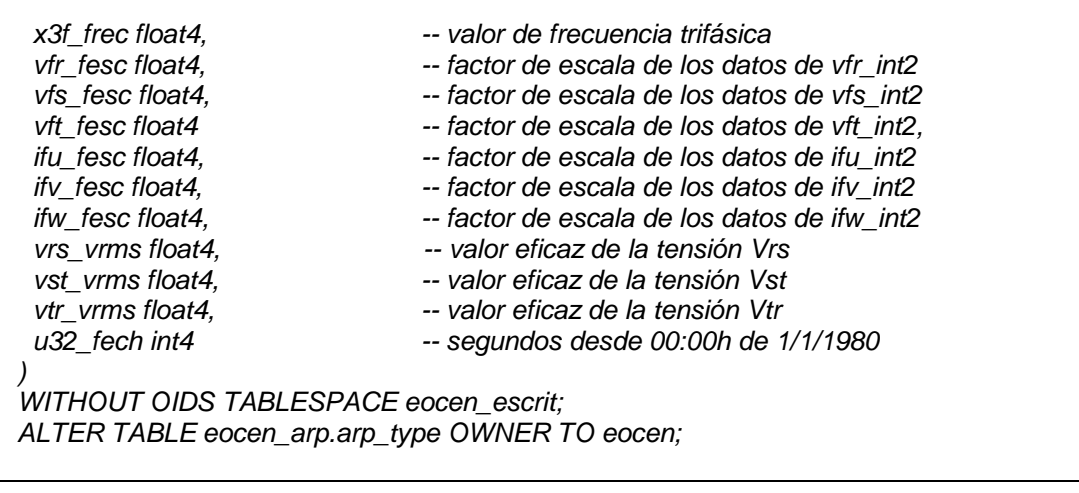

Como se observa, salvo el campo fecha\_hora, utilizado como índice de la tabla, no hay restricciones sobre los valores de los datos (pueden ser nulos), ya que por diversos motivos, el driver puede decidir que alguno de los datos que recibe en la trama no es válido.

El prototipo elaborado para la fase experimental consta sólo de 2 ARP instalados en los aerogeneradores 002 y 412, por lo que se implementaron 2 tablas que heredasen de eocen\_arp\_type con los nombres tv\_xxx\_arp, dónde "xxx" es el número del aerogenerador donde está instalado el ARP y "tv" son las siglas identificativas del parque eólico de Tahivilla.

El script para generar las tablas que heredan de eocen\_arp\_type es:

-- Table: eocen\_arp.tv\_xxx\_arp

CREATE TABLE eocen\_arp.tv\_xxx\_arp

( CONSTRAINT tv\_xxx\_arp\_pkey PRIMARY KEY (fecha\_hora) ) INHERITS (eocen\_arp.arp\_type) WITHOUT OIDS TABLESPACE eocen\_escrit; ALTER TABLE eocen\_arp.tv\_xxx\_arp OWNER TO eocen;

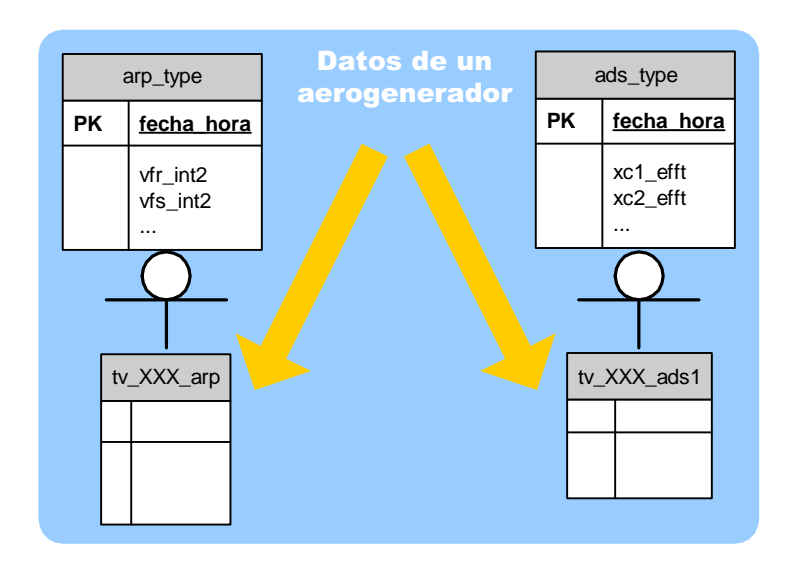

Imagen 3: Estructura para almacenar los datos de un aerogenerador

**Tabla padre para los datos de los ADS:** el script para generar dicha tabla es:

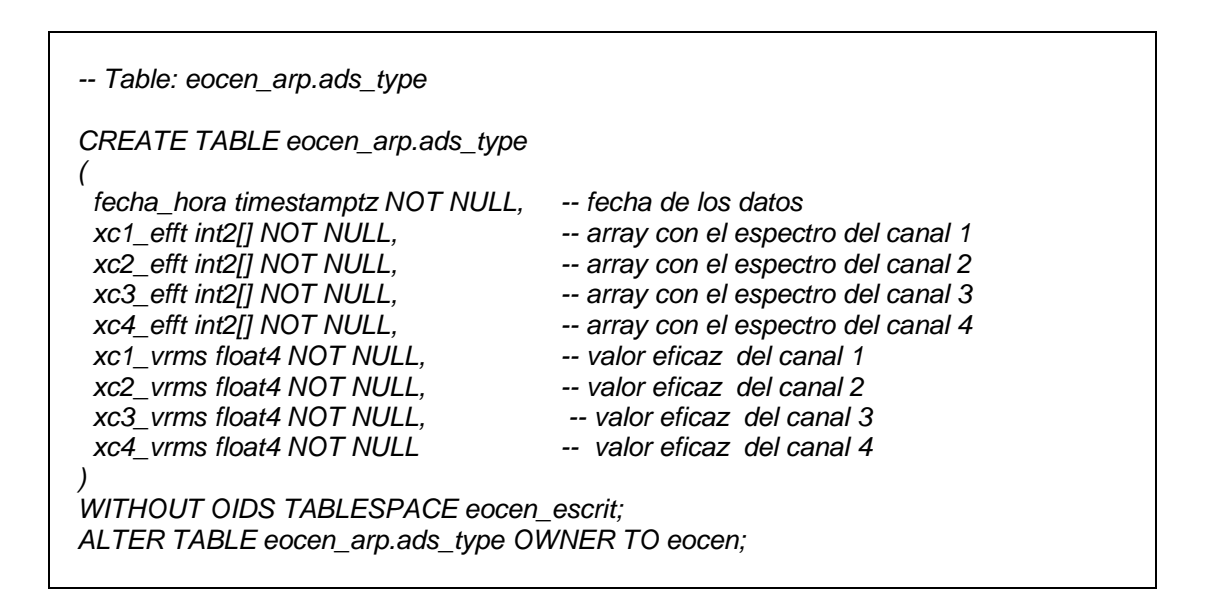

De nuevo nos encontramos con que el prototipo experimental sólo posee 2 ADS, uno asociado a cada ARP, por lo que sólo hubo que generar 2 tablas hijas con la nomenclatura tv xxx adsz, donde "tv" es el identificador del parque eólico de Tahivilla, "xxx" el número del aerogenerador en el que está instalado el ADS, y la "z" el número del ADS del aerogenerador (recordemos que cada aerogenerador pude tener varios ADS asociados).

El script para generar las tablas hijas es:

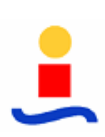

-- Table: eocen\_arp.tv\_xxx\_ads1

CREATE TABLE eocen\_arp.tv\_xxx\_ads1

( CONSTRAINT tv\_xxx\_ads1\_pkey PRIMARY KEY (fecha\_hora) ) INHERITS (eocen\_arp.ads\_type) WITHOUT OIDS TABLESPACE eocen\_escrit; ALTER TABLE eocen\_arp.tv\_xxx\_ads1 OWNER TO eocen;

#### **2.2.3. Tablas de eocen\_alarmas**

Este esquema contiene todas las tablas necesarias para almacenar los datos referentes a las alarmas que se produzcan por la programación de eventos así como los cyclics producidos por una alarma o por la petición por parte del operador. Por ser tablas destinadas a la inserción continua de datos, todas ellas se asignaron al tablespace eocen\_escrit.

 **Tabla tv\_alarmas**: almacena un histórico de las alarmas que se han producido en el sistema, sus fechas de inicio y fin, la causa y la zona en la que se han producido:

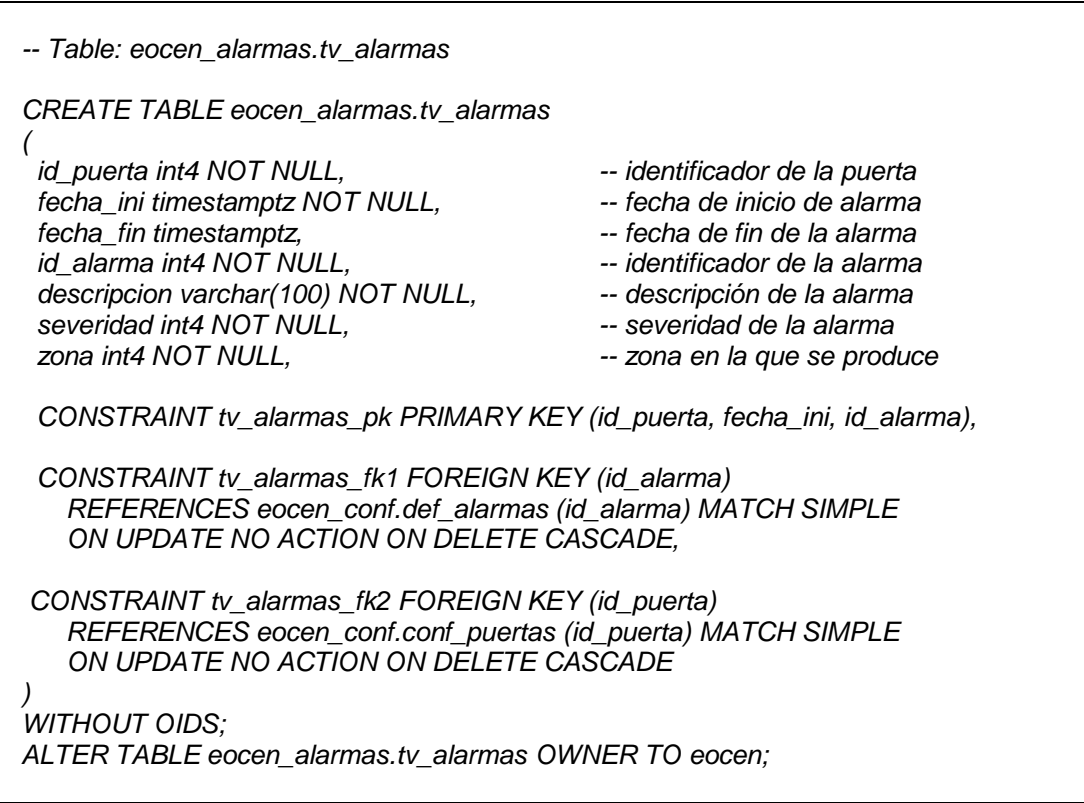

 **Tablas para almacenar los cyclics**: Cada cyclic está compuesto por una campo fecha\_hora más un vector que comienza con la causa de la alarma y el número de muestras recogidas, junto con sus factores de escala, y en el que a continuación se intercalan alternativamente las muestras de las 3 intensidades y las 3 tensiones trifásicas recogidas durante el instante en que se produce la alarma y los instantes posteriores. A la hora de procesar todos estos datos, podemos optar por realizar la descomposición antes de almacenarlos o introducirlos en la base de datos tal cual llegan y realizar la descomposición cuando sea necesario.

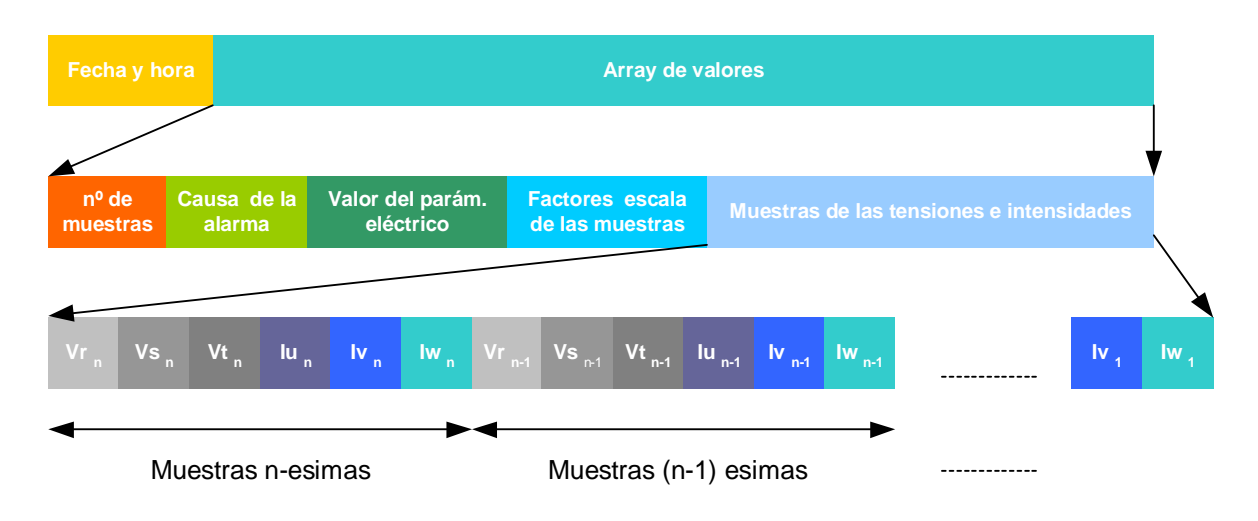

Imagen 4: Composición de un cyclic

Debido al enorme coste temporal de separar los datos (la operación puede llegar a durar más de un minuto), se adoptó la primera solución, que aunque supone un retraso desde que se reciben los datos hasta que pasan a estar disponibles, permite que el acceso a los mismos a través de la interfaz de control una vez que están disponibles sea inmediato, evitando esperas al operador.

Para hacer esto posible, se implementó, usando de nuevo la herencia, una tabla cyc\_ type por ARP formada por los campos *fecha\_hora*, *id\_puerta* y un array de valores en la que se introducen los datos tal cual llegan y otra tabla cyc\_type\_desc en la que se almacenan ya descompuestos, junto con un procedimiento PL/SQL encargado de la descomposición que se activa cada vez que hacemos una inserción en la primera tabla. Para evitar la duplicidad de los datos, el procedimiento, una vez que acaba de procesar los datos, borra la entrada de la tabla cyc\_type.

(

El código SQL de las 2 clases padre es el siguiente:

-- Table: eocen\_alarmas.cyc\_type

CREATE TABLE eocen\_alarmas.cyc\_type

fecha\_hora timestamptz NOT NULL,<br>id\_puerta int4 NOT NULL, --- identificador de puerta id\_puerta int4 NOT NULL,<br>valor float8[] NOT NULL valor float8[] NOT NULL -- array con los datos valor float8[] NOT NULL

) WITHOUT OIDS TABLESPACE eocen\_escrit; ALTER TABLE eocen\_alarmas.cyc\_type OWNER TO eocen;

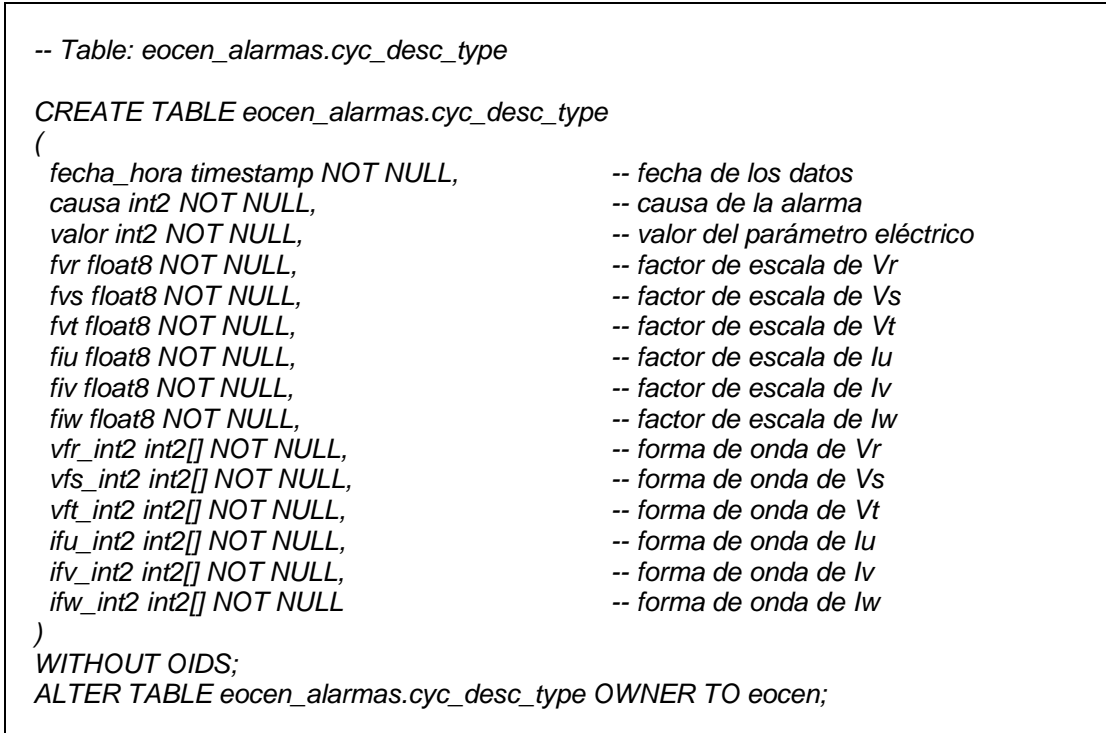

El código PL/SQL encargado de la descomposición de los datos es el siguiente:

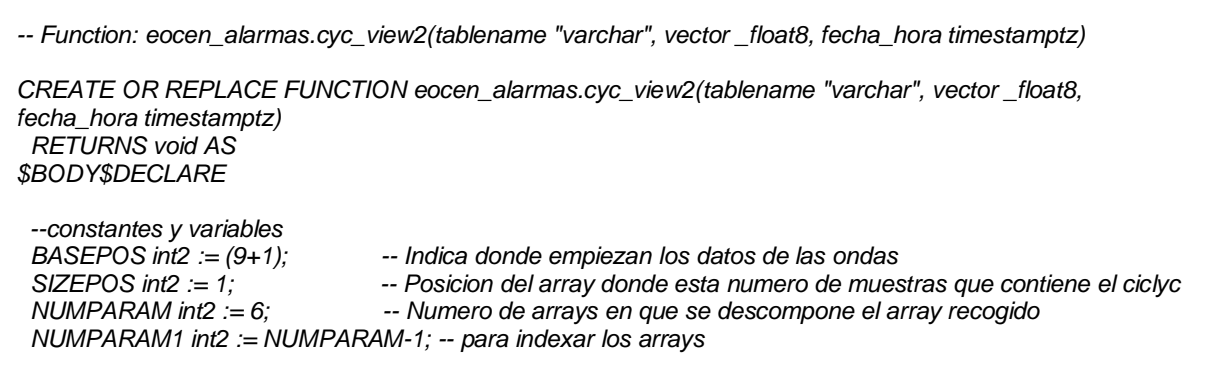

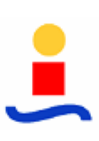

```
tamTrama int2; entitled in the mumero de muestras que contiene el array
  aux int4; 
  tabla varchar; 
 array\_gen varchar[]:='{}'; \qquad - tabla de string para almacenar los resultados
BEGIN
    -- inicializo los 6 arrays(string) que contendrán las formas de onda de las tensiones e intensidades 
    FOR j in 0..NUMPARAM1 LOOP 
       array_gen[j]:='{'; 
    END LOOP; 
     -- calculo el numero de muestras 
    tamTrama:= vector[SIZEPOS]; 
     -- recorro todas las muestras 
    FOR i IN 0..tamTrama LOOP 
                        aux := BASEPOS+(i*NUMPARAM); 
                         -- para cada muestra, saco los 6 puntos 
                        FOR j IN 0..NUMPARAM1 LOOP 
                         array_gen[j]:= array_gen[j] || vector[aux+j] || ','; 
               END LOOP; 
     END LOOP; 
     -- pongo los 6 arrays bonitos 
    FOR j in 0..NUMPARAM1 LOOP 
               array_gen[j]:=trim(trailing ',' from array_gen[j]); 
             array_gen[j]:=array_gen[j] || }';
   END LOOP; 
     -- genero el nombre de la tabla donde se almacenarán los datos 
   tabla := tablename || 'desc'; -- realizo la inserción 
     EXECUTE 'INSERT INTO ' || tabla ||' 
(fecha_hora,causa,valor,fvr,fvs,fvt,fiu,fiv,fiw,vfr_int2,vfs_int2,vft_int2,ifu_int2,ifv_int2,ifw_int2) values (''' 
 || fecha_hora || ''',' || vector[2] || ',' || vector[3] || ',' || vector[4] || ',' || vector[5] || ',' 
 || vector[6] || ',' || vector[7] || ',' || vector[8] || ',' || vector[9] || ',''' || array_gen[0] || ''',''' || array_gen[1] || ''',''' 
 || array_gen[2] || ''',''' || array_gen[3] || ''',''' || array_gen[4] || ''',''' || array_gen[5] ||''' )'; 
return; 
END; $BODY$ 
  LANGUAGE 'plpgsql' VOLATILE; 
ALTER FUNCTION eocen_alarmas.cyc_view2(tablename "varchar", vector _float8, fecha_hora timestamptz) 
OWNER TO eocen;
```
Como se observa, lo que hace este código, que toma como parámetros el nombre de la tabla en la que se ha insertado el vector, la fecha de la inserción y el propio vector, es recorrer el array sacando los datos intercalados en 6 vectores, hasta llegar al final. Una vez finalizado el recorrido, prepara la sentencia SQL y realiza la inserción en la tabla cyc\_type\_desc

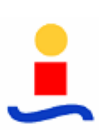

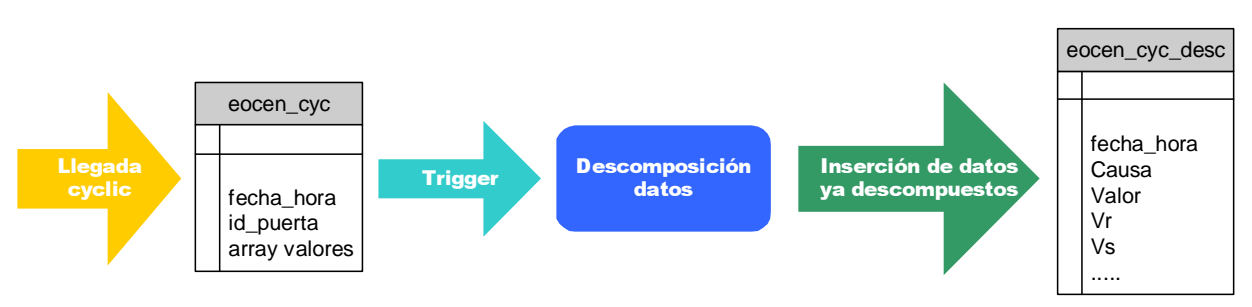

Imagen 5: Proceso de descomposición de un cyclic

Para hacer efectivo este trigger, hay que insertarlo como una regla en las tablas que heredan de cyc\_type, que se llamarán tv\_xxx\_cyc, dónde "tv" es el identificador de parque y "xxx" el número del aerogenerador. Para ello usamos el siguiente código:

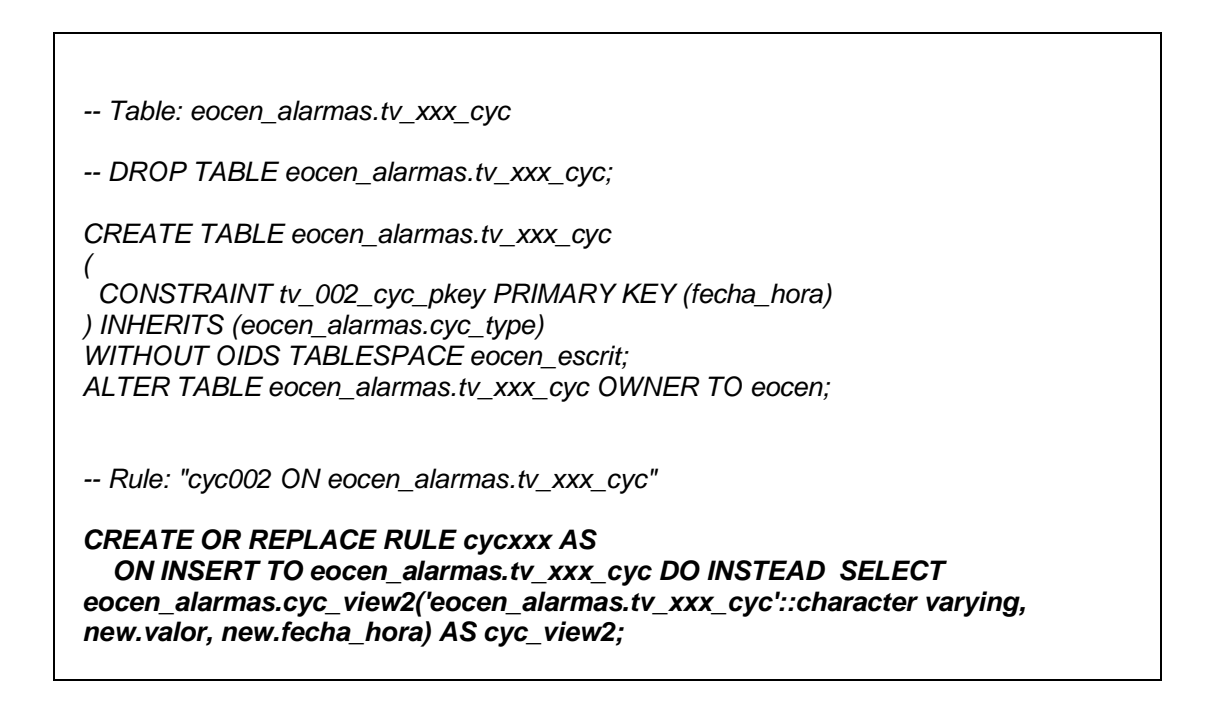

## **2.2.4. Tablas de eocen\_calidad**

Este esquema contiene las tablas necesarias para guardar los datos obtenidos de los estudios de calidad realizados por el módulo de calidad.

De nuevo, la estructuración del esquema será una tabla por cada aerogenerador que hereda de una tabla padre cal type. Cada fila de esta tabla almacena todos los datos

referentes a un único armónico: número del mismo, valores que toman para dicho armónico Vr, Vs y Vt, y los 15 interarmónicos, los que se encuentran entre ese armónico y el siguiente, de cada una de las tensiones.

Como los estudios de calidad abarcan los 50 primeros armónicos de cada señal junto con sus interarmónicos, necesitaremos insertar 50 filas en la tabla por cada estudio que queramos almacenar. Además, para facilitar la posterior extracción de datos, se impuso que la inserción se hiciera de manera consecutiva, es decir, que siempre después de la fila correspondiente a los datos del primer armónico encontraremos la que contiene los del segundo armónico, y detrás de esta la del tercero, y así sucesivamente hasta llegar al número 50.

Como estas tablas tienen un bajo número de inserciones a la vez que un elevado número de consultas, se asignaron al tablespace eocen\_lect.

El código SQL correspondiente a la clase padre es el siguiente:

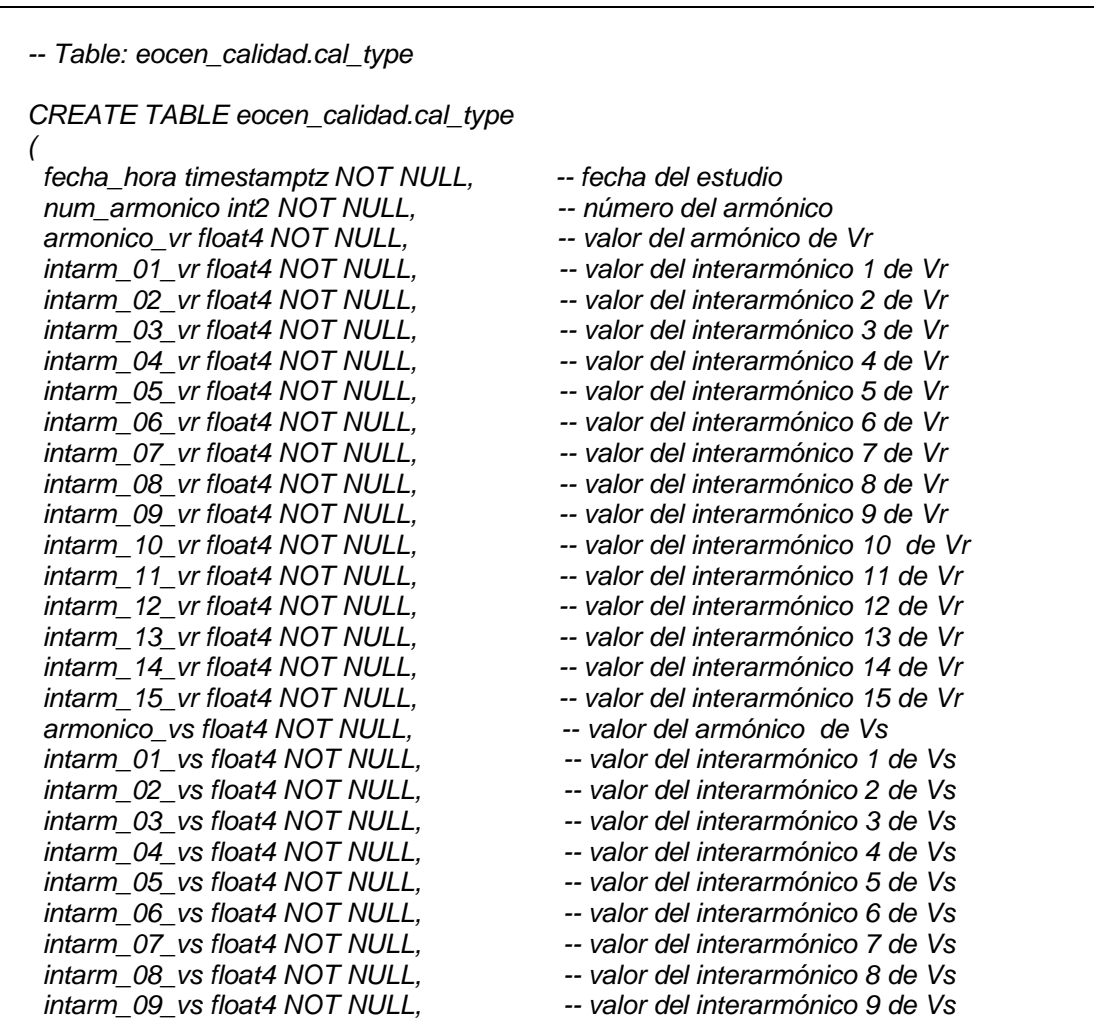

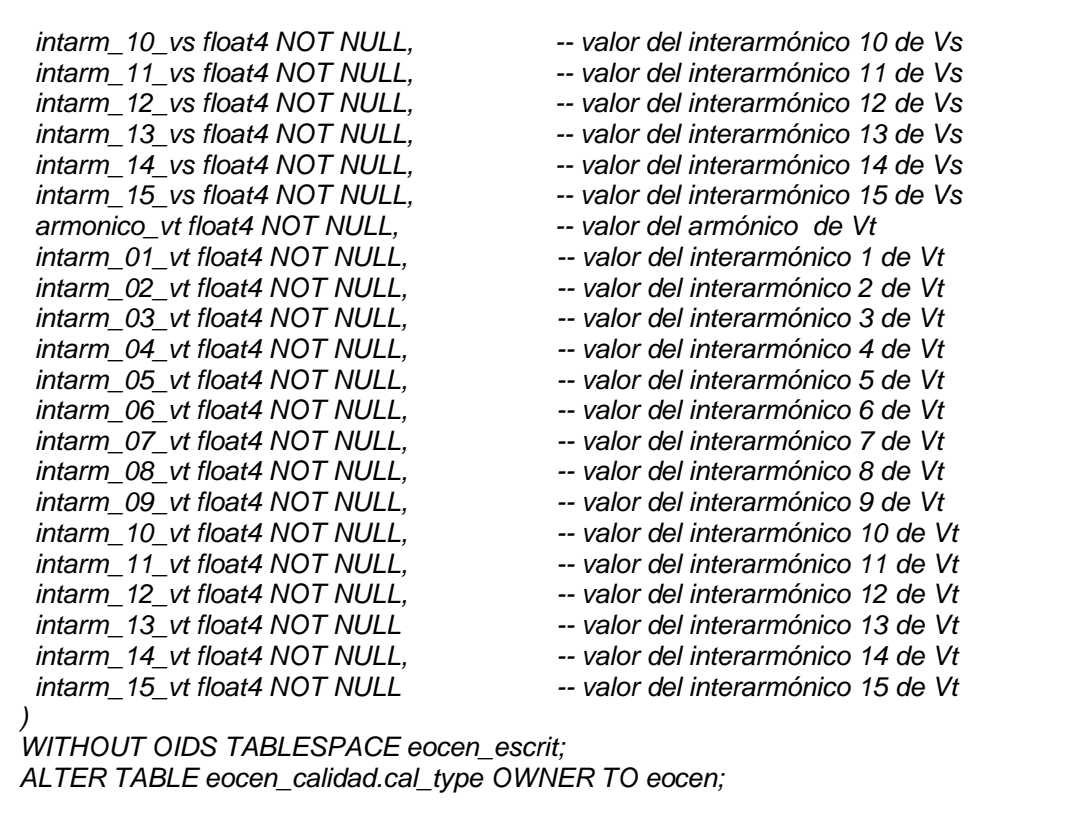

Las tablas que hereden de cal\_type se llamarán tv\_xxx\_cal\_10mp, donde "tv" es el identificador del parque, "xxx" el número de la máquina y 10mp hace referencia a que los estudios son diezminutales (esto se especifica por si en un futuro se decide ampliar el tipo de los estudios a otras modalidades propuestas en el RD).

#### **2.2.5. Tablas de eocen\_parque**

Este esquema se diseñó para mantener los valores de las distintas energías (activa, reactiva y consumida) del parque, que se obtienen a partir de las de todos los aerogeneradores que componen el parque.

Para ello, se definió una tabla padre parque\_type con los campos necesarios de la que heredan las diversas tablas de cada parque, que siguen la nomenclatura tv\_xxx\_prq, donde "tv" es el identificador del parque. Por ser tablas destinadas a la inserción continua de datos, todas ellas se asignaron al tablespace eocen\_escrit.

El código del script de la tabla padre es el siguiente:

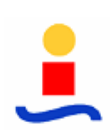

-- Table: eocen\_parque.parque\_type

CREATE TABLE eocen\_parque.parque\_type

( fecha\_hora timestamptz NOT NULL, -- fecha de los datos<br>eac\_actu float4 NOT NULL, -- energía active actual eac\_actu float4 NOT NULL,<br>ere\_actu float4 NOT NULL, -- energía reactiva actual ere\_actu float4 NOT NULL,<br>con actu float4 NOT NULL

-- energía consumida actual

) WITHOUT OIDS TABLESPACE eocen\_escrit; ALTER TABLE eocen parque.parque type OWNER TO eocen;

Además, para poder realizar los cálculos acumulativos sobre las energías diarias, semanales, mensuales y anuales, se definió una función PL/SQL que, dadas 2 fechas, convierte el intervalo a horas. El código de dicha función es:

-- Function: eocen\_parque.horas(timestamptz, timestamptz)

CREATE OR REPLACE FUNCTION eocen\_parque.horas(timestamptz, timestamptz) RETURNS float8 AS

\$BODY\$select date\_part('days',\$1-\$2)\*24 + date\_part('hours',\$1-\$2);\$BODY\$ LANGUAGE 'sql' VOLATILE;

ALTER FUNCTION eocen\_parque.horas(timestamptz, timestamptz) OWNER TO eocen;

COMMENT ON FUNCTION eocen\_parque.horas(timestamptz, timestamptz) IS 'conversion de un intervalo en horas';

# **3. Sistema de visualización de los datos: SCWEOCEN**

El SCWEOCEN (Sistema de Control Web EOCEN), es una aplicación WEB que permite presentar al operador todos los datos recogidos por el sistema así como realizar las tareas de telecontrol necesarias, actuando como interfaz hombre-máquina. El desarrollo de esta aplicación se apoya en el uso de múltiples tecnologías de fuentes abiertas que complementan y amplían la funcionalidad ofrecida por HTML, entre las que podemos mencionar:

- **JSP** [5]: permite la inserción de código Java en las páginas HTML, consiguiendo que las mismas sean dinámicas. Además, hace posible el acceso a bases de datos para insertar o extraer datos.
- **JavaScript** [6]: lenguaje de programación que permite la interacción de la aplicación con el usuario a través de secuencias de código que se ejecutan directamente en el equipo cliente. Para este proyecto, debido a la exigencia del usuario de que el sistema debe funcionar bajo el navegador Internet Explorer versión 6 o superior, nos vimos obligados a no cumplir este estándar de manera estricta para poder adaptarnos a las peculiaridades sobre el mismo impuestas por dicho navegador.
- **XML**: lenguaje extensible de etiquetas diseñado para separar el contenido de un archivo de su representación, facilitando el procesado de los datos que contiene. Se utiliza para el intercambio de datos con la base de datos.
- **CSS**: son las siglas de las hojas de estilos (Cascading Style Sheet). Permiten independizar el contenido de la página JSP de los atributos de estilo que se aplican a cada elemento que la compone, así como la reutilización de los estilos definidos en diversos elementos y páginas.

Además de todas estas tecnologías, SCWEOCEN utiliza una serie de motores específicos desarrollados con Java, JavaBeans y Servlets que le dotan de funcionalidades adicionales necesarias para alcanzar los objetivos marcados en las memorias descriptiva y justificativa de este proyecto.

Para desarrollar el SCWEOCEN se emplearon 2 herramientas:

 **Entorno de desarrollo Eclipse**: permite la implementación de programas en prácticamente cualquier lenguaje de programación. En este proyecto se utilizó para desarrollar las clases Java, Beans y Servlets necesarios, así como para la inclusión del código Java en las páginas JSP, tarea para la que se contó con la ayuda del plugin Lomboz. Además, el Eclipse se empleo para la estructuración, integración y configuración del SCWEOCEN.

 **DreamWeaver**: herramienta de edición de páginas Web. Se utilizó para realizar el diseño gráfico de las distintas pantallas que componen el SCWEOCEN.

La aplicación Web resultante se instalará sobre un contenedor JSP, el Apache Tomcat, que permitirá el acceso al SCWEOCEN desde cualquier ordenador conectada a la intranet del promotor.

En este apartado se expondrá cómo se llevó a cabo la implementación de cada uno de los motores de los que requiere la aplicación para funcionar, la estructuración del sistema de visualización, la organización de la navegabilidad del mismo y la integración de todos estos desarrollos para obtener el SCWEOCEN. Así mismo, se detalla el proceso de instalación de dicha interfaz en el servidor principal del proyecto.

# **3.1. Desarrollo de los motores del SCWEOCEN**

Como ya se ha comentado anteriormente, los motores están compuestos por Servlets, Beans y clases Java y se utilizan para aumentar las capacidades del sistema a la hora de recuperar datos de la PostgreSQL, tratarlos, formatearlos y presentarlos al operador y de enviar órdenes a los diferentes ARP.

Los motores desarrollados para el SCWEOCEN son:

- **Motor de conexión a base de datos**: su misión es liberar al resto de módulos de todas las tareas relacionadas con el acceso a la base de datos. Presenta una interfaz muy sencilla que requiere como único parámetro una cadena con una sentencia SQL y devuelve los resultados de la consulta, si los hay, a través de mapas o iteradotes por filas o columnas.
- **Motor de gráficas**: motor diseñado para representar los datos del sistema a través de gráficas de puntos (una o varias variables, cada una con su eje) o de barras (para la representación de espectros). Permite configurar prácticamente todos los parámetros

de la gráfica a representar mediante el paso de parámetros por la URL: tamaño, variables a representar, colores de cada una, dominio y rango de los ejes, etiquetas…

- **Sistema y Repositorio**: son dos Beans que mantienen respectivamente la configuración del sistema estática (estructura y características del sistema en los parques instalados) y la dinámica en tiempo de ejecución (en el dominio de la sesión).
- **Actualización de datos**: motor que, tomando como parámetros el periodo de refresco y las variables mostradas en la pantalla, se encarga de actualizar los datos contenidos en la pantalla de forma periódica. Permite especificar el formato deseado para cada dato y el periodo de refresco.
- **Motor de envío de órdenes**: presenta una interfaz para el envío de órdenes de forma totalmente transparente al resto de módulos del SCWEOCEN. Se encarga de establecer la conexión con el plugin del núcleo encargado del procesado de las órdenes, y del formateo y envío en tramas de los parámetros necesarios para que dicho plugin sea capaz de generar la orden.

En este apartado se describirá el funcionamiento los distintos motores ya presentados, omitiéndose, por razones de extensión, el código fuente de los mismos. Además, se mencionarán algunas clases auxiliares adicionales también necesarias para el funcionamiento del SCWEOCEN.

## **3.1.1. Motor de conexión a la base de datos**

Este motor esta constituido por tres clases Java que forman parte del paquete scweocen.conexión:

 **ObjBD.java:** Objeto que contendrá los resultados de la consulta en caso de que los hubiera. Posee dos constructores que permiten organizar los datos, tanto si se requieren por filas, a través de una lista de mapas columna – valor en la que cada mapa se contiene los datos de una fila, como si se necesitan ordenados por columnas, a través de un mapa columna – lista de valores.

Para ello, toma como parámetro el ResulSet obtenido de la ejecución de la consulta, que es un conjunto de objetos, en el que cada objeto contiene una lista con los valores de una fila.

Los métodos públicos que proporciona esta clase para el acceso a los datos son los siguientes:

- o hayDatos(): devuelve true si la consulta devolvió algún valor
- o getFila(int i): devuelve un mapa con las parejas nombre\_columna valor para la fila indicada como parámetro
- o getColumna(String nombreDeLaColumna): devuelve un iterador sobre la lista de los valores de la columna cuyo nombre se le pasa como parámetro.
- o getNumeroDeColumnas(): devuelve el número de columnas resultantes de la consulta
- o getNumeroDeFilas(): devuelve el número de filas resultantes de la consulta

El proceso de ordenación de los datos llevado a cabo queda recogido en el diagrama de la imagen 6.

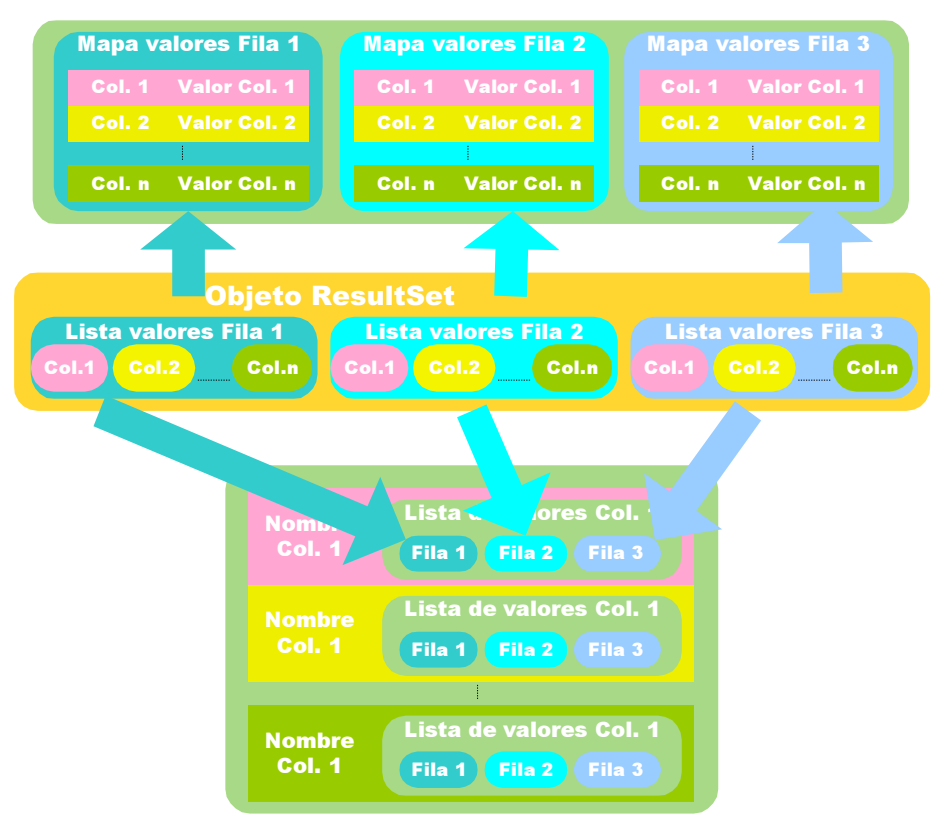

#### Constructor 1: Lista de elementos fila

Constructor 2: Mapa de elementos columna

Imagen 6: Organización de los datos según el constructor utilizado

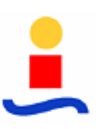

 **Conexion.java**: Superclase abstracta de los métodos encargados del establecimiento y liberación de las conexiones con la base de datos así como de la ejecución de las sentencias SQL. Define el método de conexión a la base de datos como abstracto, debiendo ser implementado por todas las clases que hereden de ella. Esto se ha hecho así para independizar el acceso de la base de datos del tipo de base de datos a la que nos conectamos: para trabajar con una base de datos distinta basta con añadir una nueva clase hija que implemente el acceso específico a dicha base de datos.

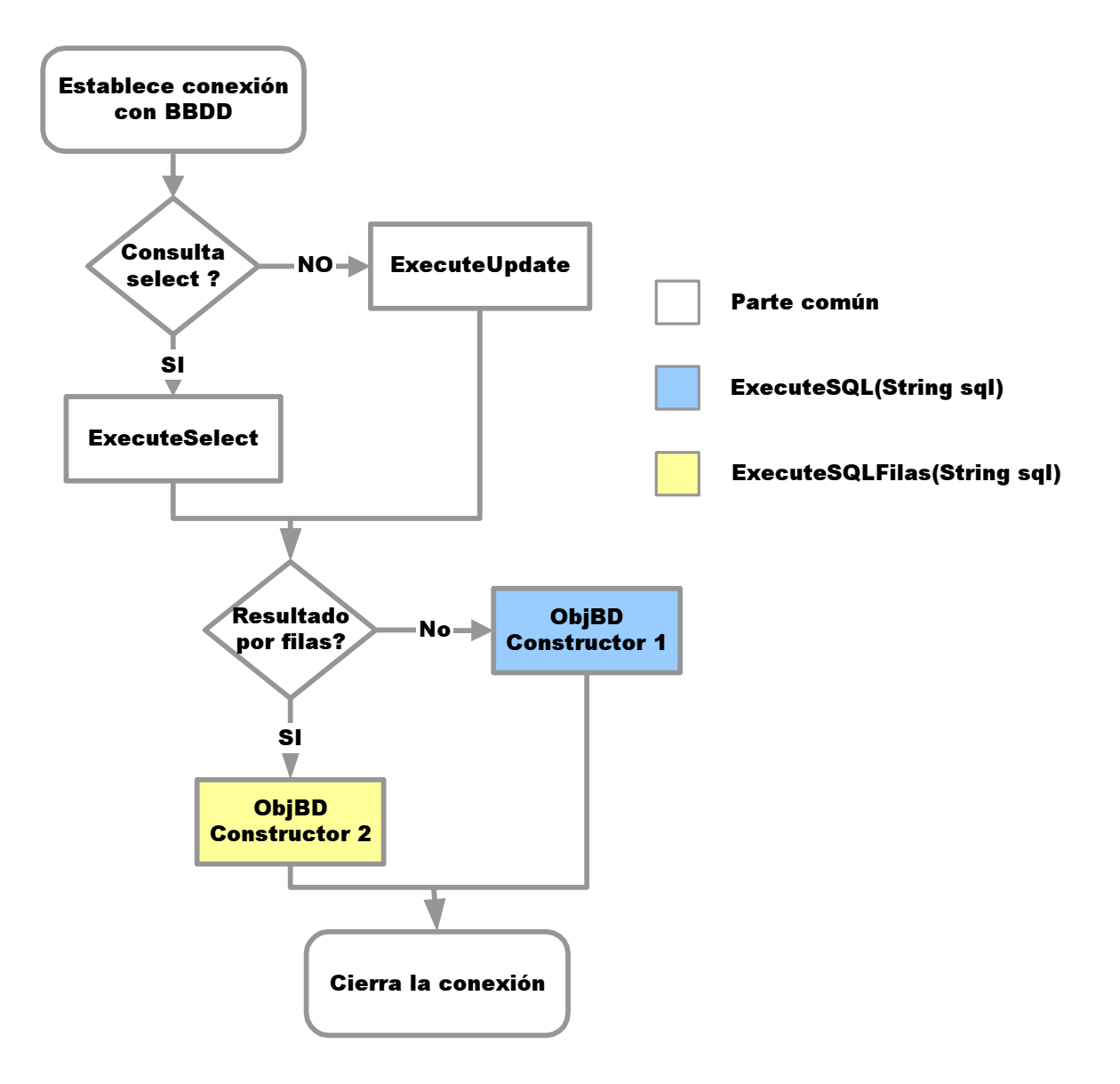

Imagen 7: Diagrama de flujo que recoge el funcionamiento de la clase Conexion.java

Esta clase posee dos métodos públicos, executeSQL(String sql) y executeSQLFilas(String sql). Ambos toman como parámetro una cadena con la sentencia SQL, ejecutan la sentencia y devuelven el resultado. La diferencia reside en la forma de devolver los datos, ya que cada uno utiliza un constructor de ObjBD distinto.

En el diagrama de flujo de la imagen 7 recoge el funcionamiento de estas clases.

 **ConexiónPostgre.java**: Clase que hereda de Conexion.java e implementa el método de conexión específico para la base de datos PostgreSQL.

Para permitir la conexión y acceso a la Postgre necesitamos incluir el driver de comunicaciones jdbc.jar específico de esta base de datos en la carpeta del Tomcat /usr/local/tomcat5/common/lib/, que contiene todas las librerías utilizables por las aplicaciones que sirve Tomcat. Además deberemos configurar los parámetros de la conexión en el archivo XML de la aplicación: driver utilizado, cadena URL para la conexión, número máximo de conexiones, y condiciones para la finalización de las mismas.

El contenido de dicho archivo es el siguiente:

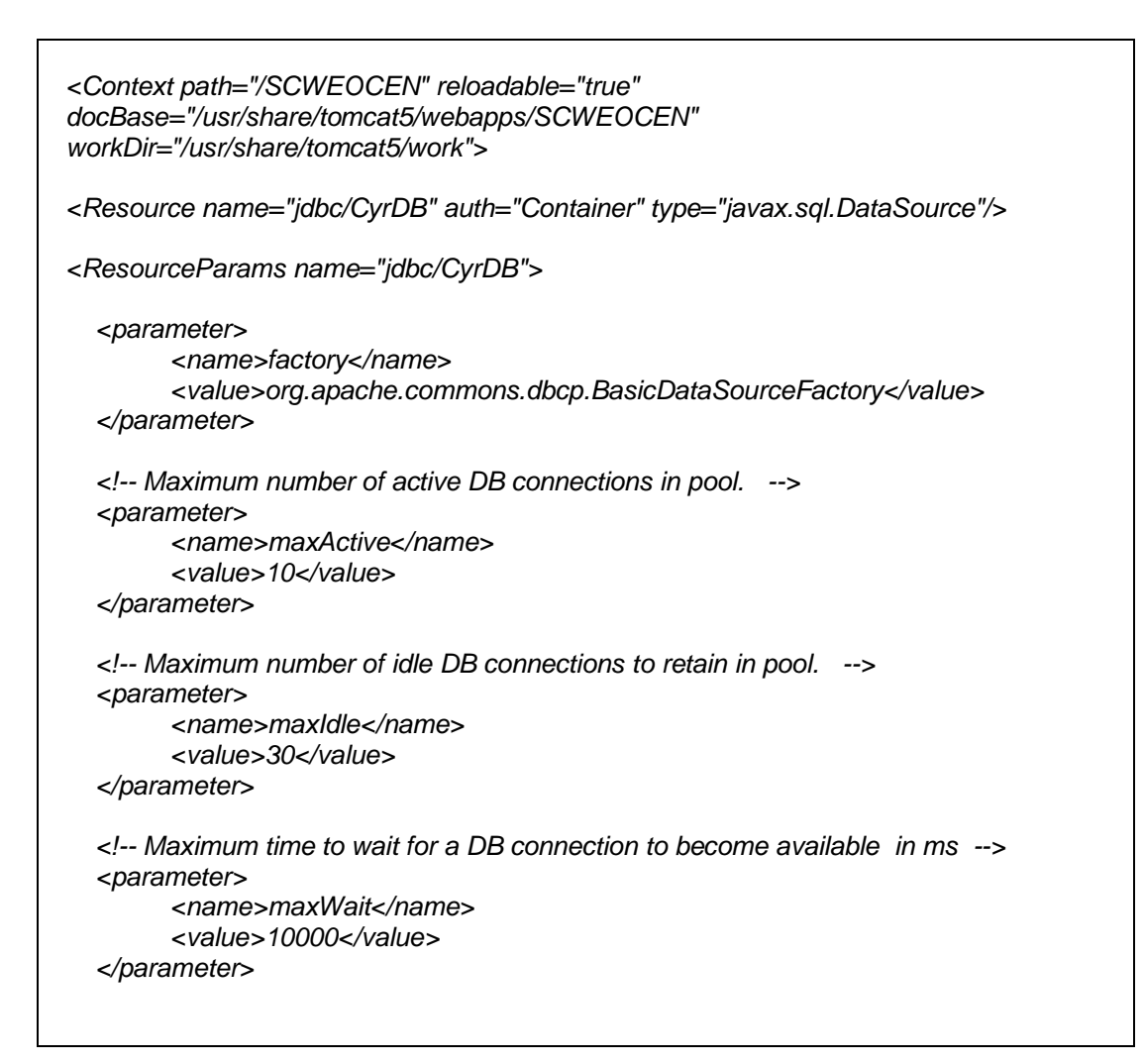

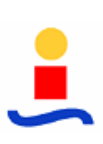

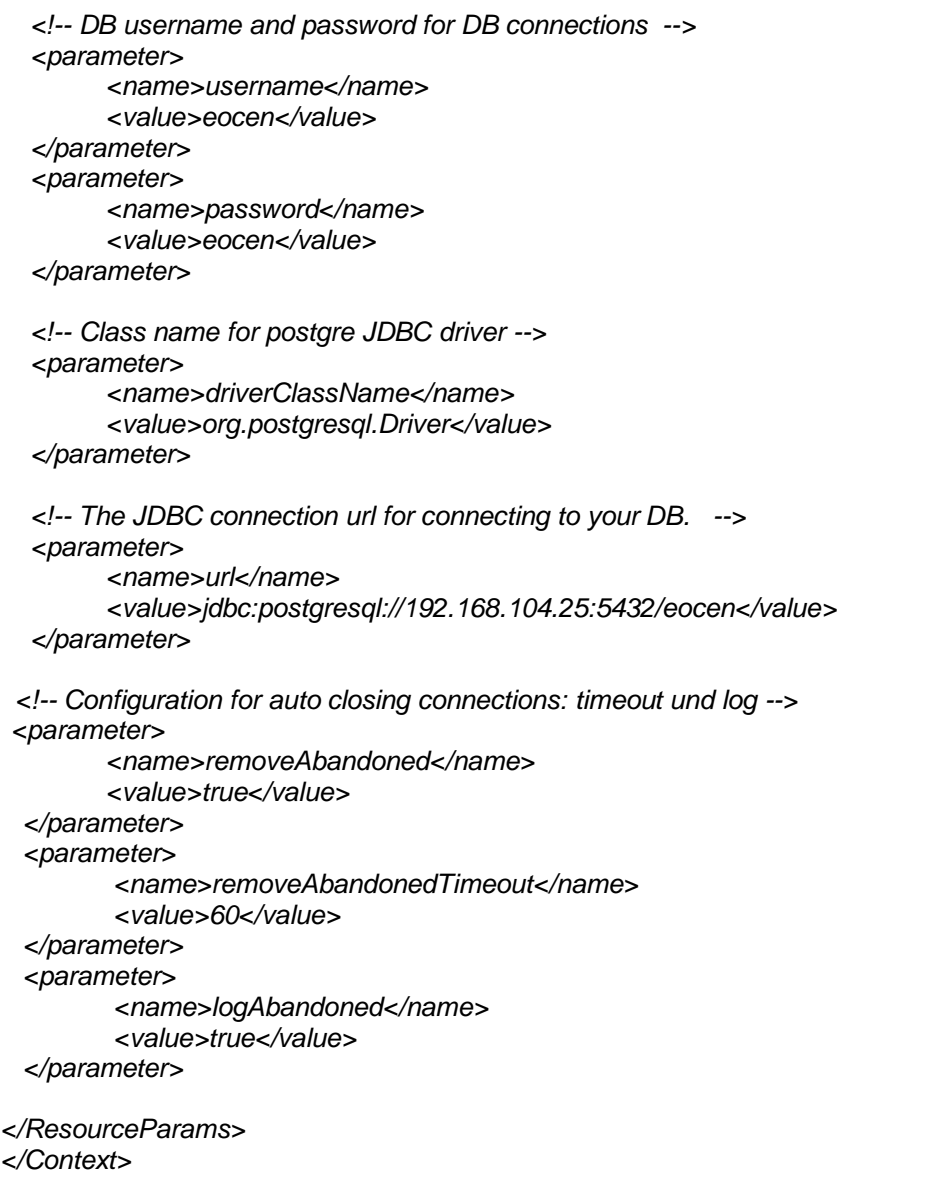

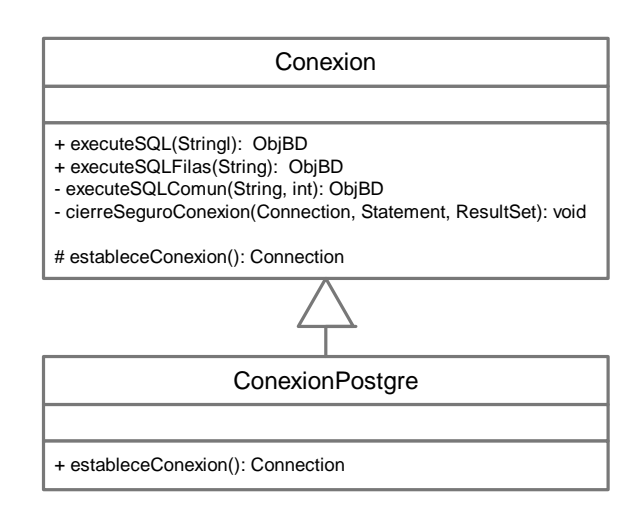

Imagen 8: Diagrama UML de las clases de conexión a la BBDD

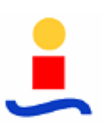

El uso de este motor para realizar una consulta a la base de datos se reduce a crear una instancia de ConexionPostgre, componer la sentencia SQL a ejecutar y llamar al método executeSQL() o executeSqlFilas(), que devuelven un ObjBD con el resultado de la consulta. Finalmente, solo queda cerrar la conexión.

```
Conexion con = new ConexionPostare();
ObjBD objBD = con.executeSql("Select * from…..") 
con.close();
```
## **3.1.2. Motor de gráficas**

El motor de gráficas está compuesto por el conjunto de clases y Servlets que componen el paquete scweocen.graficas:

 **Servlets generadores de gráficas**: SuperGraficas.java, GraficasPuntos.java, GraficasBarras.java, GraficasPuntosEOCEN.java y GraficasBarrasEOCEN.java constituyen el conjunto de Servlets encargados de generar las gráficas. El diagrama UML con las relaciones entre ellos queda recogido en la imagen 9:

Se implementaron siguiendo una estructura de clases jerárquica, con una superclase que contiene los métodos comunes de la que heredan una clase por cada tipo de gráfica a generar (puntos y barras). Todas estas clases son totalmente genéricas y podrían ser utilizadas en cualquier proyecto, sin más que cambiar los métodos de conexión a la base de datos y tratamiento de las variables, que son específicos de la aplicación y están recogidos en las clases del último nivel de la jerarquía. El diagrama UML que recoge esta estructura queda recogido en la figura de la imagen 9.

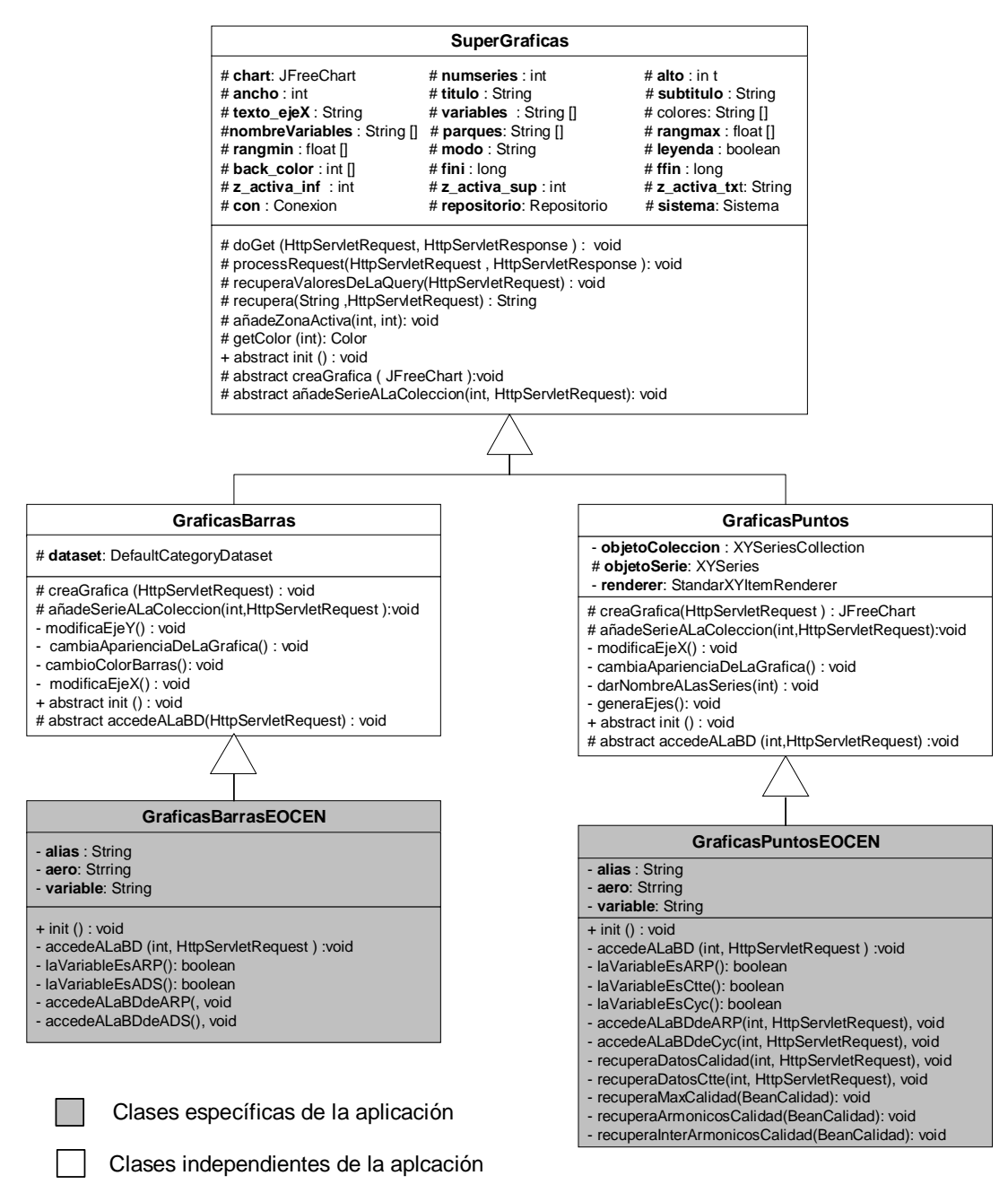

Imagen 9: Diagrama UML de los Servlets generadores de gráficas

La misión de los Servlets es liberar al resto de elementos del módulo de la generación de gráficas. Su funcionamiento queda recogido en el diagrama de flujo de la imagen 10.

Para su funcionamiento, el Servlet sólo requiere que se le pasen por la URL los parámetros necesarios para la configuración de las gráficas. Tras recuperar estos parámetros, se encarga de acceder a la base de datos para obtener las variables indicadas, introduciendo los datos de cada variable en una serie.

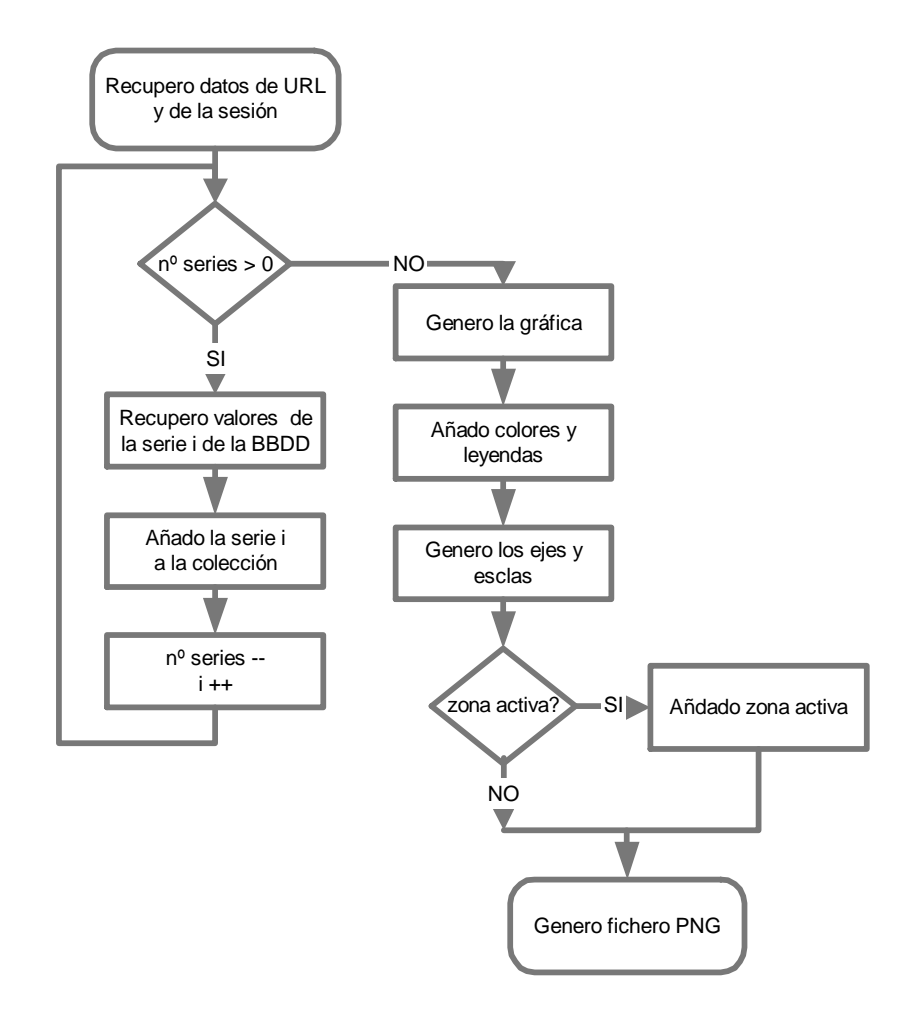

Imagen 10: Diagrama de flujo del funcionamiento de los Servlets del motor de gráficas

Una vez recuperados todos los datos, se procesan todas las series, obteniéndose la gráfica. Posteriormente, se ajustan los parámetros de color, se le añaden las leyendas, se generan los ejes y escalas para las distintas series y, si se ha solicitado, se sombrea la zona activa de la gráfica. Tras finalizar este proceso, se genera el fichero PNG con la imagen resultante.

Las funcionalidades necesarias para el funcionamiento de estos Servlets las aportan las librerías de fuentes abiertas JFreeChart v0.9.21 y JCommon v0.9.6, ambas del proyecto JFreeChart (http://www.jfree.org/jfreechart/), que presentan una interfaz sencilla pero potente para el tratamiento de datos en datasets y la generación de gráficas a partir de los mismos.

Para el funcionamiento de estos Servlets, además de la inclusión de las librerías anteriormente mencionadas en el proyecto, fue necesario declarar y mapear los Servlets en el archivo de configuración web.xml mediante la inclusión en el mismo de las siguientes líneas:

<servlet> <servlet-name>GraficasBarrasEOCEN</servlet-name> <servlet-class>scweocen.graficas.GraficasBarrasEOCEN</servlet-class> </servlet> <servlet> <servlet-name>GraficasPuntosEOCEN</servlet-name> <servlet-class>scweocen.graficas.GraficasPuntosEOCEN</servlet-class> </servlet> <servlet-mapping> <servlet-name>GraficasBarrasEOCEN</servlet-name> <url-pattern>/GraficasBarrasEOCEN</url-pattern> </servlet-mapping> <servlet-mapping> <servlet-name>GraficasPuntosEOCEN</servlet-name> <url-pattern>/GraficasPuntosEOCEN</url-pattern> </servlet-mapping>

 **Bean VarGraficas.java:** Objeto contenedor cuya misión es almacenar las variables y parámetros de configuración del módulo de gráficas. Cada vez que se quiere generar una gráfica, se extrae dicho objeto del contexto de sesión, se actualizan los campos necesarios (por defecto mantiene los parámetros de la última gráfica generada) y se ejecuta el método getURL(), encargado de serializar todos los datos que hay en el Bean en una URL, que será la que se utilice para llamar al Servlet correspondiente.

Este Bean es, además, el encargado de realizar el mapeo entre el nombre de las variables (nombre con el que los operadores identifican a las variables físicas, por ejemplo, Forma de Onda Vr), con su identificador (nomenclatura con la que trabaja el sistema y la base de datos, que para el ejemplo anterior sería arp  $xx$  vfr int2).

Al igual que los Servlets, para permitir la reutilización del módulo en otras aplicaciones, el Bean se implementó siguiendo una estructura jerárquica con una clase abstracta padre con las variables y métodos genéricos y una clase hija que contiene los métodos específicos para esta aplicación. El diagrama UML queda recogido en la figura número 11:

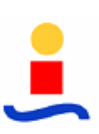

| <b>VariablesGrafica</b>                                                                                                    |                                                                                                    |                                                                                                    |                                                                                                    |
|----------------------------------------------------------------------------------------------------|----------------------------------------------------------------------------------------------------|----------------------------------------------------------------------------------------------------|----------------------------------------------------------------------------------------------------|
| # numMaxGraficas: int<br># z activa inf: String                                                                                                    | # z_activa_sup :String<br># z activa txt: String                                                                                                    | VariablesGraficaEOCEN                                                                                                    |                                                                                                    |
| # titulo :String<br># texto ejeX:String<br># rangmax : String []<br># horafin: String<br># ffin: String<br># ancho: String<br># dommin: String<br># numseries : int<br># nombreVar: String [];                                                                                                    | # subt : String<br># rangmin: String []<br># horaini: String<br># fini: String<br># alto: String<br># modo: String<br># dommax: String<br># scolor: String []<br># svar String []                                                                                          | - MOnda:Map<br>- MEspectro: Map<br>- Mintensidades: Map<br>- MTHD:Map<br>- MPotencias: Map<br>+ setSmag(int, String) : void<br>+ setSpar(int, String) : void                                                                                                    | - MEnergias : Map<br>- OrdenPotencias: Map<br>-OrdenEnergias: Map<br>$-$ smaq: String $[$ ]<br>- spar: String []<br>+ getSmag(int): String<br>+ getSpar(int): String |
| + setZ act sup(String) : void<br>+ setZ_act_inf(String): void<br>+ setZ_act_txt(String): void<br>+ setTitulo(String) : void<br>+ setSubt(String) : void<br>+ setTexto_ejeX(String) : void<br>+ setRangmin(String, int) : void<br>+ setRangmax(String, int) : void<br>+ setFini(String) : void<br>+ setFfin(String) : void                                                                                                    | + getZ act sup(): String<br>+ getZ_act_inf(): String<br>+ getZ_act_txt(): String<br>+ getTitulo (): String<br>+ qetSubt(): String<br>+ getTexto_ejeX(): String<br>+ getRangmin(int): String<br>+ getRangmax(int): String<br>+ getFini(): String<br>+ getFfin(): String     | + getIdVariable(String): String<br>+ getNombreVariable(String): String<br>+ getItVariables(String): Iterator<br>+ mapa(String): String<br># set otros(int , HttpServletRequest): void<br># inicializa_otras(int): void<br>+ getURL(String): String<br>- completaURL(): String |                                                                                                    |
| + setHoraini(String) : void<br>+ setHorafin(String) : void<br>+ setAlto(String) : void<br>+ setAncho(String) : void<br>+ setModo(String) : void<br>+ setDommin(String) : void<br>+ setDommax(String) : void<br>+ setScolor(int, String) : void<br>+ setSvar(int, String) : void<br>+ setNombreVar(int, String) : void<br>+ setNumSeries(String) : void<br>+ abstract getURL(String): String<br># abstract set otros(int , HttpServletRequest): void<br># abstract inicializa_otras(int): void | + getHoraini(): String<br>+ getHorafin(): String<br>+ getAlto(): String<br>+ getAncho(): String<br>+ getNumseries(): String<br>+ getModo(): String<br>+ getScolor(int): String<br>+ getSvar(injt): String<br>+ getNombreVar(int): String<br>+ qetSx(String[], int): String |                                                                                                    | Clases específicas de la aplicación<br>Clases independientes de la aplcación                                                                                         |
|                                                                                                    |                                                                                                    |                                                                                                    |                                                                                                    |

Imagen 11: Diagrama UML del Bean VarGraficas

 **ConfIniGraficas.java:** clase que contiene los parámetros de las distintas gráficas preconfiguradas junto con un único método público, cargaConfIni(), que toma como parámetros el Bean VarGraficas, el identificador de la gráfica preconfigurada a representar y algunos elementos auxiliares (Sistema y Repositorio) y se encarga de cargar los parámetros de configuración de la gráfica seleccionada en el Bean.

La finalidad de esta clase es actuar como "fichero de configuración", permitiendo incorporar nuevas gráficas preconfiguradas al sistema sin más que añadir las líneas correspondientes en el cuerpo de la clase, sin tener que modificar el resto del módulo de gráficas.

Para facilitar su uso, a pesar de no ser un Bean propiamente dicho, se decidió introducir esta clase como tal en el contexto de sesión de la aplicación.

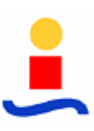

El funcionamiento del módulo de gráficas queda reflejado en diagrama de la imagen 12: Cuando queremos representar una gráfica preconfigurada por pantalla, llamamos al método cargaConfIni() de la clase ConfIniGraficas con el identificador que corresponde a la gráfica deseada (paso 1), que volcará los parámetros de dicha gráfica sobre el Bean VarGraficas (paso 2). Éste generará, a partir de los datos que contiene, la URL necesaria para llamar al Servlet necesario según el tipo de gráfica (paso 3). Al insertar dicha URL en una etiqueta <img> en la página Web se realiza la llamada al Servlet (paso 4), que genera la gráfica y devuelve la imagen en lugar de la etiqueta (paso 5).

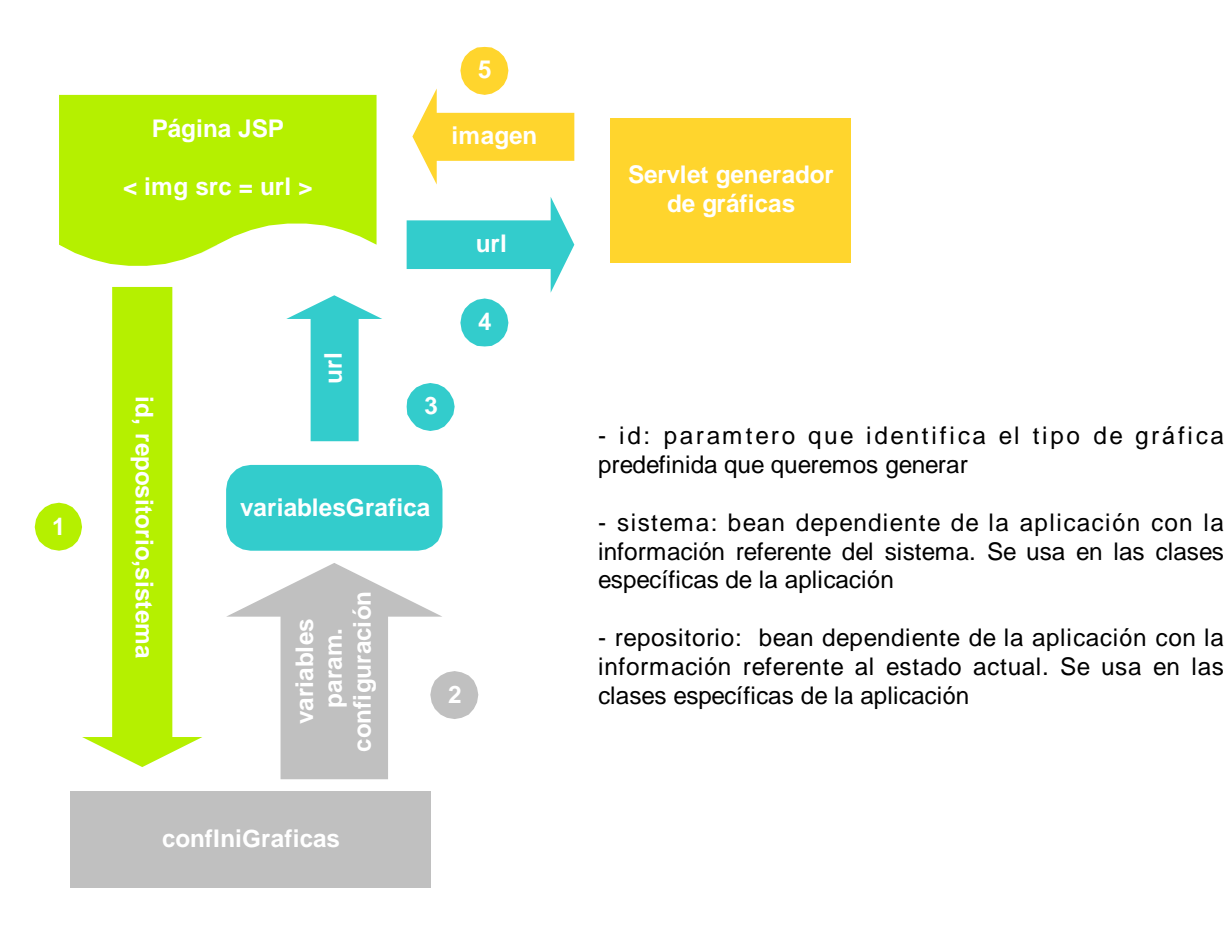

Imagen 12: Funcionamiento del módulo de gráficas

La manera elegida para implementar este proceso en una página Web es insertando un iframe del tamaño de la gráfica con la etiqueta <img>. Dicho iframe realiza por defecto la llamada a cargaConfIni con el identificador 0, que se corresponde con la gráfica vacía. Cuando seleccionamos una gráfica determinada, a través de funciones JavaScript se fuerza el refresco del iframe, pasándole el nuevo identificador de la gráfica, lo que pone nuevamente en marcha el proceso anteriormente descrito, dando como resultado la visualización de la gráfica

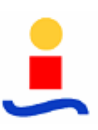

deseada. Este proceso de forzar el refresco del iframe se puede utilizar también para actualizar la gráfica mostrada por pantalla.

El módulo también permite, mediante el uso directo de la URL, representar gráficas con parámetros escogidos por el operador. Esto se consigue a través del uso de menús visuales y funciones JavaScript, que recogen los parámetros seleccionados por el operador en los menús y con ellos construyen la URL necesaria para la llamada al Servlet correspondiente, que posteriormente se inserta en la etiqueta <img>. El problema de este modo de funcionamiento es que requiere de la implementación de menús visuales ad-hoc, según los requisitos de la información a mostrar, y funciones JavaScript específicas para cada menú. Además, al no utilizarse el bean varGraficas, no se almacenan los parámetros de configuración de la última gráfica seleccionada.

#### **3.1.3. Sistema y Repositorio**

El Sistema y el Repositorio son 2 Beans almacenados en el contexto de sesión de la aplicación, que contienen respectivamente la información sobre la estructuración del sistema instalado (regiones, parques que contiene cada región, subparques en que se divide cada parque, y máquinas instaladas en cada parque) y sobre la zona/máquina cuyos datos estamos monitorizando.

Estas dos clases, junto con los objetos auxiliares Elemento y CjtoAtrib, diseñados para organizar la información que contienen, forman parte del paquete scweocen.beans.sistema.

- **Repositorio.java**: es un objeto muy sencillo que almacena la información sobre los parámetros de la página Web actual. Los atributos que posee son:
	- o maquinaActual: ARP o ADS cuyos datos se están mostrando en pantalla
	- o subParqueActual: subparque en el que se encuentra ubicada la máquina
	- o parqueActual: parque al que pertenece el ARP o ADS
	- o nodoActual: nodo al que pertenece el parque
	- o regionActual: región que contiene al parque

Para poder consultar y modificar todos estos datos, se dotó al Bean de los métodos set y get correspondientes a cada atributo.

- **CjtoAtrib.java:** Objeto que se diseñó para albergar los datos del Sistema. Está formado por un único atributo, un TreeMap sobre el que se irá organizando la información a almacenar. Posee varios métodos para realizar inserciones y extracciones en el mapa de diversos tipos de datos (parejas nombre del atributo – valor, en el que el valor puede ser una cadena, un entero o un lista):
	- o añadirAtributoMap(String clave, String valor): permite almacenar un atributo de tipo cadena bajo la clave especificada.
	- o añadirAtributoEnteroMap(String clave, int valor): permite almacenar un atributo de tipo entero bajo la clave especificada.
	- o añadirLista(String clave, List valor): permite almacenar un atributo de tipo lista bajo la clave especificada.
	- o getAtributoMap (String clave): devuelve el atributo (tipo cadena) identificado con la clave especificada
	- o getAtributoEnteroMap(String clave): devuelve el atributo (tipo entero) identificado con la clave especificada
	- o getListaAtributoMap(String clave): devuelve el atributo (tipo lista) identificado con la clave especificada
	- o getAtributo(): devuelve el mapa completo.
- **Elemento.java:** Objeto constituido por un CjtoAtrib más un entero que sirve de identificador del tipo de elemento (parque, ARP, ADS…) del cual albergamos la información. Los identificadores de los distintos tipos de Elementos se definen en el archivo Constantes.java (scweocen.comun):

public static final int  $REGION = 1$ ; public static final int  $NODO = 2$ ; public static final int  $PARQUE = 3$ ; public static final int SUBPARQUE =  $4$ ; public static final int  $ADS = 5$ ;

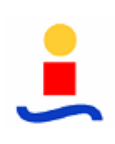

public static final int  $ARP = 6$ ;

Posee 6 métodos públicos para añadir o consultar atributos, que se mapean en los métodos de CjtoAtrib y uno nuevo, getTipoObjeto() para consultar el tipo de elemento.

 **Sistema**: Bean encargado de almacenar toda la información estática del sistema EOCEN. Los datos de este Bean se cargan de las tablas de eocen\_conf de la base de datos al iniciarse la sesión de un usuario.

La información se estructura en un atributo del tipo List, que contiene una lista de Elementos del tipo Región. Cada uno de estos elementos esta compuesto por un nombre, un identificador, información referente a la región y una lista de *Elementos* tipo Nodo. A su vez, cada uno de los objetos Nodo posee varios atributos con el nombre e información del nodo y una lista de Elementos tipo Parque. Esta estructura recursiva de almacenaje se va repitiendo para los distintos niveles de jerarquía que componen el sistema: región, nodo, parque, subparque, ARP y ADS, tal y como se puede observar en la figura 13.

Para poder acceder a cualquiera de los Elementos y extraer información de él, se definió un método público, getElemento(int,String), que toma como parámetros el tipo de Elemento a recuperar y los identificadores de los niveles de jerarquía superior y se encarga de localizar el Elemento indicado dentro de la estructura.

El acceso a cualquiera de los 2 Beans se puede realizar desde cualquier página Web de la aplicación sin más que recuperarlos del contexto de sesión de la misma, operación que se realiza mediante la inclusión de las siguientes líneas en el código en la página:

<jsp:useBean id="repositorio" class="scweocen.beans.Repositorio" scope="session" /> <jsp:useBean id="sistema" class="scweocen.beans.Sistema" scope="session" />

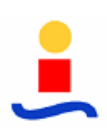

| Lista de Elementos tipo Región:                                                                                                    | Niveles de jerarquía |
|----------------------------------------------------------------------------------------------------|----------------------|
| lista Elementos<br>lista Elementos<br>lista Elementos<br>id. info<br>id. info<br>id, info<br>tipo Nodo<br>tipo Nodo<br>tipo Nodo<br>                                              | Region               |
| Lista de Elementos tipo Nodo:                                                                                                    |                      |
| lista Elementos<br>lista Elementos<br>lista Elementos<br>id, info<br>id. info<br>id, info<br>tipo Parque<br>tipo Parque<br>tipo Parque                                            | <b>Nodo</b>          |
| Lista de Elementos tipo Parque:                                                                                                    |                      |
| <b>lista Elementos</b><br>lista Elementos<br>lista Elementos<br>lista Elementos<br>id, info<br>id. info<br>tipo Subparque<br>tipo <b>ARP</b><br>tipo <b>ARP</b><br>tipo Subparque | <b>Parque</b>        |
| Lista de Elementos Subparque:                                                                                                    |                      |
| lista Elementos<br>lista Elementos<br>id, info<br>id, info<br>tipo <b>ARP</b><br>tipo <b>ARP</b>                                                                                  | <b>Subparque</b>     |
| Lista de Elementos tipo ARP:                                                                                                    |                      |
| lista Elementos<br>lista Elementos<br>lista Elementos<br>id, info<br>id. info<br>id, info<br>tipo ADS<br>tipo ADS<br>tipo ADS<br>                                                 | <b>ARP</b>           |
|                                                                                                    |                      |
|                                                                                                    | <b>ADS</b>           |
|                                                                                                    |                      |

Imagen 13: Organización de la información del Sistema

#### **3.1.4. Motor de actualización de datos**

La misión de este motor consiste en refrescar periódicamente los datos mostrados por pantalla sin necesidad de tener que forzar el refresco de la pantalla. Esto se consigue abriendo una conexión en background mediante JavaScript. A través de esta conexión se realiza la consulta a la base de datos y se obtienen las variables requeridas en un archivo XML, que posteriormente se muestran en pantalla gracias a las funcionalidades aportadas por JavaScript.

Para poder realizar el proceso anteriormente descrito, fue necesario combinar las prestaciones de las tecnologías JSP, Servlet, XML y JavaScript. Los elementos que componen este motor son:

Servlet CargarDatos: Servlet cuya misión es recuperar los datos de la base de datos. Debido a la diversidad de variables a recoger para cada página, almacenadas en diferentes esquemas, y por lo tanto de consultas SQL diferentes a generar, resulta muy complicado implementar un Servlet genérico, por lo que se decidió desarrollar un

Servlet específico para cada página. Todos ellos están contenidos en el paquete scweocen.datos:

- o CargarDatosPrincipal.java : para los datos de la página principal
- o CargarDatosEnergías.java : para la página de contadores de energía
- o CargarDatosElemento.java: para las páginas de elementos

Cada vez que el Servlet recibe una solicitud, construye las sentencias SQL necesarias para obtener los datos de la página, la ejecuta y con los resultados genera un mapa de parejas nombre\_variable – último\_valor, que se introduce en el objeto Request de la petición. Finalmente, redirige la petición a la página generadorXML.jsp

Para que los Servlets puedan funcionar, deben declararse y mapearse en el archivo web.xml:

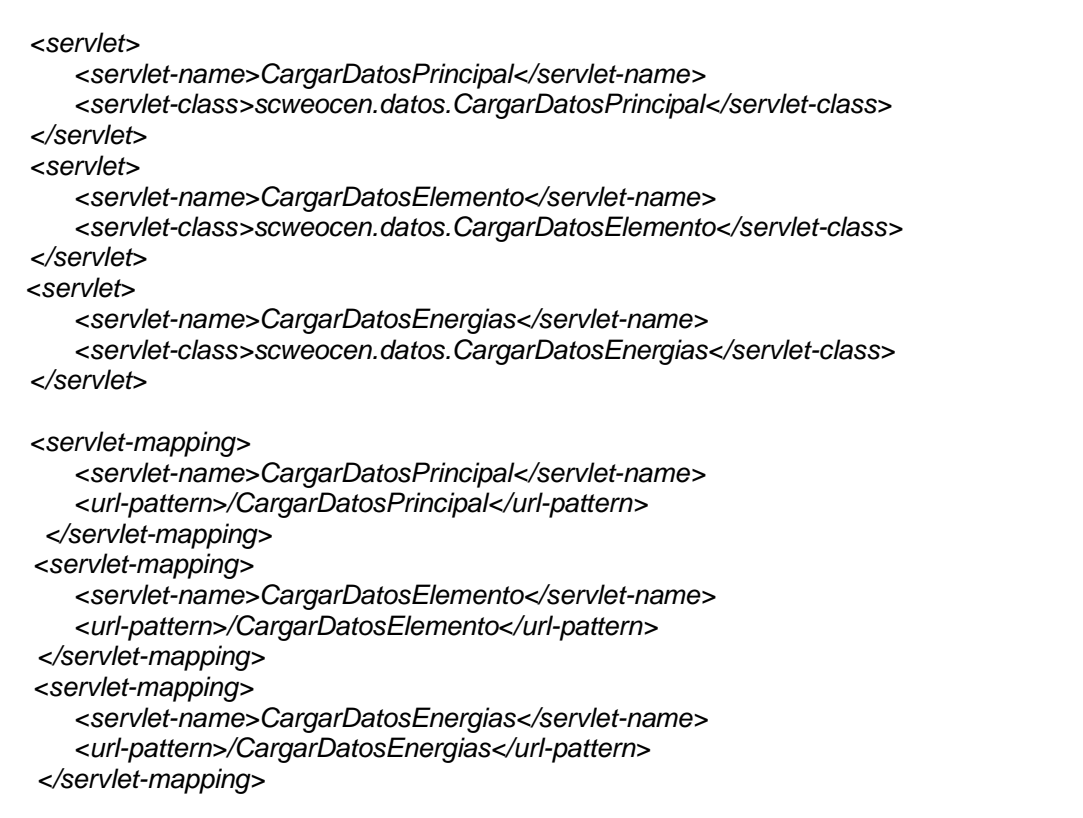

Página generadorXML.jsp: página que recibe como parámetro a través del objeto Request un mapa formado por parejas id\_variable – último\_valor y genera a partir de ellas un fichero XML con el siguiente formato:

```
<pantalla> 
         <elemento id="id_variable1">valo_variable1</elemento> 
         <elemento id="id_variable2">valor_variable2</elemento> 
 … 
</pantalla>
```
- **Archivo xmlhttpGet.js:** archivo de código JavaScript que contiene las funciones necesarias para realizar la llamada al Servlet correspondiente y posteriormente procesar y actualizar en la página los datos recibidos en el XML:
	- $\circ$  creaArray(vector): función que toma como parámetro un vector que contienen los identificadores de las variables a actualizar y realiza una copia de las mismas en una variable local del archivo JavaScript.
	- o pedirDatos(nombre\_servlet): función que toma como parámetro el Servlet al que debe realizar la petición. Se encarga de realizar la petición al Servlet y procesar los datos recibidos como respuesta. Para ello se crea un objeto ActiveX y se le asocia un manejador que se activa al recibir la respuesta del servidor y que es el encargado de buscar las etiquetas en la página Web y sustituir los valores antiguos por los nuevos. Una vez asociado el manejador, solo le queda realizar la llamada al Servlet.

A partir de estos elementos, el proceso para permitir actualizar los datos es el siguiente:

En cada página JSP se muestran los datos que queremos que se actualicen en campos con una etiqueta id igual al nombre corto de la variable, cuyo formato es *pp\_nnn\_variable*, donde "pp" es el campo identificador de parque y "nnn" el número de la máquina. Por ejemplo:

<div **id="tv\_002\_vfr\_vrms"** … >----</div>

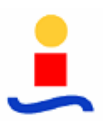

Una vez determinados e identificados todos los datos a mostrar en la página, se crea en una variable vector en JavaScript que contenga todos los identificadores.

```
<script language="javascript"> 
         var refresco = new Array();
          refresco[refresco.length]='tv_002_vfr_vrms'; 
          refresco[refresco.length]='tv_002_vfs_vrms'; 
          refresco[refresco.length]=''tv_002_vft_vrms'; 
         refresco[refresco.length]="tv_002_vrs_vrms';
         ….
```
</script>

El último paso es introducir, en la etiqueta <body>, que se procesa al cargar la página, la llamada a las funciones JavaScript creaArray(vector) y pedirDatos(), y programar una llamada a la función pedirDatos() cada 5 segundos. Para que estos métodos estén disponibles, debemos incluir en la página el fichero xmlhttpGet.js.

<script language="javascript" **src="../include/xmlhttpGet.js"**></script> … <body **onLoad="creaArray(refresco);pedirDatos(); window.setInterval('pedirDatos()',5000);"** scroll=no>

El método creaArray(vector) se encarga de cargar el vector con los identificadores de las variables en la clase xmlhttpGet.js. A partir de entonces, la clase está lista para empezar a funcionar.

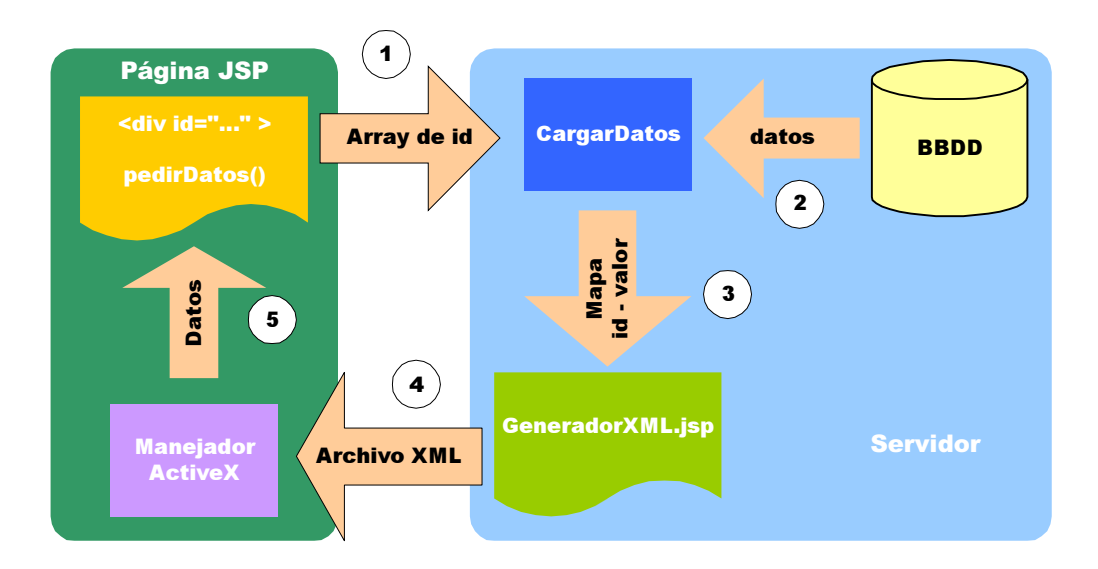

Imagen 14: Procedimiento de actualización de los datos de una página

En el momento de cargar la página, y cada 5 segundos, se produce la llamada a pedirDatos(), que inicia el proceso de recuperación, realizando la llamada en background al Servlet cargarDatos correspondiente (paso1). El Servlet accede a la base de datos para recuperar los valores solicitados (paso 2) y redirige la petición a generadorXML.jsp (paso 3), que con los resultados obtenidos genera un archivo XML (paso 4).

El archivo XML resultante es parseado mediante las funciones JavaScript del fichero xmlhttpGet.js, localizándose las etiquetas de la página que contienen cada variable a través de su id y cambiando el parámetro value de las mismas por el valor extraído del archivo XML (paso 5).

#### **3.1.5. Motor de envío de órdenes**

EOCEN se diseño como un sistema de control integral. Esto no sólo implica la monitorización de los parámetros recogidos por los ARP y ADS instalados en cada aerogenerador, sino que además debía permitir al operador el envío de determinadas órdenes a cada una de las máquinas para regular su funcionamiento.

La generación de las tramas de órdenes a enviar a las máquinas, así como su contenido quedan recogidos en el protocolo de comunicaciones y son misión del driver de comunicaciones.

Para permitir al operador enviar determinadas órdenes a los ARP y ADS, se diseñó e implemento el motor de envío de órdenes, cuya misión es, desde una página Web del SCWEOCEN, recoger los parámetros requeridos por el driver de comunicaciones para poder formar la orden, abrir una conexión en background con el plugin del núcleo encargado de recibir las órdenes y transmitirle los parámetros de la orden.

El motor consta de una clase JavaScript y de un Servlet:

 **envioOrdenes.js:** clase JavaScript que se encarga de generar la URL y hacer la llamada al Servlet en background.

Posee un método enviaOrden(orden, máquina, puertas, valores) que toma como parámetros el identificador de la orden, utilizado por el driver de comunicaciones para discriminar la orden a enviar y saber cuántos parámetros lleva la petición, el número de máquina a la que va dirigida la orden y dos arrays que contendrán respectivamente las

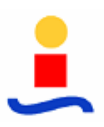

puertas (nombres de los parámetros de la orden) y sus valores. Con todos estos elementos, se encarga de construir una URL cuyo formato es:

../EnvioOrden?param=campo1@campo2@campo3

- o EnvioOrden: Servlet encargado del envío de la orden
- o Campo1: contiene el identificador de la orden y el número de la máquina separados por un carácter almohadilla
- o Campo2: lista con los nombres de las puertas separadas por el carácter almohadilla
- o Campo3: lista de los valores de las puertas (en el mismo orden en que se introdujeron en el campo 2) separados por el carácter almohadilla

../EnvioOrden?param=id\_orden#maq@nombre\_param1#nombre\_param2 … @valor\_param1#valor\_param2 …

Una vez formada la URL necesaria para realizar la llamada al Servlet y tras pedir la confirmación al operador para mandar la orden, crea un objeto ActiveX y realiza la petición a través de él.

 **Servlet enviaOrdenes** (paquete scweocen.ordenes): Este Servlet es el encargado de trasladar las órdenes introducidas por el operador al módulo de órdenes del núcleo. Para ello, cada vez que recibe una petición comienza verificando si está completa, es decir, si contiene todos los parámetros necesarios para el tipo de orden que se especifica. Una vez hecho esto crea una URL para cada parámetro a transmitir y otra para el identificador de la orden con el siguiente formato:

http://192.168.104.25:2005/set.html?nombre=XXX&valor=YYYY

- o Nombre: nombre de la puerta. Estos son:
	- Para la URL del identificador de orden el nombre tiene el siguiente formato: E\_AN\_TR\_TV\_NNN\_PET\_XX\_XXX\_TIPO, donde "E" es el

identificador del sistema (España), "AN" el de la región (Andalucía), "TR" el del nodo (Tahivilla), "TV" el del parque (Tahivilla) y "NNN" es el número de la máquina a la que va dirigida la orden.

- Para la URL de los parámetros el nombre tiene el siguiente formato: E\_AN\_TR\_TV\_MMM\_PET\_XX\_XXX\_PAR1, donde el último campo indica el número del parámetro. Así, el del segundo parámetro terminaría en PAR2, el del tercero en PAR3 y sucesivamente.
- o Valor: valor que toma la puerta indicada en el nombre

Una vez construidas todas las URL, el Servlet va creando y abriendo una conexión HTTP por cada una de ellas y abriéndola, con lo que los valores se van transmitiendo al modulo de órdenes. El orden de las conexiones es el preestablecido por dicho módulo: en primer lugar, caso de haberlos, los parámetros de la orden y finalmente, el identificador de la orden.

Para que el Servlet pueda funcionar, se declaró y mapeo en el archivo web.xml:

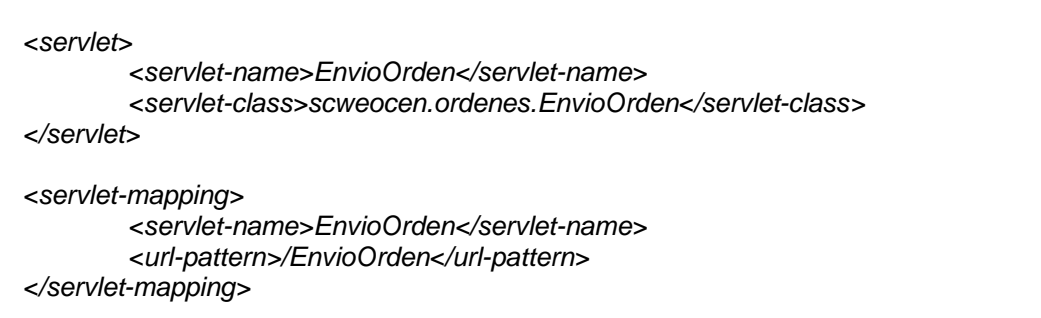

Haciendo uso de estos métodos, la implementación del envío de órdenes se reduce a, mediante funciones JavaScript, recoger los parámetros de la orden, crear el array de puertas y valores, y realizar la llamada al método JavaScript enviaOrden El proceso queda recogido en la imagen número 15.

Los identificadores de los tipos de orden definidos por el driver de comunicaciones son:

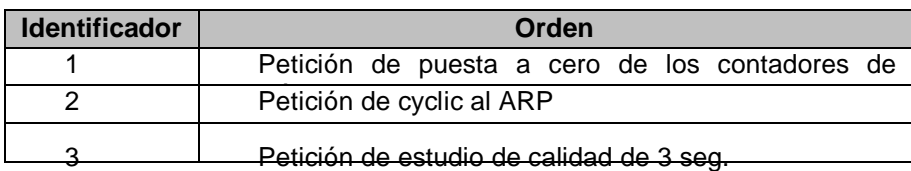

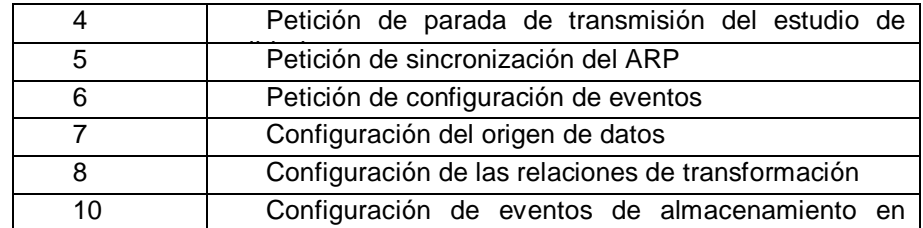

memoria

Tabla 2: Identificadores de las órdenes que puede enviar el driver de comunicaciones

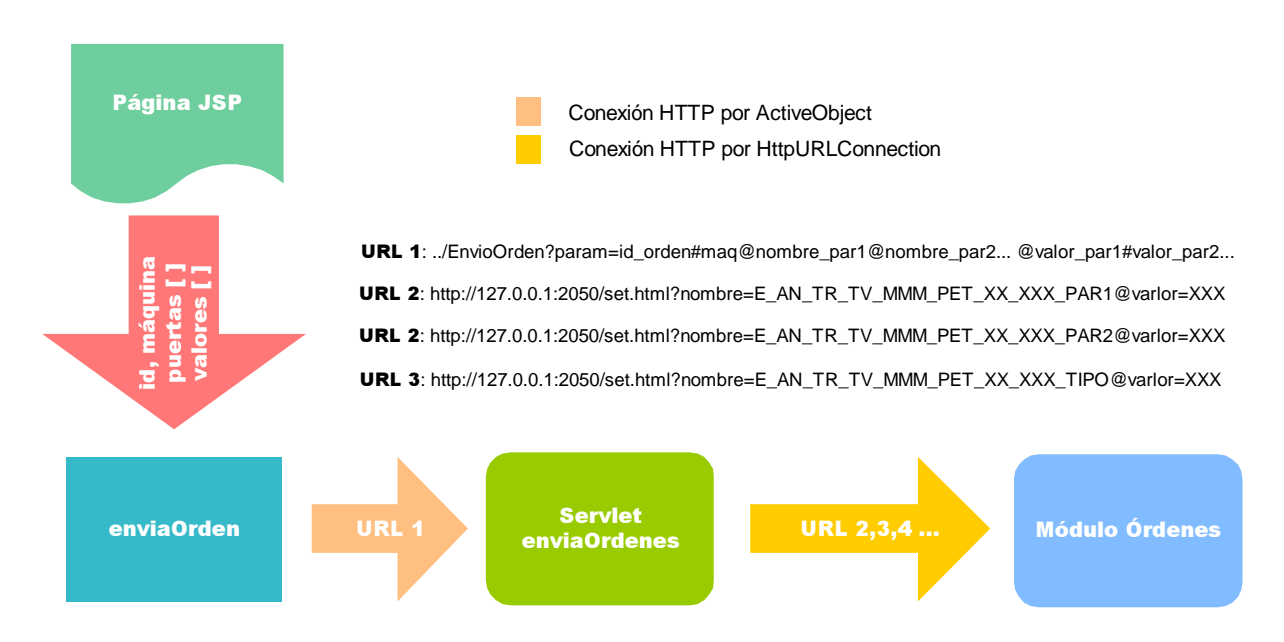

Imagen 15: Esquema de funcionamiento del módulo de envío de órdenes

## **3.1.6. Otras clases auxiliares**

Durante el diseño del SCWEOCEN, se observó que la mayor parte de las páginas que componen la aplicación requerían de una serie de funcionalidades comunes. Para evitar tener que implementarlas varias veces en el código local de cada página, se decidió crear un paquete, el scweocen.comun, que contuviera las clases que aportan estas funcionalidades y desde el que pudiesen ser importadas para su uso en cualquier página.

Las clases que componen este paquete son:

 **Depurador.java**: clase que se encarga de organizar la salida por consola de los distintos mensajes de error que se producen durante el funcionamiento de la aplicación.

Define seis niveles de depuración (errores de graficas, de órdenes, de acceso a base de datos, en la ejecución de los Servlets CargarDatos y en el Bean de calidad y, salidas de los bloques try catch), que pueden ser activados o desactivados mediante la modificación de las constantes booleanas de la clase.

Posee un método público sobrecargado que toma como parámetro el tipo de nivel de depuración y el mensaje de error o en su lugar un objeto del tipo Exception. Al ser llamado este método comprueba si el tipo de depuración seleccionado está activado y, en caso afirmativo, imprime el mensaje por consola.

- **Formateo.java**: clase que contiene los métodos necesarios para el formateo de los datos así como para realizar los castings de un tipo de dato a otro:
	- o Métodos para trabajar con fechas que permiten:
		- A través del uso de un objeto tipo SimpleDateFormat, esta clase permite obtener de los objetos tipo Date una cadena con el día, mes, año, hora, minutos, segundos o milisegundos.
		- La adición de un periodo de tiempo a la fecha representada por el objeto Date devolviendo el resultado en un objeto tipo Second.
		- La conversión de las cadenas que representan la fecha en formato dd/mm/yyyy al formato requerido por la base de datos: mm/dd/yyyy
		- La conversión de cadenas que contiene fechas a su equivalente en milisegundos (dato tipo long)
	- o Métodos para trabajar con decimales que permiten:
		- Ajustar cualquier número a una cantidad determina de decimales.
		- Separar la parte entera de la decimal
		- Convertir un número almacenado en un int, long o double a string mediante el uso de un objeto tipo DecimalFormat.
- **Constantes.java:** Contenedor diseñado para albergar todas las constantes necesarias para el funcionamiento de las clases Java y páginas JSP. No posee atributos ni

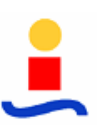

métodos, ya que la información almacenada es estática y no se requiere de ningún tipo de procesado sobre la misma.

# **3.2. Implementación del sistema de visualización**

Una vez desarrollados todos los motores necesarios para dotar al SCWEOCEN de la funcionalidad necesaria para alcanzar los objetivos marcados en las memorias descriptiva y justificativa para este módulo, se procedió a la implementación de la interfaz visual.

Como ya se ha comentado anteriormente, esta interfaz es una aplicación Web que combina las tecnologías JSP, XML, JavaScript y CSS. Esta mezcla de tecnologías obliga a realizar una adecuada estructuración de todos los archivos que componen el proyecto. Para ello, utilizando el Eclipse, se generó un proyecto Tomcat y se añadieron las carpetas necesarias:

- **documentación**: contiene los archivos de texto con la documentación de las páginas, pruebas realizadas, resultado de las mismas, problemas a corregir, evolución de la implementación…
- **imágenes**: carpeta destinada a albergar las imágenes de la aplicación.
- **include**: carpeta que contiene los archivos con el código de las funciones JavaScript necesarias. Para mejorar la estructuración del proyecto, se decidió crear un archivo JavaScript por cada página, con el mismo nombre que el archivo JSP correspondiente pero con la extensión "js", con todas las funciones específicas de dicha página. Las funciones comunes a varias páginas se almacenan en archivos independientes.
- **pages**: Carpeta con los archivos JSP que componen el SCWEOCEN
- **styles**: Carpeta que contiene las hojas de estilo CSS utilizadas para el diseño gráfico de la aplicación.
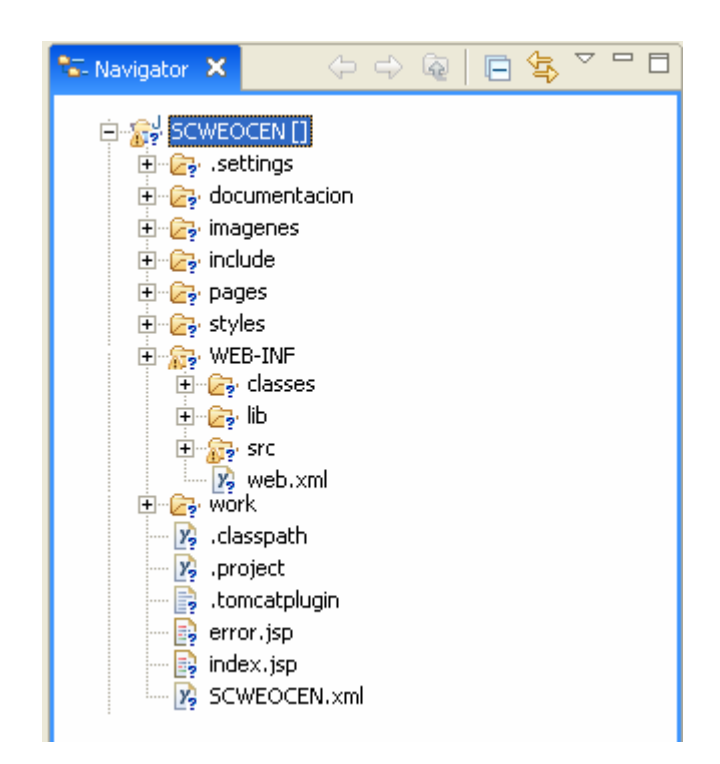

Imagen 16: Estructura organizativa del SCWEOCEN

 **WEB-INF**: Carpeta que contiene todos los paquetes Java empleados: el código fuente de todas las clases (subcarpeta src), los archivos de extensión .class de las distintas clases ya compiladas (subcarpeta classes) y las librerías utilizadas (subcarpeta lib). Además contiene el archivo web.xml en el que se declaran y mapean los Servlets utilizados, se indican los drivers utilizados para las conexiones a las bases de datos y se indican cuales son las páginas de inicio y error de la aplicación:

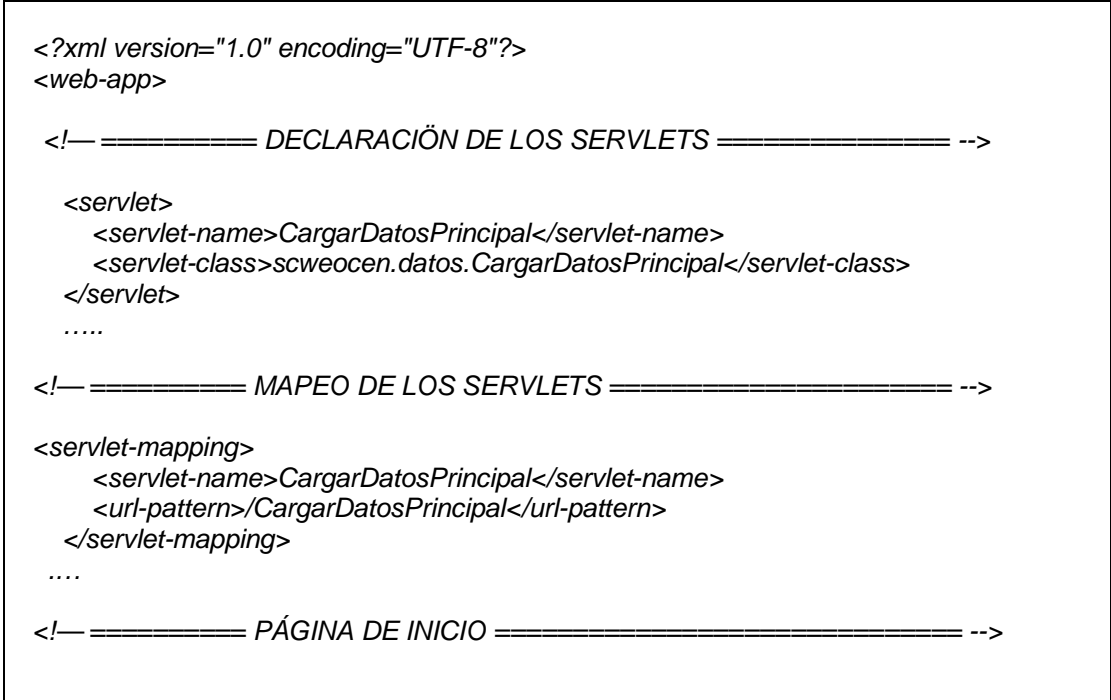

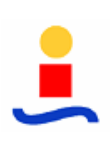

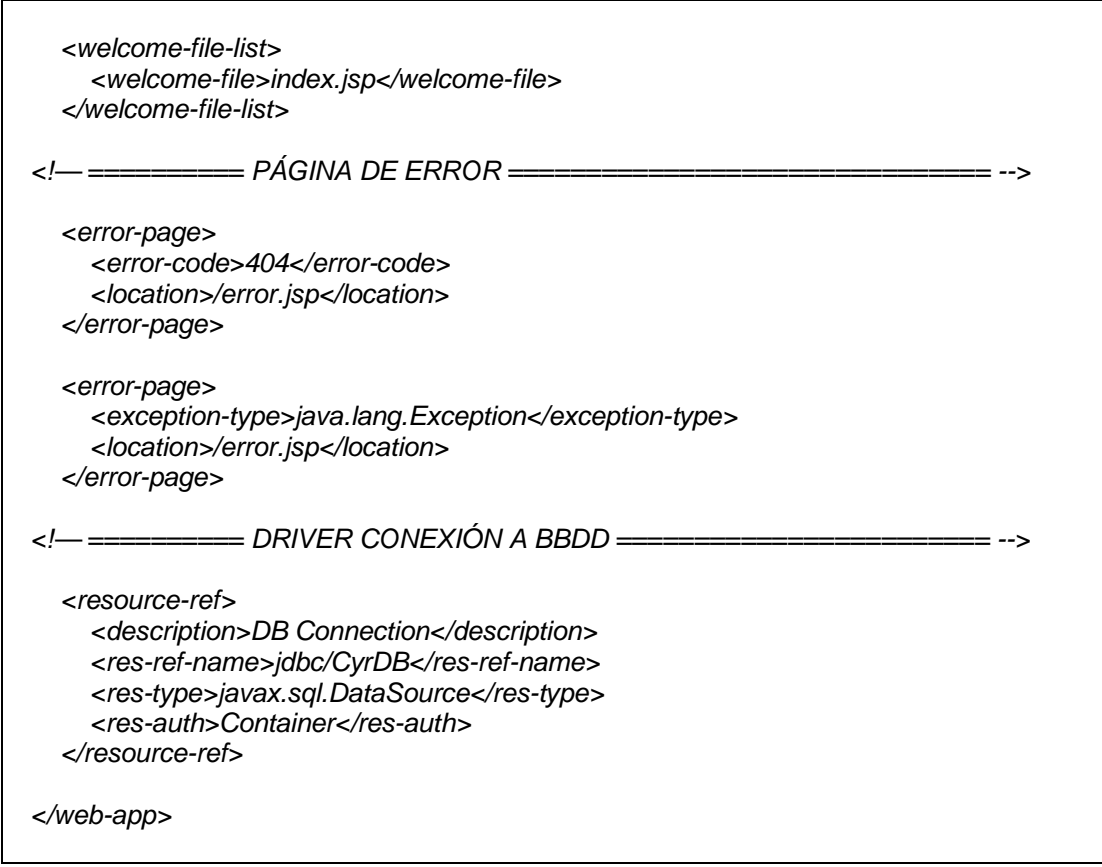

 **work**: carpeta que contiene los archivos temporales resultantes de la compilación de las clases JSP en tiempo de ejecución. Es manejada directamente por el Tomcat.

Podemos observar que, además de la estructura de carpetas comentadas, en este primer nivel de jerarquía aparecen algunos archivos de configuración manejados por el propio Eclipse así como las páginas de inicio y error de la aplicación y el SCWEOCEN.xml:

 **.classpath**: contiene las rutas de los archivos fuente de las clases Java de la aplicación y de las librerías utilizadas:

```
<?xml version="1.0" encoding="UTF-8"?> 
<classpath> 
     <classpathentry kind="src" path="WEB-INF/src"/> 
     <classpathentry kind="lib" path="WEB-INF/lib/gnujaxp.jar"/> 
     <classpathentry kind="lib" path="WEB-INF/lib/junit.jar"/> 
    <classpathentry kind="lib" path="WEB-INF/lib/servlet.jar"/> 
     <classpathentry kind="con" path="org.eclipse.jdt.launching.JRE_CONTAINER"/> 
 <classpathentry kind="lib" path="WEB-INF/lib/jcommon-0.9.6.jar"/> 
 <classpathentry kind="lib" path="WEB-INF/lib/jfreechart-0.9.21.jar"/> 
     <classpathentry kind="output" path="WEB-INF/classes"/>
```
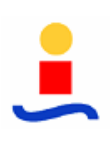

</classpath>

- .**tomcatplugin y .proyect**: archivos internos del Eclipse que contienen la descripción del proyecto y sus propiedades
- **index.jsp**: página que carga el Tomcat cada vez que se inicia una nueva sesión de la aplicación. Esta página llama al constructor del Bean Sistema y redirecciona la petición a la página principal.jsp:

```
<%@page language="java" contentType="text/html"%> 
<jsp:useBean id="sistema" class="scweocen.beans.Sistema" scope="session" /> 
<% response.sendRedirect("pages/principal.jsp?parqueActual=tv"); %>
```
- **error.jsp**: página que gestiona las excepciones JSP producidas en tiempo de ejecución, imprimiendo por pantalla la URL que ha provocado el error así como la traza del mismo.
- **SCWEOCEN.xml**: archivo que contiene la configuración del contexto de aplicación: los path de la aplicación y los parámetros para las conexiones a las bases de datos. El contenido de este archivo ya se explicó en el punto 3.1.1 de la presente memoria.

Una vez establecida la estructura adecuada para la organización del proyecto, se añadieron a ella todas las clases, páginas, archivos JavaScript y librerías que componen los diversos motores de la aplicación.

Con todos los preparativos ya finalizados, se pasó a la fase de desarrollo del entorno visual. En los sucesivos apartados de esta memoria se analiza cómo se implementaron las distintas páginas que componen la aplicación haciendo uso de los motores ya descritos.

## **3.2.1. Cabecera**

Al realizar el diseño de la navegabilidad de las páginas JSP de la aplicación, se observó la necesidad de tener presente en todas ellas un único menú que permitiese de forma fácil y rápida acceder desde cualquier punto de la aplicación a las demás páginas.

Así mismo, se planteó la necesidad de buscar alguna manera de evitar tener que realizar una serie de inclusiones de archivos necesarios en todas las páginas: las hojas de estilos CSS y los archivos JavaScript con las funciones necesarias para el funcionamiento del menú (menuBar.js) y del motor de refresco (xmlhttpGet.js).

Para solucionar estos 2 problemas se decidió crear una página cabecera que contuviese todos estos elementos y que posteriormente sería insertada en el resto de páginas mediante una directiva include:

```
<% request.setAttribute("pagina","Principal");%> 
<jsp:include page="cabecera.jsp"></jsp:include>
```
El menú de navegación de la página fue implementado a través de capas y capturadores de eventos JavaScript, que se encargan de cambiar el color de los botones al pasar el puntero del ratón por encima y de, en caso de existir, hacer visible la capa que contiene el submenú asociado. Las funciones JavaScript de este menú se encuentran en el archivo menuBar.js

|  | Tahivilla        |  |                   |                |  |
|--|------------------|--|-------------------|----------------|--|
|  | <b>Elementos</b> |  | <b>Históricos</b> | <b>Alarmas</b> |  |
|  |                  |  | <b>Datos</b>      |                |  |
|  |                  |  | Gráficas          |                |  |
|  |                  |  | Producción        |                |  |

Imagen 17: Detalle del menú desplegable de la cabecera

La cabecera presenta además, un reloj y calendario con la fecha actual, obtenidos a partir de un objeto tipo Date y formateados y refrescados mediante la función JavaScript mueveReloj(), contenida en el archivo reloj.js; el parque cuya información estamos

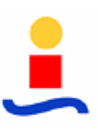

monitorizando, que se obtiene del Repositorio; y el título de la página mostrada, que le debemos pasar como parámetro al realizar la inclusión a través del objeto Request.

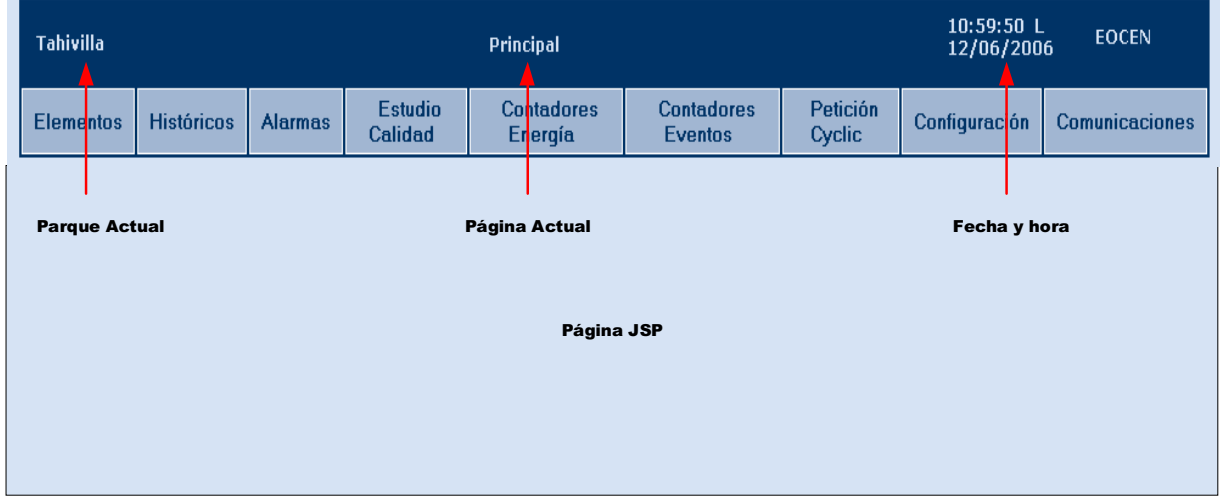

Imagen 18: Cabecera insertada en todas las páginas de la aplicación

#### **3.2.2. Principal**

Esta pantalla es la encargada de mostrar la información general del parque seleccionado. Como ya se comentó anteriormente, cada vez que se inicia una nueva sesión, la página index.jsp redirige la aplicación directamente hacia esta página, pasándole por la URL el parque preseleccionado cuyos datos se mostrarán (en el caso del prototipo de este proyecto, sólo hay un parque, el de Tahivilla, por lo éste será el predeterminado. Cuando se implante la aplicación en más parques, la página index contendrá un menú que permitirá elegir el parque deseado).

La pantalla se divide en dos partes. En primer lugar tenemos un mapa con la ubicación geográfica del parque, acompañado de un cuadro con los datos del parque. Todos estos datos son estáticos, por lo que se introdujeron a mano en el mismo código fuente de la página.

En segundo lugar, en la parte inferior izquierda, se presenta un cuadro con los datos generales del parque que muestra los resúmenes anuales, mensuales y diarios de las energías generadas por el parque eólico así como las potencias activas y reactivas consumidas. Todos los datos de este cuadro se refrescan cada 5 segundos haciendo uso del motor de refresco de datos y del Servlet CargarDatosPrincipal , que los recoge de las tablas de eocen parque de la base de datos.

| Estudio<br>Petición<br>Contadores<br><b>Contadores</b><br><b>Históricos</b><br><b>Alarmas</b><br>Configuración.<br>Comunicaciones<br>Elementos<br>Calidad<br>Eventos<br>Energía<br><b>Cyclic</b><br><b>DATOS DEL PARQUE</b><br><b>ALTERNATI</b><br>- Nonbre del Parque:<br>Parque Eólico Tahivilla<br>Las Hobas<br>Térnino nunicipal de Tarila, a la altura del<br>- Ubicación Geográfica:<br>núcleo de Tahivilla<br><b>LACHER</b><br>a Parroada<br>- Tipo de Máquinas y Meteorológicas:<br>÷.<br>ns ha l<br><b>ATA<sub>N LO</sub>T</b><br>œ<br>30 aerogeneradores MADE (56 AE53 Serie 800 + 42 AE56 Serie 800):<br><b>Allantas</b><br>Cabo de Gracia<br>- Parque El Ruedo: 20 máquinas (AE59) + una torre met.<br>Carvino<br>- Parque Rio Almodóvar: 16 máquinas (AE59)<br>- Parque La Manga: 15 máquinas (AE59) + una torre met.<br>- Parque El Gallego: 30 máquinas (1-25 AE56 y 26-30 AE59) + una tone net.<br>DATOS GENERALES:<br>- Parque Cortijo de Iruelas: 17 máquinas (AE56) + una torre met.<br><b>Energía Anual:</b><br><b>kWh</b><br>$-5.81$<br>Energía Monsuel:<br>$-0.20$<br><b>EWh</b><br>Energía Diaria:<br>0.00<br><b>kWh</b><br>Energía Reactiva Anual:<br>1.46<br><b>kVArh</b><br>Energía Reactiva Mensual:<br><b>EVArh</b><br>1.46<br><b>Engrgía Beactiva Diaria:</b><br><b>EVArh</b><br>0.00<br>Potencia Activa:<br><b>EW</b><br>$\cdots$<br><b>Petencia Reactiva:</b><br><b>EVAr</b><br><b>WEEK</b> | <b>Tahiyilla</b> |  | Principal |  | 18:30:53 L<br>12/06/2006 | <b>EOCEN</b> |
|----------------------------------------------------------------------------------------------------|------------------|--|-----------|--|--------------------------|--------------|
|                                                                                                    |                  |  |           |  |                          |              |
|                                                                                                    |                  |  |           |  |                          |              |
|                                                                                                    |                  |  |           |  |                          |              |
|                                                                                                    |                  |  |           |  |                          |              |
|                                                                                                    |                  |  |           |  |                          |              |
|                                                                                                    |                  |  |           |  |                          |              |
|                                                                                                    |                  |  |           |  |                          |              |
|                                                                                                    |                  |  |           |  |                          |              |
|                                                                                                    |                  |  |           |  |                          |              |
|                                                                                                    |                  |  |           |  |                          |              |

Imagen 19: Pantalla principal

### **3.2.3. Elementos**

Al seleccionar esta pestaña, se carga la página elem\_datos.jsp, que permite monitorizar los valores actuales de los parámetros eléctricos trifásicos de los distintos aerogeneradores que componen un parque o subparque eólico.

La página posee dos partes. En la parte superior se muestran los datos enviados por el ARP instalado en el aerogenerador seleccionado (tensiones, potencias, energías, THD y frecuencia), junto con el identificador de la máquina. En la parte inferior se muestran los datos recogidos por el ADS asociado a dicha máquina, siempre y cuando este exista y se haya configurado el driver de comunicaciones para que solicite dichos valores.

Para la carga de todos estos datos y su actualización cada 5 segundos se utilizó el motor de actualización de datos y el Servlet CargarDatosElemento. Este servlet obtiene los datos de las tablas de eocen\_arp de la base de datos

Cuando se accede a la página por primera vez, no hay ninguna máquina seleccionada, por lo que los casilleros que muestran la información permanecen vacíos. Para poder seleccionar una máquina, en la parte inferior derecha se insertó un botón que da acceso a un menú que permite seleccionar, a través de un pop up, un subparque y dentro de este subparque, un

aerogenerador. Al elegir el aerogenerador actual, mediante JavaScript forzamos el refresco de la página pasándole el identificador del aerogenerador por la URL, lo que genera la carga de los datos del aerogenerador en la página.

| Tahiwilla        |                                    |                                     |                    | <b>Elementos (Datos)</b>     |                                     | 19:00:20 L<br><b>EOCEN</b><br>12/06/2006 |                  |                |  |
|------------------|------------------------------------|-------------------------------------|--------------------|------------------------------|-------------------------------------|------------------------------------------|------------------|----------------|--|
| <b>Elementos</b> | Históricos.                        | <b>Alarmas:</b>                     | Estudio<br>Calidad | <b>Contadores</b><br>Energía | <b>Contadores</b><br><b>Eventos</b> | Petición<br>Cyclic                       | Configuración    | Comunicaciones |  |
|                  |                                    |                                     |                    |                              |                                     |                                          |                  |                |  |
|                  | Aero, 002                          |                                     |                    | <b>FASE 1</b>                | <b>FASE 2</b>                       | <b>FASE 3</b>                            | <b>TRIFÁSICO</b> |                |  |
|                  | Tensión (V)                        |                                     |                    | 231,05                       | 219,70                              | 416,04                                   | 200.93           |                |  |
|                  | Tenzión faze-faze (V)              |                                     |                    | 297.22                       | 500.24                              | 476.70                                   | 424.72           |                |  |
|                  | Comente (A)                        |                                     |                    | 1.003.95                     | 4.182.47                            | 2.059.14                                 | 2.415.19         |                |  |
|                  |                                    | Potencia Activa Generada (kW)       |                    | 0.00                         | 191.51                              | 54.34                                    | 256.45           |                |  |
|                  |                                    | Potencia Activa Consumida (kW)      |                    | 231,54                       | 0,00.                               | 0,00                                     | 231, 34          |                |  |
|                  | Potencia Reactiva Inductiva (kVAr) |                                     | 0.00.              | 205.00                       | 60.29                               | 265.30                                   |                  |                |  |
|                  |                                    | Potencia Reactiva Capacitiva (kVAr) |                    | 9.54                         | 0.00.                               | 0.00                                     | 9.54             |                |  |
|                  | <b>Factor de Potencia</b>          |                                     |                    | 0.00.                        | $-0.20$                             | $-0.07$                                  | $-0.00$          |                |  |
|                  | THD Tensión [X]                    |                                     |                    | 2.23                         | 63,84                               | 45.61                                    |                  |                |  |
|                  | <b>THD Comente [%]</b>             |                                     |                    | 2,22                         | 9,51                                | 13,75                                    |                  |                |  |
|                  |                                    | Energía Activa Generada (kWh)       |                    | 0,00                         | $-5,81$                             | 1.758.00                                 | $-5.81$          |                |  |
|                  |                                    | Energía Activa Consumida (kWh)      |                    | 1.026.00                     | 26.00                               | 127.00                                   | 1.179.00         |                |  |
|                  |                                    | Energía Reactiva Inductiva (kVArh)  |                    | 0.00                         | 1.179.00                            | 1.756.00                                 | 2.935.00         |                |  |
|                  |                                    | Energía Reactiva Capacitiva (KVArh) |                    | 40.00                        | 1.46                                | 149.00                                   | 1.45             |                |  |
|                  | Frecuencia [Hz]                    |                                     |                    |                              | 50.02                               |                                          |                  |                |  |
|                  |                                    |                                     |                    |                              |                                     |                                          |                  | Máquina        |  |
|                  |                                    |                                     |                    | Valor ms señal canal 1       | sines.                              |                                          | <b>Gráficas</b>  |                |  |
|                  |                                    | <b>CANAL ADS:</b>                   |                    | Valor ms señal canal 2       | ----                                |                                          |                  |                |  |
|                  |                                    |                                     |                    | Valor mx señal canal 3       | ----                                |                                          |                  |                |  |
|                  |                                    |                                     |                    | Valor mi señal canal 4       | ----                                |                                          |                  |                |  |

Imagen 20: Pantalla elementos datos

Los pop up que implementan los menús de elección de máquina y subparque son elige\_aero.jsp y elige\_subparque.jsp y en ambos casos consisten en un menú desplegable cuyo contenido es obtenido de los datos de subparque del Bean Sistema.

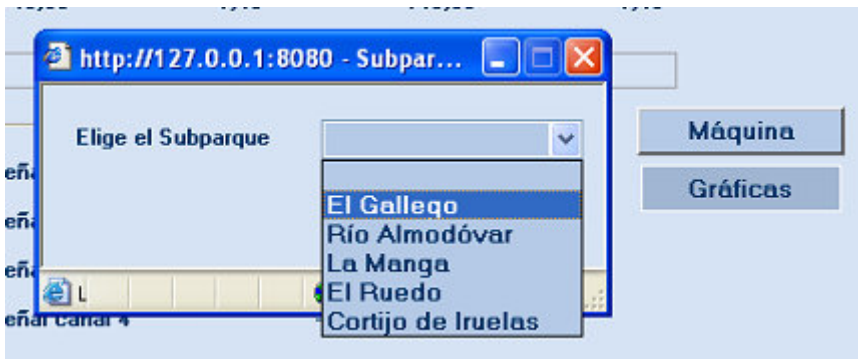

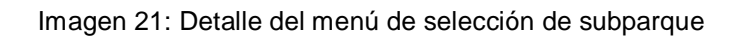

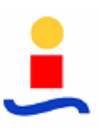

La página posee, además, un botón de gráficas que da acceso a un nuevo menú implementado mediante capas (de igual manera que si hizo con la cabecera). Este menú da acceso a las gráficas de formas de onda y espectros de las tensiones e intensidades tres fases y de los canales ADS.

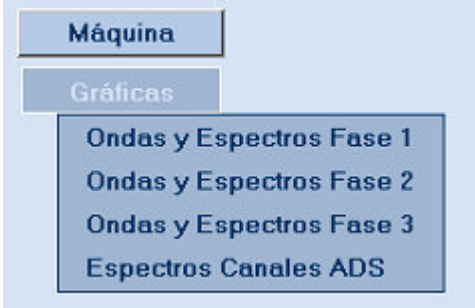

Imagen 22: Detalle del menú de selección de gráficas

Al seleccionar sobre cualquiera de las opciones, se nos redirige a una nueva página, elem\_ondas.jsp o elem\_ondaads.jsp, en función de la opción:

 **elem\_ondas.jsp**: página compuesta por cuatro gráficas que representan la tensión y la intensidad de la fase seleccionada frente al tiempo junto con sus correspondientes espectros.

La generación de las gráficas se realiza mediante los Servlets del motor de gráficas: GraficasBarrasEocen, para las gráficas de espectros, y GraficasPuntosEocen, para las formas de ondas, ya que estas son enviadas por el ARP en forma de vectores de 128 muestras.

La reutilización de esta pantalla para mostrar los datos de cualquiera de las fases se consiguió discriminando la fase mediante el paso de un parámetro a través de la URL. En función de este parámetro se solicita a la clase ConiniGraficas que cargue la configuración correspondiente a una fase u otra en el Bean VarGraficas.

Los datos mostrados en las gráficas se obtienen de la última trama enviada por el ARP de la máquina correspondiente, y se actualizan cada 20 segundos. La actualización se lleva a cabo de manera secuencial, para evitar dejar la pantalla sin datos, actualizando mediante JavaScript la URL de la etiqueta <img>, lo que provoca que se vuelva a iniciar la ejecución del Servlet correspondiente. Para evitar que el navegador cachee

dicha URL, y por lo tanto no actualice la imagen, se introduce en la URL un nuevo parámetro, time, que representa la fecha actual en milisegundos, de manera que cada vez que se solicita la actualización de la imagen, este parámetro cambia. La adición de este parámetro no afecta en nada al funcionamiento del motor de gráficas.

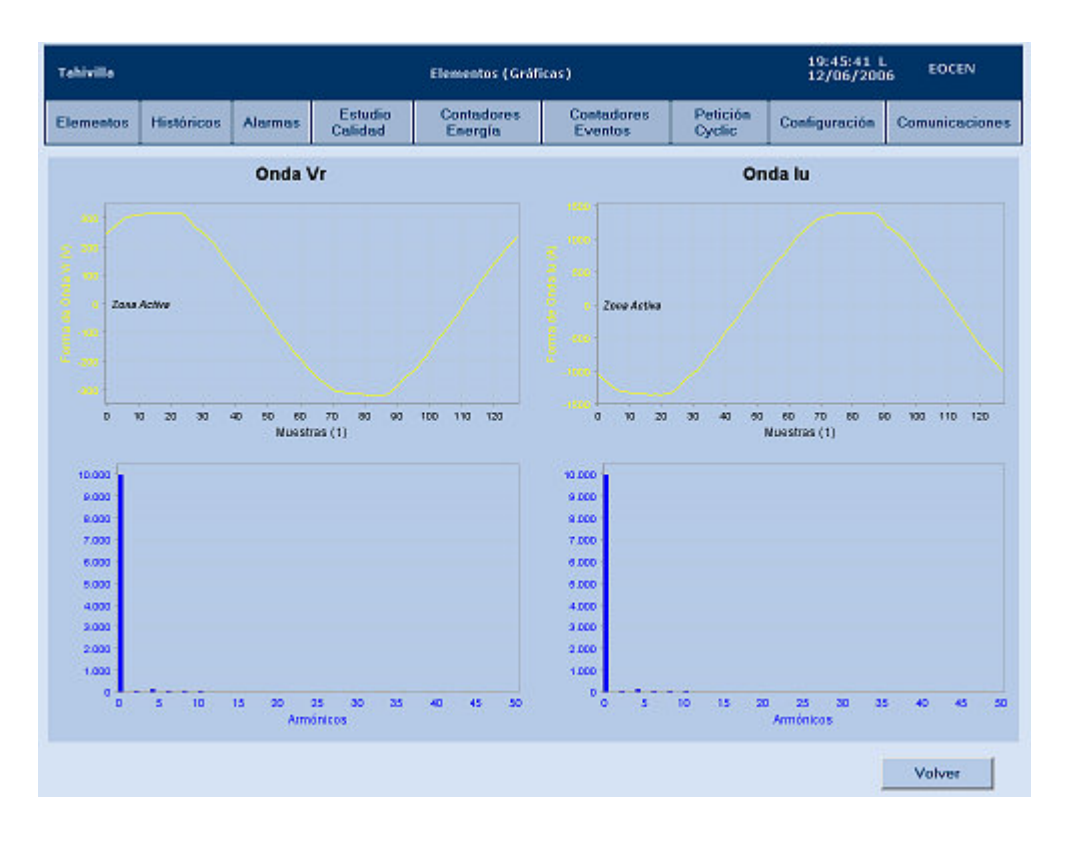

Imagen 23: Pantalla elementos de onda

Otro problema que se presentó a la hora de implementar la actualización de forma secuencia fue cómo almacenar los parámetros de configuración de cada una de las gráficas, ya que cada vez que se llama al Servlet, los datos del Bean VarGraficas se actualizan. La solución adoptada consistió en utilizar 4 instancias distintas de dicho Bean, una por cada gráfica.

Finalmente, se añadió un botón para permitir volver a la página elem\_datos.jsp.

 **elem\_ondaads.jsp**. esta página es esencialmente igual a la anterior, con la única diferencia que las 4 gráficas representan espectros, los correspondientes a cada uno de los canales ADS, por lo que la generación de las gráficas se hace a través del Servlet GraficasBarrasEocen del motor de gráficas.

## **3.2.4. Históricos**

La pestaña de históricos permite el acceso a un conjunto de páginas destinadas a la monitorización de los parámetros históricos del sistema almacenados en la base de datos.

Al hacer clic sobre esta pestaña, aparece un submenú que permite la seleccionar entre datos, gráficas y datos de producción. Cada una de las opciones nos da acceso a una nueva página:

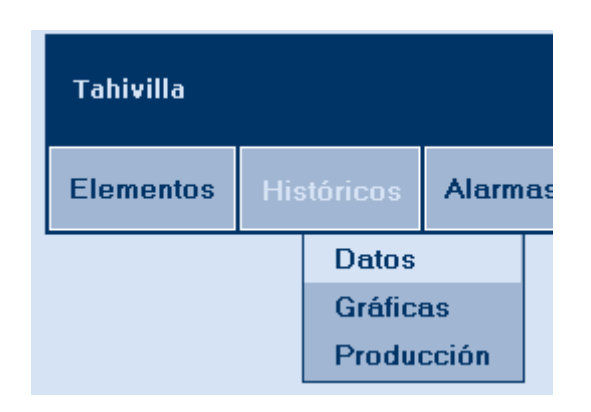

Imagen 24: Detalle del submenú de históricos

 **historicos\_datos.jsp**: esta página se utiliza para la consulta de los históricos de las variables trifásicas enviadas por los ARP y de los 4 canales controlados por el ADS. Es idéntica en cuanto a estructuración y variables mostradas a elem\_datos, con la única diferencia de que incluye un menú que permite seleccionar la fecha, hora y máquina de los datos que queremos visualizar.

Este menú se implementó a través de un formulario con los siguientes campos:

- o Aerogenerador: desplegable cuyos elementos se obtienen del Sistema indicándole el parque eólico actual contenido en el Repositorio.
- o Hora, minutos y segundos: menús desplegables para seleccionar el instante de los datos que queremos consultar. Por defecto viene preseleccionada las 00:00:00 horas.
- o Fecha: cadena con el formato dd/mm/yyyy que por defecto presenta la fecha actual. Para permitir trabajar de una manera más cómoda se utilizaron unas funciones JavaScript disponibles en Internet que, al pasar el puntero del ratón por encima del campo fecha, muestran un calendario. Al seleccionar una fecha

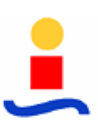

sobre el calendario, el propio código JavaScript se encarga de rellenar este campo con la fecha en el formato correcto. Todas estás funciones se encuentran en los ficheros calendar.js, calendar-es.js y calendar-setup.js.

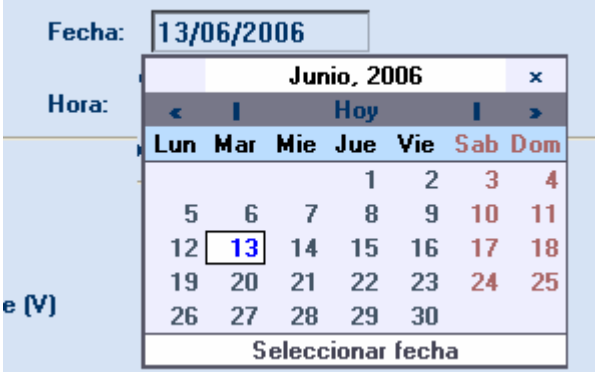

Imagen 25: Detalle del calendario para la selección de fechas de la clase calendar.js

Cuando rellenamos los campos del formulario y pulsamos el botón "Ver Histórico", mediante JavaScript se verifica que los valores introducidos son correctos y se realiza una llamada al Servlet Historico, contenido en el paquete scweocen.datos.

| Tahiyilla |                                                                                                    |                |                      | <b>Historicos (Dates)</b>                                                                                |                              |                                  | 00:10:00 M<br>13/06/2006 | <b>EOCEN</b>          |
|-----------|----------------------------------------------------------------------------------------------------|----------------|----------------------|----------------------------------------------------------------------------------------------------|------------------------------|----------------------------------|--------------------------|-----------------------|
| Elementos | <b>Históricos</b>                                                                                                    | <b>Alarmas</b> | Estudio<br>Calidad   | <b>Contadores</b><br>Esergía                                                                             | Contadores<br><b>Eventos</b> | <b>Petición</b><br><b>Oyolic</b> | Configuración            | <b>Comunicaciones</b> |
|           |                                                                                                    |                | 09/03/2006<br>$00 -$ | $00 \times$                                                                                              |                              |                                  | Ver Histórico            |                       |
|           |                                                                                                    |                |                      | <b>FASE 1</b>                                                                                            | <b>FASE 2</b>                | FASE 3                           | <b>TREASICO</b>          |                       |
|           | Tensión [V]                                                                                                    |                |                      | 231.05                                                                                                   | 219.71                       | 416.05                           | 288.94                   |                       |
|           |                                                                                                    |                |                      | 297,23                                                                                                   | 500.25                       | 476.78                           | 424.72                   |                       |
|           |                                                                                                    |                |                      | 1,003.95                                                                                                 | 4.182.47                     | 2.059.14                         | 2.415.19                 |                       |
|           |                                                                                                    |                |                      | 0.00                                                                                                    | 191.51                       | 64,94                            | 256.45                   |                       |
|           |                                                                                                    |                |                      | 231.94                                                                                                   | 0.00                         | 0.00                             | 231.94                   |                       |
|           |                                                                                                    |                |                      | 0.00                                                                                                    | 205.00                       | 60,30                            | 265.30                   |                       |
|           |                                                                                                    |                |                      | 3.55                                                                                                    | 0,00                         | 0.00                             | 9,55                     |                       |
|           |                                                                                                    |                |                      | 0.00                                                                                                    | $-0.21$                      | $-0.08$                          | $-0.00$                  |                       |
|           |                                                                                                    |                |                      | 2.23                                                                                                    | 63,85                        | 45.62                            |                          |                       |
|           |                                                                                                    |                |                      | 2,22                                                                                                    | 9,51                         | 19,76                            |                          |                       |
|           |                                                                                                    |                |                      | 0.09                                                                                                    | 58.13                        | 10.75                            | 68.88                    |                       |
|           |                                                                                                    |                |                      | 1.026,00                                                                                                 | 26.00                        | 127,00                           | 1.179.00                 |                       |
|           |                                                                                                    |                |                      | 0.00                                                                                                    | 1,179,00                     | 1,756.00                         | 2,935,00                 |                       |
|           |                                                                                                    |                |                      | 40.00                                                                                                    | 19,00                        | 14.00                            | 70.00                    |                       |
|           | <b>Focha:</b><br>Aerogenerador: 802 v<br>Hone:<br>Аего. 002 излазгала такт: 45)<br>Tensión faso-faso (V)<br><b>Confente (A)</b><br>Potencia Activa Generada (W)<br>Potencia Aotiva Consumida (W)<br>Potencia Reactiva Inductiva (VAr)<br>Potencia Reactiva Capacitiva (VAr)<br>Factor de Potencia<br>THD Tensión (2)<br>THD Conicols (2)<br>Energía Activa Generada (kwh)<br>Energía Activa Concernida (kwh)<br>Energía Reactiva Inductiva (KVArh)<br>Energía Reactiva Capacitiva (kVArh)<br>Frecumcia (Hz)<br><b>CANAL ADS:</b> |                |                      |                                                                                                    |                              | 50.03                            |                          |                       |
|           |                                                                                                    |                |                      | Valor me señal canal 1<br>Valor and suital canal 2<br>Valor me señal canal 3<br>Valor and suital canal 4 |                              |                                  |                          |                       |

Imagen 26: Pantalla históricos de datos

Este Servlet construye la consulta SQL para recuperar los datos y la ejecuta. Caso de existir los datos solicitados, se introduce el objeto ObjBD resultante de la consulta junto con la fecha, hora y máquina en el contexto de sesión. En caso contrario, se sondea la base de datos en busca de los registros inmediatamente anterior y posterior a la hora seleccionada y se introducen los campos fecha hora de dichos registros en el contexto de sesión. Una vez finalizado el proceso, se redirige la petición a la misma página, con lo que se fuerza el refresco de la misma.

Al iniciarse la carga de la página, se revisa si hay algún dato en el contexto de sesión, pudiendo darse tres situaciones: que no haya ninguno, debido a que es la primera vez que se accede a la página, en cuyo caso los menús presentan los valores por defecto y no se muestra ninguna información por pantalla; que haya datos que se corresponden con los parámetros de búsqueda introducidos previamente en el menú, ante lo cual el menú presenta la fecha, hora y máquinas seleccionadas y en la pantalla se muestra la información contenida en el contexto de sesión; o bien que se haya realizado una consulta para la cual no hay datos, por lo que los elementos que tenemos en el contexto de sesión son los campos fecha\_hora de los registros inmediatamente previo y posterior encontrados en la base de datos. En este último caso, mediante funciones JavaScript, se deshabilita el menú, no se muestra ninguna información y se presenta la posibilidad de seleccionar uno de los dos instantes localizados. Al realizar la selección, se repite el mismo proceso exactamente igual que si hubiéramos introducido los datos a mano en el formulario.

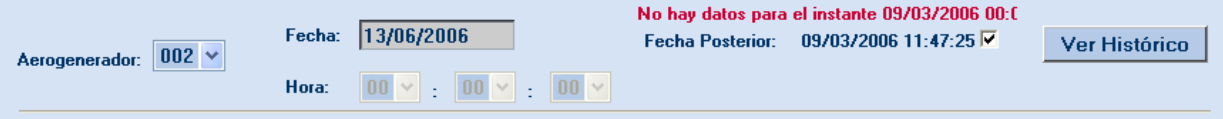

Imagen 27: Detalle del menú de la página de históricos de datos cuando no hay datos para la fecha seleccionada

 **hist\_producción:** página diseñada para consultar los resúmenes acumulativos horarios, diarios, mensuales y anuales de energías y factores de potencia de todo el parque eólico.

Presenta un menú que permite seleccionar la fecha, haciendo de nuevo uso de los calendarios JavaScript, y la hora sobre las que queremos obtener la información. Este menú, al igual que ocurría en *hist datos*, es un formulario que al activarse clickeando en el botón "Ver", llama al Servlet HistoricosProducción.

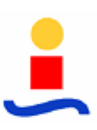

La misión de este Servlet es, dada una fecha y hora, realizar 4 consultas a la base de datos para solicitar las variables a mostrar en la página sobre periodos distintos: desde el inicio hasta el final de la hora seleccionada (resumen horario), desde las 00:00 horas del día hasta la hora seleccionada (resumen diario), desde el día 1 del mes hasta el la fecha y hora seleccionada (resumen mensual) y desde el 1 de enero del año hasta la fecha y hora seleccionada (resumen anual). Tras insertar los resultados en un objeto TreeMap de nombre datosProd y depositar este en el contexto de sesión, el Servlet finaliza redirigiendo la petición a la misma página, forzando así su refresco.

Al iniciarse la carga de la página, se sondea el contexto de sesión en busca del mapa datosProd. Si este existe y contiene datos, se muestran por pantalla. En caso contrario, no se muestra ninguna información.

| <b>Tahivilla</b> |                            |                                      |        | Historicos (Producción)      |                              |                           | 01:16:36 M<br>13/06/2006 | <b>EOCEN</b>          |
|------------------|----------------------------|--------------------------------------|--------|------------------------------|------------------------------|---------------------------|--------------------------|-----------------------|
| <b>Elementos</b> | <b>Históricos</b>          | Estudio<br><b>Alarmas</b><br>Calidad |        | <b>Contadores</b><br>Energía | Contadores<br><b>Eventos</b> | Petición<br><b>Cyclic</b> | Configuración            | <b>Comunicaciones</b> |
|                  |                            |                                      |        |                              |                              |                           |                          |                       |
|                  |                            |                                      |        |                              |                              |                           |                          |                       |
|                  |                            |                                      | Fecha: | 13/06/2006<br>Hora:          | $03 \vee$                    | Ver                       |                          |                       |
|                  |                            |                                      |        |                              |                              |                           |                          |                       |
|                  |                            |                                      |        | <b>HORARIO</b>               | <b>DIARIO</b>                | <b>MENSUAL</b>            | <b>ANLIAL</b>            |                       |
|                  | <b>Energía Total (kWh)</b> |                                      |        | 0.00                         | 0,00                         | 58.00                     | 132.14                   |                       |
|                  |                            | Energía Reactiva Total (kVArh)       |        | 0,00                         | 0.00                         | 14.60                     | 60,90                    |                       |
|                  |                            | Energía Consumida Total (kWh)        |        | 0.00                         | 0.00                         | 5.10                      | 25.32                    |                       |
|                  |                            |                                      |        |                              | $\overline{\phantom{a}}$     | <b>COLOR</b><br>0,15      | <b>SERVICE</b><br>0,09   |                       |
|                  |                            | Factor de Capacidad [%]              |        |                              |                              |                           |                          |                       |
|                  |                            |                                      |        |                              |                              |                           |                          |                       |

Imagen 28: Pantalla de históricos de producción

 **hist\_graficas**: esta pantalla se diseñó para permitir monitorizar la evolución de los parámetros eléctricos a través de gráficas.

La pantalla está formada por un menú de tres solapas implementado con funciones JavaScript y un iframe cuyo contenido varía en función de la pestaña seleccionada:

o Formas de onda: Permite visualizar simultáneamente una o varias formas de onda de cualquiera de las 3 tensiones o intensidades trifásicas.

- o Espectros: Muestra el espectro de una de las intensidades, tensiones o de un canal ADS, según se elija.
- o Tendencias: Muestra la evolución de las magnitudes seleccionadas durante la hora previa a la fecha y hora seleccionadas. Permite seleccionar entre las distintas tensiones, intensidades, potencias, energías y THD.

La página que se carga en el iframe, *iframe hist.jsp*, consta de un menú que permite elegir la fecha, hora y máquina cuyos datos queremos consultar y una gráfica que inicialmente se carga vacía.

Al seleccionar una pestaña, el cambio del contenido del iframe se consigue cambiando la URL del mismo, que seguirá apuntando a la *iframe hist.jsp*, pero con un parámetro "tipoMenu" distinto. En función de este último, se carga en el iframe un menú de variables u otro a través de directivas JSP <include>. Los distintos menús de variables disponibles se encuentran en los archivos menuGraficasOndas.jsp, que presenta 6 checkbox que permiten seleccionar una o varias tensiones e intensidades trifásicas; menuGraficasEspectros.jsp, con 8 radiobuttons para elegir un espectro de entre las intensidades, tensiones y canales ADS; y menuGraficasTendencias.jsp, que contiene un menú desplegable para elegir el tipo de variables de entre tensiones, intensidades, THD, potencias y energías. En este último caso, al seleccionar un grupo, se fuerza el refresco del iframe, mostrándose un conjunto de checkbox para la selección de uno o varios de las variables del grupo seleccionado.

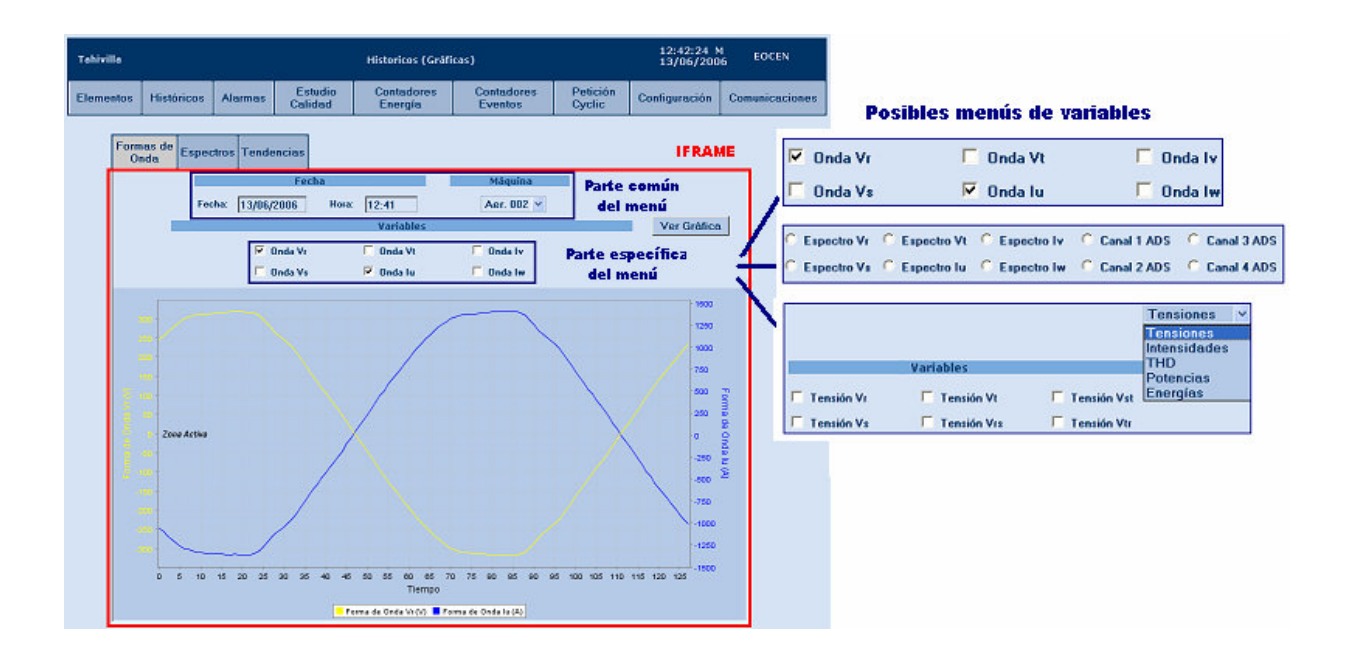

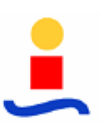

Imagen 29: Pantalla de históricos de gráficas y los posibles menús de variables

A diferencia de todos los casos vistos hasta ahora, para la generación de las gráficas, en vez de utilizar el Bean VarGraficas, se recurre al uso de funciones JavaScript, que recorren la página recogiendo la información sobre las variables seleccionadas y generan a partir de ellas la URL necesaria para llamar al Servlet del motor de gráficas y posteriormente la insertan en la etiqueta <img> del iframe.

#### **3.2.5. Alarmas**

La pestaña de alarmas da acceso a dos páginas que permiten monitorizar las alarmas en tiempo real o bien los históricos de alarmas producidas en un intervalo de tiempo seleccionado.

 **Alarmas en tiempo real**: esta opción permite supervisar las alarmas que se van produciendo en tiempo seudo-real. Aunque teóricamente deberían refrescarse en tiempo real, los retrasos de transmisión y procesado de los datos de alarmas hacen que sea inviable, por lo que se estableció un tiempo de refresco de 15 segundos. Teóricamente, el sistema sería capaz de trabajar con tiempos de refresco inferiores a 5 segundos; la elección de 15 segundos como tiempo de refresco se hizo para dar un margen de seguridad y evitar una carga excesiva de trabajo al servidor.

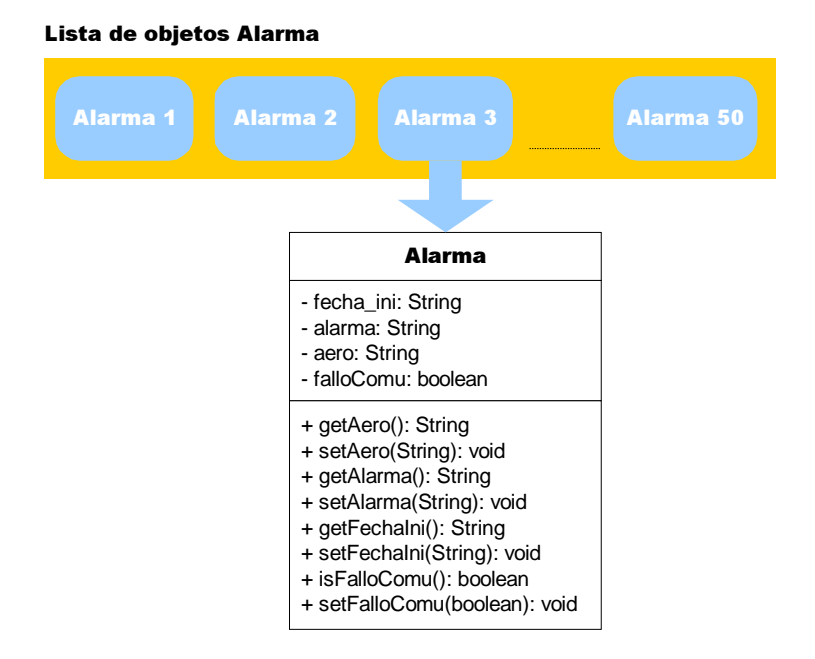

Imagen 30: Almacenamiento y estructura de los objetos Alarma

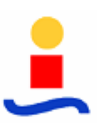

Al seleccionar esta opción en el menú de alarmas, se realiza una llamada al Servlet RealHistoricos del paquete scweocen.datos. La misión de este Servlet consiste en recuperar de la base de datos las últimas 50 alarmas almacenadas (las más recientes). Los datos de cada alarma se introducen en un objeto tipo Alarma (scweocen.beans), que no es más que un Bean con atributos fecha ini, aero, id alarma y falloComunicación, con los correspondientes métodos set y get de cada uno de ellos.

A continuación, se introducen los objetos Alarma correspondientes a cada alarma en un objeto List que se deposita en el contexto de sesión, y se redirige la petición a la página alarm\_hist.jsp, que se limita a recuperar la información de las alarmas del contexto de sesión, formatear los datos mediante el uso de las funciones de la clase Formateo, y mostrarlos por pantalla.

| <b>Tahivilla</b> |                     |                |                    | <b>Alarmas (Tiempo Real)</b>       | 14:42:15 M<br><b>EOCEN</b><br>13/06/2006       |                    |               |                |  |  |
|------------------|---------------------|----------------|--------------------|------------------------------------|------------------------------------------------|--------------------|---------------|----------------|--|--|
| <b>Elementos</b> | <b>Históricos</b>   | <b>Alarmas</b> | Estudio<br>Calidad | Contadores<br>Energia              | <b>Contadores</b><br><b>Eventos</b>            | Petición<br>Cyclic | Configuración | Comunicaciones |  |  |
|                  | Fecha               |                |                    |                                    | Descripción de la Alarma (Medida cota/disparo) |                    | Aero.         |                |  |  |
|                  | 09/03/2006 13:42:31 |                |                    |                                    | Alarma por Fallo de Comunicaciones             |                    | 002           |                |  |  |
|                  | 09/03/2006 13:06:30 |                |                    |                                    | Alarma por Fallo de Comunicaciones             |                    | 002           |                |  |  |
|                  | 09/03/2006 12:31:39 |                |                    |                                    | Alarma por Fallo de Comunicaciones             |                    | 002           |                |  |  |
|                  | 09/03/2006 12:09:32 |                |                    |                                    | Tensión Fase 1 (V) Desprogramado/231           | 002                |               |                |  |  |
|                  | 09/03/2006 12:06:41 |                |                    |                                    | Tensión Fase 1 (V) Desprogramado/230           | 002                |               |                |  |  |
|                  | 09/03/2006 12:04:36 |                |                    |                                    | Tensión Fase 1 [V] Desprogramado/230           | 002                |               |                |  |  |
|                  | 09/03/2006 11:59:43 |                |                    |                                    | Tensión Fate 1 [V] Desprogramado/231           | 002                |               |                |  |  |
|                  | 09/03/2006 11:54:30 |                |                    |                                    | Tensión Fase 1 (V) Desprogramado/230           | 002                |               |                |  |  |
|                  | 09/03/2006 11:51:32 |                |                    | Petición del PC Desprogramado/0    | 002                                            |                    |               |                |  |  |
|                  | 09/03/2006 11:47:12 |                |                    | Alarma por Fallo de Comunicaciones | 002                                            |                    |               |                |  |  |
|                  | 09/03/2006 11:39:47 |                |                    |                                    | Alarma por Fallo de Comunicaciones             |                    | 002           |                |  |  |
|                  | 09/03/2006 11:30:41 |                |                    |                                    | Alarma por Fallo de Comunicaciones             |                    | 002           |                |  |  |
|                  | 09/03/2006 11:24:46 |                |                    |                                    | Alarma por Fallo de Comunicaciones             | 002                |               |                |  |  |
|                  | 09/03/2006 11:20:17 |                |                    |                                    | Alarma por Fallo de Comunicaciones             |                    | 002           |                |  |  |
|                  | 09/03/2006 11:12:49 |                |                    |                                    | Alarma por Fallo de Comunicaciones             |                    | 002<br>002    |                |  |  |
|                  | 09/03/2006 11:09:31 |                |                    | Alarma por Fallo de Comunicaciones |                                                |                    |               |                |  |  |
|                  | 09/03/2006 11:06:58 |                |                    |                                    | Alarma por Fallo de Comunicaciones             | 002                |               |                |  |  |
|                  | 09/03/2006 11:03:48 |                |                    |                                    | Alarma por Fallo de Comunicaciones             |                    | 002           |                |  |  |
|                  | 09/03/2006 10:58:15 |                |                    |                                    | Alarma por Fallo de Conunicaciones             |                    | 002           |                |  |  |
|                  | 09/03/2006 10:53:04 |                |                    |                                    | Alarma por Fallo de Comunicaciones             |                    | 002           |                |  |  |
|                  | 09/03/2006 10:45:27 |                |                    |                                    | Alarma por Fallo de Comunicaciones             |                    | 002           |                |  |  |

Imagen 31: Pantalla de alarmas en tiempo real

La actualización de la lista de alarmas se consigue programando en la etiqueta <br/> body> de la página una llamada al Servlet a través de la URL de la página cada 15 segundos, llamada que pone de nuevo en marcha el mecanismo de recuperación y presentación de las alarmas.

 **Alarmas históricos**: pantalla que permite recuperar los históricos de un determinado tipo de alarmas producidas en el intervalo temporal especificado.

Esta pantalla esta formada por un menú que permite especificar las fechas de inicio y fin del periodo de consulta, campos que se implementaron usando nuevamente los calendarios JavaScript de la clase calendar.js, el tipo de alarma y el aerogenerador. Estos dos últimos campos se presentan mediante un menú desplegable cuyos ítems se obtienen del Bean Sistema, con la ayuda del Repositorio para saber cuál es el parque actual y poder obtener la lista de los aerogeneradores.

Además, para evitar tener que refrescar toda la página cada vez que se solicita una consulta nueva, se insertó un iframe en el que se carga la página *iframe alarmas.jsp*, que es la encargada de mostrar los datos.

Al hacer clic en "Ver Históricos", se recogen y validan los datos del formulario y se lanza la ejecución del Servlet HistoricoAlarmas desde el iframe. Esto se consigue generando en el iframe con JavaScript un formulario oculto con los campos necesarios para albergar la información recogida y realizando la llamada al Servlet desde dicho formulario del iframe.

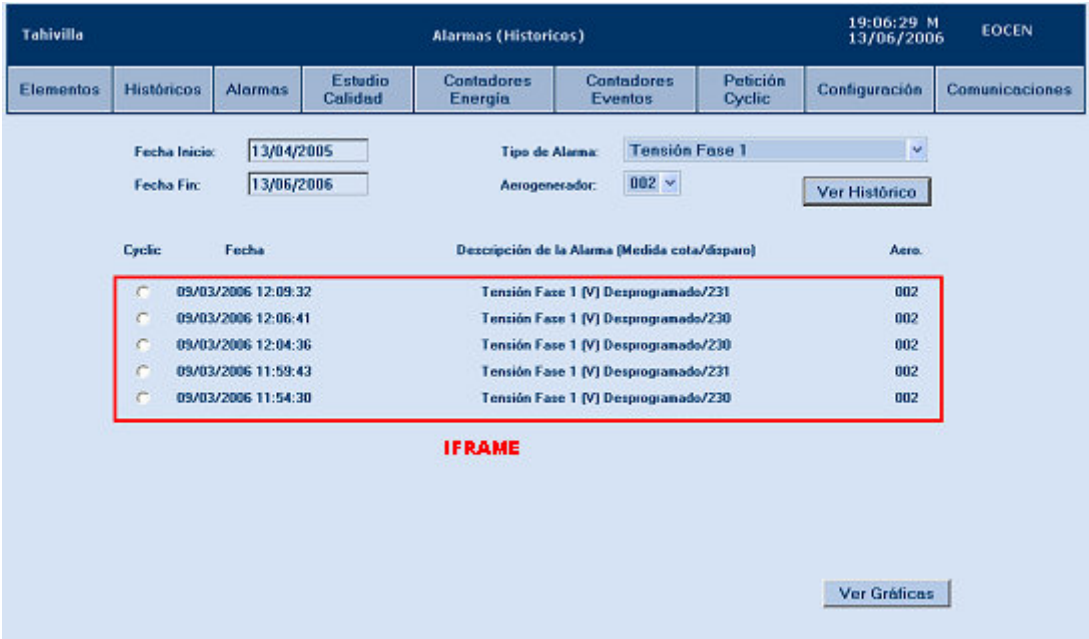

Imagen 32: Pantalla de históricos de alarmas

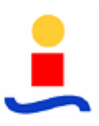

El Servlet se encarga de construir la consulta para obtener las alarmas seleccionadas y almacenan los resultados en una lista de objetos Alarma, que posteriormente deposita en el contexto de sesión antes de redirigir la petición a *iframe* alarmas.jsp.

Finalmente, el iframe se encarga de sacar la lista de alarmas del contexto de sesión y mostrar la información de las mismas por pantalla.

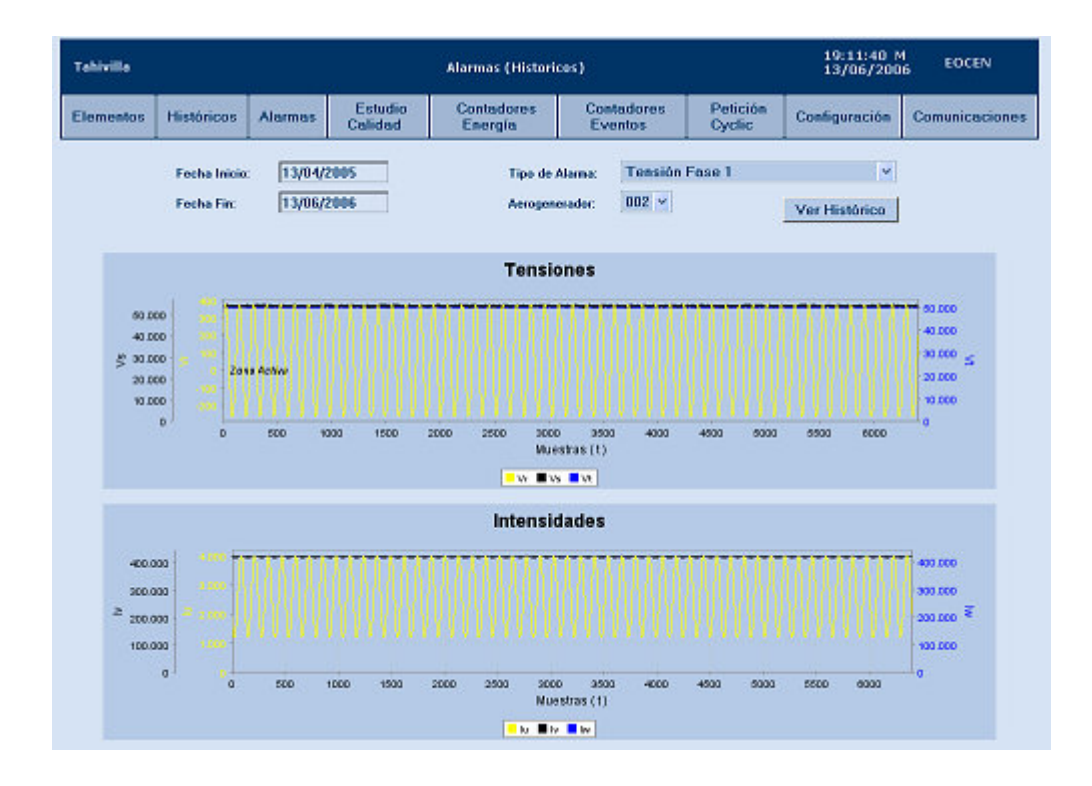

Imagen 33: Visualización de los cyclics asociados a una alarma en la pantalla de históricos de alarmas

La última funcionalidad que aporta la página es la posibilidad de, para aquellas alarmas que llevan asociado un cyclic, mostrarlo por pantalla. Para ello, se añade junto con la información de la alarma un radiobutton que permite seleccionarla y un botón "Ver Gráfica". Al seleccionar una alarma y pulsar el botón, se carga en el iframe la página graficasCyclics.jsp, pasándole como parámetros la fecha de la alarma y el número de la máquina. Esta página carga en dos Beans VarGraficas las configuraciones por defecto 91 (gráfica que muestra Vr, Vs y Vt) y 92 (muestra Iu, Iv e Iw) y la fecha pasada como parámetro y realiza la llamada a los Servlets del motor de gráficas.

#### **3.2.6. Estudio de calidad**

La página de estudios de calidad permite analizar los resultados obtenidos en dichos estudios y compararlos con los objetivos marcados por la normativa del RD 436/2004.

Para el funcionamiento de esta página, se desarrollo un nuevo Bean, BeanCalidad (scweocen.beans), que contiene un array con los valores máximos impuestos por la norma para cada armónico, que se recogen de las tablas de eocen\_conf de la base de datos al llamar al constructor del Bean, y una lista con los estudios de calidad. Esta lista estará compuesta por todos los estudios que haya para una máquina, año y mes determinado, parámetros que quedarán recogidos en otros tantos atributos del Bean.

Con la finalidad de facilitar el almacenaje de los datos de cada estudio, se diseñó una clase contenedor, ObjetoEstudio (scweocen.beans), que contiene un campo fecha, 3 arrays de 50 floats para almacenar los valores de los armónicos de Vr, Vs y Vt y otros 3 arrays de 50 x 15 floats para guardar los valores de los ínter armónicos de cada armónico de cada una de las tres tensiones. Para poder recuperar cada uno de estos valores, se introdujeron tres funciones getInterArmonicoVx(numArmonico, numInterArmonico, decimales), donde "x" puede ser r, s o t según la fase de la que queramos la información, que devuelven el ínter armónico del armónico indicados formateados con el número de decimales solicitados y, para el acceso a los datos de los armónicos, getArmonicoVx(numArnonico, decimales).

Los métodos públicos que ofrece el BeanCalidad son:

 **getEstudios(maquina, dia, mes, year)**: su misión consiste en devolver los estudios existentes para la máquina, día, mes y año especificados. Para ello, comienza comprobando si los estudios que tienen almacenados en la lista son del mes, año y máquina seleccionados. En caso de no ser así, accede a la base de datos, obtiene todos los estudios que cumplan esos tres requisitos, almacenando los datos de cada uno en un ObjetoEstudio, borra la lista interna antigua y genera una nueva con todos los ObjetoEstudio obtenidos. A continuación filtra la lista por el día seleccionado y devuelve las fechas de los estudios resultantes del filtrado como cadenas formateadas en campos <inputs> con el siguiente formato:

<option value="yyyy-mm-dd hh :mm :ss ">dd/mm/yy hh :mm</option>

 **getNorma(armonico, decimales**): devuelve el valor máximo marcado por la norma para el armónico seleccionado con tantos decimales como se especifique en el segundo argumento de la función.

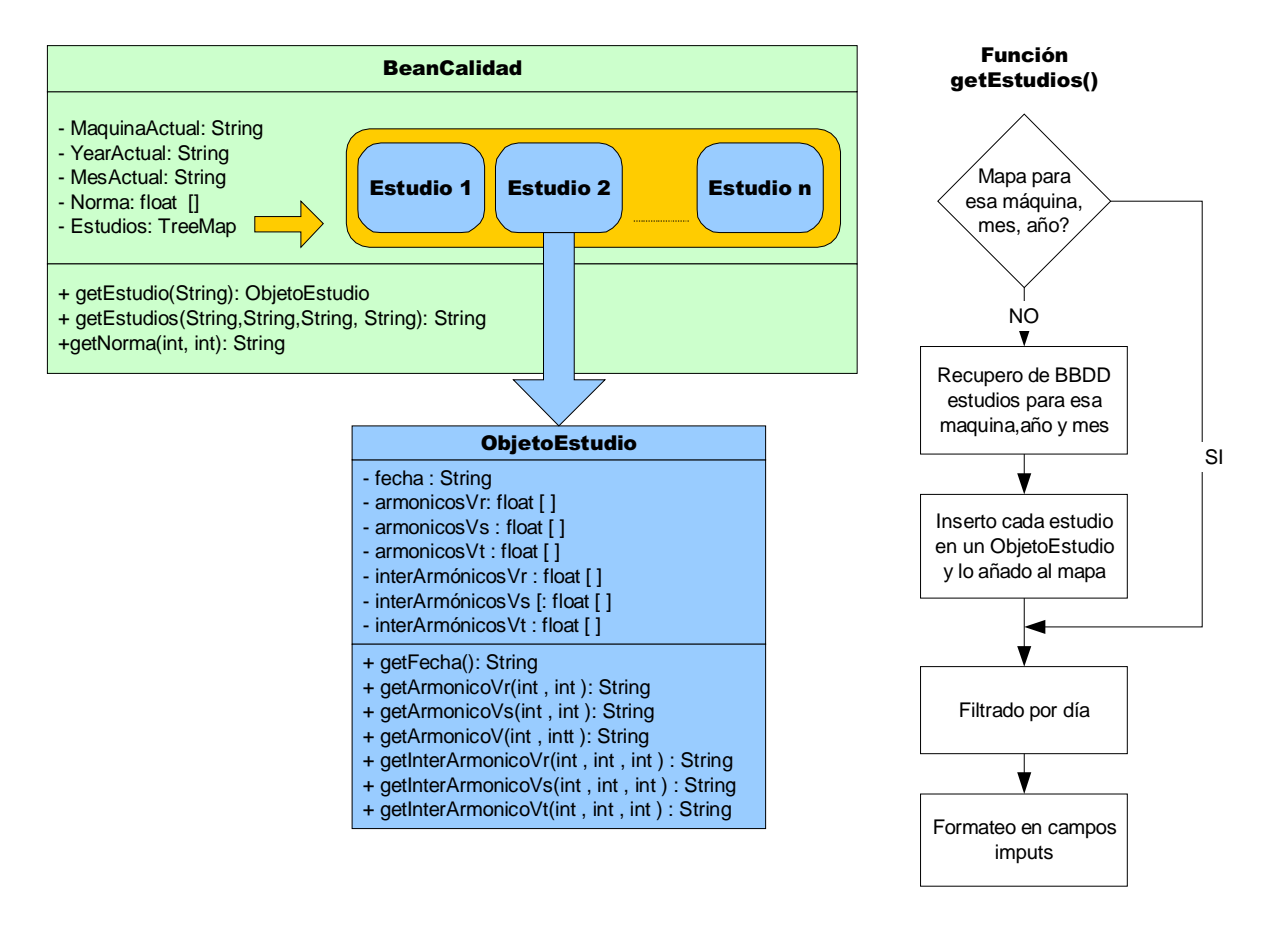

Imagen 34: Estructura de almacenamiento de los datos de los estudios de calidad en el BeanCalidad y diagrama de flujo del método getEstudios()

 **getEstudio(String fecha):** función que busca en la lista interna de estudios si hay alguno que se corresponda con la fecha indicada y caso de que existiera, devuelve el ObjetoEstudio que contienen los datos de dicho estudio.

Una vez implementadas las herramientas necesarias para el funcionamiento de la página, se realizó el diseño de la misma, dividiéndola en tres partes funcionales:

 **Menú de filtrado de datos**: permite la selección del día, mes, año, máquina e intervalo diezminutal del estudio de calidad que deseamos visualizar. Este menú se implementó sobre un iframe en el que se carga la página *menuCalidad.jsp*, constituida por un formulario con una lista desplegable por cada uno de los campos anteriormente descritos. Los campos de todas estas listas, a excepción del de los intervalos diezminutales, se rellenan mediante funciones JavaScript, con la ayuda del Sistema y

del Repositorio en el caso de los aerogeneradores. La lista de periodos diezminutales para los que hay estudio se obtiene mediante la función getEstudios() del BeanCaldidad, que devuelve todos los intervalos ya formateados como campos inputs para ser introducidos directamente dentro del formulario.

La actualización de la lista de estudios disponibles se realiza al modificar alguno de los parámetros de filtrado enviando los datos del formulario, acción que fuerza la recarga del iframe.

El formulario contiene además de los campos anteriormente descritos un botón que permite actualizar el resto de la página una vez seleccionado un estudio.

 **Tabla de comparación de los valores de los armónicos con la norma**: este campo está constituido por un iframe en el que se carga la página datosCalidad.jsp, que contiene una tabla en la que se presentan los valores de los percentiles 95% de los 50 armónicos de cada una de las tensiones trifásicas, junto con el valor máximo permitido por la norma para cada uno de ellos.

Inicialmente, este iframe permanece vació, hasta que seleccionamos un estudio y pulsamos el botón "Aplicar" del menú de filtrado. Este botón origina la recarga del iframe, durante la cual se extraen los datos del estudio y de la norma mediante los métodos getEstudio() y getNorma() del BeanCalidad. Una vez finalizada la carga de datos, se recorren los valores que toman las tres tensiones en cada percentil y se comparan con la norma. Caso de que alguno de ellos sobrepasase la norma, se cambia el color del dato a rojo para resaltarlo mediante JavaScript.

 **Gráficas de los percentiles:** La pantalla contiene dos iframes más, graficasCalidad1.jsp, que muestra los valores de los percentiles de una de las tensiones; y graficasCalidad2.jsp, que muestra los máximos de entre los percentiles las tres tensiones frente a los valores dictados por el RD.

Inicialmente, ambas gráficas están vacías, hasta que se selecciona un estudio y se pulsa sobre el botón "Aplicar". Este botón, genera el refresco de los dos iframes, indicándoles el identificador de la gráfica que debe cargar cada uno (el 61 en el caso de graficasCalidad2 y el 71, que se corresponde con los percentiles de Vr, en el caso de graficasCalidad1. La generación de estas gráficas se realiza mediante el motor de gráficas cargando en VarGraficas las configuraciones predeterminadas para los identificadores especificados.

Para permitir cambiar en la primera gráfica entre los percentiles de Vr, Vs y Vt, se incluyeron tres botones en la página cuya misión es forzar el refresco del iframe que contiene esta gráfica cambiándole el identificador de la gráfica (71 para Vr, 72 para Vs y 73 para Vt).

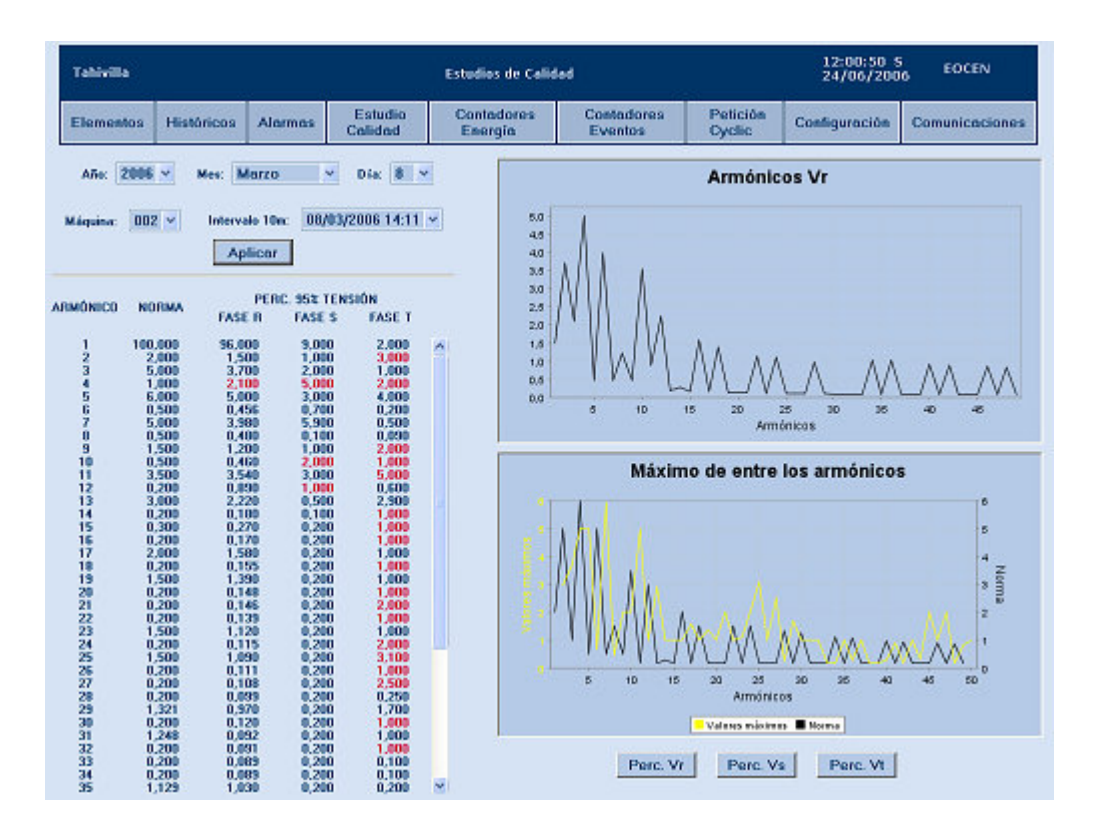

Imagen 35: Página de estudios de calidad

Finalmente, para permitir analizar esta gráficas en detalle, en las etiquetas <img> de cada una se introdujo un evento onClick, de tal manera que al pinchar sobre una de las gráficas, se abra un popup (popupCalidad1.jsp y poupCalidad2.jsp) a tamaño página completa que tiene el mismo contenido que los iframes de las gráficas pero cambiando la configuración el tamaño de la gráfica para que esta aparezca ampliada.

#### **3.2.7. Contadores de energía**

Pagina que permite monitorizar y resetear los contadores acumulativos de energía de cada uno de los aerogeneradores de un parque.

La parte superior de la pantalla contiene una tabla con la energía activa generada trifásica actual y mensual, la energía reactiva mensual (suma de las energías reactiva inductiva trifásica y reactiva capacitiva trifásica), y la energía trifásica consumida de cada una de las máquinas del parque. La actualización de estos datos cada 5 segundos se lleva a cabo mediante el motor de refresco de datos usando el Servlet CargarDatosEnergias, que obtiene los valores de las tablas de eocen\_arp contenidas en la base de datos.

La parte inferior de la pantalla muestra un cuadro de controles que permite el reseteo de los contadores de energía de cada máquina. Este cuadro dispone de un desplegable para elegir la máquina deseada mas dos botones que permiten, mediante funciones JavaScript seleccionar todas las máquinas del parque o limpiar la selección hecha, y un tercer botón que se encarga de generar y transmitir la orden haciendo uso del motor de envío de órdenes, al que le pasa el número de la máquina y el identificador 1, correspondiente a la orden de reseteo de contadores. Esta orden no requiere de parámetros, por lo que en el lugar de estos se enviarán al módulo dos arrays vacíos.

| Tahivilla        |                                    |                |                                       | <b>Contadores de Energía</b>                 |                                          |                                                 | 13:13:22 X<br>14/06/2006                              | EOCEN                 |
|------------------|------------------------------------|----------------|---------------------------------------|----------------------------------------------|------------------------------------------|-------------------------------------------------|-------------------------------------------------------|-----------------------|
| <b>Elementos</b> | <b>Históricos</b>                  | <b>Alarmas</b> | Estudio<br>Calidad                    | <b>Contadores</b><br>Energía                 | <b>Contadores</b><br><b>Eventos</b>      | Petición<br><b>Cyclic</b>                       | Configuración                                         | <b>Comunicaciones</b> |
|                  | Aerogenerador<br>$\frac{602}{412}$ |                | Energía Total (KWh)<br>231.94<br>0.00 | Energía Mes Actual (KWh)<br>1.003.95<br>0.00 |                                          | Reactiva Total (kVArh)<br>$\frac{191.51}{0.00}$ | Energía Consumida Total (kwh)<br>$\frac{64.94}{0.00}$ |                       |
|                  |                                    |                |                                       |                                              |                                          |                                                 |                                                       |                       |
|                  |                                    |                | Aero, 002<br>Aero, 412                | Inicialización de Contadores :               | <b>Seleccionar Todos</b>                 |                                                 |                                                       |                       |
|                  |                                    |                |                                       |                                              | Limpian<br><b>Inicializar Contadores</b> |                                                 |                                                       |                       |

Imagen 36: Página de contadores de eventos

#### **3.2.8. Contadores de eventos**

Esta página se diseñó para permitir al operador consultar el número de alarmas de cada tipo que se han producido en un intervalo de tiempo.

La página consta de un menú que permite filtrar la fecha, hora, máquina y tipo de eventos que queremos consultar.

 **Tipo de eventos**: la clasificación de los eventos se hace según el parámetro eléctrico que los hace desencadenarse. Para seleccionar los eventos, la página consta de un conjunto de checkbox, que se generan obteniendo los parámetros eléctricos que pueden hacer saltar el evento mediante la función obtenerMedidas() del Bean Sistema.

Para facilitar el trabajo de selección, se dotó a la página de dos botones que, a partir de funciones JavaScript, permiten seleccionar todos los tipos de eventos o deseleccionar los previamente elegidos.

- **Fecha y hora**: la fecha se selecciona mediante los calendarios suministrados por la clase calendar.js. Para la hora se dispone de un menú desplegable
- **Aerogenerador**: Se elige a través de un menú desplegable cuyos elementos se obtienen sacando del Bean Sistema los aerogeneradores que posee el parque actual, que se obtiene del Repositorio.

El funcionamiento de la página requiere de un elemento más, el botón "Ver Contadores". Al pulsar dicho botón, mediante funciones JavaScript, se crea un formulario oculto en la misma página con los campos aerogenerador, fecha, hora, número de eventos seleccionados y un array con los identificadores de los eventos seleccionados. Al terminar de generarse el formulario, se realiza un submit del mismo, que se traduce en una petición al Servlet ContadorEventos (scweocen.datos).

| <b>Tehiville</b>                                                                                                    |                                                                                                    |  |                                                                                                    | <b>Contadores de Eventos</b>                                                                                                    |                                                                       |                                      | 21:16:34 X<br>14/06/2006                                     |                  | EOCEN                                            |                  |
|----------------------------------------------------------------------------------------------------|----------------------------------------------------------------------------------------------------|--|----------------------------------------------------------------------------------------------------|----------------------------------------------------------------------------------------------------|-----------------------------------------------------------------------|--------------------------------------|--------------------------------------------------------------|------------------|--------------------------------------------------|------------------|
| Elementos                                                                                                    | <b>Historicas</b><br><b>Alermas</b>                                                                                                    |  |                                                                                                    | <b>Contadores</b><br>Estudio<br><b>Calidad</b><br>Energía                                                                                                    |                                                                       | Petición<br>Ovclic:                  | Configuración                                                |                  | <b>Comunicaciones</b>                            |                  |
|                                                                                                    |                                                                                                    |  | <b>PARÁMETROS ELÉCTRICOS</b>                                                                                                    |                                                                                                    |                                                                       | Foche: 13/03/2006                    | Hera: 00 v                                                   |                  | Acrogenesador: 002 v                             |                  |
| Transión Face 1 (V)<br>Tunzión Faxe 2 (V)<br>Tensión Face 3 (V)<br>Comissio Face 1 (A)<br>Contacto Face 2 (A)<br>Contiento Faze 3 (A)<br>Comissio Trifánico (A)<br>Tionaidn Face 1-2 (V)<br>Tenzión Faxe 2-3 (V)<br>Tenzión Faxe 3-1 (V) | Tenzión Faze-Neutro Trifázico (V)<br>Tenzión Faze-Faze Talázico (V)<br>Potencia Activa Generada Fase 1 (KW)<br>Potencia Activa Generada faze 2 (KW)<br>Potencia Activa Generada faze 3 (KW)<br>Potencia Activa Generada trivinco (KW)                                              |  | Factor de Potencia Faze 1<br>Factor de Potencia Faze 2<br>Factor de Potencia Faze 3<br>Factor de Potencia Trifásico<br>THD Tunzión Faxe 1 (%)<br>THD Tunzión Face 2 (%)<br>THD Tunzión Faxe 3 (%) | Potencia Reactiva L Trifásico (KVAr)<br>Potencia Reactiva C Faxe 1 (KVAr)<br>Potencia Reactiva C Fase 2 (KVAr)<br>Potencia Reactiva C Faze 3 (KVAr)<br>Potencia Reactiva C Tafázico (KVAr)<br>Potencia Aparente Faze 1 (KVA)<br>Potencia Aparente Faze 2 (KVA)<br>Potencia Aparente Faze 3 (KVA)<br>Potencia Aparente Tatázico (KVA) | PARÁMETRO ELÉCTRICO<br>Tensión Fase 1 (V)<br>Hueco<br>Petición del PC | Potencia Activa Generada Faze 1 (KW) | п<br>ū<br>$\mathbf{u}$<br>ū                                  | 0<br>û<br>Ū<br>ō | horario diario mensual anual<br>5<br>۰<br>۰<br>٠ | 5<br>۰<br>۰<br>٠ |
|                                                                                                    | Potencia Activa Consumida fase 1 (KW)<br>Potencia Activa Conqueida faze 2 (KW)<br>Potencia Activa Consumida fase 3 (KW)<br>Potencia Artiva Consumida trifánico (KW)<br>Potencia Reactiva L Faze 1 (KVAr)<br>Potencia Reactiva L Faze 2 (KVAr)<br>Potencia Reactiva L Fass 3 (KVAr) |  | THD Compute Face 1 (2)<br>THD Contents Face 2 (%)<br>THD Comisede Face 3 (2)<br>Frecumoin (Hz)<br>V Hunco<br>Petición del PC                                                                      |                                                                                                    |                                                                       |                                      | <b>Ver Contadores</b><br><b>Seleccionar Todos</b><br>Limpion |                  |                                                  |                  |

Imagen 37: Pantalla de contadores de eventos

El Servlet se encarga de realizar cuatro consultas a las tablas de eocen\_alarmas para obtener el número de veces que se ha producido cada uno de los eventos requeridos en la hora previa a la seleccionada, el día previo al seleccionado, los últimos 30 días y los últimos 12 meses respectivamente. Con los resultados obtenidos, genera un objeto TreeMap en el que las claves son cada una de las causas de los eventos consultadas y el valor almacenado es un nuevo objeto TreeMap de clave el periodo ("H","D","M" y "A") y el valor se corresponde con el número de alarmas de ese tipo que se han producido en dicho intervalo temporal.

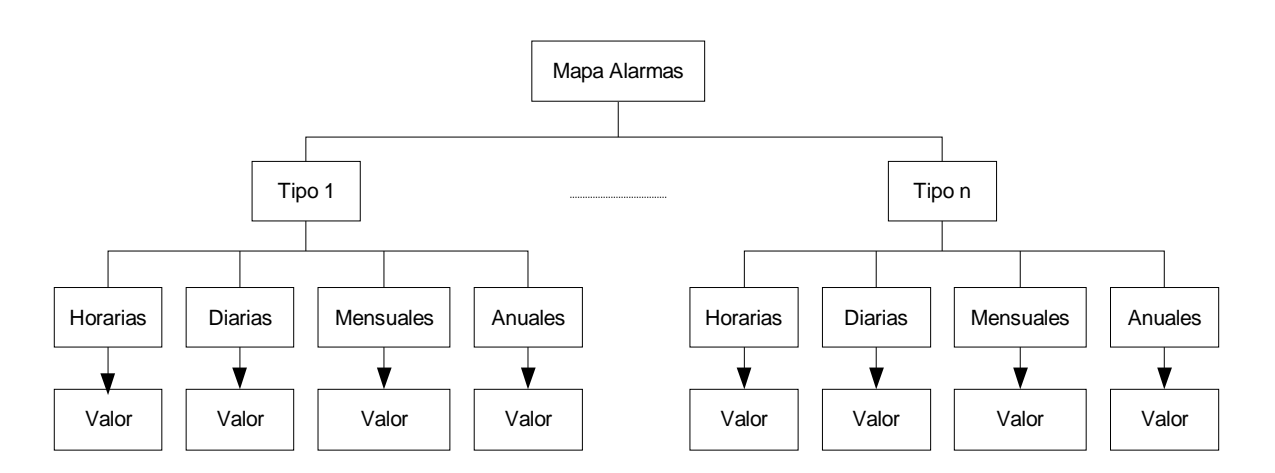

Imagen 38: Estructura del mapa en el que se almacenan las alarmas recuperadas

Finalmente, el Servlet introduce el mapa junto con el identificador del aerogenerador consultado y la fecha y hora en el Request de la petición y redirige la solicitud nuevamente a la página. Esta, al recargarse, saca del objeto Request el mapa, junto con el resto de parámetros de la consulta, formatea su contenido y lo muestra por pantalla.

## **3.2.9. Petición de cyclic**

La función de esta pantalla consiste en permitir al operador solicitar, sin que se haya producido ninguna alarma, el envió de un cyclic por parte de cualquiera de los ARP instalados en el sistema, así como facilitar el análisis de los cyclics recibidos por este método a través de gráficas de las tres tensiones e intensidades.

La pantalla consta de dos partes. La primera consiste en un cuadro que permite recuperar de la base de datos los cyclics almacenados que se hayan producido por una petición por parte del operador. Para filtrar los estudios a recuperar, se introdujo un menú que permite especificar la fecha de inicio y final del intervalo temporal en el que estamos interesados a través de dos calendarios, implementados mediante la clase *calendar.is*, y la máquina, a través de un desplegable cuyos campos se obtienen del Sistema especificándole el parque actual contenido en el Repositorio. El menú se completa con un botón "Recuperar" y un iframe en el que se carga la página iframe\_cyclic.jsp.

Cuando pulsamos el botón "Recuperar", se realiza una petición al Servlet Cyclics (scweocen.datos), que se encarga de acceder a las tablas del esquema eocen\_alarmas de la base de datos para recuperar todas aquellas que se hayan producido en el intervalo especificado y que tengan como causa 50 (código correspondiente a las peticiones de cyclic por parte del operador). Los resultados obtenidos los formatea en forma de campos <input> para poder introducirlos directamente en el desplegable del iframe que nos permite elegir el estudio y los almacena en el contexto de sesión. Finalmente, redirige la petición al iframe, que se recarga, recuperando la cadena generada por el Servlet del contexto de sesión e introduciéndolo en el código de la página dentro de las etiquetas <select>.

Para poder pedir nuevos cyclics a los ARP, se introdujo un botón "Solicitar Cyclics". Al pinchar sobre el, se cargan los mismos pop up con los menús para elegir el subparque y dentro de él la máquina a la que queremos enviar la orden que ya utilizamos en la página principal. Una vez seleccionada la máquina, se pide la conformidad al operador para mandar la

petición, tras lo cual, utilizando el motor de envío de órdenes, se construye y envía una petición con identificador 2 (petición de cyclic) y sin parámetros.

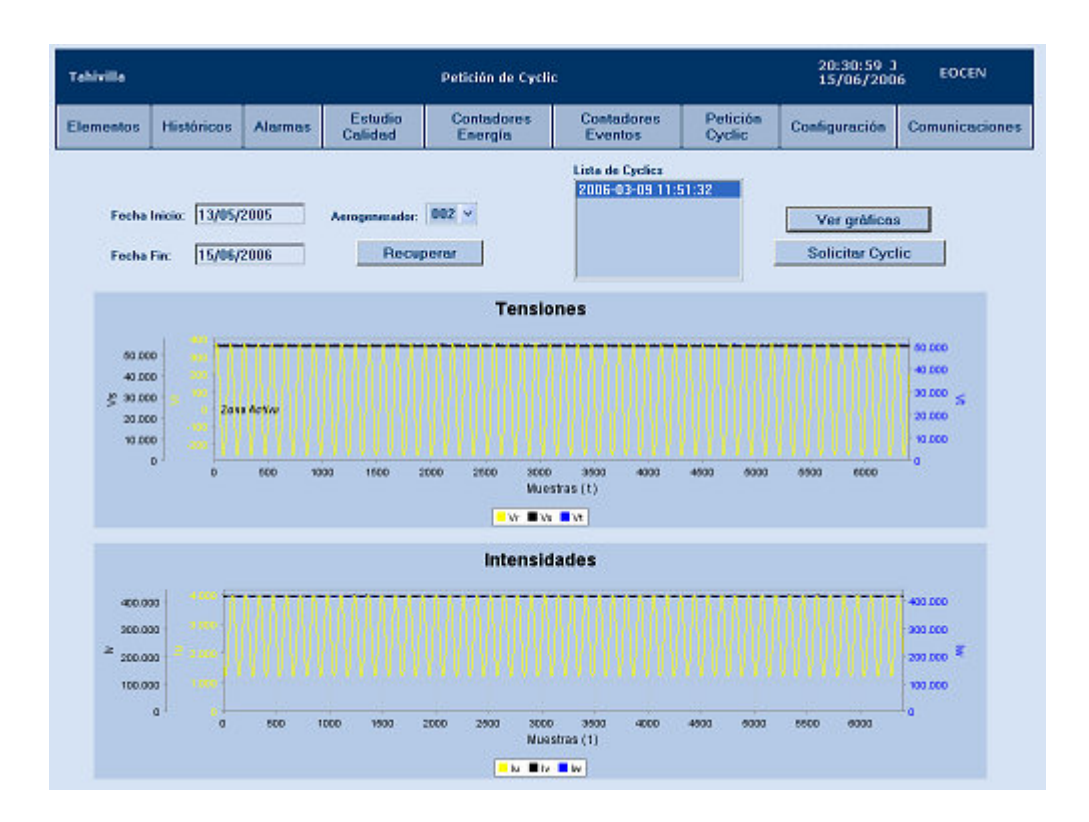

Imagen 39: Pantalla de petición de cyclics

Como ya explicamos en el proceso de obtención y descomposición de un cyclic, desde que se realiza la petición hasta que el cyclic está disponible en la base de datos puede pasar un tiempo superior a un minuto, por lo que es necesario sondear continuamente la base de datos en busca de nuevos cyclics. Para ello, en la etiqueta <br/> ody> de la página se programó una llamada al Servlet cada 15 segundos, llamada que desencadena todo el proceso de actualización del iframe.

La segunda parte de la página esta formada por un iframe en el que se reutiliza la página graficasCyclics.jsp desarrollada para la página de históricos de alarmas, que inicialmente muestra dos gráficas vacías, y un botón "Ver Gráficas". Al seleccionar un estudio y pulsar sobre el botón mediante código JavaScript se fuerza el refresco del iframe pasándole como parámetro por la URL la fecha del cyclic seleccionado. La página del iframe, al cargarse llama al motor de generación de gráficas para que devuelva dos gráficas, la primera de ellas con la representación de las tres tensiones trifásicas recogidas en el cyclic y la segunda con las tres intensidades.

## **3.2.10. Configuración**

Esta pestaña da acceso a la pantalla que permite la configuración de los eventos programables por el operador. Los eventos programables son disparadores basados en condiciones sobre variables físicas del sistema que pueden ser programadas por el operador. Cuando se dispara un evento programable, salta una alarma y el ARP de la máquina en la que se ha producido envía un cyclic.

Inicialmente, por convenio, al arrancar el sistema no habrá ningún evento configurado, y por lo tanto las tablas de eocen\_conf.conf\_configuraciones en la que se guarda la información sobre los mismos estarán vacías. Será responsabilidad del operador establecer, mediante las funcionalidades aportadas por esta página, la configuración inicial deseada para cada máquina.

Para el almacenamiento de la configuración de los eventos se desarrolló una clase contenedora, ObjetoConfiguración (scweocen.beans), con los atributos necesarios para guardar toda la información referente a la configuración de cada uno de los tres posibles eventos de una máquina: ARP en el que se han configurado, índice, parámetro eléctrico, cota y sentido del disparador, periodo del día y días de la semana durante los que el disparador está activado. Todos estos atributos tienen sus correspondientes métodos get y set.

El método constructor de esta clase, al ser invocado, se encarga de acceder a la tabla eocen\_conf.conf\_configuraciones de la base de datos para obtener y almacenar en sus atributos los datos de la configuración de la máquina que se le pasa como parámetro.

Los elementos ObjetoConfiguración de cada una de las máquinas se almacenan a su vez en un Bean, BeanConfiguración (scweocen.beans), que contiene como único atributo un mapa en el que las claves son los identificadores de la máquina y los valores los correspondientes ObjetoConfiguración. En este Bean se definió una función pública imprimeConfiguracion(máquina), que tomando como parámetro el identificador de la máquina, devuelve la información sobre la misma ya formateada con las etiquetas HTML necesarias para ser introducidas directamente en una página Web. Caso de no encontrarse en el mapa interno el ObjetoConfiguración de la máquina solicitada, se llama al constructor de ObjetoConfiguración pasándole el identificador de la máquina. Una vez que este recupera los datos de dicho ARP, se inserta el objeto resultante en el mapa y se formatea la información que contiene.

Para permitir actualizar la información del Bean, se definió una segunda función, borra(maquina), que tomando como parámetro el identificador del ARP, busca en la lista el ObjetoConfiguracion correspondiente a dicha máquina y, si existe, lo borra, con lo que en la próxima solicitud de información de dicha máquina se fuerza un acceso a la base de datos para recuperar los valores actualizados.

La página de configuración de eventos programables está dividida en 2 partes. La primera de ellas permite consultar los eventos configurados para cada una de las máquinas. Consta de un desplegable, cuyos campos se obtienen del Sistema indicándole el parque actual contenido en el Repositorio, que permite seleccionar el aerogenerador y un iframe, *iframe eventos.jsp*, en el que se muestra la información sobre cada uno de los 3 posibles eventos configurados.

Para cargar la información de una determinada máquina, tas seleccionarla y pulsar sobre el botón "Cargar" se fuerza una recarga del iframe refrescando su URL, a la que se le añade el número de la máquina. El iframe, al cargarse, llama al método imprimeConfiguracion() del Bean e inserta en su código la cadena que éste devuelve con la información ya formateada.

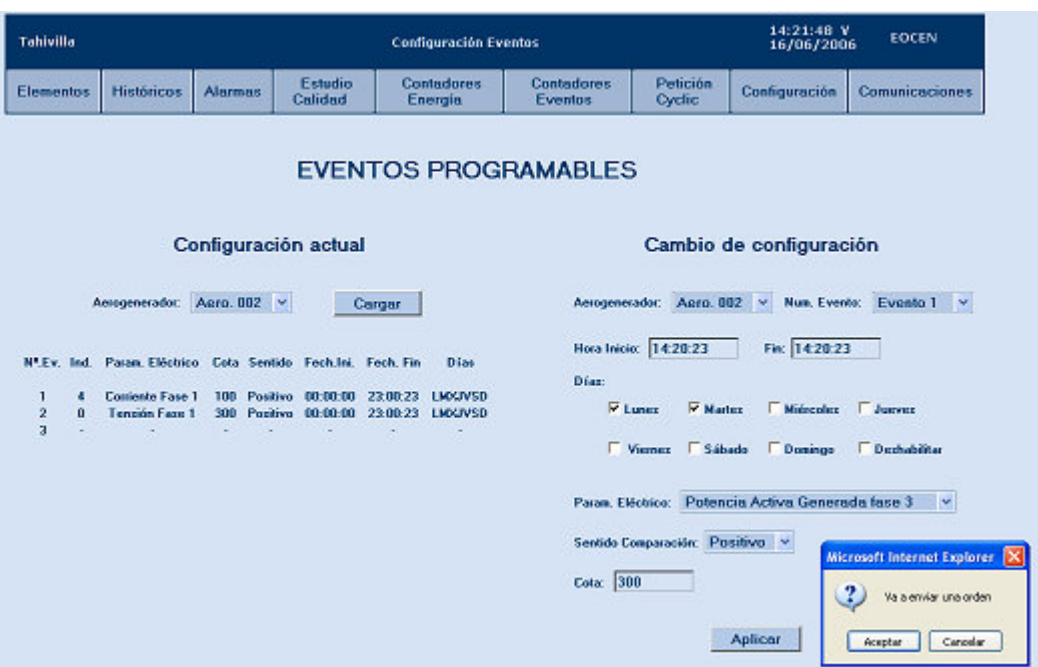

Imagen 40: Pantalla de configuración de eventos programables. Muestra el momento en que se pide la conformidad antes de enviar una configuración nueva con los parámetros elegidos

La segunda parte contiene un menú que permite configurar los eventos. Este menú consta de los siguientes campos:

- **Aerogenerador**: desplegable que permite elegir la máquina
- **Número de evento**. todas las máquinas pueden tener hasta 3 eventos configurables que se identifican con los números del 1 al 3
- **Horas de inicio y fin**: permiten marcar el periodo temporal durante el que el disparador estará activo.
- **Días de la semana en que estará habilitado**: checkbox que permite habilitar el evento en uno o varios días de la semana. También está la opción de deshabilitar
- **Parámetro eléctrico**: magnitud física sobre la que se impondrá la condición del disparador. Se elige a través de un desplegable cuyos campos se obtienen del objeto ObjBD devuelto por el método obtenerMedidas() del Bean Sistema.
- **Cota**: valor del parámetro eléctrico que hace saltar el evento
- **Sentido**: indica si el evento salta al superar la cota por arriba o por abajo

 El menú se completa con un botón "Aplicar", que al ser pulsado y tras comprobar mediante funciones JavaScript que todos los campos del formulario se han rellenado correctamente, recoge los parámetros introducidos y realiza una llamada al motor de envío de órdenes para que envíe una orden con id 6 (configuración de un evento programable). Este tipo de órdenes requieren de un total de 14 parámetros:

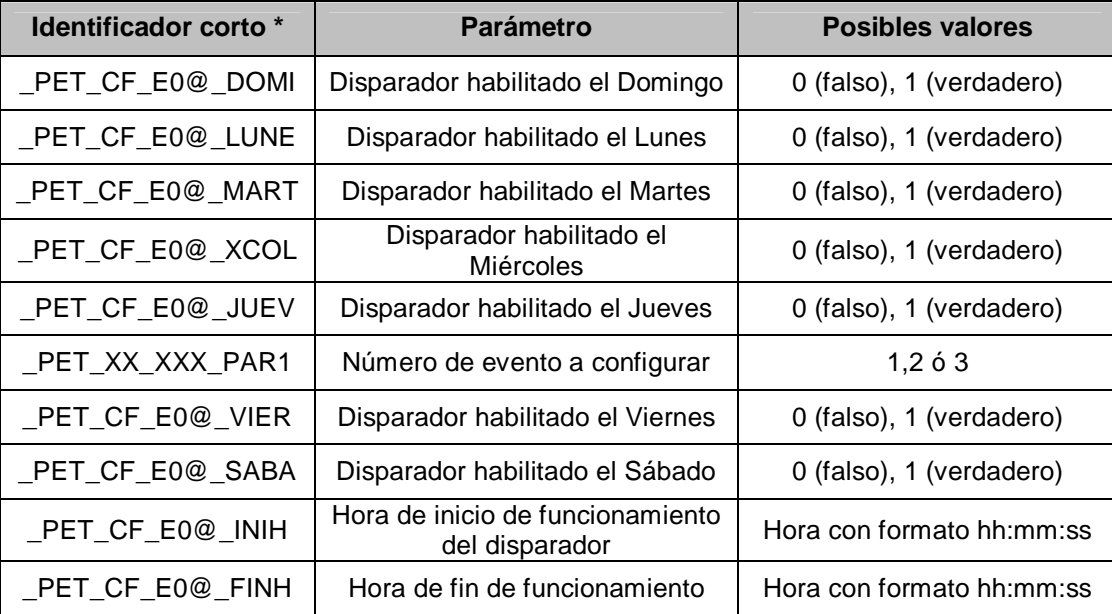

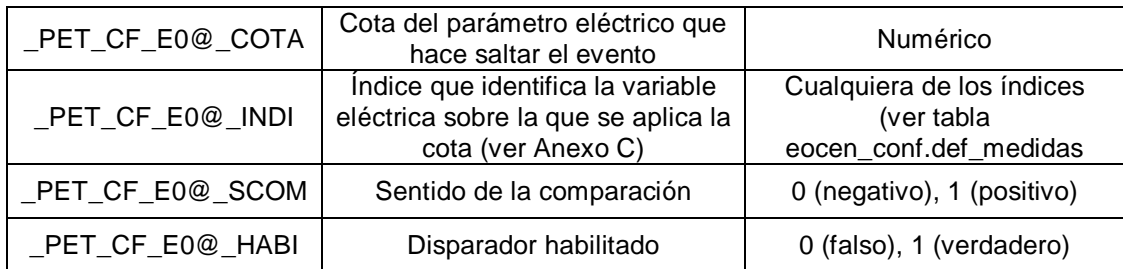

Tabla 2: Lista de parámetros requeridos para enviar una orden de configuración de un evento programable.

• El formato completo de los nombres de los parámetros es E\_AN\_TR\_TV\_NNN\_ seguido del identificador corto, donde "E" es el identificador del sistema (en este caso España), "AN" el de la región (Andalucía), "TR" el del nodo (Tahivilla), "TV" el del parque eólico (Tahivilla) y "NNN" el número de la máquina. El carácter arroba del identificador corto se sustituye por 1,2 ó 3, según el número del parámetro que estemos configurando.

El módulo de órdenes, a la hora de procesar una petición, comprueba si la orden a enviar corresponde con la configuración de un evento programable. En caso de ser así, tras enviar todos los parámetros y el identificador de la orden, espera a recibir la trama de asentimiento por parte del ARP y cuando esta llega, actualiza la información previa sobre el evento configurado en la tabla eocen conf.conf configuraciones. Para actualizar la información en el BeanConfiguración, ejecuta la función borrar() especificándole la máquina, con lo que se consigue eliminar de la lista interna del Bean el ObjetoConfiguración correspondiente a esa máquina, por lo que la próxima vez que se solicite la información sobre los eventos de dicha máquina, al no encontrar el objeto en la lista, el Bean deberá acceder a la base de datos para recuperar la información.

## **3.2.11. Comunicaciones**

Esta pantalla no contiene funcionalidad alguna y se limita a mostrar una imagen que presenta la estructura organizativa de los sistemas de comunicaciones instalados para dar cobertura al sistema.

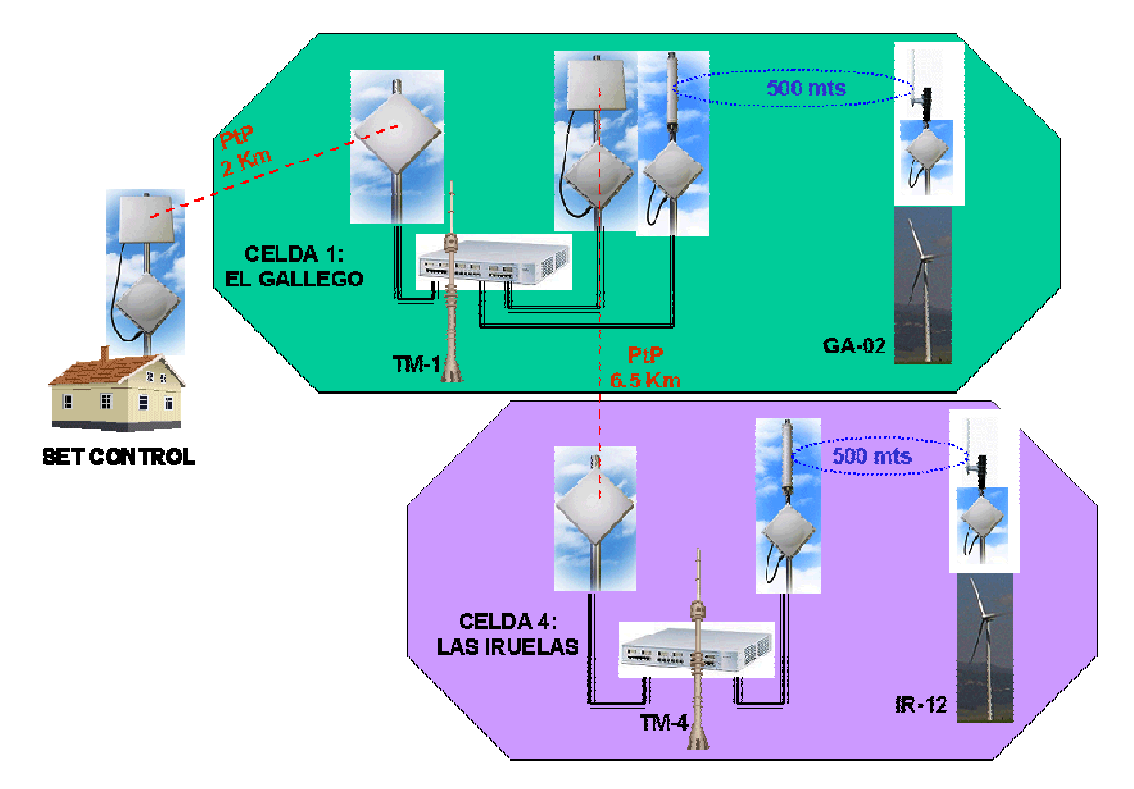

Imagen 41: Esquema de comunicaciones presentado en la página de comunicaciones

## **3.3. Instalación y configuración del servidor Tomcat** []

Como ya se comentó en las memorias descriptiva y justificativa de este proyecto, el sistema de visualización esta desarrollado con tecnologías Web de fuentes abiertas, siendo la principal de ellas JSP, que requiere para su funcionamiento de la presencia de un servidor Apache Tomcat, que es un contenedor de aplicaciones JSP que permitirá el acceso al SCWEOCEN desde cualquier ordenador conectado a la intranet del parque, y de la versión adecuada de JDK (Java Development Kit), que contiene la máquina virtual Java y las herramientas de compilación necesarias para Java.

La instalación del software se hizo de forma remota, debido a las complicaciones de acceso al servidor principal, enracado en un armario. Para la transmisión de ficheros y ejecución de comandos se hizo uso de la herramienta SSH.

El proceso seguido para instalar el Tomcat fue:

- Verificar si el servidor está dotado de la versión adecuada de la JDK, la 1.5, en el directorio /usr/local/java. En este caso, el servidor principal de la aplicación la traía ya preinstalada junto con el sistema operativo Ubuntu, por lo que no hizo falta instalarla.
- Descargar el instalable comprimido de la página del proyecto Apache-Tomcat: http://tomcat.apache.org/. La versión utilizada es la 5.5.16, la más reciente que había en el momento de realizar la instalación.
- Descomprimir el archivo descargado y moverlo a la carpeta /usr/local/tomcat5, que no existía, por lo que hubo que crearlo. Para ello usamos los siguientes comandos:

mkdir /usr/local/tomcat5 tar –xvzf apache-tomcat-5.5.17.tar.gz mv carpetaTomcatCreada /usr/local/

Crear el script de arranque del servicio. Éste se debe localizar en el directorio /etc/init.d y llamarse tomcat5. Para que el script pueda funcionar, debemos incluir en el mismo el JAVA\_HOME. El código del script es el siguiente:

```
#!/bin/sh 
# 
# Startup script for Tomcat 
# 
export CATALINA_HOME=/usr/local/tomcat 
export JAVA_HOME=/usr/local/java/java 
case "$1" in 
start) 
  echo -n "Starting Tomcat 5" 
  echo 
 /usr/local/tomcat/bin/startup.sh 
  ;; 
stop) 
  echo -n "Stopping Tomcat 5" 
  /usr/local/tomcat/bin/shutdown.sh 
  ;; 
restart) 
  $0 stop 
  $0 start 
  ;; 
*) 
  echo "Usage: $0 { start | stop | restart }" 
  echo 
  exit 1 
esac
```
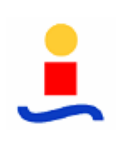

exit 0

Este script requiere permiso de ejecución para todos los usuarios del sistema. Además, como se necesita que el servicio se inicie al arrancar la máquina, se incluyó un enlace simbólico en /etc/rc2.d/ (directorio run level2; el sistema operativo, al arrancar, inicia todos los servicios cuyo script se encuentre en este directorio).

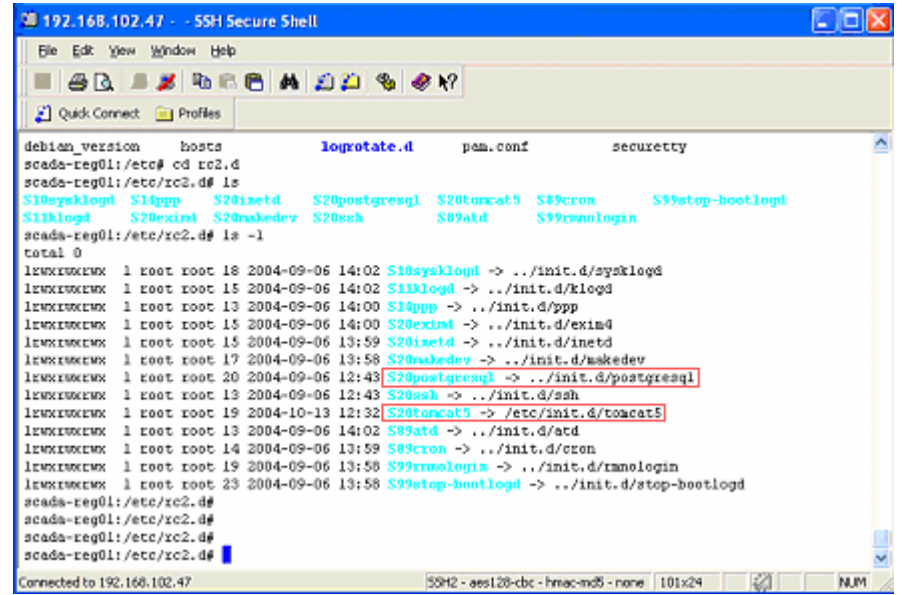

Imagen 42: Contenido del directorio de /etc//rc2.d/. Marcados en rojo los scripts de arranque del Tomcat y de la PostgreSQL

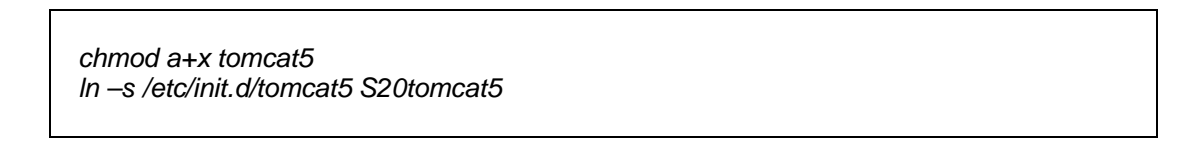

 Instalar las librerías XWindows que aportan al sistema operativo las características y herramientas visuales necesarias para soportar tanto el servicio Tomcat como la aplicación SCWEOCEN:

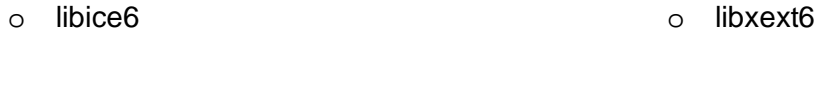

- o libsm6 o libxp6
- o libx11-6 o libxt6

#### o libxtst6

La instalación de estas librerías se realizó buscando la versión más reciente de cada una de ellas incluida en la distribución Ubuntu con la ayuda de los comandos apt:

apt-cache search libreríaAbuscar apt-cache install paquete

- Realizar las modificaciones necesarias en el script /usr/local/tomcat/bin/Catalina.sh para que el Tomcat funcione correctamente:
	- o Aumentar la memoria disponible hasta un máximo de 400 megas
	- o Cargar las librerías AWT al iniciar el Tomcat

Para ello, se incluyeron las siguientes líneas en el script:

# Linea para la carga de las awt echo "Configurando JAVA para funcionar sin pantalla" CATALINA\_OPTS="\$CATALINA\_OPTS -Djava.awt.headless=true"

# Linea para ampliar la memoria disponible para java export JAVA\_OPTS='-Xms100m -Xmx400m'

 Añadir un usuario admin con los permisos de administrador que nos permita desplegar y replegar las aplicaciones. Para ello, editamos el fichero XML tomcat-users ubicado en /usr/local/tomcat5/conf/ y añadimos las siguientes líneas:

```
 <?xml version="1.0" encoding="utf-8" ?> 
 <tomcat-users> 
 <role rolename="tomcat" /> 
        <role rolename="role1" /> 
        <role rolename="manager" /> 
        <role rolename="admin" /> 
        <user username="tomcat" password="tomcat" roles="tomcat" /> 
        <user username="role1" password="tomcat" roles="role1" /> 
        <user username="both" password="tomcat" roles="tomcat,role1" /> 
        <user username="admin" password="" roles="admin,manager" /> 
 </tomcat-users>
```
# **3.4. Despliegue del SCWEOCEN en el servidor Tomcat**

Una vez finalizada la fase de desarrollo del SCWEOCEN, para que la aplicación pueda estar disponible a los operadores a través del servidor Tomcat, es necesario exportar todos los archivos que lo componen a dicho servidor.

Este proceso se llevó a cabo a través de un archivo war, que es un fichero comprimido que contiene de forma estructurada las clases Java ya compiladas, librerías, imágenes, páginas JSP y HTML y archivos de configuración de la aplicación.

La generación de dicho archivo war se hizo de forma automática a través del Eclipse.

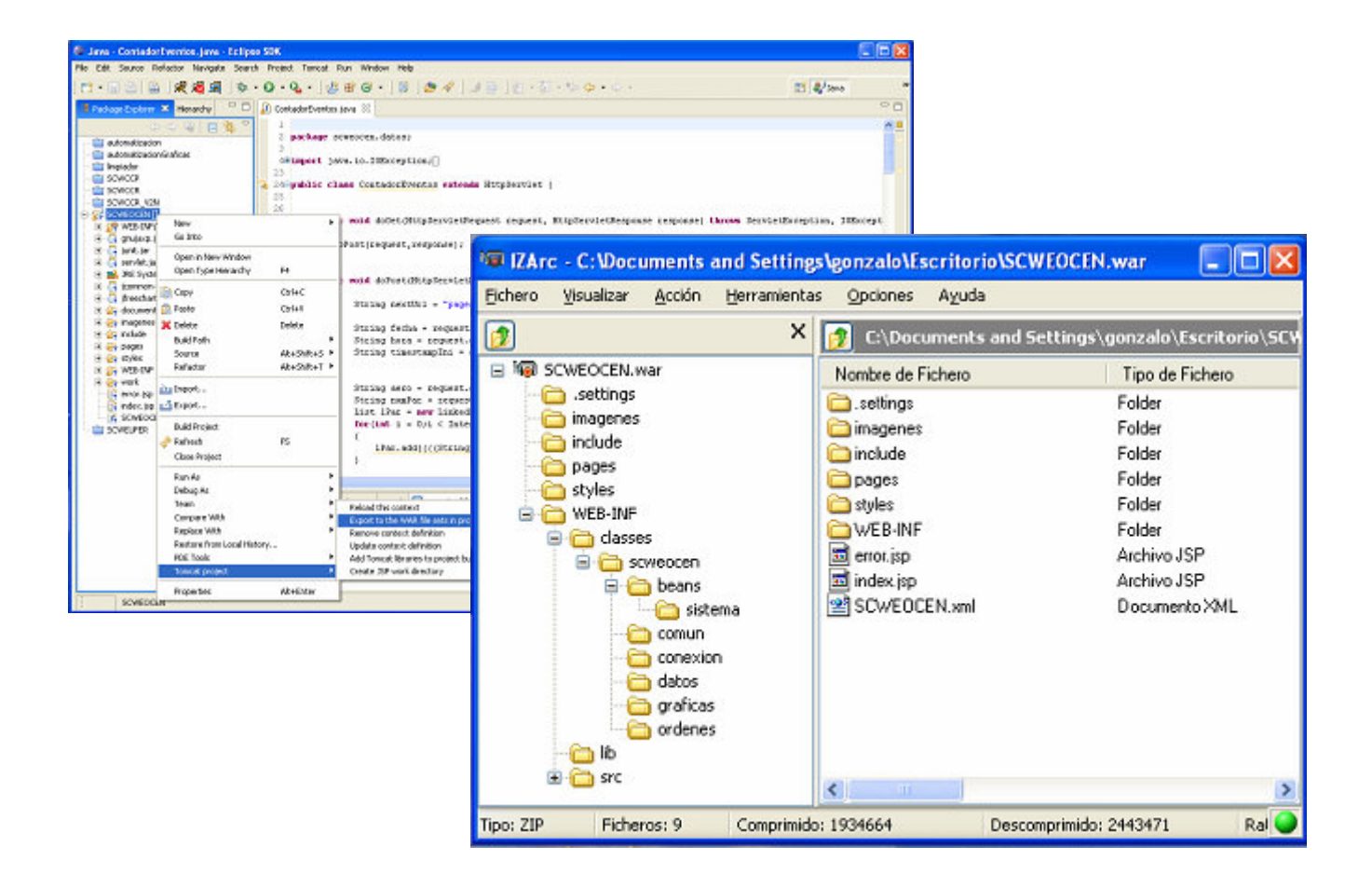

Imagen 43: Generación de un archivo war con el eclipse y estructura del mismo

Una vez generado el war, con el servidor Tomcat arrancado, se accedió a la herramienta de administración de éste para proceder a desplegar la aplicación. Posteriormente, se detuvo el servidor para incluir en el directorio /usr/local/tomcat5/conf/Catalina/loacalhost el archivo XML de configuración requerido por el Tomcat, SCWEOCEN.xml, y se reinicio el servidor. Esta
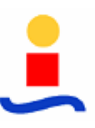

parada y reinicio fue necesaria para asegurarnos de que se cargaba dicho fichero de configuración.

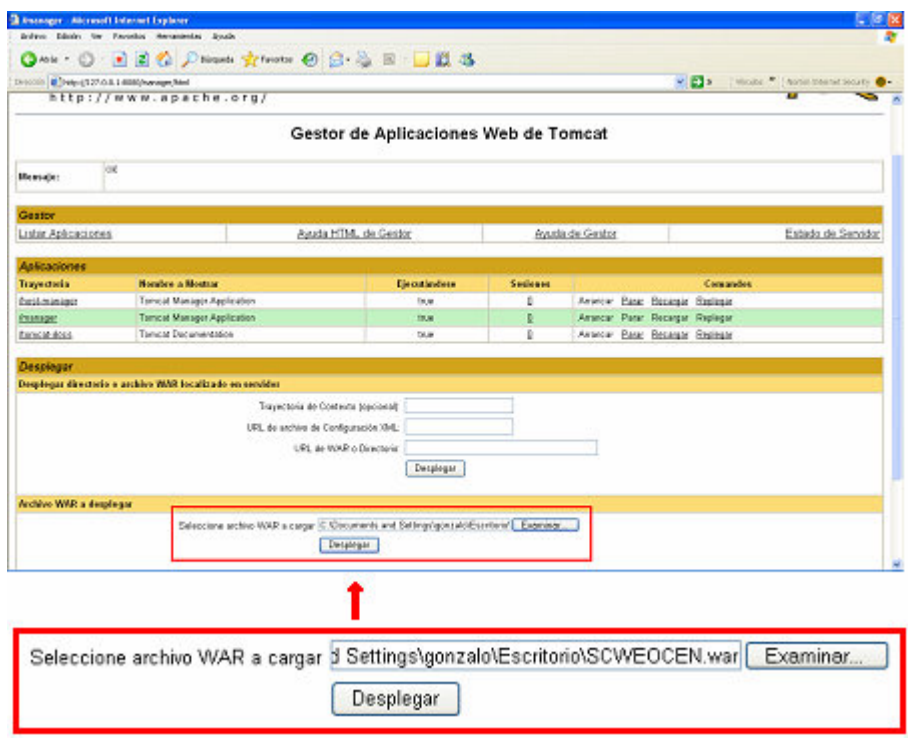

Imagen 44: Despliegue del war

# **4. Núcleo y plugins**

El núcleo es un programa cuya finalidad es dar soporte y organizar el trabajo de los distintos módulos necesarios para dotar al sistema de las funcionalidades requeridas para poder llevar a cabo las tareas de supervisión y control de los parámetros del sistema.

Como tal, no posee funcionalidad alguna por si sólo, ya que éstas están contenidas en los distintos plugins que se le incorporan:

- **Driver de comunicaciones**: plugin encargado de las tareas referentes al intercambio de información con los ARP que componen el sistema. Implementa los protocolos de comunicación desarrollados, presentando una interfaz de comunicaciones totalmente transparente al resto de módulos del sistema.
- **Módulo de bombeo**: aplicación cuya misión es realizar las inserciones periódicas de los datos recibidos de los ARP y ADS o procedentes del módulo de cálculo en las tablas de la base de datos.
- **Módulo de cálculo**: programa encargado de hacer los cálculos necesarios sobre las variables recibidas antes de que estas sean almacenadas. Este módulo es el responsable de realizar los algoritmos estadísticos sobre los estudios de calidad recibidos.
- **Plugin de envío de órdenes**: servidor HTTP encargado de recibir y procesar las tramas generadas por el módulo de envío de órdenes del SCWEOCEN con los parámetros e identificadores de cada orden.
- **Módulo de alarmas**: aplicación cuya misión es realizar un seguimiento de las variables, garantizando el cumplimiento de determinadas condiciones sobre ellas. Caso de violarse alguna condición, genera una alarma, notificándolo al resto de módulos involucrados y guardando un registro en la base de datos

Esta estructura modular del sistema permite incorporar más capacidades añadiendo nuevos plugins que las implementen, sin que esto afecte en el funcionamiento del resto de módulos.

El núcleo se diseñó como un programa multihilo para trabajar sobre plataformas Linux, siendo los plugins implementados por librerías dinámicas. Por ello, el desarrollo de todos estos

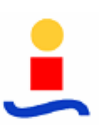

programas se realizó en C++, utilizando las herramientas aportadas por el entorno de programación Eclipse y el compilador g++.

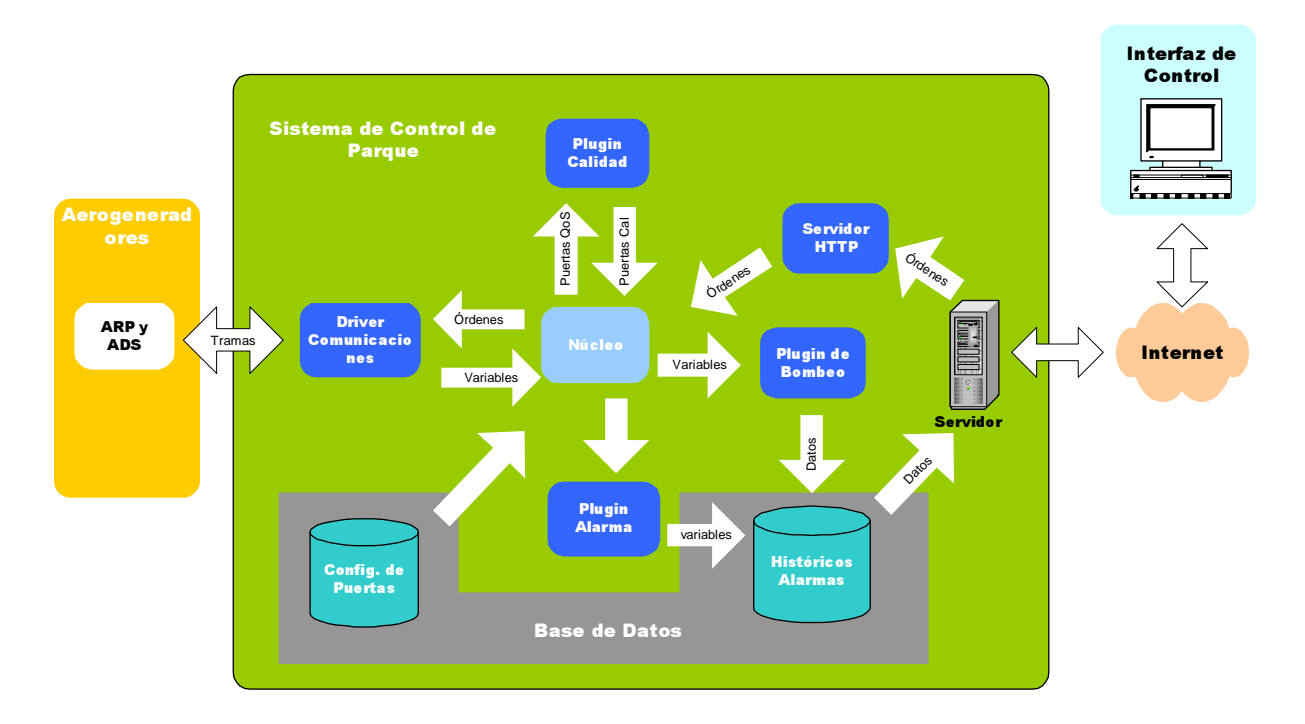

Imagen 45: Esquema general del sistema. En azul oscuro se representan los plugins.

El funcionamiento del núcleo comienza con el arranque del sistema. En el script de arranque, se hace la llamada al programa. Éste, al iniciarse, carga las puertas contenidas en la tabla eocen\_conf.conf\_puertas de la base de datos y arranca a todos los plugins, generando una tabla interna por cada uno de ellos en la que se incluyen las variables a las que se subscriben (aquellas que esperan recibir). De esta forma, cada vez que se recibe una variable, consulta qué plugins están subscrita a ella y se la reenvía.

La configuración de los plugins y el núcleo se hace mediante la inserción de los parámetros requeridos por éstos en las tablas de eocen\_conf contenidas en la base de datos. Estos parámetros se cargan en los módulos al iniciarse la aplicación, por lo que los cambios que hagamos en dichas tablas no surgen efecto hasta que se reinicia el sistema.

#### **4.1. Driver de comunicaciones**

Para dar soporte a las comunicaciones del servidor con los ARP se utilizó un driver de comunicaciones genérico sobre protocolos TCP/UDP ya desarrollado para aplicaciones previas, realizando pequeñas modificaciones para adaptarlo a las peculiaridades de EOCEN.

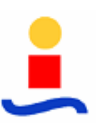

Este driver se diseñó como una librería dinámica para funcionar sobre plataformas Linux y se implementó en C++.

En el presente apartado se describen los mecanismos de funcionamiento del driver, el uso que realiza de los distintos protocolos de comunicaciones, los procesos de extracción de datos de las tramas y de generación de nuevas tramas y los parámetros de configuración del driver.

#### **4.1.1. Uso de los protocolos**

Las comunicaciones entre los analizadores de red del sistema y el módulo de control se realizan a través de los protocolos TCP y UDP.

Para poder establecer los enlaces entre las máquinas, es necesario realizar previamente la configuración de la red, asignando a cada máquina una dirección IP, que debe ser estática. Para ello se hizo uso de un servidor DHCP [9] instalado en el equipo principal EOCEN.

Este servidor se configuró para establecer las direcciones IP de cada máquina en función de la MAC de ésta, editando el fichero /etc/dhcpd.conf, al que se le añadieron las siguientes líneas correspondientes a los equipos del prototipo experimental del sistema:

```
host EOCEN { 
     hardware ethernet 08:00:2b:4c:59:23; 
     fixed-address 192.168.104.25; 
} 
host ARP002 { 
     hardware ethernet 08:00:2b:4c:52:78; 
     fixed-address 192.168. 104.26; 
} 
host ADS002 { 
     hardware ethernet 08:00:2b:4c:d0:3b; 
     fixed-address 192.168. 104.27; 
} 
host ARP412 { 
     hardware ethernet 08:00:2b:4c:5b:a7; 
     fixed-address 192.168. 104.28; 
} 
host ADS412 { 
     hardware ethernet 08:00:2b:d1:0d:30; 
     fixed-address 192.168. 104.29; 
}
```
Los ARP fueron programados para, tras un reset o tras una "perdida de link" en el cable, solicitar su dirección al servidor DHCP. Además, por motivos de mantenimiento del enlace, se decidió actualizar la dirección del analizador cada 5 horas, meta que se consigue a través del envió por parte del driver un mensaje de reseteo del módulo de comunicaciones de los analizadores de red a través de UDP.

Una vez determinada la configuración de red, se establecen, a petición del equipo cliente, conexiones TCP y UDP para el intercambio de mensajes de información y configuración:

 **Comunicación por UDP**: los mensajes UDP fueron desarrollados para sondear la red en busca de nuevos equipos conectados y para verificar si es posible alcanzar dichos equipos desde el servidor. También se pueden utilizar para testear el estado de la comunicación con alguno de los ARP ya dados de alta en la red.

El servidor principal de EOCEN es el encargado de llevar la iniciativa de la comunicación lanzando un mensaje UDP cada vez que estime oportuno. Este mensaje puede distribuirse por broadcast, llegando a todos los ARP's instalados en la misma red, o bien ser dirigido a un equipo concreto para determinar si está accesible.

El ARP, al recibir una trama UDP envía un asentimiento, del que el servidor obtendrá información de sus direcciones físicas y direcciones IP para establecer posteriormente las conexiones TCP.

Cabe reseñar que los puertos utilizados para la comunicación por UDP, tanto en el servidor principal como en los ARP, son configurables por el usuario.

La estructura de los mensajes UDP es la siguiente:

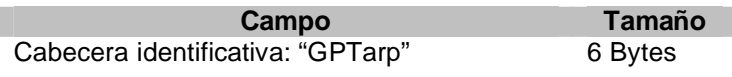

Tabla 3: Estructura de la trama UDP de sondeo de red

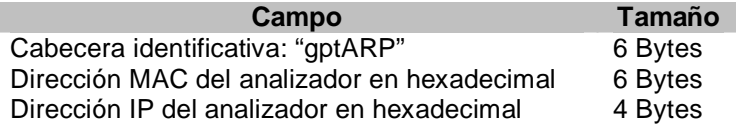

Tabla 4: Estructura de la trama de asentimiento UDP

El otro tipo de mensaje UDP contemplado en la comunicación entre el servidor y los ARP es el destinado a reinicializar el analizador. La utilidad principal de este proceso es el que el ARP pida mediante DHCP una IP nueva, después de algún cambio en la configuración del sistema.

La estructura de estos mensajes es:

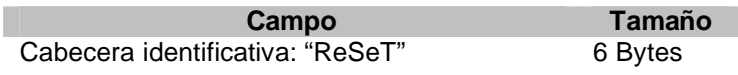

Tabla 5: Estructura de la trama UDP de reseteo de ARP

 **Comunicación por TCP**: los analizadores de red poseen un puerto TCP (dirección configurable) preparado para recibir conexiones entrantes. El servidor EOCEN es el que toma la iniciativa de crear dicha conexión, actuando como cliente TCP. Una vez establecido el canal de comunicación, el analizador mandará tramas de datos al sistema sin previa petición por parte del driver y sin mensaje de asentimiento.

Este proceso se simultanea con el envío de mensajes de peticiones y de configuración del analizador a iniciativa del driver, que serán asentidos por el ARP. Todos estos mensajes, además de las transmisiones de cyclics y de estudios de calidad por parte del ARP, se programaron para tener prioridad sobre las tramas de datos, de manera que las tramas de información que lleguen mientras se está recibiendo uno de estos mensajes se descartan.

#### **4.1.2. Extracción de los datos de las tramas recibidas**

Las tramas enviadas por los analizadores instalados en el sistema al driver de comunicaciones poseen distinto tamaño y composición según la información a transmitir. Por ello, para poder extraer los datos que portan es necesario conocer su estructura y composición.

El proceso de obtención de los datos de las tramas queda recogido en el diagrama de flujo de la imagen 46:

Al recibir una trama, el driver discrimina el tipo de la misma mediante su cabecera identificativa, y establece el tamaño y posición de los parámetros que contiene. Tras comprobar que la trama ha llegado correctamente (tamaño esperado), obtiene de manera secuencial los valores de los distintos campos, asociando a cada uno, según su posición, los

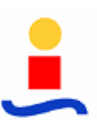

correspondientes identificadores de puerta. Cada vez que extrae un dato, lo envía al núcleo que se encarga de, en función de la tabla interna de variables subscritas por cada plugin, distribuirla al resto de módulos del sistema. Finalmente, el driver borra la trama y se pone a la espera de la siguiente.

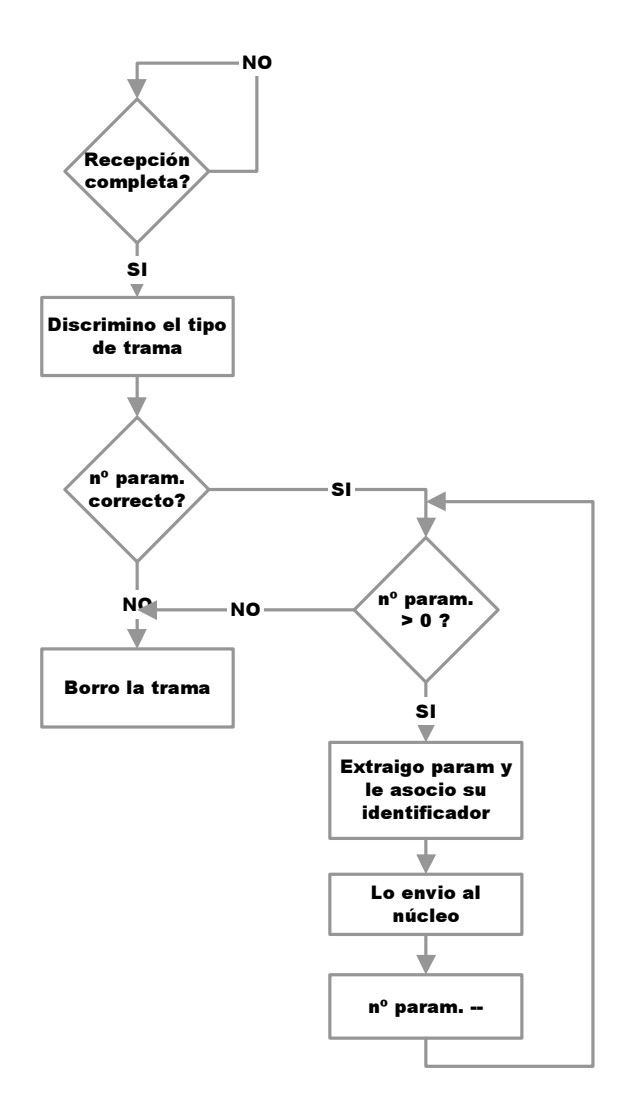

Imagen 46: Diagrama de flujo del proceso de recuperación de los datos de las tramas

Las posibles tipos de tramas que puede recibir el driver de los ARP del sistema son:

 **Tramas de datos**: Las tramas de datos enviadas por los ARP contienen la información necesaria para que desde el interfaz visual del sistema se pueda monitorizar los parámetros eléctricos trifásicos y de los canales controlados por los ADS de todas las máquinas instaladas.

A la hora de descomponer la trama para obtener la información que porta, hay que tener en cuenta que el tamaño y número de parámetros de la misma es configurable,

pudiendo portar sólo los datos recogidos por el ARP o añadir a los anteriores los controlados por el/los ADS asociados a cada ARP. En el primer caso, la longitud de la trama de datos es de 2403 Bytes, mientras que en el segundo alcanza los 2931 Bytes.

Hay que reseñar que el microprocesador en el que se basa la comunicación del ARP limita la longitud de las tramas a enviar a 1452 Bytes, por lo que se necesitan varias tramas para enviar toda la información. Esto no implica ningún problema, ya que el protocolo TCP asegura la recepción en orden correcto de los paquetes. De esta manera, los métodos de recepción de los datos no tienen más que esperar el número de Bytes asociado a la cabecera de la trama, sin necesidad de trocear y numerar las tramas.

La estructura de las tramas de datos, en el caso de sólo contener datos del ARP es la siguiente:

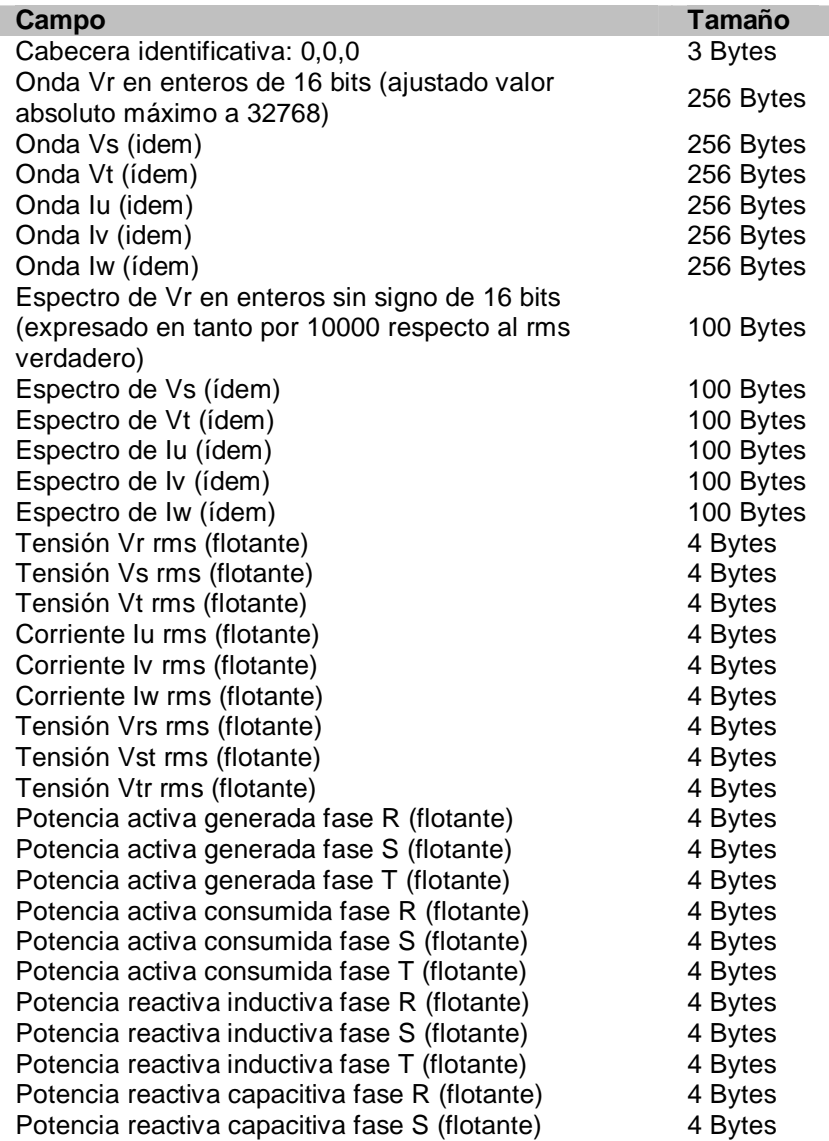

![](_page_152_Picture_172.jpeg)

Tabla 6: Campos que contiene la trama de información del ARP. Se muestran en el mismo

orden en que aparecen en la trama

Si además incorpora los datos del ADS, antes de la cabecera identificativa de final de trama se añaden los siguientes campos:

![](_page_153_Picture_151.jpeg)

Tabla 7: Campos que se añaden a la trama de información del ARP cuando esta porta los datos del ADS

 **Trama de alarmas**: Cada vez que se produce un evento programable se origina el envío de un cyclic hacia el sistema EOCEN sin previa petición por parte del servidor EOCEN. También se recoge la posibilidad del envío de cyclics como respuesta a una petición por parte del operador. En este caso, el identificador del parámetro eléctrico será 0.

El cyclic contiene los datos almacenados en la memoria del ARP sobre las tres tensiones e intensidades trifásicas, que consisten en 128 muestras (Bytes) de cada forma de onda tomadas durante un segundo.

Para poder enviar tal cantidad de información, se decidió utilizar una estructura de multitrama formada por tramas de 1020 Bytes de información efectivos (sin contar con las cabeceras ni la información de supertrama). Esto supone la adición de nuevos campos necesarios para soportar la estructura de la supertrama: numero de tramas que la componen, numeración secuencial de las tramas para permitir reconstruir la multitrama en el receptor y la longitud de los datos en cada una, que en el caso de la última puede ser inferior a los 1020 Bytes.

![](_page_153_Picture_152.jpeg)

La estructura de las tramas queda recogida en la imagen número 47.

Imagen 47: Estructura de las tramas de alarmas

![](_page_154_Picture_1.jpeg)

La información incluida en el campo "Datos" se organiza de forma inversa a como se recogió, es decir, primero se transmite la muestra de la forma de onda correspondiente al instante temporal más alejado. Todas las muestras se envían escaladas por factores que se proporcionan en la misma trama.

Además de estos datos, se incluye el identificador del parámetro eléctrico que provoca el evento, el valor del mismo y la fecha y hora en que se produce.

![](_page_154_Picture_167.jpeg)

Tabla 8: Datos contenidos en el campo "Datos" de la trama de alarmas

 **Trama de estudio de calidad**: Un estudio de calidad está formado por las medidas, en tanto por diez mil, de las líneas espectrales resultantes de realizar FFT´s a 10 ventanas temporales de 16 ciclos de red, según las normas establecidas para los estudios de 3 segundos en el RD 436/2004, a las tres magnitudes de tensión. De esta manera, se dispone información de 50 armónicos de cada tensión y para cada uno de ellos, de los 15 ínter armónicos asociados. En total, la información a transmitir es de 9600 Bytes.

![](_page_155_Picture_1.jpeg)

Debido a la enorme cantidad de información a transmitir, se decidió nuevamente utilizar una estructura multitrama formada por doce tramas con 800 Bytes de información útiles en cada una.

La estructura de la multitrama queda reflejada en la imagen 48:

![](_page_155_Figure_4.jpeg)

Imagen 48: Estructura de las tramas para el envío de estudios de calidad

Los datos se organizan de manera secuencial por tensiones, enviándose primero el conjunto de datos de Vr, a continuación el de Vs y finalmente el de Vt. Dentro de cada conjunto, la secuencia de los datos es la siguiente:

![](_page_155_Picture_157.jpeg)

Tabla 9: Orden de los datos en cada grupo

### **4.1.3. Generación de las tramas a enviar por el driver**

Para dotar al sistema de bidireccionalidad en la comunicación y permitir así el envió de órdenes necesario para realizar las tareas de control, se requiere que el driver de comunicaciones sea capaz de generar y enviar tramas de información.

El proceso de envío de una trama comienza estableciendo una comunicación por TCP con el ARP deseado. Una vez establecido el enlace, el driver de comunicaciones genera la trama necesaria en función del tipo de información a enviar, abre un stream hacia el ARP y envía los datos de forma secuencial.

Al igual que ocurre en la extracción de datos de las tramas recibidas, para que el ARP destinatario de la trama sea capaz de interpretar la información que se le envía, es preciso establecer un formato común en el que la cantidad y orden de los parámetros esté determinado. Los formatos de trama definidos son:

 **Tramas de configuración**: Los mensajes de configuración permiten cambiar determinados parámetros que rigen el funcionamiento de los ARP de forma remota.

A diferencia del resto de los mensajes, debido a que su contenido es crítico, se estableció un mecanismo de asentimiento por parte del ARP que garantice el trasvase correcto de la información.

La estructura de estos mensajes consta de una cabecera identificativa seguida de los parámetros específicos para establecer la nueva configuración. Los tipos de mensajes de comunicación definidos son:

o Configuración del origen de datos: permite establecer si las tramas de datos enviadas por el ARP incluyen la información generada por el ADS o no.

![](_page_156_Picture_117.jpeg)

Tabla 10: Estructura de la trama de configuración del origen de datos

![](_page_156_Picture_118.jpeg)

Tabla 11: Estructura de la trama de asentimiento a la configuración del origen de datos

o Configuración de las relaciones de transformación: permite establecer las relaciones de transformación para las tensiones e intensidades.

![](_page_156_Picture_119.jpeg)

![](_page_157_Picture_180.jpeg)

Tabla 12: Estructura de la trama de configuración de las

relaciones de transformación

![](_page_157_Picture_181.jpeg)

Tabla 13: Estructura de la trama de asentimiento a la configuración de las relaciones de transformación

o Mensaje de configuración de eventos programables: permite establecer un disparador para la generación de eventos programables.

![](_page_157_Picture_182.jpeg)

Tabla 14: Estructura de la trama configuración de eventos programables

![](_page_157_Picture_183.jpeg)

modifica ningún evento. Cabecera identificativa: 'F','D','T' 3 Bytes

> Tabla 15: Estructura de la trama de asentimiento a la configuración de eventos programables

- **Tramas de petición:** se utilizan para solicitar al ARP que ejecute una acción determinada, que puede ser:
	- o Petición de puesta a cero de los contadores de energía del ARP. En este caso, se requiere de una trama de asentimiento.

![](_page_158_Picture_120.jpeg)

Tabla 16: Estructura de la trama de petición de puesta a cero de los contadores de energía

| Campo                                | Tamaño  |
|--------------------------------------|---------|
| Cabecera identificativa: 255,0,100   | 3 Bytes |
| Cabecera identificativa: 'F','D','T' | 3 Bytes |

Tabla 17: Estructura de la trama de asentimiento a la petición de puesta a cero de los contadores de energía

o Petición de envío de un cyclic: como ya se ha comentado anteriormente, el sistema permite el envío de cyclics bajo petición. La estructura del cyclic enviado es la misma que cuando se produce por un evento programable (ver imagen 47 y tabla 8). Para distinguir la causa del cyclic usaremos cabeceras distintas para cada tipo: 0,0,100 para los producidos por un evento y 0,255,100 para los enviados bajo petición.

| Campo                              | Tamaño  |
|------------------------------------|---------|
| Cabecera identificativa: 0,255,100 | 3 Bytes |

Tabla 18: Estructura de la trama de petición de cyclic

o Petición de estudio de calidad: los estudios de calidad se envían al sistema bajo demanda. El driver de comunicaciones está programado para solicitar el envío de los estudios con una periodicidad configurable a través del parámetro

![](_page_159_Picture_1.jpeg)

DriverEOCEN\_periodo\_est\_calidad de la tabla eocen\_conf.conf\_parametros de la base de datos, que por defecto está fijado en 540 segundos.

![](_page_159_Picture_123.jpeg)

Tabla 19 Estructura de la trama de petición de un estudio de calidad

Debido a la gran cantidad de información de la que consta un estudio de calidad, la transmisión simultánea de varios de ellos puede llegar a saturar el sistema, ya que mientras que se está recibiendo uno se descartan todas las tramas de datos que llegan al driver. Para evitar estas saturaciones, se definió una nueva orden que permite solicitar al ARP la parada de la transmisión de un estudio de calidad:

![](_page_159_Picture_124.jpeg)

Tabla 20: Estructura de la trama de petición de parada de un estudio de calidad

o Petición de sincronización horaria del ARP: permite establecer la fecha y hora del reloj interno del ARP:

![](_page_159_Picture_125.jpeg)

Tabla 21: Estructura de la trama de petición de sincronización

o Petición de consulta de eventos programables: permite recuperar la configuración de un determinado evento programado en el ARP consultado:

![](_page_159_Picture_126.jpeg)

Tabla 22: Estructura de la trama de petición de consulta de la configuración de un evento programable

Como respuesta, el ARP envía un mensaje igual al presentado en la tabla 14 pero en el que la cabecera identificativa es 0,255,10.

 **Trama de control**: existe un mecanismo de seguridad, para la desconexión automática en caso de no detectarse comunicación en el enlace TCP. Se trata de un sistema temporizador, denominado Keep Alive Timer, y que consiste en el envío por parte del driver de comunicaciones de una trama de control cada minuto. El ARP se encarga de monitorizar la llegada de dichas tramas, abortando la comunicación con el sistema si se supera el tiempo máximo de espera entre dos tramas Keep Alive Timer, fijado en 5 minutos. La estructura de la trama de control queda recogida en la siguiente tabla:

| Campo                              | Tamaño  |
|------------------------------------|---------|
| Cabecera identificativa: 0,255,255 | 3 Bytes |

Tabla 23: Estructura de la trama de control

El control de la comunicación en el extremo del driver se realiza contabilizando el tiempo que transcurre entre la llegada de dos tramas de datos consecutivas del mismo ARP. Caso de superarse los 5 minutos, el driver finaliza automáticamente la conexión con dicho ARP, intentando reestablecerla de nuevo cada 3 minutos.

#### **4.1.4. Configuración del driver**

El driver de comunicaciones requiere de una serie de parámetros para configurar su funcionamiento. Estos se obtienen de las tablas de eocen\_conf del a base de datos al iniciarse el sistema. Y pueden ser modificados por el administrador del sistema.

Los parámetros configurables son:

 **Direcciones IP asignadas a cada analizador de red**: como ya se ha comentado anteriormente, las direcciones IP de cada máquina del sistema son asignadas estáticamente por un servidor DHCP.

El driver de comunicaciones necesita conocer la dirección de los analizadores de red para poder establecer las conexiones TCP con ellos. Como no puede acceder al servidor DHCP para consultarlas, requiere de la existencia de una copia de la tabla de direcciones asignadas en la base de datos. Las IP de los ARP se encuentran en la tabla conf\_arp mientras que para los ADS, se estableció como convenio que llevarían como dirección IP la siguiente a la asignada al ARP al que están asociados.

Г

Para el sistema prototipo, la configuración que se estableció es la siguiente:

![](_page_161_Picture_97.jpeg)

Tabla 24: Configuración de red de los elementos del sistema prototipo

![](_page_161_Picture_98.jpeg)

Imagen 49: Direcciones de red de los ARP contenidas en eocen\_conf.conf\_arps

 **Puertos para las comunicaciones:** para poder establecer las conexiones TCP y UDP es necesario establecer por qué puertos se realizarán. La configuración de estos parámetros se encuentra en la tabla eocen\_conf.conf\_parametros.

Para el sistema prototipo se establecieron los siguientes puertos:

![](_page_161_Picture_99.jpeg)

Tabla 25: Configuración de los puertos empleados en las comunicaciones

 **IP y periodicidad del broadcast**: la función de broadcast se emplea para descubrir posibles nuevos analizadores de red instalados en el sistema o reconectarse a aquellos con los que se ha perdido la comunicación. Para ello, se envían periódicamente tramas a la dirección de difusión y se espera la respuesta por parte de los ARP.

![](_page_162_Picture_1.jpeg)

La configuración del periodo y la IP del broadcast se encuentran en la tabla eocen\_conf.conf\_parametros. Para el sistema prototipo se establecieron los siguientes parámetros.

![](_page_162_Picture_76.jpeg)

Tabla 26: Configuración de los parámetros de broadcast del sistema prototipo

 **Periodicidad de solicitud de datos a los ARP:** los analizadores de red transmiten los estudios de calidad bajo demanda, por lo que es preciso enviarles periódicamente peticiones de estudios.

Los periodos de petición de datos se encuentran configurados en la tabla eocen\_conf.conf\_parametros. Para el prototipo experimental se establecieron los siguientes valores:

![](_page_162_Picture_77.jpeg)

Tabla 27: Configuración de los parámetros de broadcast del sistema prototipo.

![](_page_162_Picture_78.jpeg)

Imagen 50: Contenido de la tabla conf\_parametros

## **4.2. Módulo de bombeo**

El módulo de bombeo es el plugin encargado de insertar periódicamente las variables recibidas por el driver de comunicaciones o resultantes de las operaciones llevadas a cabo por el módulo de cálculo en la base de datos.

El tipo de bombeo realizado por este módulo es multivariable por tabla, es decir, en una tabla se almacenan los valores de múltiples variables, provenientes de un único origen de datos, en diferentes instantes del tiempo.

La clave primaria de las tablas es la fecha de los datos, que se representa mediante el llamado formato autónomo**,** utilizando una representación completa de la fecha, la hora, y el huso horario en un único campo fecha\_hora. Cada una de las filas puede contener más de un dato compartiendo la misma marca de tiempo (tabla agrupada), identificándose la variable por el nombre de la columna.

Al igual que el resto de módulos del núcleo fue desarrollado como una librería dinámica en ANSI C++.

En este apartado se detalla el funcionamiento del módulo así como los posibles parámetros configurables del mismo.

### **4.2.1. Configuración del módulo de bombeo**

Para poder funcionar, el módulo de bombeo necesita una serie de parámetros que le proporcionen la información necesaria sobre las variables a las que tiene que subscribirse en el núcleo, las tablas en las que debe almacenar cada variable y la periodicidad de las inserciones de cada una.

Los campos a configurar son:

- **id** puerta: código numérico con el que el módulo de bombeo identifica unívocamente a cada variable a bombear.
- **tabla**: nombre completo, incluido el esquema, de la tabla donde se escribirán los valores de la variable.
- **agrupada**: indica si la tabla es agrupada (1) o no (0).
- **columna**: especifica para las tablas agrupadas, el nombre de la columna correspondiente a la variable.
- **periodicidad**: intervalo de tiempo entre dos inserciones consecutivas de la variable. Si se especifica periodicidad 0, las inserciones se realizan nada más recibir el dato.

Por convenio, se decidió configurar el bombeo de todas las variables cada 5 segundos, salvo en el caso de las referentes a los estudios de calidad. Debido a la gran cantidad de información que contienen los estudios de calidad, para evitar saturar la base de datos, se decidió ralentizar las inserciones de las variables relacionadas con los estudios, estableciendo para ellas una periodicidad de 10 minutos.

- **escala**: valor por el que se multiplicará la variable antes de ser escrita en la base de datos.
- **offset**: valor que se sumará a la variable después de ser multiplicada por la escala y antes de ser escrita en la base de datos.

La carga de todos estos valores se realiza al inicializarse el módulo desde las tablas y vistas de eocen\_conf:

 **conf\_bombeo\_inm\_view**: contiene los parámetros de bombeo de las variables de ARP, ADS, alarmas y resúmenes de parque. Los datos de esta vista se obtienen de las tablas eocen conf.conf puertas y eocen conf.conf bombeo inm mediante el siguiente script:

CREATE OR REPLACE VIEW eocen\_conf.conf\_bombeo\_inm\_view AS SELECT cp.id\_puerta, (((pb.esquema::text || '.'::text) || pb.prefijo\_tabla::text) || substr(cp.nombre::text, 12, 3)) || pb.sufijo\_tabla::text AS tabla, pb.agrupada, substr(cp.nombre::text, 23, 8) AS columna, pb.periodicidad, pb.escala, pb."offset" FROM eocen\_conf.conf\_puertas cp, eocen\_conf.conf\_bombeo\_inm pb WHERE cp.nombre  $\sim$  pb.patron\_puerta::text;

ALTER TABLE eocen\_conf.conf\_bombeo\_inm\_view OWNER TO eocen;

![](_page_165_Picture_1.jpeg)

![](_page_165_Picture_97.jpeg)

![](_page_165_Figure_3.jpeg)

 **conf\_bombeo**: almacena los parámetros de bombeo de las variables de los estudios de calidad. Los campos de esta vista se obtienen de las tablas conf\_puertas, conf\_bombeo\_calidad\_i y conf\_bombeo\_calidad\_a pertenecientes al esquema eocen\_conf mediante el siguiente script:

![](_page_165_Picture_98.jpeg)

![](_page_166_Picture_89.jpeg)

Imagen 52: Contenido de la tabla conf bombeo

### **4.2.2. Funcionamiento del módulo**

El funcionamiento de este plugin se basa en los métodos aportados por las clases PuertaAgrupada, TablaAgrupada y CatRecAgrupada, preparadas para trabajar con tablas agrupadas. El diagrama UML de las clases del plugin queda recogido en la figura 53.

Al arrancar el sistema, se produce la inicialización del módulo de bombeo. Durante este proceso, se accede a las vistas de la base de datos que contienen la configuración de las puertas y se crean los objetos tipo PuertaAgrupada, TablaAgrupada y CategoríaRecAgrupada necesarios para almacenar toda la información de las vistas. En el momento de su creación, los objetos tipo CategoriaRecAgrupada actualizan su atributo mayor ts bomb accediendo a cualquier tabla que tengan asociada y obteniendo la fecha más reciente de todas las filas (al realizarse las inserciones de forma transaccional, el valor de la fecha más reciente será igual para todas las tablas asociadas a un objeto CategoriaRecAgrupada).

Las referencias que se asignan entre los distintos objetos quedan recogidas en el diagrama de la figura 53.

Una vez construidos todos los objetos, se recorre la vista que define los patrones de las variables y se efectúa la suscripción de las mismas en el núcleo. A partir de ese momento, el plugin está preparado para comenzar a funcionar.

![](_page_167_Figure_2.jpeg)

Imagen 53: Diagrama UML del módulo de bombeo

Cada vez que se produce un cambio en el valor de una puerta, debido a la llegada de un dato procedente de los analizadores de red o del módulo de cálculo, el driver busca el objeto PuertaAgrupada asociado a dicha variable a través de su id\_puerta y actualiza sus atributos valor y timestamp mediante el método set\_valor(). Además, al valor recibido se le aplica el operador typeid() para averiguar el contenido del dato, suministrado por el núcleo en formato variant, y se almacena el resultado en el atributo tipo cpp.

El objeto PuertaAgrupada notificará el nuevo timestamp a su CategoríaAgrupada. La CategoríaAgrupada mantiene en su variable mayor\_ts\_agrupada el mayor timestamp que ha sido bombeado hasta el momento. Si la suma de éste con la periodicidad de la CategoríaAgrupada resultase menor que el nuevo timestamp notificado, el plugin procede al volcado de todas las TablasAgrupadas asociadas a esta categoría mediante la llamada al método volcar(), que insertara en la base de datos tantas filas como fuera necesario para alcanzar al timestamp notificado.

La generación de la consulta SQL para las inserciones se hace obteniendo de los objetos PuertaAgrupada sus valores mediante el método get\_str\_valor\_sql(). Este método convierte el atributo valor, que suministrado por el núcleo y almacenado como variant, en una cadena en formato SQL con la ayuda de la información del atributo tipo\_cpp.

El volcado se efectúa dentro de una transacción abierta por la CategoríaAgrupada. Una vez terminada la inserción, se cierra la transacción y se actualizaría el valor de mayor ts bomb.

### **4.3. Módulo de cálculo**

El módulo de cálculo es el plugin encargado de realizar las operaciones matemáticas necesarias sobre las variables recibidas por el núcleo antes de que se proceda a su bombeo a la base de datos.

Su principal cometido consiste en realizar los algoritmos estadísticos sobre los estudios de cálculo para obtener a partir de ellos los percentiles de los armónicos sobre los que el nuevo RD impone controles.

Al igual que el resto de plugins, es una librería dinámica implementada en ANSI C++ para funcionar sobre plataformas Linux bajo el control de una aplicación núcleo.

En este apartado se exponen los cálculos que realiza el módulo sobre las puertas así como los parámetros de configuración del mismo.

### **4.3.1. Cálculos que realiza el módulo**

Como ya se comentó en las memorias descriptiva y justificativa del presente documento, el sistema EOCEN está implementado buscando distribuir la capacidad de procesado de la información, realizando la mayor parte del preprocesado de los datos en los analizadores de red instalados en los aerogeneradores. Esta situación reduce el volumen de operaciones a realizar por el módulo de cálculo del servidor principal, quedando únicamente encargado de calcular los factores de capacidad de los parques a partir de los datos de energías activas y reactivas, realizar los sumatorios instantáneos de energías, y de realizar los estudios estadísticos sobre los estudios de calidad recibidos.

![](_page_169_Picture_1.jpeg)

 **Cálculos del factor de capacidad:** el factor de capacidad de un parque se define como un cociente en el que el numerador es la energía producida en un periodo del tiempo y el denominador el producto de la potencia nominal instalada en el parque por el número de horas del periodo y se expresa en tanto por ciento.

$$
F(\%) = \frac{E_{prod}}{P_{nom} \times t}
$$

- **Sumatorios instantáneos de energías**: Estos cálculos permiten conocer los valores globales de las energías de parque a partir de las de los aerogeneradores. Las energías calculadas son:
	- o Energía reactiva actual de un aerogenerador: se calcula como la suma de las energías reactiva capacitiva y reactiva inductiva del aerogenerador.

$$
E_{\text{reac}} = E_{\text{reac\_ind}} + E_{\text{reac\_cap}}
$$

o Energía reactiva total actual de parque: es la suma de las energías reactivas actuales de todos los aerogeneradores de un parque

$$
E_{\text{reac\_tota}} = \sum_{i} E_{\text{reac }i}
$$

o Energía activa total generada actual: suma instantánea de todas las energías trifásicas activas generadas de los aerogeneradores que componen un parque.

$$
E_{act\_tot} = \sum_{i} E_{act\_gen\_3f}^{}
$$

o Energía activa total consumida actual: suma instantánea de todas las energías trifásicas activas consumidas de los aerogeneradores que componen un parque.

$$
E_{cons\_tot} = \sum_{i} E_{act\_cons\_3f_i}
$$

 **Estudios estadísticos de los estudios de calidad**: Cada nueve minutos el driver de comunicaciones solicita a los analizadores el envío de un estudio de calidad (resultado

del procesado de armónicos e ínter armónicos correspondiente a un estudio de 3 segundos). La trama que llega al driver dispone de la información sobre 50 armónicos y 15 ínter armónicos asociados a cada armónico de las 3 tensiones (Vr, Vs y Vt), en valores promedio, que se almacenan en la base de datos.

A partir de estos estudios de 3 segundos, el módulo de cálculo debe obtener estudios equivalentes diezminutales (de 10 minutos de duración). Esto se consigue realizando promedios estadísticos sobre 200 estudios de 3 segundos (200 x 3 = 600 segundos = 10 minutos).

La norma CEI 61000-3-6 impone un valor máximo para los percentiles 95% de cada uno de los armónicos de las 3 tensiones obtenidos de los estudios diezminutales (ver Anexo B).

Para obtener dichos percentiles, el módulo de cálculo va almacenando internamente los valores de cada estudio de 3 segundos en una tabla diferente. Cuando contiene 200 estudios de 3 segundos, toma los 200 valores que ocupan la posición i-ésima de cada una de las tablas, los ordena de menor a mayor y busca el que ocupa la posición 95% (200 x 0.95 = 190). Este será el percentil 95 para esa variable. El proceso se repite para todas las variables, almacenándose los percentiles en una nueva tabla de resultados a la que se le asocia la fecha y hora del último estudio de 3 segundos antes de pasar los resultados al módulo de bombeo para que los inserte en la base de datos.

![](_page_170_Figure_6.jpeg)

Imagen 54: Proceso de cálculo de los percentiles 95 %

### **4.3.2. Configuración del módulo**

La configuración del módulo de cálculo se lleva a cabo a partir de tres tablas de la base de datos almacenadas en el esquema eocen conf.

 def\_calculos: tabla que contiene los tipos de cálculos implementados por el módulo: sumatorio instantáneo y cálculo de percentiles.

| pgAdmin III Edit Data - Postgr  - |                         |                        |  |  |
|-----------------------------------|-------------------------|------------------------|--|--|
|                                   |                         |                        |  |  |
|                                   | id_calculo<br>[PK] int2 | nombre<br>varchar      |  |  |
|                                   |                         | Calculo de Percentiles |  |  |
| $\overline{2}$                    | 2                       | Sumatorio Instantaneo  |  |  |
| *                                 |                         |                        |  |  |
|                                   |                         |                        |  |  |
| 2 filas.                          |                         |                        |  |  |

Imagen 55: Contenido de la tabla def\_calculos

- calc\_puertascalculadas: contiene las puertas a calcular (nombre e identificador) y la operación a realizar para obtenerlas.
- calc\_operandos: contiene para cada puerta a calcular los operandos a partir de los que se obtiene.

![](_page_171_Picture_68.jpeg)

Imagen 56: Contenido de las tablas calc\_puertascalculadas y calc\_operandos

![](_page_172_Picture_1.jpeg)

### **4.4. Módulo de generación de alarmas**

El Modulo de generación de alarmas es un plugin del núcleo que permite al sistema detectar y notificar al usuario las alarmas originadas por diversas causas. Funciona siguiendo los mecanismos habituales, es decir, intercambia valores de variables con el resto del sistema a través del núcleo. Para su configuración, se recurre a una base de datos, en cuyas tablas se detallan los aspectos necesarios para funcionar en un entorno concreto. Entre éstos, se encuentran la lista de alarmas que se pueden generar y las condiciones que se darán para que ello ocurra.

Como resultado de su funcionamiento, interactúa con la base de datos, e inserta los datos referidos a las alarmas que vayan apareciendo, para que luego sean accesibles por otros módulos como, por ejemplo, los encargados de mostrar en pantalla dichas alarmas.

Es necesario que no se pierda el estado de las alarmas, debiendo estas mantenerse entre reinicios del módulo. De este modo se evitará que una misma alarma se notifique varias veces cada vez que se reinicia el módulo.

### **4.4.1. Alarmas**

Una alarma es una señal que indica que ha ocurrido algo excepcional en el sistema. En el caso particular del módulo de generación de alarmas, la señal consiste en un mensaje textual, que va acompañado de una serie de atributos que facilitan su identificación y su gestión. Las alarmas tienen tres características:

- Denotan una situación anormal.
- Ocurren bajo ciertas condiciones, que pueden ser programadas por el operador.
- Deben ser reconocidas, bien por el usuario, o automáticamente.

Existe un conjunto de condiciones bajo las que se notifican alarmas, entre las que se enumeran las siguientes:

 **Generación de cyclics debidos a eventos programables**: se denomina evento programable a cada una de las circunstancias anómalas que pueden ser detectadas por un ARP. Los analizadores pueden configurarse de forma que detecten estas situaciones y emitan una trama cyclic. En el Anexo C se incluyen todos los parámetros eléctricos sobre los que se pueden configurar eventos programables.

Un cyclic es un mensaje que se envía desde el ARP al núcleo, y que consiste en un volcado de los datos sobre las formas de onda y tensiones trifásicas que almacena el ARP en el momento de producirse la alarma. La finalidad de estos datos es proporcionar el contexto en el que se dio el evento que causó la alarma.

- **Fallo de comunicación**: las alarmas no se originan sólo en los ARPs, sino que también pueden ser producidas por el driver recomunicaciones del sistema de control central de parque, correspondiendo en este caso a un fallo de comunicaciones, en el que se distinguen dos variedades:
	- o Fallo de comunicaciones global: corresponde al caso en el que es imposible comunicar con ningún analizador, debido a algún problema local, ajeno a la instalación en campo, por ejemplo, un fallo de la interfaz de red.
	- o Fallo de comunicaciones de elemento ARP: este fallo ocurre en el caso en que el sistema no se encuentre en un fallo de comunicaciones global y sea incapaz de establecer comunicación con un analizador en concreto.

### **4.4.2. Funcionamiento del módulo**

El módulo de generación de alertas trabaja como una serie de montaje. Cada vez que una puerta susceptible de generar alarmas cambia, se cotejarla con cada una de las alarmas definidas para determinar si se dispara realmente. Cuando la puerta dispara una alarma, se debe registrar la ocurrencia de esta.

El módulo se divide en tres subsistemas diferentes:

- **Suscripción y obtención de valores**: su cometido es suscribirse a las puertas que se le indiquen mediante la configuración. Cuando recibe notificaciones de cambios del núcleo, las despacha para que sean procesadas.
- **Procesado de valores**: debe analizar si las puertas obtenidas desde el módulo de suscripción disparan alarmas, en cuyo caso se pasarán al registro de alarmas.

![](_page_174_Picture_1.jpeg)

 **Registro de Alarmas**: se encarga de la notificación al resto de módulos de la alarma producida y del almacenaje de los datos referentes a las alarmas que se vayan generando en la base de datos.

El diagrama UML del módulo queda recogido en la imagen 56:

![](_page_174_Figure_4.jpeg)

Imagen 56: Diagrama UML del módulo de generación de alarmas

 **Clase Alarma**: objeto que recoge el comportamiento asociado a la comprobación del disparo de una alarma. Posee un método text() que toma como parámetros un objeto tipo variable y otro context y determina si debe dispararse la alarma. Tiene además un método MkContext() que genera objetos context específicos para el tipo de alarma indicado.

Se definen dos tipos de alarmas:

o Discreta: compara un dato analógico con un valor umbral trigger. Si este se sobrepasa (por encima o por debajo, según se especifique), se activa la alarma.

- o Binaria: Realiza la operación op sobre la máscara mask y el valor binario de la puerta. Si el resultado es positivo, se activará la alarma.
- **Clase Variable**: esta clase contiene la información relativa a una de las puertas susceptibles de generar una alarma.

A cada objeto variable se le asocia una lista de las alarmas que puede disparar, así como el contexto de cada una de estas alarmas.

Cuando se le indica, la variable recorre su lista de alarmas comprobando si debe activar alguna y refrescando sus contextos mediante la ejecución del método test().

 **Clase Context**: esta clase recoge información extrínseca al tratamiento de las alarmas. Permite que se comparta un pequeño número de objetos alarma entre gran cantidad de puertas, ya que los aspectos dependientes de la relación de una puerta concreta con una alarma, se extraen y se almacenan en un objeto contexto propio del tipo de alarma. Puede darse el caso de que no haya información específica del tipo de alarma.

En cualquier caso, hay que mantener siempre el estado de activación de la alarma, la fecha de inicio de ésta, y un identificador que distinga la instancia de la alarma de otras generadas por el mismo tipo.

- **Clase Subscriptor**: se encarga de las siguientes tareas:
	- o Inicialización de los mapas de alarmas: crea un objeto alarma del tipo correspondiente (analógica o binaria) por cada alarma definida y carga los valores de los atributos necesarios para ese tipo de alarma. Esto se hará mediante la notificación a AlarmFactory.
	- o Inicialización de los mapas de variables: se recogen las variables sobre las que se define alguna alarma. Para cada una se hace una suscripción al núcleo y se crea un mapa en el que aparecen los objetos tipo alarma y context asociados a dicha puerta.
	- o Gestión de las variables notificadas: cuando el núcleo notifica el cambio de una variable, el suscriptor tiene la responsabilidad de indicar al objeto variable

asociado a dicha puerta que revise sus alarmas asociadas, de modo que se puedan disparar si se dan las condiciones apropiadas.

 **Clase AlarmFactory**: recoge los detalles referentes a la creación de nuevas alarmas, para poder asociarlas a las variables. Cuando el objeto suscriptor lo solicita, AlarmFactory debe devolverle un puntero a un objeto alarma; si no existe lo crea y si exite, le envíe una referencia. Para poder saber qué alarmas se han disparado, se utilizará su identificador asignado en la base de datos.

Posee un método getAlarm() que permite indicarle que debe cargar las alarmas desde la base de datos. Este método será invocado por el objeto suscriptor.

- **Clase AlarmLogger:** este objeto tiene como función materializar la notificación de las alarmas almacenándolas en la base de datos. Para ello posee un método log() que toma como parámetros un objeto tipo alarma y su context, y se encarga de extraer de ellos la información necesaria y volcarla en la base de datos:
	- o Fechas de inicio y fin. Indican el peridoto durante el que la alarma estuvo activa. Caso de seguir activa, no habrá fecha de final.
	- o Descripción de la alarma.
	- o Identificador de la alarma: necesario para permitir localizar una alarma ya registrada para poder cambiar su estado a terminada, indicando una fecha de fin. AlarmLogger, como parte de su inicialización, debe asegurarse de que todas las alarmas registradas en sesiones anteriores aparezcan como terminadas.
	- o Fecha de Reconocimiento: indica el momento en que ha sido reconocida, por el sistema de control o por un operador.
	- o Estado de la alarma: valor booleano que indica si la alarma está activa o no.
	- o Modo de finalización: determina si la alarma termina automáticamente, en el mismo instante que aparece o no. Cuando la alarma tiene auto-finalizar, no se tienen en cuenta
	- o Severidad: indica la prioridad de la alarma.

o Zona: la zona indica dónde se ha dado la alarma.

El funcionamiento del módulo comienza con el arranque del sistema. Durante la fase de suscripción se genera un objeto tipo alarma por cada alarma definida. A continuación se recuperan de la base de datos aquellas puertas que pueden lanzar una alarma, creando por cada una de ellas un objeto variable y un mapa en el que se le asocian los objetos alarma y context que definen el comportamiento de las alarmas que lleva asociada dicha puerta. Para finalizar esta fase, se realizará la suscripción en el núcleo de todas las puertas a monitorizar.

A partir de ese momento, cada vez que el núcleo notifica un cambio en un valor de una de las puertas subscritas, se recorre el mapa con las alarmas asociadas a cada dicha puerta y se ejecuta el método text() de cada una, que comprueba si hay que lanzar la alarma o no y actualiza el contexto asociado.

Caso de que la alarma deba activarse, se llama a la función  $log()$ , pasándole como parámetros el objeto tipo alarma y el contexto. Ésta se encarga de obtener la información necesaria y generar y ejecutar la consulta para insertar la información en la base de datos.

#### **4.4.3. Configuración del módulo**

La configuración del módulo se carga desde las tablas y vistas del esquema eocen\_conf. Los parámetros que se pueden configurar son:

 **Eventos programables:** desde la página de configuración de eventos del SCWEOCEN, el operador puede aplicar hasta tres disparadores de eventos por cada analizador de red, especificando para cada uno el parámetro eléctrico sobre el que se aplica, la cota y el sentido de la comparación, y el intervalo temporal durante el que el disparador estará activo.

Una vez validada, la configuración es enviada por el driver de comunicaciones al ARP correspondiente y queda almacenada en la tabla eocen\_conf.conf\_configuraciones de la base de datos.

 **Puertas**: la configuración de las puertas sobre las que se defininen alarmas, así como el tipo de alarmas y los parámetros de configuración de las mismas está recogida en la vista eocen\_conf.conf\_alarmas y se obtiene de los datos introducidos en las tablas

![](_page_178_Picture_1.jpeg)

conf\_alarmas\_patrones, que contiene los patrones de las puertas sobre los que se aplicacan las alarmas (utilizados para la subscripción en el núcleo), def\_alarmas\_tipo, que contiene los tipos de alarmas: binaria y cyclic o discreta, y def\_alarmas, que contiene, para cada tipo de alarma definida en la tabal anterior, los parámetros que configuran su comportamiento.

![](_page_178_Picture_98.jpeg)

Imagen 57: Información sobre la configuración de eventos programables de la máquian 002 contenida en la tabla conf\_configuraciones

### **4.5. Integración de todos los módulos**

Una vez implementados todos los módulos por separado, y obtenidos los consiguientes ejecutables de cada uno, se pasó a la fase de integración de los mismos en el servidor principal del proyecto.

Como ya se ha comentado en los distintos apartados que detallan la implementación de los módulos, existe un único programa, el núcleo, siendo el resto de plugins librerías dinámicas (extensión .so) arrancadas por éste. Para que este procedimiento funcionase, fue necesario establecer una estructura de carpetas adecuada con las aplicaciones e indicarle al núcleo dónde encontrar cada uno de estos plugins. Para ello, se definió una carpeta /home/eocen/eocen\_bin como raíz de la estructura que contuviese a la aplicación núcleo y una subcarpeta *plugins* en la que se almacenasen todos los plugins.

mkdir /home/eocen/eocen\_bin cp nucleo /home/eocen/eocen\_bin

mkdir /home/eocen/eocen\_bin/plugins cp ModuloAlarmas.so /home/eocen/eocen\_bin/plugins cp ModuloBombeoTV.so /home/eocen/eocen\_bin/plugins

![](_page_179_Picture_1.jpeg)

cp ModuloCalculo.so /home/eocen/eocen\_bin/plugins cp DriverEocen.so /home/eocen/eocen\_bin/plugins cp ServidorHttp.so /home/eocen/eocen\_bin/plugins

A continuación, se generaron los ficheros de configuración (extensión .cfg) de cada uno de los módulos. Estos ficheros deben encontrarse en el mismo directorio que el módulo correspondiente y se cargan al iniciarse la aplicación. En ellos se incorporó un campo identificador que permitiese al núcleo discriminar entre los distintos plugins. Los ficheros de configuración son:

 **Nucleo.cfg**: fichero de configuración del núcleo. En el se establece el tipo e IP de la base de datos de la aplicación, junto con el nombre del usuario y contraseña para poder acceder a ella. Se especifica también la tabla que contiene todas las puertas de la aplicación para que el núcleo, al arrancar, pueda cargarla y, a partir de ella, generar las tablas de suscripción de los plugins.

-- nucleo.cfg: fichero de configuración del núcleo –

tipoBD=PostgreSQL nombreBD=192.168.104.25:5432:eocen usuario=eocen password=eocen tabla=eocen\_conf.conf\_puertas columnaId=id\_puerta columnaNombre=nombre

 **DriverEocen.cfg**: fichero con la configuración del driver de comunicaciones. Contiene el identificador del plugin (aquel que utilizará el núcleo para referirse a él), los parámetros necesarios para acceder a la base de datos y las puertas a través de las que se recibirá la información sobre las órdenes a enviar. Finalmente, se añadió un parámetro debug que indica si se debe generar un fichero de log específico para este plugin.

#### PluginId=1982

DBServer=192.168.104.25:5432:eocen DBUser=eocen DBPass=eocen Ordenes=PET\_XX\_XXX\_TIPO;PET\_XX\_XXX\_PAR;PET\_CF;
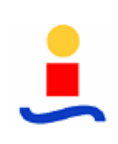

Debug=ON

 **ModuloBombeoTV.cfg**: fichero de configuración del módulo de bombeo asociado al parque de Tahivilla (a diferencia del resto de plugins que poseen un único archivo de configuración, en el caso del módulo de bombeo, habría que insertar un fichero de configuración distinto por cada parque a bombear). En el se indica el identificador del plugin, la información necesaria para el acceso a la base de datos, las tablas de las que debe recoger la información sobre las puertas a bombear, el identificador del parque y el parámetro debug.

```
PluginID=6101
```
BDatos=192.168.104.25:5432:eocen user=eocen pass=eocen tablaPatrones=eocen\_conf.conf\_bombeo\_patrones tablaPuertas=eocen\_conf.conf\_bombeo id\_bombeo=TV

debug=OFF

 **ModuloCalculo.cfg**: fichero de configuración del plugin de cálculo. Contiene el identificador del plugin, la información necesaria para acceder a la base de datos, las tablas de las que debe cargar los tipos de cálculos configurados, los operandos y las operaciones a realizar sobre cada uno, la periodicidad en segundos de las operaciones y el parámetro debug.

```
PluginID=9101
```
BDatos=192.168.104.25:5432:eocen user=eocen pass=eocen

tablacalculos=eocen\_conf.Def\_Calculos tablapuertascalculadas=eocen\_conf.Calc\_PuertasCalculadas tablaoperandos=eocen\_conf.Calc\_Operandos tablapuertascompletas=eocen\_conf.conf\_puertascompletas periodobarrido=4

debug=ON

 **ModuloAlarmas.cfg**: fichero de configuración del módulo de alarmas. Contiene el identificador del plugin, la información necesaria para acceder a la base de datos, las tablas de las que debe cargar su configuración, la lista de parámetros eléctricos que pueden generar una alarma y el parámetro debug.

#### PluginID=8101

BDatos=192.168.104.25:5432:eocen user=eocen pass=eocen tablaConf=eocen\_conf.conf\_alarmas tablaParametros=eocen\_conf.conf\_parametros

debug=ON

 **ServidorHttp.cfg**: fichero de configuración del plugin de recepción de ordenes. Contiene el identificador del plugin, el puerto por el que debe escuchar las órdenes y el parámetro debug.

PluginId=2005 puerto=2005 debug=ON

Una vez finalizada la configuración de los módulos, se creó el script de arranque del núcleo en la carpeta /etc/init.d/. En el se introdujeron las ordenes necesarias para realizar un rotado de los logs antes de lanzar la aplicación haciendo uso de la función logrotate. Esta función comprime los ficheros de logs de la anterior ejecución de la aplicación y los almacena en la carpeta /home/eocen/eocen\_bin/oldlogs con la nomenclatura nombre\_Modulo.n.gz, donde "n" es un numero secuencial, y a continuación borra el contenido de los ficheros log. Una vez finalizado este proceso, se exportan las variables de entorno necesarias para el funcionamiento del sistema y se lanza la aplicación

El contenido del script es:

-- rotado de logs

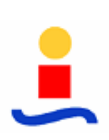

logrotate -f /etc/logrotate.d/nucleo logrotate -f /etc/logrotate.d/DriverEOCEN logrotate -f /etc/logrotate.d/ModuloBombeoTV logrotate -f /etc/logrotate.d/ModuloAlarmas logrotate -f /etc/logrotate.d/ModuloCalculo logrotate -f /etc/logrotate.d/ServidorHTTP

-- exportación de las variables de entorno necesarias para el acceso a base de datos . /home/oracle/oraexports

-- arranque del núcleo cd /home/eocen/eocen\_bin /home/eocen/eocen\_bin/nucleo >> /home/eocen/eocen\_bin/log.txt 1>> /home/eocen/e ocen\_bin/log.txt 2>> /home/eocen/eocen\_bin/log.txt &

Tras generar el script, se le dieron permisos de ejecución:

chmod 111 /etc/init.d/nucleo

El siguiente paso fue descargar e instalar la última versión disponible de las librerías necesarias para el funcionamiento de los plugins:

#### **Librerías necesarias para el servidor HTTP**:

- o libpcre (PCRE Perl Compatible Regular Expressions), descargable desde la página del proyecto PCRE: http://www.pcre.org/.
- o libpme (PME (PCRE Made Easy C++ PCRE Wrapper Library). Esta librería se puede obtener de la página http://xaxxon.slackworks.com/pme/.
- o libehs (EHS Embebbed HTTP Server), que podemos encontrar en la página http://xaxxon.slackworks.com/ehs/.

Tras descargar todas las librerías, se descomprimieron haciendo uso de la herramienta tar y se instalaron en el directorio /usr/local/lib. Para ello se utilizaron los siguientes comandos:

tar -zxvf pcre-6.6.tar.gz cd pcre-6.6

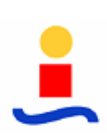

/pcre-6.6\$ ./configure && make && make install

tar -zxvf pme-1.0.4.tar.gz cd pme-1.4.0 /pme-1.0.4\$ ./configure && make && make install

tar -zxvf ehs-1.4.0.tar.gz cd ehs-1.4.0 /ehs-1.4.0\$ ./configure && make && make install

Para que el plugin pueda cargar las librerías hubo que copiarlas al archivo /lib y crear sus enlaces simbólicos. Esto se hizo con los siguientes comandos:

cd /usr/local/lib cp libehs.so /lib cp libpme.so /lib

cd /lib ln –s libehs.so libehs.so.0 ln –s libpme.so libpme.so.0

- **Librerías y drivers necesarios para el acceso a PostgreSQL por ODBC:** 
	- o unixodbc
	- o odbc-postgresql
	- o odbcinst1

Todas estas librerías vienen incorporadas en la versión Ubuntu del sistema operativo, por lo que sólo hubo que instalarlas mediante el uso de los comandos apt:

apt –get install unixodbc apt –get install odbc-postgresql apt –get install odbcinst1

Una vez instalados, se procedió a su configuración modificando dos ficheros:

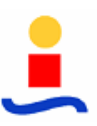

o /etc/odbcinst.ini: Este fichero sirve para registrar en unixodbc los driver ODBC instalados en el sistema. Para registrar el driver de PostgreSQL se le añadieron al fichero las siguientes las siguientes líneas:

```
[DriverPostgreSQL] 
Description=PostgreSQL ODBC driver for Linux and Windows 
Driver=/usr/lib/postgresql/lib/psqlodbc.so 
Setup=/usr/lib/odbc/libodbcpsqlS.so 
Debug = 0CommLog = 1
```
o /etc/odbc.ini: Este fichero sirve para registrar la configuración del servidor de la base de datos. Se le añadieron las siguientes líneas:

[EOCEN] Description = PostgreSQL template1 Driver = DriverPostgreSQL Trace = No  $TraceFile = \#mp/odd$ c.log Database = eocen Servername = 192.168.104.247 UserName = postgres Password = postgres  $Port = 5432$  $Protocol = 6.4$ ReadOnly = Yes RowVersioning = No SHowSystemTables = No ShowOidColumn = No FakeOidIndex = No

Finalmente, tras instalar y configurar las librerías necesarias para los plugins, se editó el archivo de configuración de la función logrotate, /etc/logrotate.d. Para su correcto funcionamiento, necesita de una entrada en el fichero de configuración por cada plugin y otra para el núcleo. El contenido de las mismas es:

 /home/eocen/eocen\_bin/logs/nombre\_log.log { rotate 100 missingok size=10000k olddir /home/eocen/eocen\_bin/oldlogs copytruncate

}

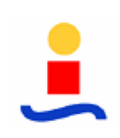

compress

Cabe reseñar que la aplicación, al arrancarse, genera varios logs, uno de ellos es el correspondiente a la ejecución del núcleo, el log.txt, y se almacena en el directorio raíz de la aplicación. Los restantes se corresponden con aquellos módulos que tengan activada la depuración (parámetro debug del fichero de configuración) y se almacenan en la carpeta /home/eocen/eocen\_bin/logs con la nomenclatura nombre\_plugin.log.

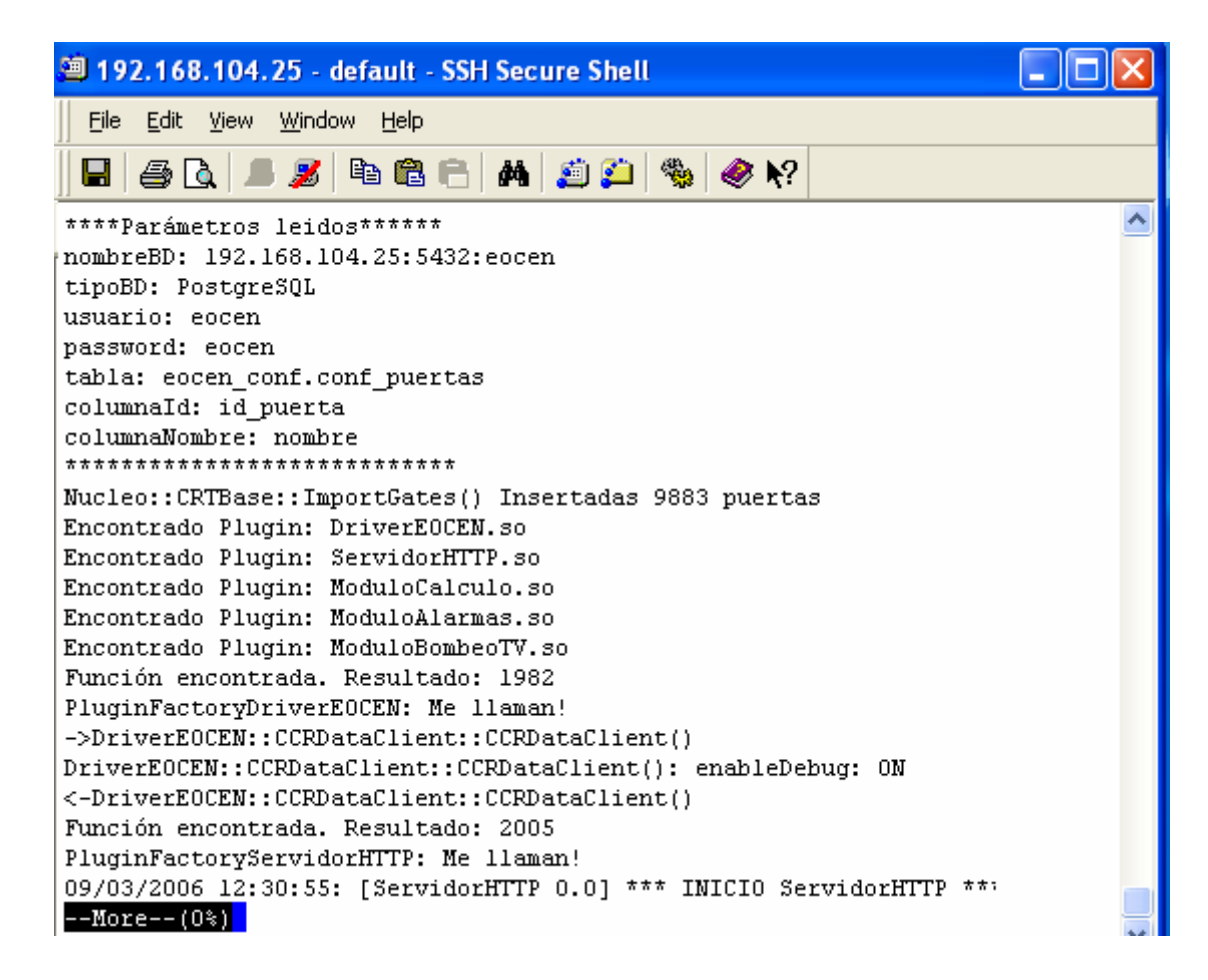

Imagen 58: Contenido del archivo de log del núcleo al arrancar

# **Anexo A: Disposiciones del Real Decreto 436/2004 sobre la energía eólica** [1]

**Nota**: En el Real decreto, la clasificación de productores en régimen especial incluye a las energías eólicas con la siguiente nomenclatura:

- Grupo b.2 Instalaciones que únicamente utilicen como energía primaria la energía eólica. Dicho grupo se divide en dos subgrupos:
	- o Subgrupo b.2.1 Instalaciones eólicas ubicadas en tierra.
	- o Subgrupo b.2.2 Instalaciones eólicas ubicadas en el mar.

### **A1 Sobre la Calidad de la energía eólica**

### **CAPÍTULO III.**

### **CONDICIONES DE ENTREGA DE LA ENERGÍA ELÉCTRICA PRODUCIDA EN RÉGIMEN ESPECIAL.**

**Artículo 19.** Obligaciones de los productores en régimen especial.

Sin perjuicio de lo establecido en el artículo 30.1 de la Ley 54/1997, de 27 de noviembre, los titulares de instalaciones de producción en régimen especial tendrán las siguientes obligaciones:

- a. Entregar y recibir la energía en condiciones técnicas adecuadas, de forma que no se causen trastornos en el normal funcionamiento del sistema.
- b. Abstenerse de ceder a consumidores finales los excedentes de energía eléctrica no consumida, excepto en el caso de que actúe de acuerdo con lo establecido en el artículo 22.1.b. No tendrán la consideración de cesión a consumidores finales, a estos efectos, los autoconsumos, es decir, la cesión que se realice a otro centro de la misma empresa, a sus filiales, matrices o a cualquiera de los miembros de una agrupación titular de la instalación, que constituyen un autoproductor tal como se define en el artículo 2.
- c. Satisfacer los peajes y tarifas de acceso por la utilización de las redes de transporte o distribución cuando actúen como consumidores cualificados y celebren contratos de suministro de energía eléctrica.
- d. Todas las instalaciones con potencias superiores a 10 MW deberán comunicar a la distribuidora una previsión de la energía eléctrica a ceder a la red en cada uno de los

períodos de programación del mercado de producción de energía eléctrica. Deberán comunicarse las previsiones de los 24 períodos de cada día con, al menos, 30 horas de antelación respecto al inicio de dicho día. Asimismo, podrán formular correcciones a dicho programa con una antelación de una hora al inicio de cada mercado intradiario.

Si las instalaciones estuvieran conectadas a la red de transporte, deberán comunicar dichas previsiones, además de al distribuidor correspondiente, al operador del sistema.

Estarán exentos de realizar todas estas comunicaciones aquellas instalaciones que opten por vender su energía eléctrica libremente en el mercado.

#### **DISPOSICIÓN TRANSITORIA TERCERA.** Conexión a la red.

1. En tanto el Ministerio de Economía no establezca nuevas normas técnicas para la conexión a la red eléctrica de estas instalaciones, continúa en vigor la Orden del Ministerio de Industria y Energía, de 5 de septiembre de 1985.

Asimismo, hasta entonces, deberán observarse los criterios siguientes:

- a. Los titulares que no tengan interconectados en paralelo sus grupos con la red tendrán todas sus instalaciones receptoras o sólo parte de ellas conectables por un sistema de conmutación, bien a la red de la empresa distribuidora bien a sus grupos generadores, que asegurará que en ningún caso puedan quedar sus grupos generadores conectados a dicha red.
- b. Los titulares que tengan interconectados en paralelo sus grupos con la red general lo estarán en un solo punto, salvo circunstancias especiales debidamente justificadas y autorizadas por la Administración competente, y podrán emplear generadores síncronos o asíncronos.

Las instalaciones de potencia superior a cinco MW dotadas de generadores síncronos, en caso que la instalación ceda excedentes eléctricos a la red, deberán estar equipadas con sistemas de desconexión automática que eviten provocar oscilaciones de tensión o frecuencia superiores a las reglamentarias y averías o alteraciones en el servicio de la red.

Estos titulares deberán cortar la conexión con la red de la empresa distribuidora si, por causas de fuerza mayor u otras debidamente justificadas y aceptadas por la Administración competente, la empresa distribuidora lo solicita. Las condiciones del servicio normal deberán, sin embargo, ser restablecidas lo más rápidamente posible. Cuando se dé esa circunstancia se informará al órgano competente.

c. La energía suministrada a la red deberá tener un cos olo más próximo posible a la unidad. Los titulares conectados en paralelo con la red deberán tomar las medidas necesarias para ello o llegar a acuerdos con las empresas distribuidoras sobre este punto.

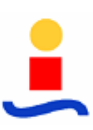

A los efectos de este Real Decreto y para el cálculo del cos a, se tomará la energía reactiva demandada cuando se entrega energía activa a la red.

- d. En relación con la potencia máxima admisible en la interconexión de una instalación de producción en régimen especial, se tendrán en cuenta los siguientes criterios, según se realice la conexión con la distribuidora a una línea o directamente a una subestación:
	- 1. Líneas: la potencia total de la instalación conectada a la línea no superará el 50 % de la capacidad de la línea en el punto de conexión, definida como la capacidad térmica de diseño de la línea en dicho punto.
	- 2. Subestaciones y centros de transformación (AT/BT): la potencia total de la instalación conectada a una subestación o centro de transformación no superará el 50 % de la capacidad de transformación instalada para ese nivel de tensión.

Las instalaciones del grupo b.1 tendrán normas específicas que se dictarán por los órganos que tengan atribuida la competencia siguiendo los criterios anteriormente relacionados.

### **A2 Sobre las primas y bonificaciones**

### **CAPÍTULO IV.**

### **RÉGIMEN ECONÓMICO.**

### **SECCIÓN I. DISPOSICIONES GENERALES.**

**Artículo 26.** Complemento por energía reactiva.

1. Toda instalación acogida al régimen especial, en virtud de la aplicación de este Real Decreto, independientemente de la opción de venta elegida en el artículo 22, recibirá un complemento por energía reactiva. Este complemento se fija como un porcentaje de la tarifa eléctrica media o de referencia de cada año definida en el artículo 2 del Real Decreto 1432/2002, de 27 de diciembre, y publicada en el Real Decreto por el que se establece la tarifa eléctrica, en función de la categoría, grupo y subgrupo al que pertenezca la instalación, según se establece en la sección III de este capítulo IV, y del período horario en el que se entregue la energía. Dicho porcentaje se establece en el anexo V.

2. Este complemento será facturado y liquidado a la empresa distribuidora de acuerdo a lo establecido en los artículos 17 y 27.

3. Sin perjuicio de lo anterior, las instalaciones que opten por vender su energía en el mercado, según el artículo 22.1 b, podrán renunciar al complemento por energía reactiva establecido en este artículo, y podrán participar voluntariamente en el procedimiento de operación de control de tensión vigente, aplicando sus mecanismos de retribución.

#### **SECCIÓN III. TARIFAS, PRIMAS E INCENTIVOS POR PARTICIPAR EN EL MERCADO.**

**Artículo 34.** Tarifas, primas e incentivos para instalaciones de la categoría b, grupo b.2: energía eólica.

1. Instalaciones del subgrupo b.2.1 de no más de 5 MW de potencia instalada:

- Tarifa: 90 % durante los primeros 15 años desde su puesta en marcha y 80 % a partir de entonces.
- Prima: 40 %.
- Incentivo:  $10\%$ .
- 2. Resto de instalaciones del subgrupo b.2.1:
	- Tarifa: 90 % durante los primeros cinco años desde su puesta en marcha, 85 % durante los 10 años siguientes y 80 % a partir de entonces.
	- Prima: 40 %.
	- Incentivo: 10 %.

3. Instalaciones del subgrupo b.2.2 de no más de 5 MW de potencia instalada:

- Tarifa: 90 % durante los primeros 15 años desde su puesta en marcha y 80 % a partir de entonces.
- Prima: 40 %.
- Incentivo: 10 %.

4. Resto de instalaciones del subgrupo b.2.2:

- Tarifa: 90 % durante los primeros cinco años desde su puesta en marcha, 85 % durante los 10 años siguientes y 80 % a partir de entonces.
- Prima: 40 %.
- Incentivo: 10 %.

5. Sin perjuicio de lo dispuesto en el artículo 40, cuando el grupo b.2 alcance los 13000 MW de potencia instalada se procederá a la revisión de la cuantía de las tarifas, incentivos y primas expresadas en este artículo.

**DISPOSICIÓN ADICIONAL CUARTA.** Complemento por continuidad de suministro frente a huecos de tensión.

Aquellas instalaciones eólicas acogidas al grupo b.2, que cuenten con los equipos técnicos necesarios para contribuir a la continuidad de suministro frente a huecos de tensión, incluyendo

la oportuna coordinación de protecciones, tendrán derecho a percibir un complemento específico durante cuatro años.

Este complemento será equivalente al 5 % de la tarifa eléctrica media o de referencia de cada año definida en el artículo 2 del Real Decreto 1432/2002, de 27 de diciembre, independientemente de la opción de venta elegida en el artículo 22 de este Real Decreto.

Dicho complemento será aplicable únicamente a las instalaciones eólicas que presenten ante la empresa distribuidora y ante la Dirección General de Política Energética y Minas un certificado del fabricante donde se demuestre que se ha instalado esta mejora de operación.

La Dirección General de Política Energética y Minas tomará nota de esta mejora en la inscripción del Registro administrativo de instalaciones de producción de energía eléctrica y la comunicará a la Comisión Nacional de Energía, a los efectos de liquidación de las energías.

Este complemento será facturado y liquidado a la empresa distribuidora de acuerdo a lo establecido en los artículos 17 y 27.

El operador del sistema deberá proponer un procedimiento de operación en el que se regulen los requerimientos mínimos que han de cumplir las protecciones de las distintas instalaciones y tecnologías de producción en régimen especial, a efectos de garantizar la continuidad de suministro frente a huecos de tensión, estableciéndose asimismo un procedimiento transitorio para la adaptación de las instalaciones existentes.

#### **ANEXO V.**

### **Fipo de FP** Energía activa y reactiva Bonificación %<br>**Factor de potencia** Punta Llano Valle **Factor de potencia**  $< 0.95$   $-4$   $-4$   $8$  $< 0.96$  y  $\ge 0.95$   $\vert \cdot 3 \vert$  0  $\vert 6$  $< 0.97 \text{ y} \ge 0.96$   $\vert \cdot 2 \vert$  0  $\vert 4 \vert$  $< 0.98 \text{ y} \ge 0.97$   $\vert \cdot 1 \vert$  0  $\vert$  2  $\langle 1 \rangle$   $\sim$  1  $\rangle$   $\vert$  0,98  $\vert$  0  $\vert$  2  $\vert$  0 Inductivo. 1  $\begin{array}{|c|c|c|c|c|} \hline 1 & 0 & 4 & 0 \ \hline \end{array}$  $\lt 1$  y  $\approx 0.98$  0 0 2 0  $\langle 0.98 \sqrt{20.97} \rangle$  2 0 - 1  $< 0.97 \text{ y } \ge 0.96$  4 0 - 2  $< 0.96 \text{ y } \ge 0.95$  6 0 - 3 **Capacitivo**  $< 0.95$  8 - 4 - 4

#### **Complemento por energía reactiva.**

Tabla 28: Complementos por energía reactiva fijados por el RD

El factor de potencia FP se obtendrá haciendo uso del equipo de medida contador-registrador de la instalación. Se calculará con dos cifras decimales y el redondeo se hará por defecto o por exceso, según que la tercera cifra decimal sea o no menor de cinco. Deberá mantenerse cada cuarto de hora, en el punto de conexión de la instalación con la red, dentro de los períodos horarios de punta, llano y valle del tipo tres de discriminación horaria, de acuerdo con el apartado 7.1 del anexo I de la Orden Ministerial de 12 de enero de 1995.

Los porcentajes de complemento se aplicarán con periodicidad cuarto-horaria, realizándose, al finalizar cada mes, un cómputo del acumulado mensual, que será facturado y liquidado según corresponda.

### **ANEXO VI.**

### **Primas de las instalaciones a las que se refiere la disposición transitoria segunda de este Real Decreto.**

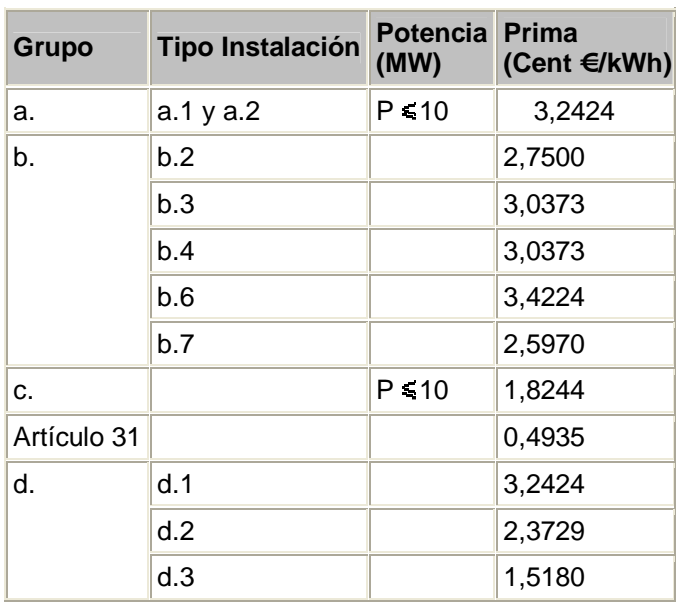

#### *Primas*

Tabla 29: Primas fijadas en el RD

## **Anexo B: Generación de estudios de calidad** [10]

Los estudios de calidad están formados por las medidas, en tantos por 10.000, de las líneas espectrales correspondientes a los 50 primeros armónicos, junto con 15 interarmónicos asociados a cada uno de los armónicos, de las tres tensiones trifásicas.

Las medidas son realizadas con el analizador de red principal (ARP), según la norma de medida UNE EN 61000-4-7 de noviembre de 1996, y posteriormente enviadas al centro de gestión de parque.

 **Parámetros temporales**: el tiempo de observación se calcula como el intervalo temporal real de medida más los intervalos entre medidas.

Según la norma CEI 61000-3-6, el periodo mínimo de estudio será de una semana. De esta manera, partiendo de los intervalos denominados muy cortos (3 segundos), se harán promedios para establecer periodos cortos (10 minutos) reales y obtener un estudio diezminutal. Para hacer estudios diarios o semanales, se tomarán un número razonable de estudios muy cortos y/o cortos.

 **Procedimiento de cálculo**: para cada ventana temporal se calculan armónicos e interarmónicos y se toman valores promedio como armónicos e interarmónicos del intervalo de 3 segundos. A partir de ellos se obtienen poblaciones de armónicos y THD's de las muestras distribuidas a lo largo del periodo dura el experimento. Dichas muestras se emplearán tanto para hacer un estudio estadístico como para observar la evolución temporal de las mismas.

Los valores  $U_{RMS_10min}$  se hallarán como promedios estadísticos de los valores  $U_{RMS_3s}$ , que son adquiridos por el SCADA al solicitar el informe de calidad al ARP.

De forma idéntica se actuaría para el resto de intervalos, sabiendo que el número de intervalos de duración inferior es a elección.

### **B1 Normativa aplicada**

- UNE-EN 61000-4-7. Compatibilidad electromagnética (CEM). Parte 4: Técnicas de ensayo y medida. Sección 7: Guía general relativa a las medidas de armónicos e interarmónicos, así como a los aparatos de medida, aplicable a las redes de alimentación y a los aparatos conectados a éstas. Esta norma se emplea para establecer las condiciones de funcionamiento y modo de operación del aparato de medida.
- CEI 61000-3-6. Electromagnetic compatibility (EMC). Part 3: Limits. Section 6: Assessment of emission limits for distorting loads in MV and HV power systems- Basic EMC publication, Technical report-type 3. Primera edición, 1996-10. Norma empleada para establecer los límites de los armónicos.
- UNE-EN 50160. Características de la tensión suministrada por las redes generales de distribución. Norma empleada para establecer los límites de distorsión armónica (THD) (coincide con la CEI 61000-3-6). En esta norma además se establece que en condiciones normales de explotación, durante cada periodo de una semana, el 95% de los armónicos deben permanecer por debajo de los límites que se establecen en esta norma, que respecto a la CEI 61000-3-6 son más permisivos (límites para armónicos 12, 14, 15, 16, 18, 20, 21, 22 y 24 se fijan en 0.5%, el resto igual -25 en adelante excluidos).
- UNE-EN 61000-2-4. Compatibilidad electromagnética (CEM). Parte 2: Entorno. Sección 4: Niveles de compatibilidad para las perturbaciones conducidas de baja frecuencia, en plantas industriales. Esta norma se emplea para establecer los límites aconsejados para los interarmónicos (en entornos de clase 2).

### **B2 Estudio estadístico de armónicos e interarmónicos de tensión**

Se empleará el percentil como unidad de medida. La norma CEI 61000-3-6, se centra en el percentil 95, aunque se pueden añadir en los informes cualesquiera otros.

La norma CEI 61000-3-6, impone 3 restricciones:

Los percentiles 95% de los armónicos hallados en los estudios de 3 segundos a lo largo de un día no excederán los valores de las tablas expuestas en dicha norma.

- El correspondiente en las tablas anteriores.
- El máximo semanal del percentil 95% de los estudios de 3 segundos no excederá de 1.5-2 veces el valor correspondiente en las tablas.

Queda claro, por tanto, que la base de los tratamientos estadísticos son los estudios de intervalos muy cortos (3 segundos) y cortos (10 minutos).

La forma en que se representan los datos es mediante tablas para los armónicos, en las que la columna de la izquierda indica los valores máximos de la norma CEI 1000-3-6. Los armónicos e interarmónicos se expresarán siempre como porcentaje del valor rms de la tensión de red. Estas tablas también se muestran de forma gráfica.

En cuanto a los interarmónicos se suele optar, exclusivamente, por una representación gráfica de los mismos. El valor aconsejado por la UNE-EN 61000-2-4 como cota para los interarmónicos es 0.2.

Tratamiento similar puede hacerse para la disposición de resultados de forma gráfica para los análisis semanales.

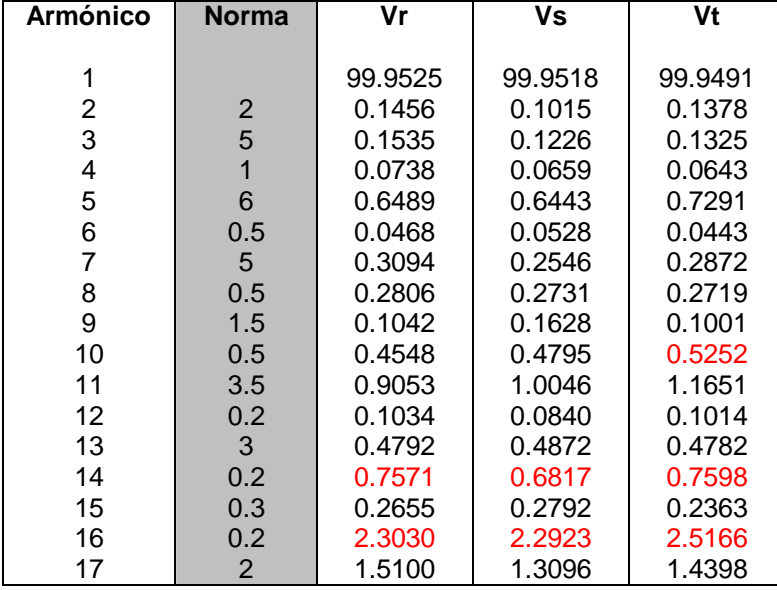

Partiendo de la primera condición se expondrá un ejemplo de la gestión estadística de resultados.

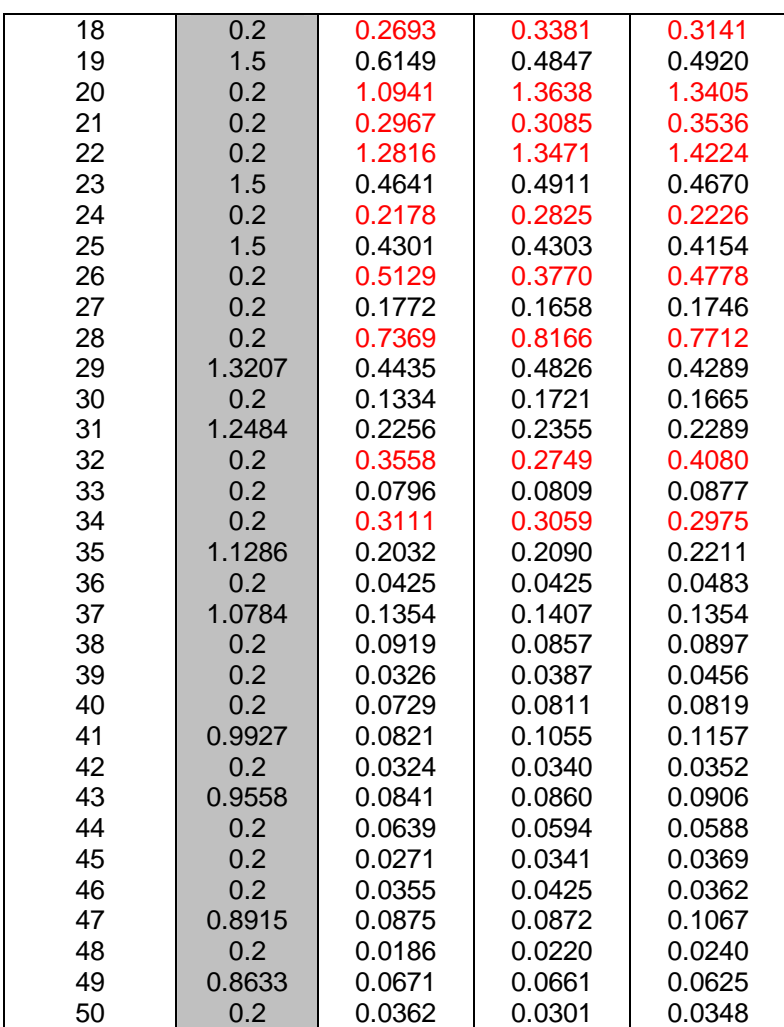

Tabla 29. Valores máximos impuestos por la norma para cada uno de los armónicos junto con los valores de los armónicos percentil 95% empleados para el ejemplo

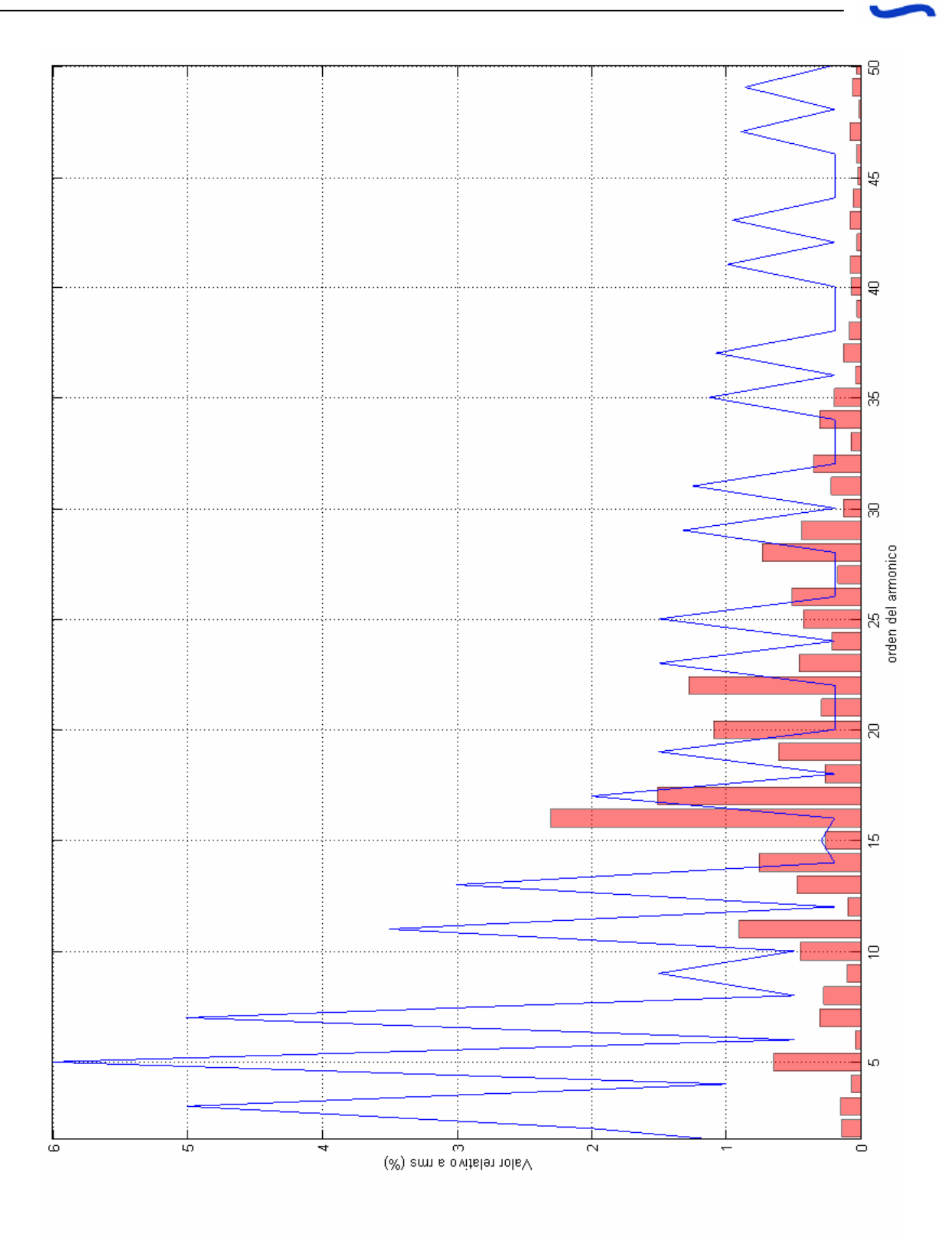

Imagen 59. Armónicos percentil 95% de Vr del ejemplo

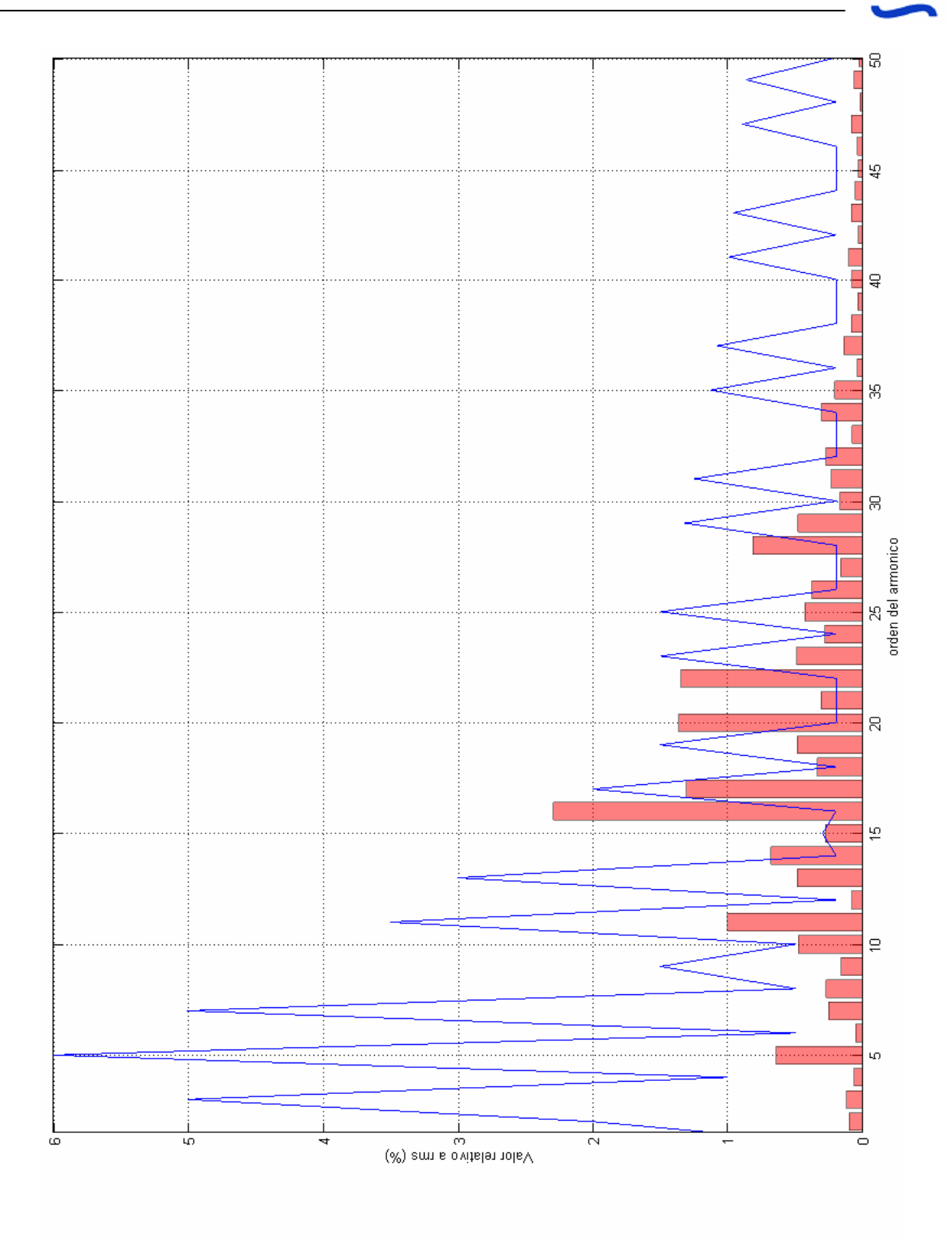

Imagen 60. Armónicos percentil 95% de Vs del ejemplo

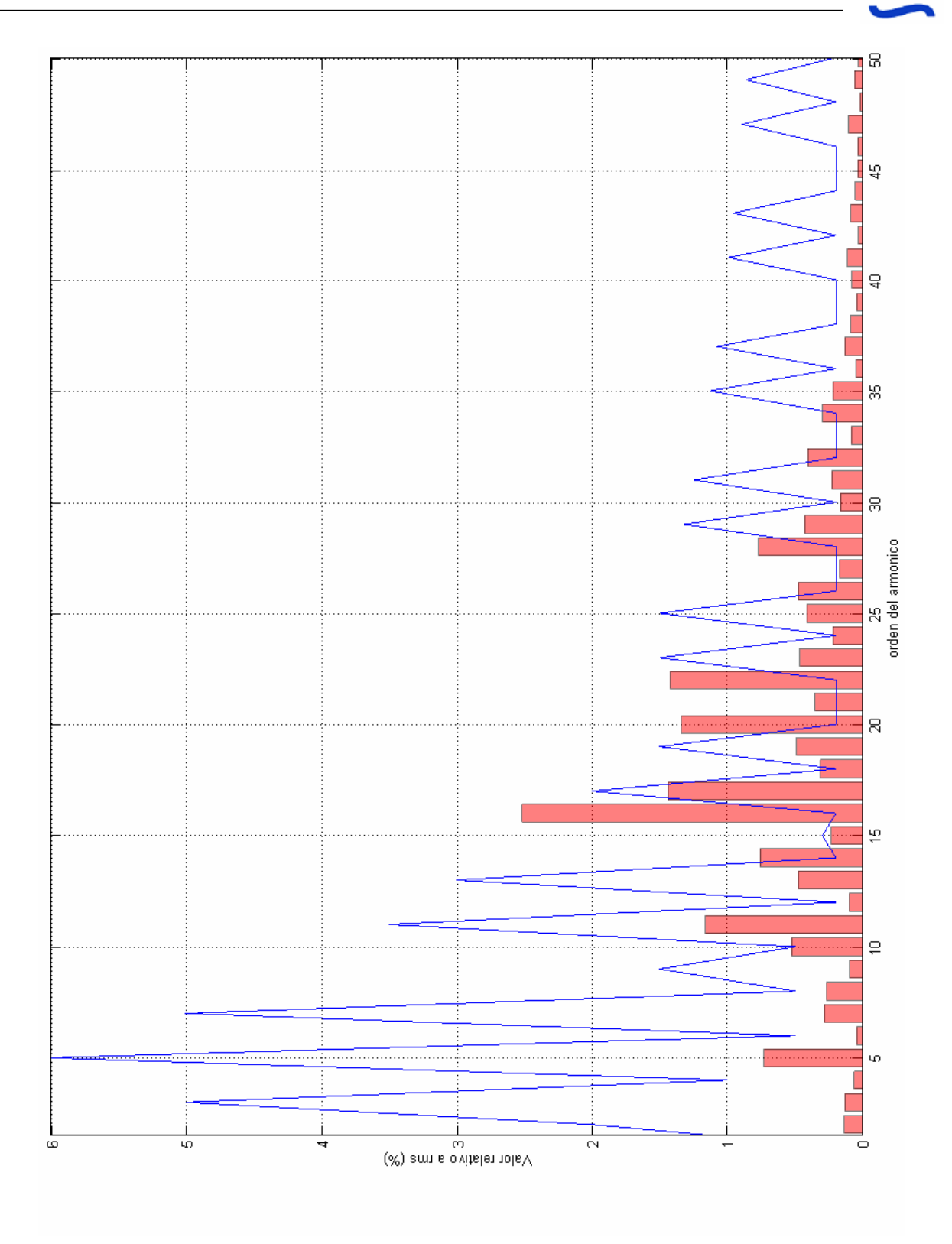

Imagen 61. Armónicos percentil 95% de Vt del ejemplo

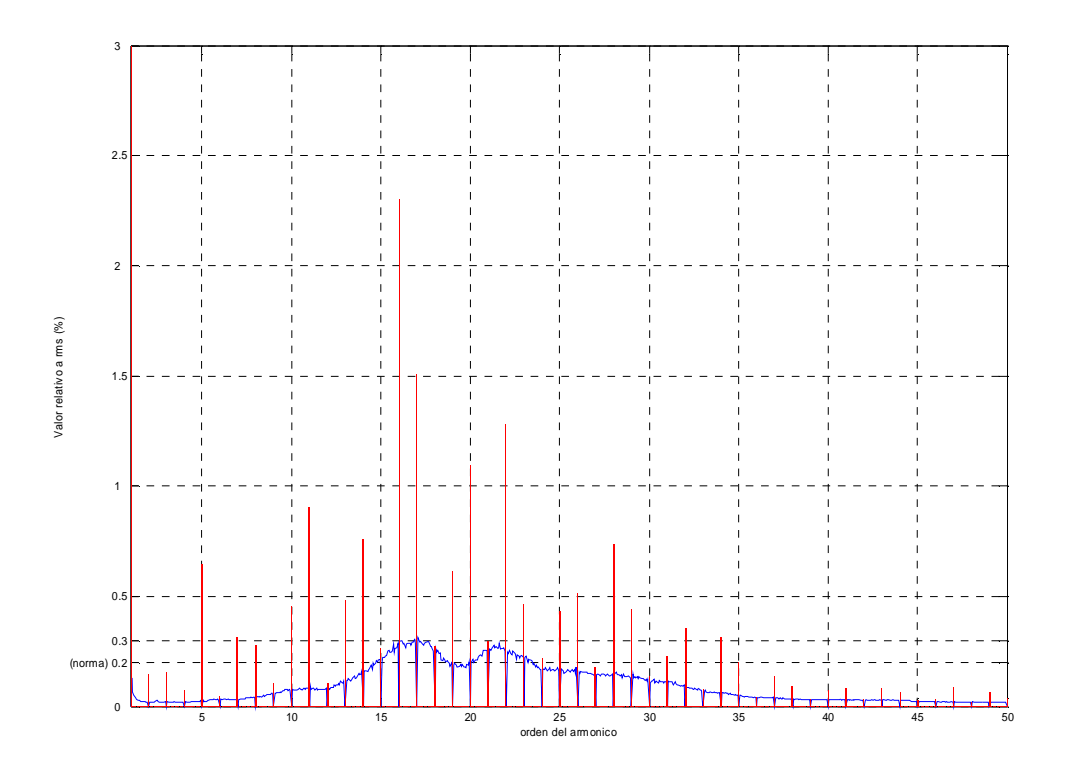

Imagen 62. Armónicos e interarmónicos percentil 95% de Vr

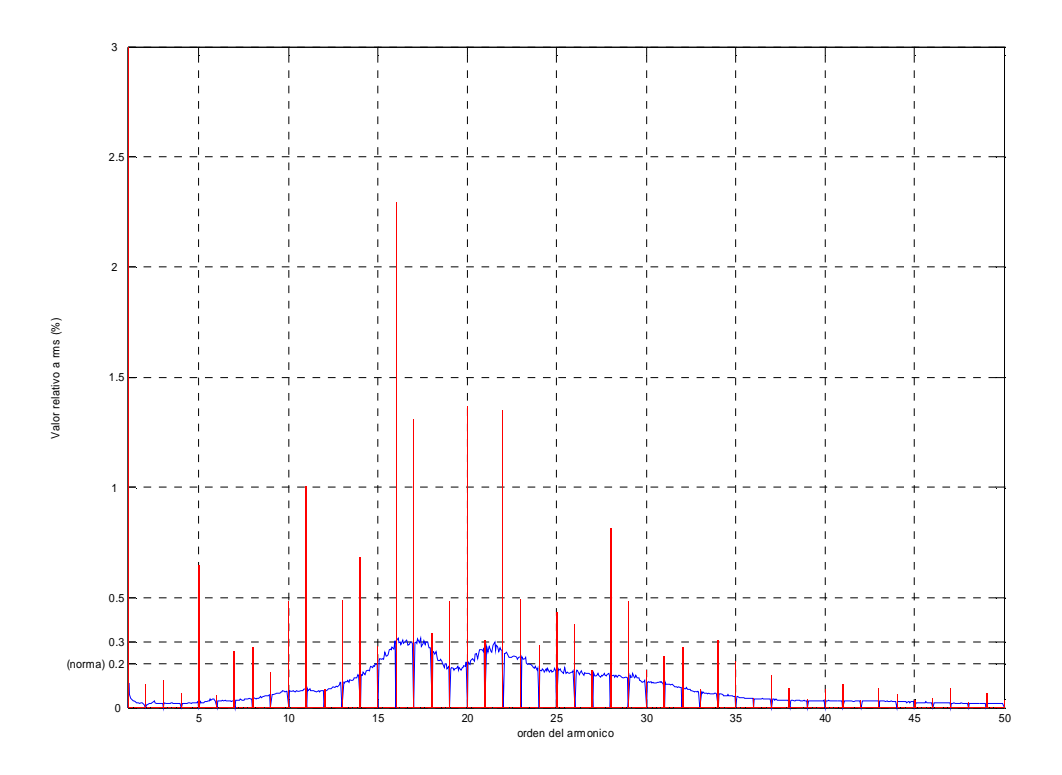

Imagen 63. Armónicos e interarmónicos percentil 95% de Vs

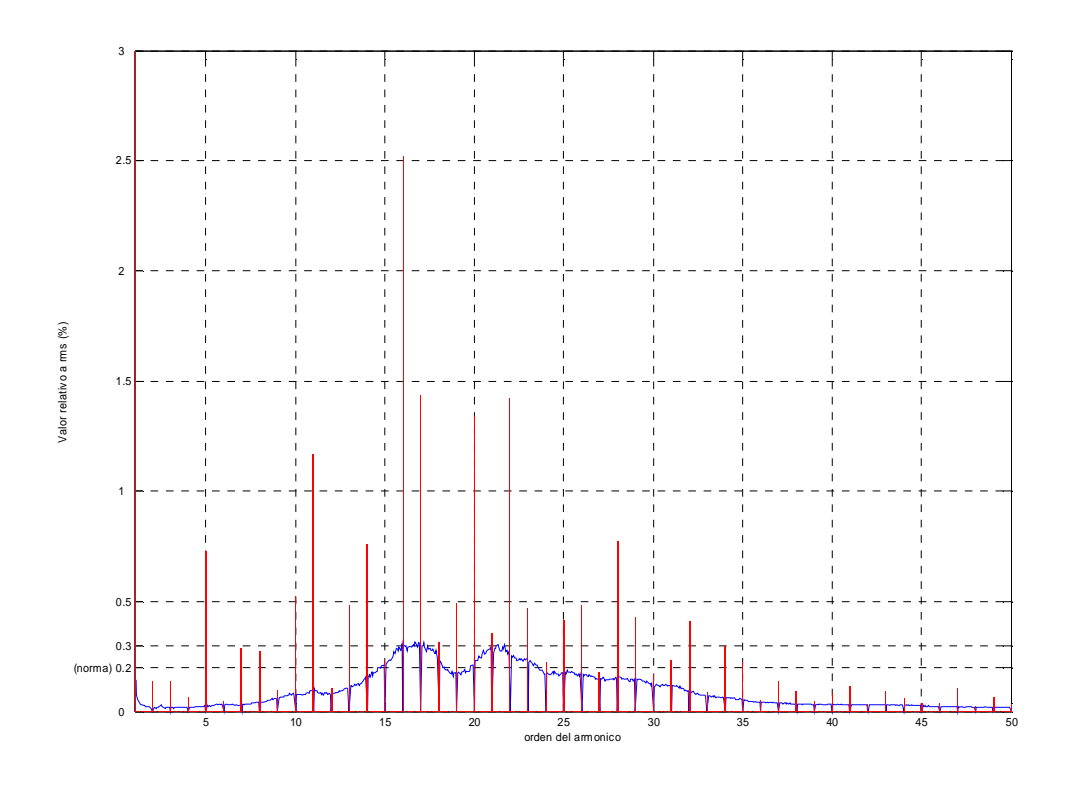

Imagen 64. Armónicos e interarmónicos percentil 95% de Vt

## **Anexo C: Tabla de parámetros electricos**

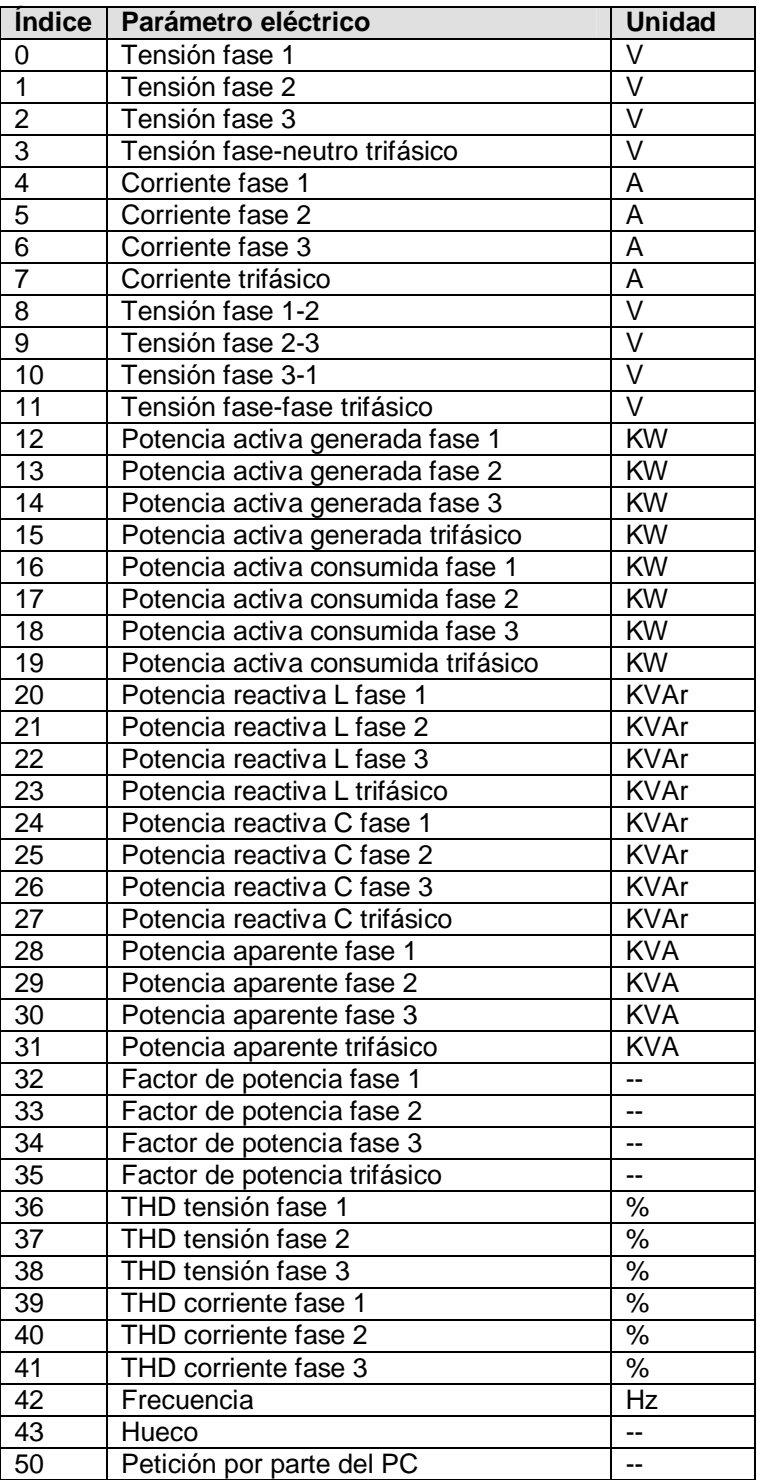

## **Bibliografía**

[1] Real Decreto 436/2004, BOE 075 de 27/03/2004 Sec. 1 Pág. 131217 a 13238

[2] Apuntes de cátedra de Sistemas Electrónicos Digitales, 3º Ingeniero de Telecomunicación, profesores Rafael L. Millán, Sergio Toral Martín, Federico J. Barrero y Juan A. Sánchez

[4] Apuntes de cátedra de la asignatura Redes y Servicios de Radio, 5º Ingeniero de Telecomunicación, profesor Jose Manuel Fornés Rumbao

[3] WiMAX (Worldwide Interoperability for Microwave Access), José Manuel Huidobro, http://www.umtsforum.net/wimax.asp

[5] Programación con JSP, cursos Forintel, Diasoft Formación

[6] JavaScript, cursos Forintel, Diasoft Formación

[7] Documentación y manuales online de la PostgreSQL, http://www.postgresql.org/docs/

[8] Documentación en línea del servidor Apache Tomcat, http://tomcat.apache.org/tomcat-5.5-doc/index.html

[9] Configuración de servidores DHCP, http://www.tldp.org/HOWTO/DHCP/x369.html#AEN382

[10] International Standard CEI IEC 61000 3 – 6, International Electrotechnical Commission

### Otros documentos:

- Enciclopedia virtual online WIKIPEDIA, http://wikipedia.org/
- Manual de Referencia Java, Patrick Naughton y Herbert Schildt, Mc Graw Hill
- Documentación del Proyecto EOCEN, Área de Renovables, Isotrol S.A.
- Eclipse, Steve Holzner, O'Reilly Vlg. GmbH & Co.,

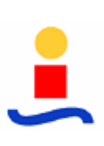

- WIZCOM User Guide